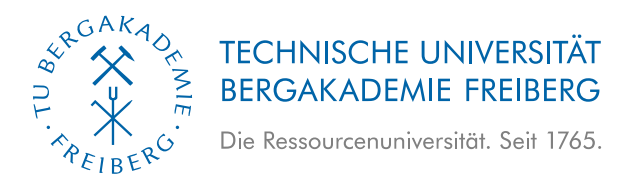

## **Ein Beitrag zur thermischen Überwachung von Asynchronmaschinen**

Von der Fakultät für Maschinenbau, Verfahrens- und Energietechnik der Technischen Universität Bergakademie Freiberg

genehmigte

### **Dissertation**

zur Erlangung des akademischen Grades

Doktor-Ingenieur (Dr.-Ing.)

vorgelegt von **Dipl.-Ing. Guntram Gelke**

geboren am 15. Dezember 1984 in Berlin-Pankow

**Gutachter: Prof. Dr.-Ing. Jana Kertzscher Prof. Dr.-Ing. Ralf Werner**

**Tag der Verleihung: Freiberg, den 16. Oktober 2020**

### **Vorwort**

Die vorliegende Dissertation entstand während meiner Tätigkeit als wissenschaftlicher Mitarbeiter am Institut für Elektrotechnik der Technischen Universität Bergakademie Freiberg. Mein herzlicher Dank gilt Frau Univ.-Prof. Dr.-Ing. J. Kertzscher für die Anregung und die Betreuung zu diesem Thema. Unter Ihrer Anleitung konnte ich die Ideen zu dieser Arbeit umsetzen und diese auch durch schwierige Zeiten hindurch erfolgreich zu Ende führen.

Herrn Univ.-Prof. Dr.-Ing. R. Werner möchte ich für sein Interesse an dieser Arbeit, die wertvollen Anregungen, die entscheidend zum Gelingen dieser Arbeit beigetragen haben und die Bereitschaft zur Übernahme des Gutachtens danken.

Für die Einführung in die Antriebstechnik und die stete Bereitschaft zur Diskussion gilt mein besonderer Dank dem ehemaligen Lehrstuhlinhaber Herrn Univ.-Prof. em. Dr.-Ing. habil. U. Beckert.

Den Kollegen des Institutes für Elektrotechnik und der mechatronischen Werkstatt möchte ich für das hervorragende Arbeitsklima und den freundschaftlichen Umgang miteinander bei den tagtäglichen Problemen ganz herzlich danken. Insbesondere gilt mein Dank Herrn J. Birkner für die Unterstützung beim Aufbau und Betrieb des Versuchsstandes sowie Herrn T. Abuaisha für das Interesse am Thema und die fachlichen Diskussionen.

Meiner Frau und meinen Kindern möchte ich für Ihre Geduld und Ihr gezeigtes Verständnis für die entgangene gemeinsame Zeit herzlich danken.

## **Inhaltsverzeichnis**

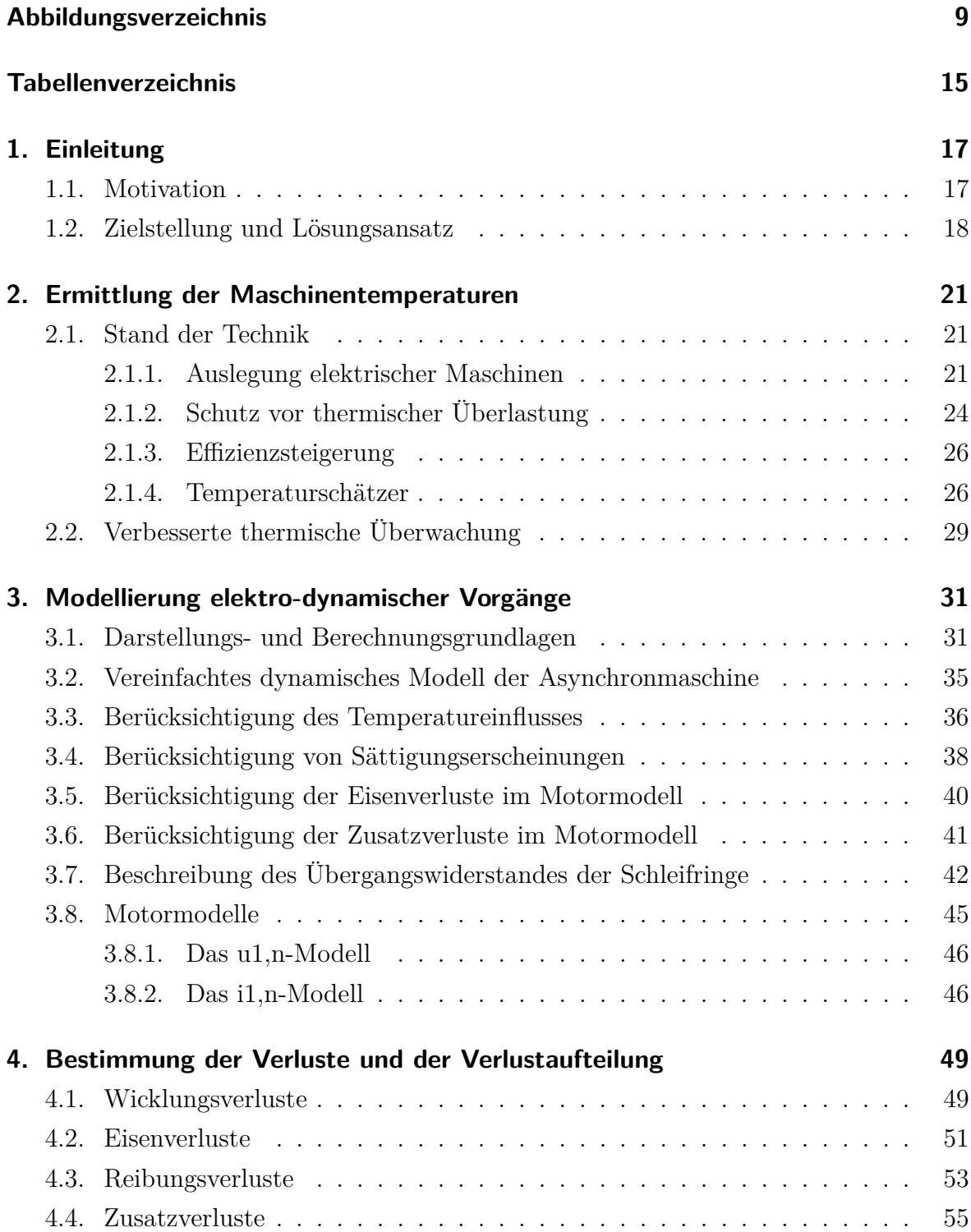

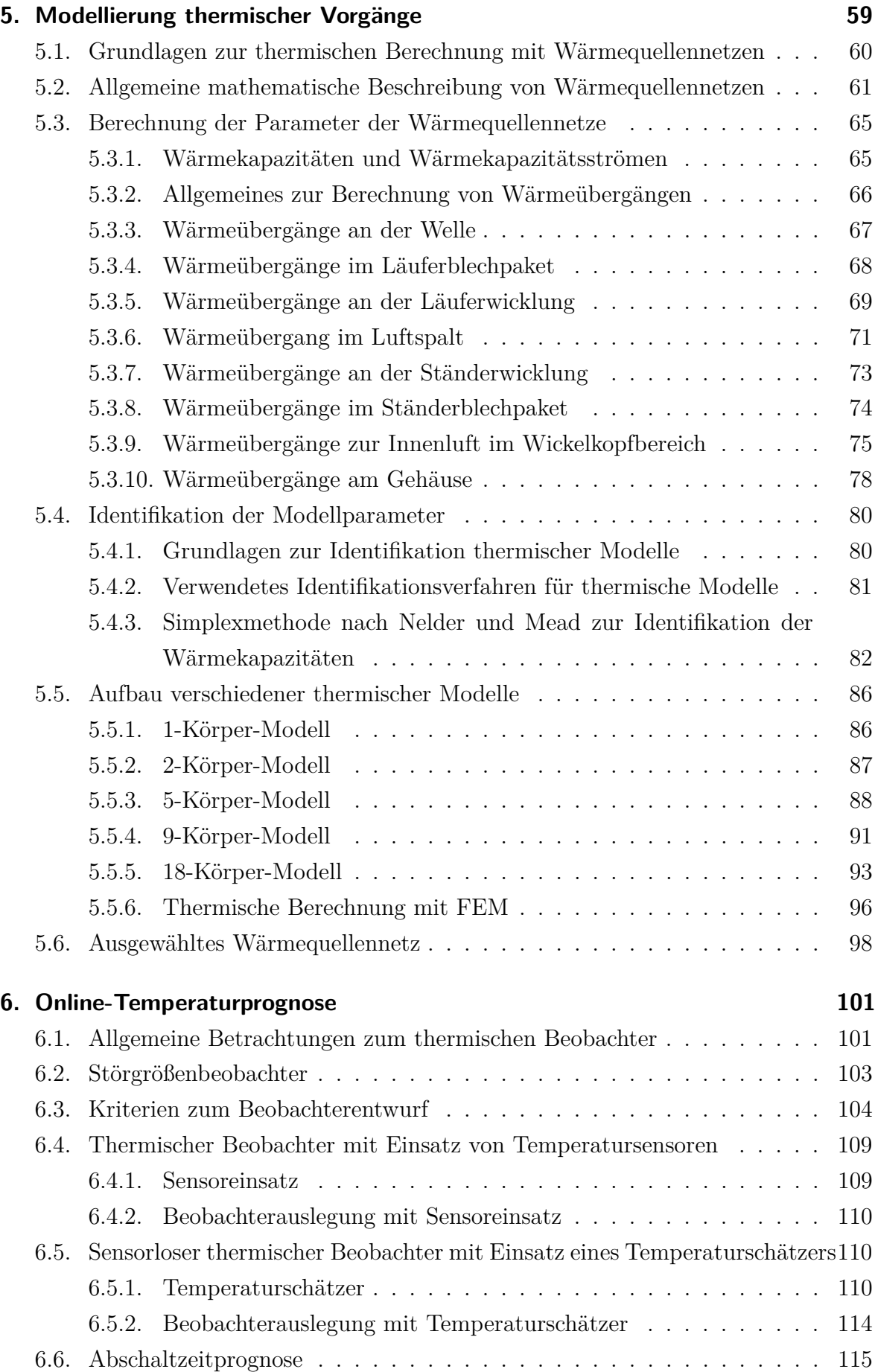

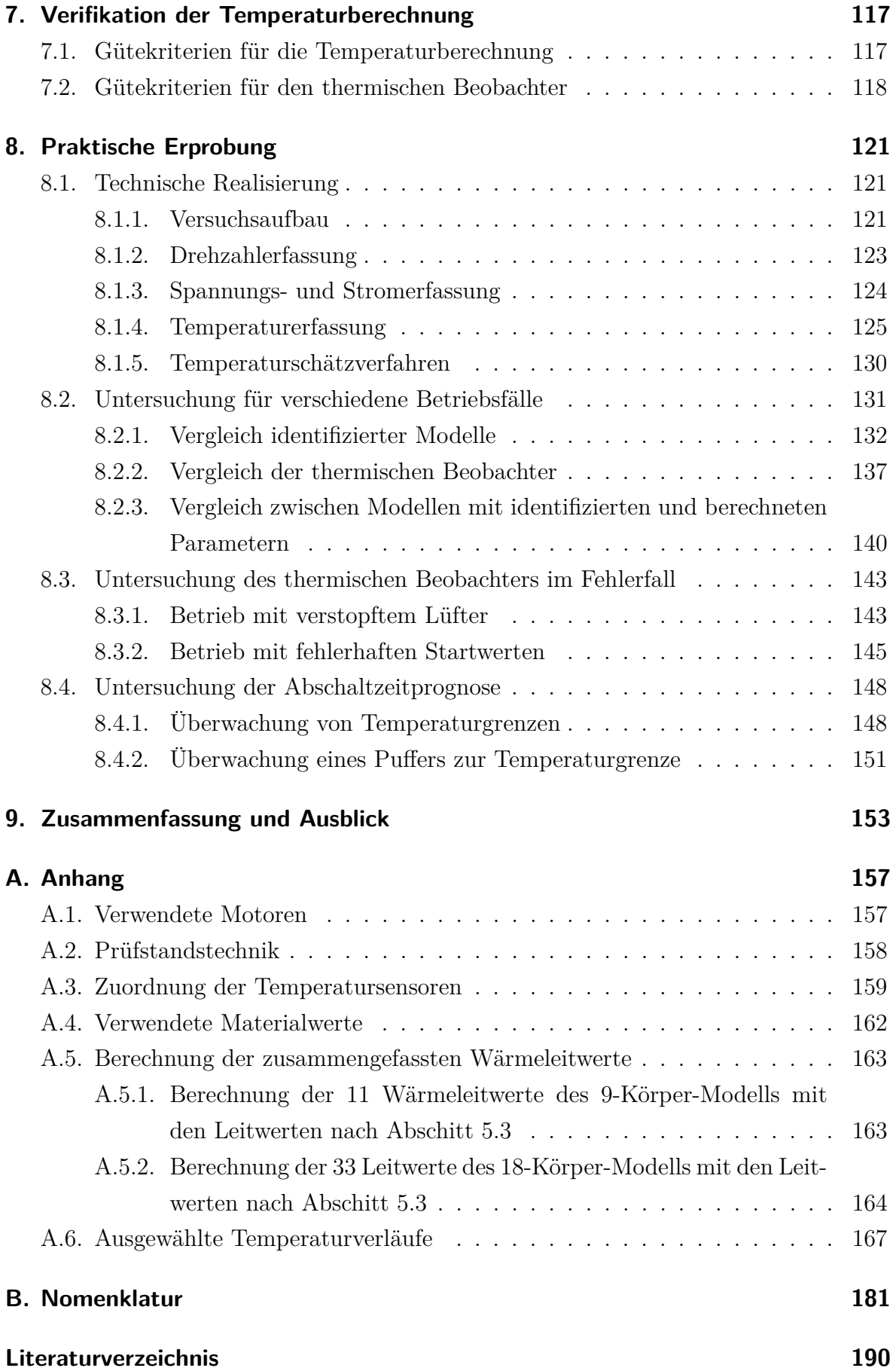

# **Abbildungsverzeichnis**

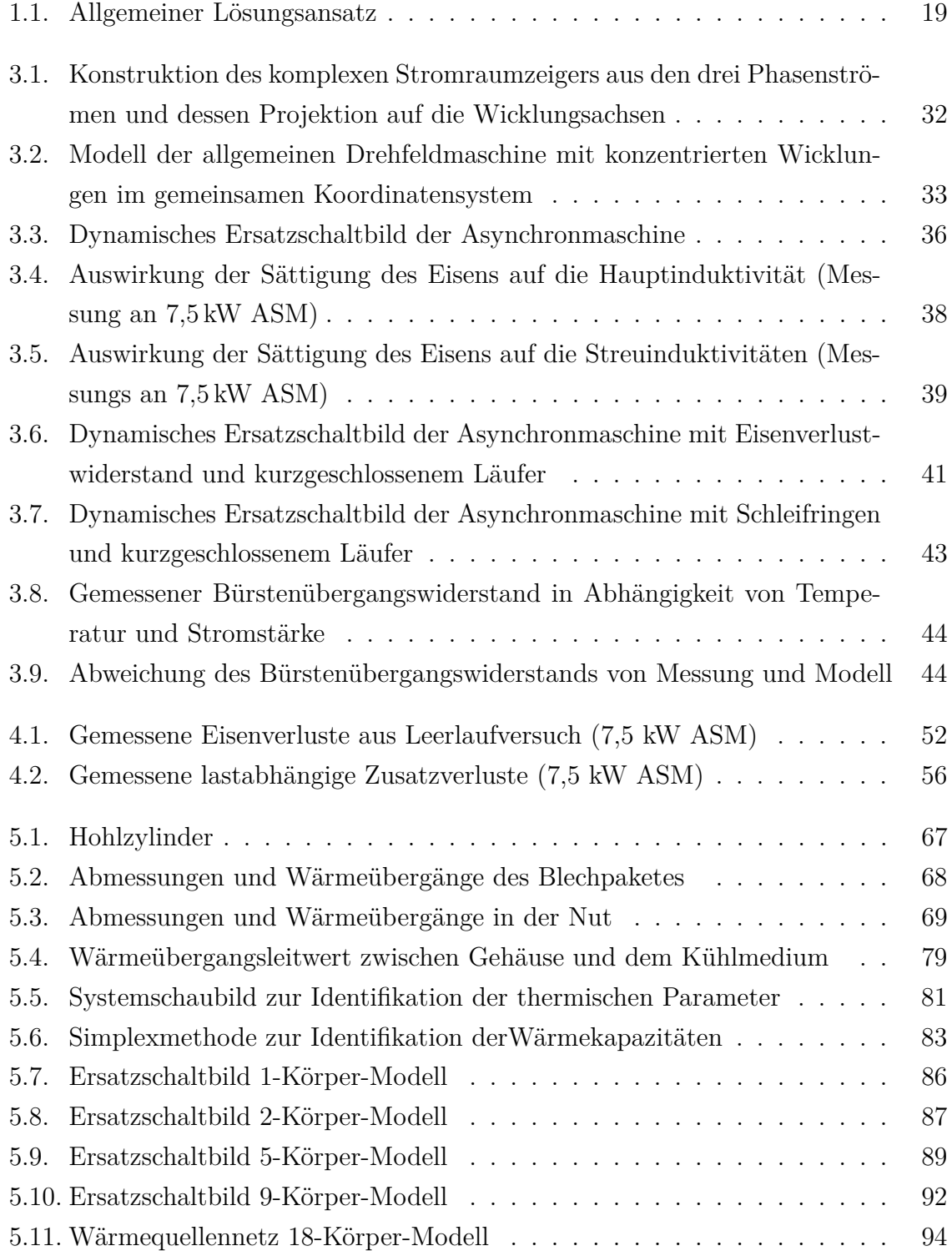

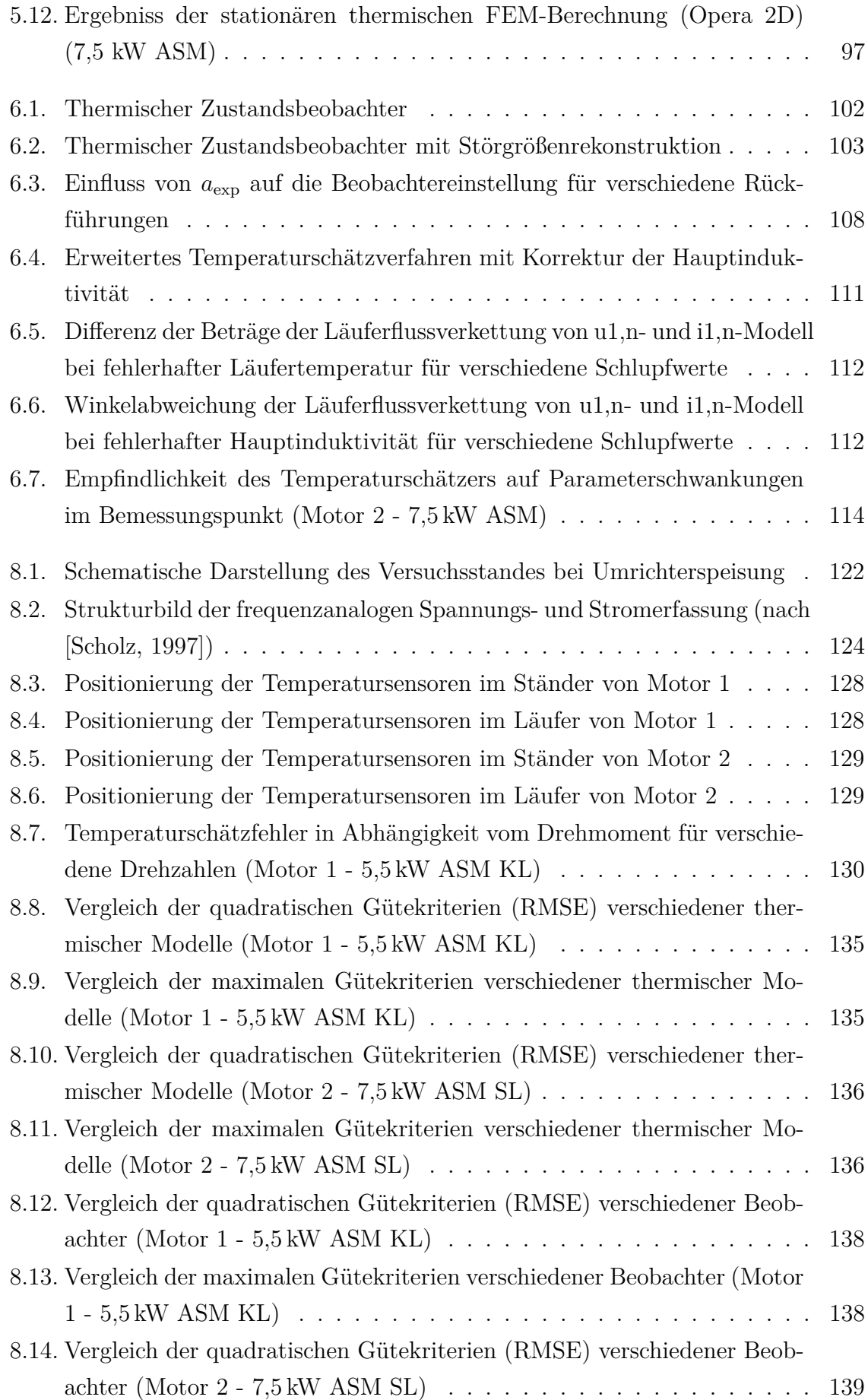

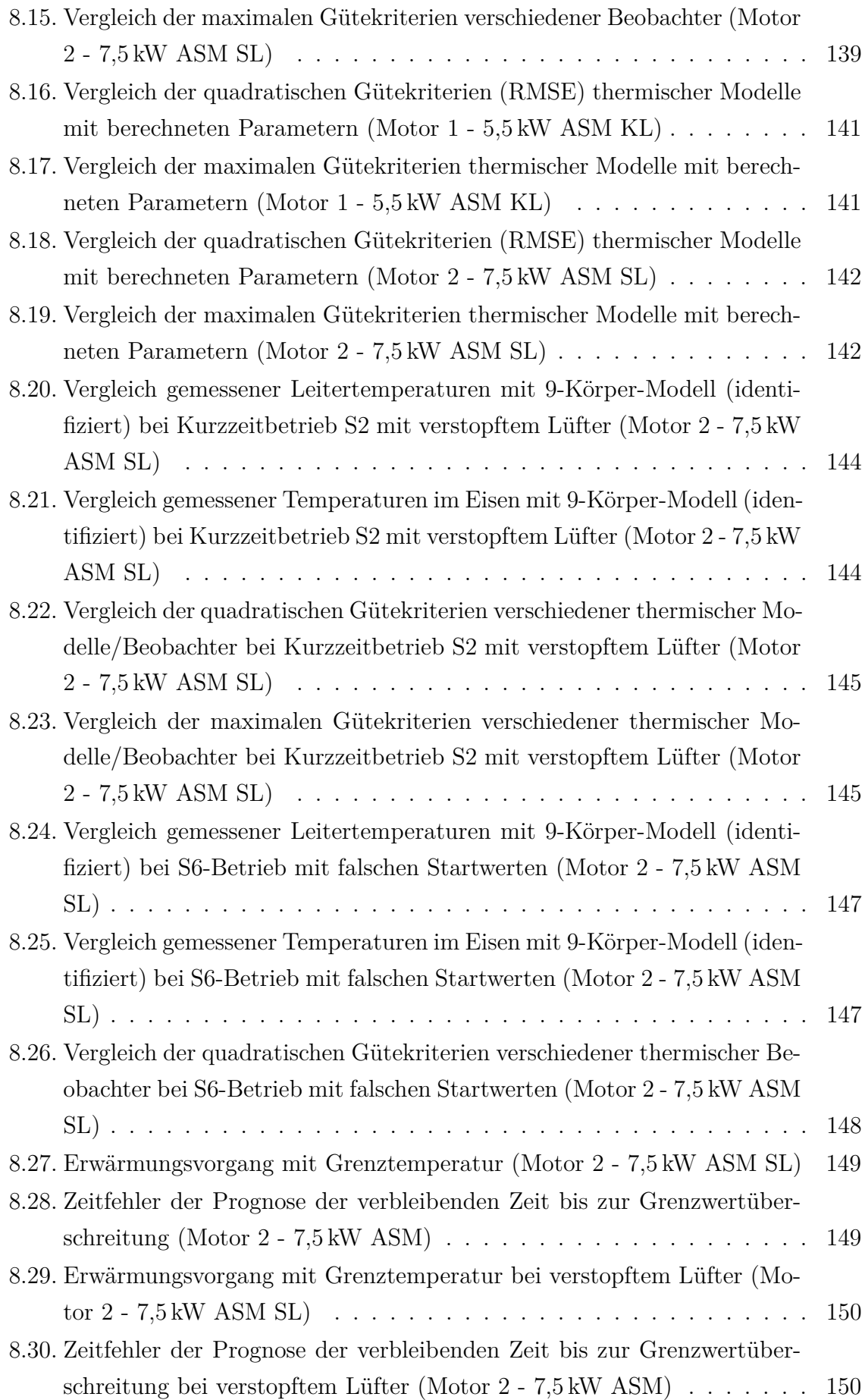

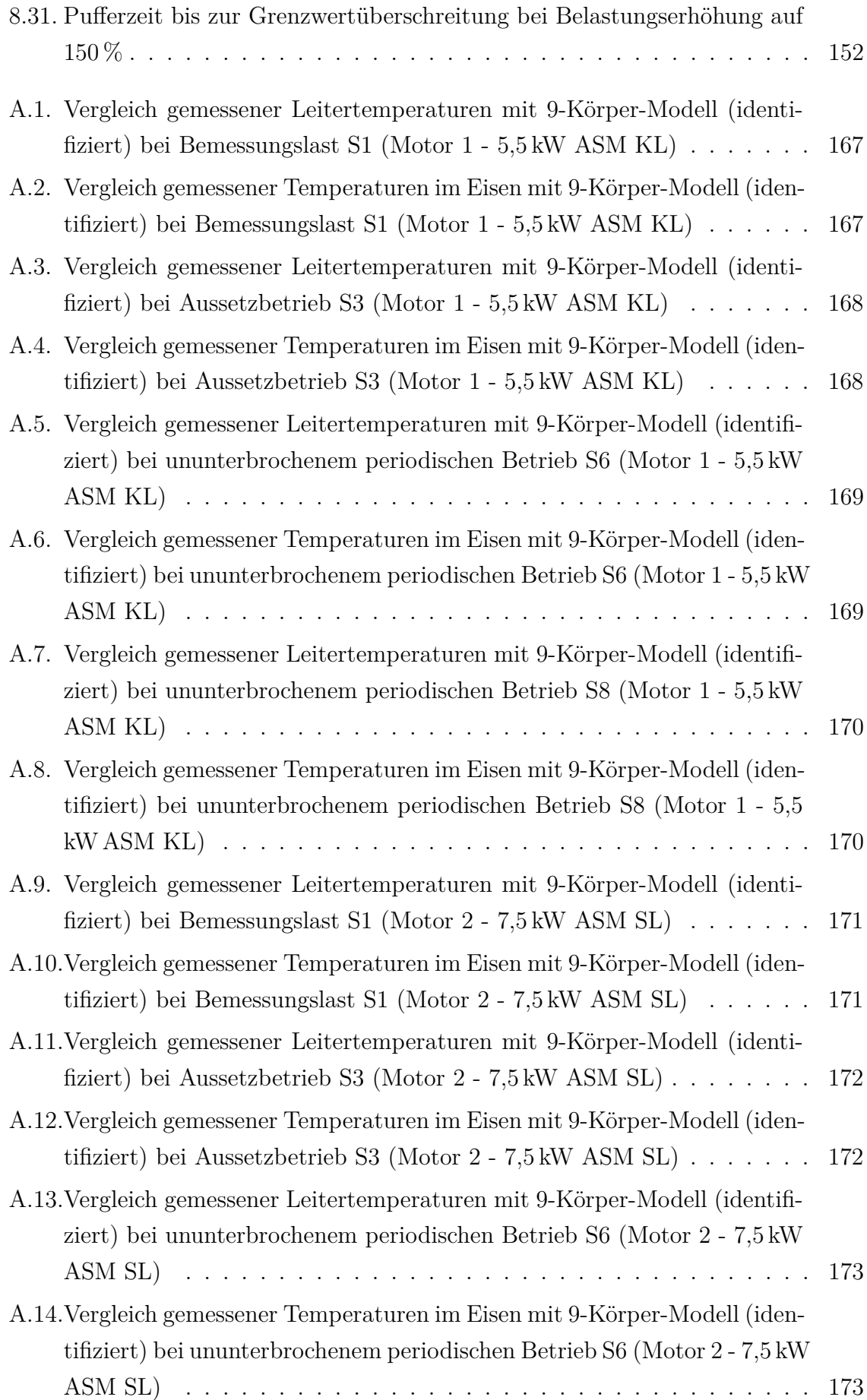

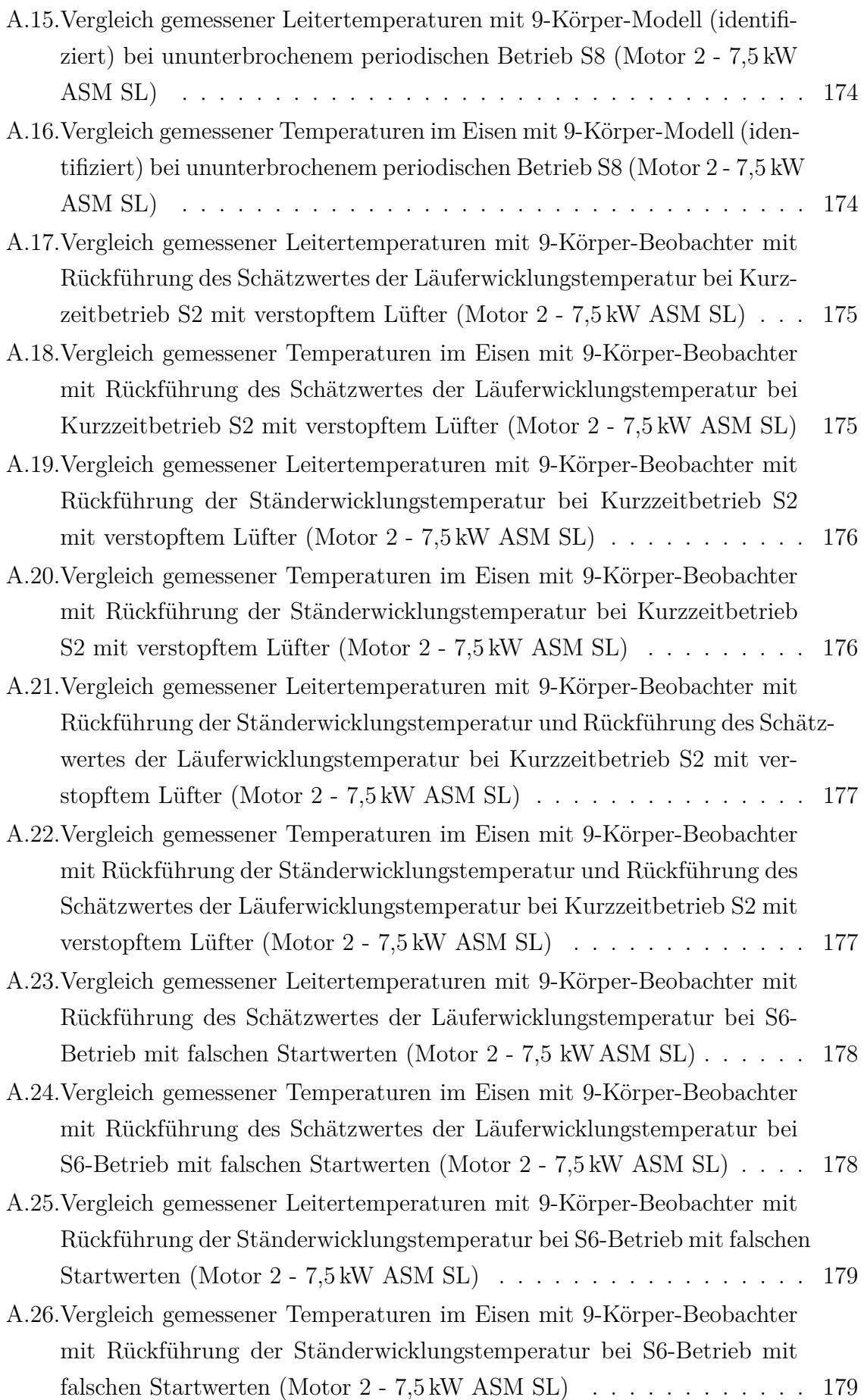

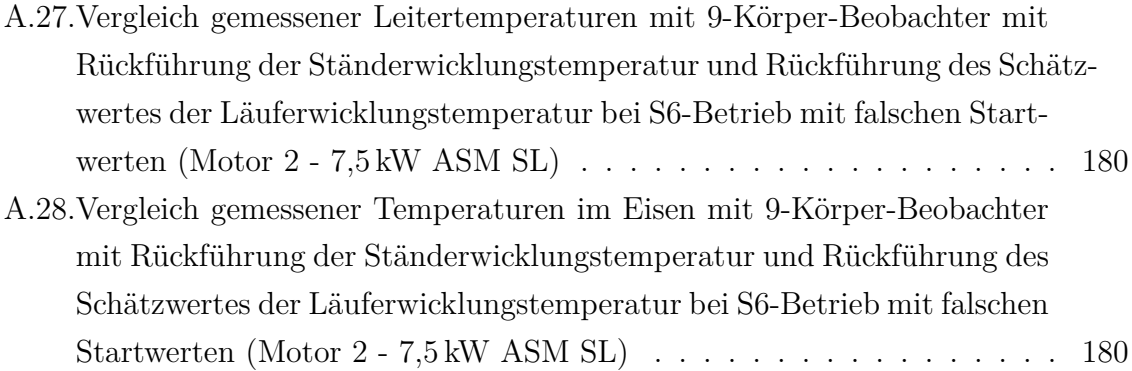

## **Tabellenverzeichnis**

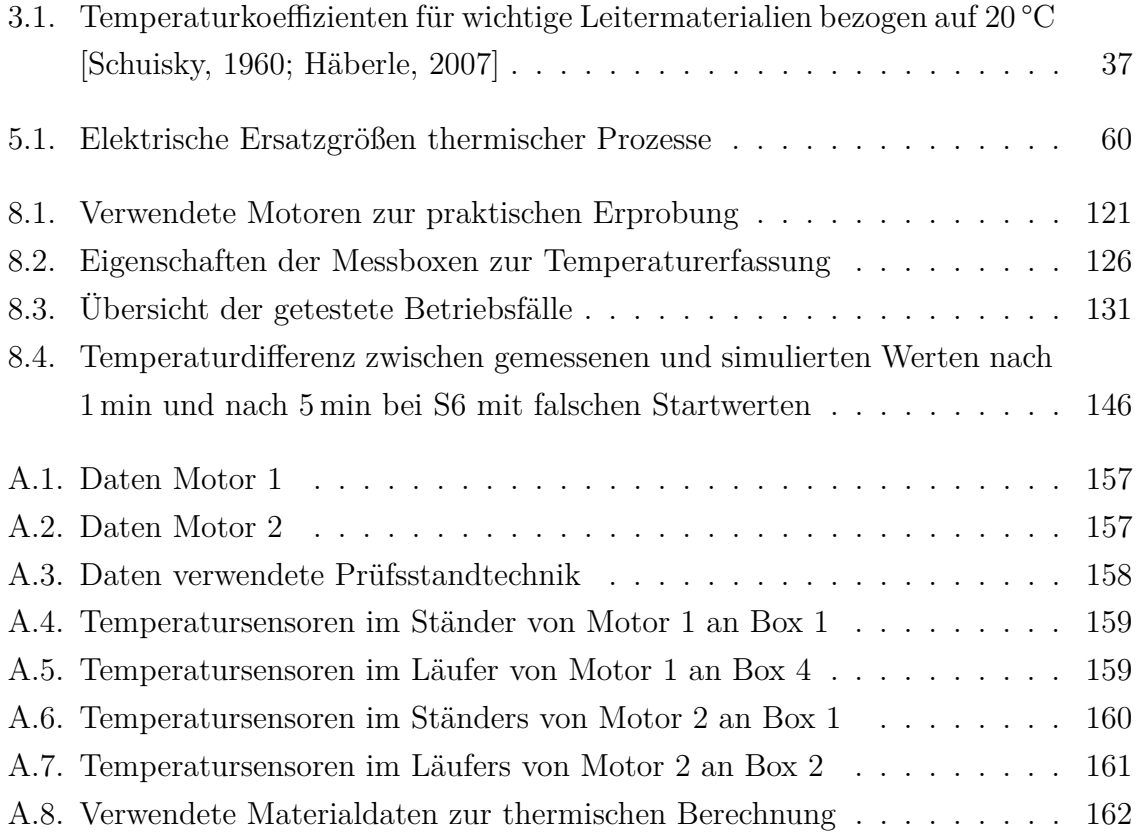

## **1. Einleitung**

### **1.1. Motivation**

Elektrische Antriebe verbrauchen weltweit 46 % der erzeugten elektrischen Leistung [Waide u. a., 2011]. Der jährliche Stromverbrauch durch Elektromotoren macht damit in Deutschland etwa 300 TWh aus. Dies entspricht beim aktuellen Strommix  $160 \,\mathrm{Mt}$  CO<sub>2</sub> und damit  $20\%$  der  $CO_2$ -Emmisionen in Deutschland. Anstrengungen der EU mit der Verordnung (EG) 640/2009 (und im Weiteren den Verordnungen (EU) 4/2014 und (EU) 2016/2282) zur umweltgerechten Gestaltung von Elektromotoren sind deshalb notwendig, auch wenn der mögliche Beitrag zur Effizienzsteigerung der Motoren teilweise nur wenige Prozent beträgt. Mittelgroße Motoren mit einer Leistung zwischen 0,75 kW und 375 kW Ausgangsleistung, auf die die genannten Verordnungen zielen, benötigen etwa 68 % der Leistung für elektrische Motoren, obwohl deren Anteil an den Elektromotoren nur 10 % beträgt [Sipma u. a., 2015]. Die hier am häufigsten eingesetzte Asynchronmaschine (ASM) spielt deshalb bei den Überlegungen zur Wirkungsgradsteigerung eine große Rolle. Bis 2030 werden durch die oben genannten Verordnungen in der EU schätzungsweise  $102 \text{ TWh}^1$  jährlich eingespart. Mit der Verordnung (EU) 2019/1781 sollen bis 2030 durch die Einbeziehung weiterer Motoren zusätzlich 10 TWh eingespart werden. Mit Inkrafttreten dieser umfassenderen Verordnung zum 1. Juli 2021 wird die Verordnung (EG) 640/2009 deshalb aufgehoben.

Effizientere Motoren erwärmen sich durch die verringerten Verluste bei gleicher Leistungsdichte weniger. Kältere Motoren sind zusätzlich durch die verringerten Leitungswiderstände effizienter. Kurzzeitige hohe Belastungen führen bei allen Motoren durch die erhöhten Verluste zur stärkeren Erwärmung der Motoren und damit zum Absinken des Wirkungsgrads auch während der folgenden Belastung. Neben konstruktiven Maßnahmen, die die Verluste im gesamten Einsatzbereich senken, sind deshalb auch thermische Betrachtungen zur korrekten Berechnung der Stromwärmeverluste während des Betriebes sinnvoll. Die dafür benötigten mittleren Wicklungstemperaturen können durch die Erweiterung eines thermischen Motorschutzsystems mit einem ausführlicheren thermischen Modell ermittelt werden.

<sup>1</sup> laut Verordnung (EU) 2019/1781 vom 1. Oktober 2019

### **1.2. Zielstellung und Lösungsansatz**

In der Arbeit wird ein Motorschutzsystem vorgestellt, das die Maschinentemperaturen während des Betriebes berechnet, siehe Abb. 1.1. So kann der Motor vor unzulässiger Erwärmung geschützt werden, wodurch sich die Lebensdauer des Motors erhöht. Mit den berechneten Wicklungstemperaturen können des Weiteren die auftretenden Wicklungsverluste genauer ermittelt werden, um die Maschine wirkungsgradoptimal betreiben zu können.

Aktuell verfügbare Verfahren verwenden oft einen Temperatursensor in der Ständerwicklung, der repräsentativ für die gesamte Wicklung genommen wird. Thermische Modelle, die parallel zum Betrieb berechnet werden, beschränken sich ebenfalls in der Regel auf ein oder zwei Körper. Die maximale Temperatur in der Maschine wird dann mit einem Offset geschätzt bzw. mit zusätzlichen Sensoren gemessen.

Das hier vorgeschlagene Verfahren zeichnet sich durch die folgenden Eigenschaften aus:

- Detailliertere thermische Überwachung ohne weitere Temperatursensoren,
- Einsatz eines Schätzers der Läuferwicklungstemperatur mit einem erweiterten Einsatzbereich,
- Identifikation thermischer Parameter ohne vollständige Instrumentierung der Maschine,
- intuitive Auslegung des thermischen Beobachters,
- Überwachung und Vorhersage des Erreichens von Grenztemperaturen auch im Fehlerfall möglich,
- einfache Übertragbarkeit auf andere Motoren.

Obwohl das Verfahren grundsätzlich dafür gedacht ist, dass es im Umrichter integriert wird, soll es keine Rolle spielen, ob die Maschine netz- oder umrichtergespeist ist oder ob sie stationär oder dynamisch belastet wird. Dies wird durch ein elektrodynamisches Maschinenmodell gewährleistet, das parallel zum Betrieb berechnet wird, um abhängig vom Betriebszustand die einzelnen Verluste den Entstehungsorten zuweisen zu können. Die hierfür benötigten Messwerte von Strom, Spannung und der Drehzahl werden hochfrequent abgetastet.

Mit einem thermischen Modell auf Basis eines Wärmequellennetzes (WKN) werden die Maschinentemperaturen in Abhängigkeit der Verluste ermittelt. Die drehzahlabhängigen Wärmeübergangsleitwerte und Kühlmittelströmungen werden in einem Strömungsmodell berechnet und die Parameter des WKN somit an die aktuelle Drehzahl angepasst. Durch veränderte Umgebungstemperaturen, auftretende Strömungshindernisse oder defekte Maschinenteile kann die Erwärmung der Maschine von rein simulierten Größen abweichen. Um dem vorzubeugen, wird das thermische Modell als Beobachter aufgebaut, so dass Temperatursensoren oder aus dem Maschinenzustand geschätzte Temperaturen zur Verbesserung der simulierten Maschinentemperaturen integriert werden. Da auch die Verluste in der Maschine zum Teil temperaturabhängig sind, werden die simulierten Maschinentemperaturen dem elektro-dynamischen Maschinenmodell zur Verfügung gestellt.

Der Zeitpunkt des Erreichens der vorgegebenen Grenztemperatur wird mit den aktuellen Verlusten durch die Abschaltzeitprognose berechnet. Damit lässt sich die Ansteuerung der Maschine besser planen bzw. die Maschine besser ausnutzen.

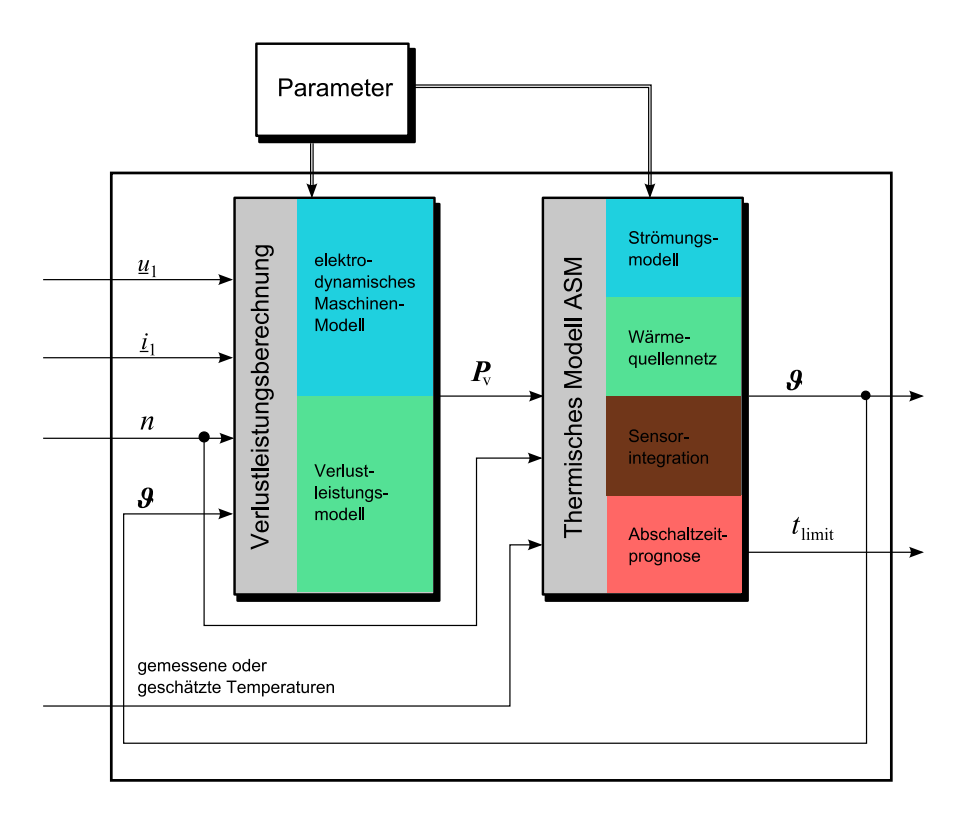

**Abb. 1.1.:** Allgemeiner Lösungsansatz

Der Aufbau des Motorschutzsystems basiert auf folgendem Vorgehen:

- Bestimmung der Parameter des elektro-dynamischen Motormodells und der Verluste aus der Widerstandsmessung, dem Leerlauf-, dem Gegendrehfeld- und dem Belastungsversuch,
- Berechnung der thermischen Parameter aus den Abmessungen der Maschine und den Werkstoffparametern,
- Identifikation der unsicheren thermischen Parameter aus dem gemessenen Temperaturverlauf und

• Integration von Sensoren oder Schätzern in die Berechnung der Maschinentemperaturen.

Das Verfahren wird an zwei Asynchronmaschinen mit 5,5 kW und 7,5 kW Bemessungsleistung und Eigenoberflächenkühlung getestet. Die Ergebnisse werden für vier Betriebsfälle und zwei Fehlerfälle im Vergleich mit unterschiedlichen thermischen Netzwerken dargestellt.

## **2. Ermittlung der Maschinentemperaturen**

## **2.1. Stand der Technik**

Die Erwärmung infolge von auftretenden Verlusten hat auf fast alle Themengebiete rund um elektrische Maschinen Einfluss. Von daher unterscheiden sich die Ansätze und Anforderungen an die Berechnung der Maschinentemperaturen je nach Gesichtspunkt. Der Literaturüberblick enthält deshalb neben der Betrachtung zur historischen Entwicklung der thermischen Berechnung elektrischer Maschinen eine Einteilung nach den wesentlichen Themengebieten, bei denen der Temperatureinfluss beachtet werden muss.

#### **2.1.1. Auslegung elektrischer Maschinen**

Die Berechnung des thermischen Verhaltens elektrischer Maschinen ist wesentlicher Bestandteil der Auslegung elektrischer Maschinen und deshalb schon über 100 Jahre von großem Interesse. Die Erwärmung der Wicklung begrenzt die dauerhafte Leistungsabgabe hinsichtlich der Lebensdauer der Maschine. Aktuelle Anforderungen mit hoher Leistungsdichte und einer damit verbundenen schnellen Erwärmung verschärfen die Problematik. Die Vorausberechnung des thermischen Verhaltens wurde aber zunächst aufgrund der komplexen Zusammenhänge, der Unsicherheiten bei notwendigen Parametern und der fehlenden Rechentechnik vermieden. Stattdessen versuchte man über nachträgliche Messungen und Erfahrungswerte den Entwurf technisch und wirtschaftlich zu optimieren.

Arnold [Arnold u. a., 1912] und Böhm [Böhm, 1922] beschrieben die mathematischen Ansätze, um mittels Differentialgleichungen die Wärmeverteilung innerhalb der Maschine zu berechnen. Diese lieferten aber nur lokale Temperaturverteilungen in einzelnen Regionen. Damit konnte beispielsweise die Geometrie der Kühlrippen optimiert werden. Die notwendigen Vereinfachungen zur Vorausberechnung der Wicklungstemperaturen mit diesen Verfahren führten aber zu hohen Fehlern bei der Berechnung [Büssing, 1940]. So stellt Schuisky [Schuisky, 1957, S.192] fest:

"Viele Fachleute betrachten die Vorausberechnung der Erwärmung als eine praktisch unsichere und darum nutzlose Arbeit ...**"**

Dabei wurden in den 50er Jahren des letzten Jahrhunderts bereits systematisch die bekannten Wärmeleitungsphänomene und eigene Faustformeln in der ersten Auflage des VDI-Wärmeatlas zusammengefasst. Auch erschienen erste Bücher mit ausführlichen Beschreibungen des thermischen Verhaltens elektrischer Maschinen [Gotter, 1954; Schuisky, 1957]. Doch vor allem die thermische Modellierung der Erwärmungsprozesse mit Wärmequellennetzen, die das thermische Verhalten mit elektrischen Netzwerken nachbilden, führte zu einer Möglichkeit stationäre und instationäre Zustände abzubilden.

Mit den aus der Elektrotechnik bekannten Lösungsansätzen können die Temperaturen der Wärmequellennetze berechnet werden. Hak und Kessler beschäftigten sich in mehreren Veröffentlichungen zwischen 1956 und 1964 ausführlich mit den Wärmequellennetzen und deren Lösung (z. B. [Hak, 1956; Kessler, 1960]. In den Arbeiten werden Netzwerke genutzt, die weniger als zehn Körper besitzen und leicht berechenbar sind. Deshalb werden diese auch in vielen späteren Veröffentlichungen genutzt. Komplexere Netzwerke konnten bei fehlender Rechenleistung zur Not analog in einem elektrischen Netzwerk nachgebaut werden [Riexinger, 1969]. Obwohl es neben den genannten Veröffentlichungen noch viele weitere gibt, die sinnvolle Aufteilungen der Maschinen in thermische Körper empfehlen und auch Berechnungsformeln für die Parameter des Wärmequellennetzes liefern (z. B. [Mellor u. a., 1991] o. [Staton u. a., 2005]), bleiben aus folgenden Gründen teils erhebliche Unsicherheiten in der Vorausberechnung bestehen:

- Für eine Reihe von Wärmeleitwerten gibt es nur Annahmen oder Erfahrungswerte.
- Die Parameter vom Hersteller sind Garantiewerte, die von sortentypischen Werten zu unterscheiden sind und in verschiedenen Chargen abweichen können.
- Der Herstellungsprozess des Blechpaketes hat wesentlichen Einfluss auf die Verluste im Eisen und die Wärmeübergänge im Blechpaket selbst, zwischen Leiter und Blechpaket, sowie zwischen Blechpaket und Gehäuse.
- Zusatzverluste können keinem Entstehungsort eindeutig zugeordnet werden.

Dazu treten im Laufe der Lebensdauer weitere Unsicherheiten durch

- die Temperaturabhängigkeit von Wärmeübergängen durch thermisch bedingte Verformung,
- Alterungseinflüsse des Isolationssystems,
- unbekannte Strömungshindernisse des Kühlmediums am Einsatzort oder

• verminderte Kühlleistung durch defekte Lüfter bzw. verstopfte Strömungskanäle

auf. Obwohl einzelne Wärmeleitwerte aus den genannten Gründen teilweise nur mit Fehlern von bis zu 50 % bestimmt werden können, lässt sich oft eine zufriedenstellende Simulation des thermischen Verhaltens erreichen. Als zufriedenstellende Abweichungen zu gemessenen Temperaturen werden Abweichungen kleiner 10 K angesehen [Bousbaine, 1993; Kessler, 1960; Hahlbeck, 2006; Kral u. a., 2012]. Eine bessere Übereinstimmung ist oft nicht zu erwarten, da bei kleiner Knotenanzahl des Netzwerkes bereits innerhalb eines Körpers Temperaturunterschiede über 10 K auftreten können. Wird beispielsweise die Ständerwicklung mit einem einzigen thermischen Körper abgebildet, bedingt dies einen Fehler durch die vernachlässigten Temperaturunterschiede zwischen dem Wickelkopf und dem Nutkupfer, selbst wenn die mittlere Wicklungstemperatur richtig abgebildet wird. Die Temperaturdifferenzen innerhalb eines Körpers sind je nach Modell sogar größer als die Differenz zum benachbarten Körper [Riexinger, 1969]. Um Hotspots innerhalb der Maschine zu entdecken, bietet sich die Verwendung von Wärmenetzwerken mit höherer Knotenanzahl an. Neben dem Berechnungsaufwand steigt die Anzahl der Wärmeübergangsleitwerte an. Diese können bei hoher Knotenanzahl durch Testmessungen nicht mehr ohne weiteres einzeln vermessen und theoretisch nur unter einer Reihe von Annahmen bestimmt werden. So scheinen ausführliche Netze mit bis zu 30 Körpern für kleine und mittlere Normmotoren noch sinnvoll. Modelle mit höherer Knotenanzahl führen bei diesen Motoren nicht unbedingt zu kleineren Abweichungen zwischen Simulation und Messung. Sollen die Wärmequellennetze durch Identifikationsalgorithmen automatisch parametriert werden, kommen in der Regel Netzwerke mit bis zu vier Körpern zum Einsatz bzw. Netzwerke, bei denen nur ein Teil der Parameter identifiziert werden (s. z. B. [Vetter, 1988; Zeller, 1988; Kral u. a., 2012]). Die niedrige Anzahl an thermischen Körpern solcher Modelle bedingt dann aber die hier beschriebenen Probleme.

Einen detaillierteren Einblick in das thermische Verhalten einer Maschine und auftretende Hotspots erhält man durch den Einsatz von FEM-Software [Bousbaine, 1993; Xie u. a., 2011]. Die Kopplung von thermischen und elektrodynamischen FEM-Modellen ermöglicht eine verbesserte Verlustaufteilung in der elektrischen Maschine und erhöht die Genauigkeit bei der Berechnung der Temperaturverteilung. Insbesondere bei starker lokaler Sättigung ergeben sich hier Vorteile. Da die Wärmeübergangsleitwerte an sich mit derselben Unsicherheit besetzt sind wie bei der Wärmequellennetz-Methode und der Einfluss der mechanischen Bearbeitung nur bedingt im Voraus abgeschätzt werden kann, sind die absoluten Fehler der thermischen FEM-Modelle in der Regel vergleichbar mit der Wärmequellennetz-Methode. Für die Maschinenauslegung und Optimierung ist die thermische Berechnung mit Wärmequellennetzen, wie es z. B. in der Software Motor-CAD umgesetzt ist, aktuell die bevorzugte Methode.

#### **2.1.2. Schutz vor thermischer Überlastung**

Neben den Fragestellungen zur Auslegung elektrischer Maschinen, ist deren Schutz vor unzulässiger Erwärmung von Interesse. Insbesondere die Wicklungsisolierung reagiert empfindlich auf Temperaturerhöhungen über die maximale Einsatztemperatur der Isolierstoffklasse. Daneben wirkt sich die Maschinentemperatur auch auf die Mechanik aus und führt zu mechanischen Spannungsänderungen und Verformungen. Bei Untersuchungen zu Fehlerraten elektrischer Motoren [Thorsen u. a., 1995; IEEE Committee Report, 1985a; IEEE Committee Report, 1985b; IEEE Committee Report, 1987] konnte der Ausfall der Maschinen zu etwa 20 % auf thermische Überlastung in Folge zu hoher Verluste in der Maschine zurückgeführt werden. Größte Fehlerursache bleiben mechanische Fehler, allen voran Lagerschäden. In [Thorsen u. a., 1999] wird aber auch darauf hingewiesen, dass viele Lager wegen hoher Maschinentemperaturen vorzeitig verschleißen. Die Ausfallwahrscheinlichkeit sinkt durch den Einsatz von Condition Monitoring Systemen, da ein notwendiger Service vor dem Ausfall erkennbar ist. Dabei muss beachtet werden, dass bei einem Motorausfall durch einen Fehler nicht nur die Kosten für die Reparatur bzw. für eine Ersatzbeschaffung anfallen, sondern dass der Produktionsausfall oft weit größere Kosten verursacht. Es bietet sich die Verwendung von Motorschutzgeräten an.

Einfache Schutzeinrichtungen sind stromabhängige Motorschutzgeräte, die leicht zu installieren sind. Sie schützen die Maschine vor großer Überlast oder bei verzögertem Netzanlauf. Da kein direkter Zusammenhang zur Temperatur in der Maschine besteht, kann eine thermische Überlastung durch z.B. eine Verminderung der Kühlleistung oder durch ein relevantes Gegensystem im Netz nicht erkannt werden. Fehlauslösungen bei kurzzeitig zulässigen erhöhten Strömen kalter Maschinen lassen sich damit nicht verhindern und nur grob über die Abschaltcharakteristik einstellen.

Mögliche direkt temperaturabhängige Bauelemente für den thermischen Überlastungsschutz sind Bimetallschalter, Motorschutzkaltleiter (PTC), Heißleiter (NTC) oder Siliziumsensoren (KTY). Diese Elemente werden normalerweise im Wickelkopf des Ständers platziert. Die nichtlineare Kennlinie kann für eine hohe Empfindlichkeit der Abschaltvorrichtung an der Grenztemperatur ausgenutzt werden, erhöht aber den Messfehler über den gesamten Temperaturbereich elektrischer Maschinen.

Ein direkter thermischer Motorschutz ist mit Temperatursensoren möglich, die meist aus Platin-Messwiderständen (z.B. PT100) als Widerstandsthermometer aufgebaut sind, oder Thermoelementen (z. B. Thermoelemente vom Typ K), die den Seebeck-Effekt nutzen. Weit weniger verbreitet sind Sensoren, die die Infrarotstrahlung punktuell [Kral u. a., 2004] oder großflächig mit Wärmebildkameras [Lehrmann, 2006a] auswerten. Die industriell gefertigten PT100-Sensoren gibt es in vielfältiger Ausführung: Als Draht- oder Chip-Sensoren zur punktuellen Messung, als Nutenwiderstandsthermometer zur Messung der mittleren Leitertemperatur in der Nut oder als Einschraubthermometer zur Messung der Gehäuse- oder Lagertemperaturen. Weitere vorhandene Temperaturmessverfahren mit Thermometern oder thermochromatischen Farben können zur optischen Kontrolle genutzt werden, spielen beim Motorschutz aber keine direkte Rolle.

Trotz der genannten Möglichkeiten ist die ortsaufgelöste Temperaturmessung in elektrischen Maschinen nicht üblich, da folgende Einschränkungen beim Einsatz von Messtechnik zu beachten sind:

- Kosten für den Antrieb erhöhen sich.
- Messwerte können insbesondere durch hochfrequente Speisung der Maschine beeinflusst werden.
- Thermische Kapazität der Sensoren führt zu verzögertem Ansprechverhalten.
- Sensoren innerhalb der Nut senken den möglichen Nutfüllfaktor.
- Sensoren im aktiven Eisen senken den Querschnitt und erhöhen dadurch die Eisenverluste und respektive das Erwärmungsverhalten.
- Sensoren im Läufer bedingen zusätzliche Schleifringe, optische Übertragungsgeräte oder ein Telemetriesystem zur Daten- und Leistungsübertragung, wodurch der Einsatz oft unwirtschaftlich wird.
- Kenntnis von möglichen Hotspots ist zur Platzierung nötig.
- Hotspots können insbesondere im Fehlerfall an nicht gemessenen Stellen auftreten.

Deshalb werden praktisch nur vereinzelt Sensoren in der Ständerwicklung und bei Bedarf an den Maschinenlagern verbaut. Insbesondere für netzbetriebene Asynchronmaschinen mit Kurzschlussläufer (ASM KL) unter konstanter Belastung erscheint dies auch als ausreichend. Große Änderungen der Verluste und der Verlustverteilung in der Maschine treten bei:

- dynamischen Belastungsverläufen,
- Drehzahländerungen bei umrichtergespeisten elektrischen Maschinen,
- Spannungsänderungen zur Verbesserung des Wirkungsgrades im Teillastbereich oder
- bei Netz- bzw. Motorfehlern

auf. Als Sonderfall kann die aktive Steuerung der Kühlung und der Verluste zur Temperierung von Werkzeugmaschinen [Winkler u. a., 2016] betrachtet werden, mit dem Ziel möglichst konstante Temperaturen im Motor zu halten. Da eine erweiterte Instrumentierung aus den oben genannten Gründen oft nicht in Frage kommt, werden sensorlose, bzw. sensorarme Lösungen zur Überwachung der Temperaturverteilung benötigt.

#### **2.1.3. Effizienzsteigerung**

Die Stromwärmeverluste in der Maschine sind durch die temperaturabhängigen Widerstände vom thermischen Verhalten der Maschine beeinflusst. Im Bestreben nach einem möglichst energieeffizienten Betrieb elektrischer Maschinen muss deshalb die Abhängigkeit der ohmschen Verluste von der Temperatur berücksichtigt werden. Der Einsatz von Temperaturmess- oder Temperaturschätzverfahren ist auch unter diesem Gesichtspunkt geboten [Pryymak u. a., 2005; Kelleter, 2010; Dangl u. a., 2011]. Eine verlustoptimale Ansteuerung führt dabei gleichzeitig zu geringerer Erwärmung und zu erhöhtem Schutz vor thermischer Überlastung. Die Anforderungen an die Instrumentierung der Maschine unter diesem Gesichtspunkt sind mit denen zum Schutz vor thermischer Überlastung vergleichbar. Allerdings liegt das Interesse nicht auf den maximalen Temperaturen, sondern auf den mittleren Wicklungstemperaturen.

#### **2.1.4. Temperaturschätzer**

Als Temperaturschätzer versteht man ein System, das die Maschinentemperaturen modellbasiert auf Basis von Betriebsdaten berechnet, ohne die Temperaturen direkt zu messen. Die einfachste Form ist die Verwendung eines 1-Körper-Modells mit dem der Temperaturanstieg der maximalen Temperatur in der Maschine über eine e-Funktion nachgebildet wird. Die Eingangsgröße für das 1-Körper-Modell ist dabei oft nur der Ständerstrom. Dies ist mittlerweile in vielen Umrichtern integriert um Überlastfälle unter Berücksichtigung der thermischen Zeitkonstanten zeitlich zu begrenzen [Boys, 1994; Lehrmann, 2006b]. Um die Parameter der Modelle anzupassen, werden entweder Testmessungen vorgeschlagen oder die geometrischen Abmessungen benötigt. Die Wärmeübergangswiderstände sind zum Teil nicht konstant, sondern vom Betriebspunkt abhängig und müssen entsprechend nachgeführt werden. Durch die fehlende Rückkopplung können Fehler in der Parametrierung, der Verlustleistungsberechnung, den angenommenen Anfangstemperaturen und auch von geänderten Kühlbedingungen z. B. durch defekte oder verstopfte Lüfter nicht korrigiert werden. Die Erweiterung einfacher Netzwerke um einzelne Messsignale zur Verbesserung des gesamten Schätzergebnisses wurde in [Nestler, 1989; Schönborn, 1994; Aloliwi u. a., 1999; Gao u. a., 2008a] untersucht. Insbesondere Nestler und Schönborn konnten mit ihrer Beobachterstruktur bei Asynchronmaschinen das Simulationsergebnis der vorgeschlagenen 4- oder 5-Körper-Modelle, unter Verwendung von Sensoren im Wickelkopf und zum Teil auch im Joch des Ständers, verbessern.

Weitere Schätzverfahren ergeben sich aus der Notwendigkeit bei geregelten Maschinen deren Parameter zu identifizieren. Seit sich die Verfahren der feldorientierten Regelung (FOR) [Hasse, 1969; Blaschke, 1971] und später der direkten Selbstregelung (DSR) [Depenbrock, 1985] zur leistungsfähigen Ansteuerung für die Asynchronmaschine durchsetzen, benötigt man zur korrekten Schätzung des Läufer- bzw. Ständerflussvektors die Läuferzeitkonstante und damit den Läuferwiderstand für die FOR bzw. den Ständerwiderstand für die DSR. Da diese Widerstände temperaturabhängig sind, werden seitdem etliche Versuche unternommen, diese Parameter während des laufenden Betriebes zu schätzen, um die Leistungsfähigkeit der Regelung sicherzustellen. Ausgehend vom elektrischen Modell der Maschine werden aus den Messwerten von Spannung, Strom und Drehzahl die in der Maschine wirksamen ohmschen Widerstände berechnet. Diese Verfahren bieten eine Möglichkeit die Temperatur in der Maschine ohne Temperatursensoren zu erhalten, in dem aus der Veränderung der ohmschen Widerstände die mittlere Leitertemperatur ermittelt wird. Widerstandsänderungen durch Stromverdrängungseffekte bleiben dabei meist unberücksichtigt oder werden als temperaturunabhängig angesehen. Eine Übersicht zu Verfahren, die eine Widerstandsidentifikation online-fähig ermöglichen, findet sich im Folgenden:

- **Berechnende Verfahren:** Im stationären Belastungsfall lässt sich der Läuferwiderstand bei Belastung aus den Messwerten von Strom, Spannung und Drehzahl, wie in DIN EN 60034-28 beschrieben, ermitteln. Das Berechnungsschema wird auch zur Online-Identifikation empfohlen [Gao u. a., 2005]. Voraussetzung ist die Kenntnis der anderen Größen des T-Ersatzschaltbildes. Mit einer entsprechenden Glättung der einzelnen Messwerte, lässt sich das Verfahren auch bei veränderlicher Belastung verwenden.
- **Signalinjizierende Verfahren:** Durch die Überlagerung der Ansteuerung der elektrischen Maschine mit Signalen zur Widerstandsidentifikation lassen sich die ohmschen Widerstände temperaturabhängig bestimmen. Meistens wird eine Gleichstromeinspeisung vorgeschlagen, um den Ständerwiderstand zu identifizieren [Lee u. a., 2003; Lazcano u. a., 2012; Sonnaillon u. a., 2010]. Durch gezielte Anregung kann auch der Läuferwiderstand bestimmt werden [Arnold, 2005]. Problematisch ist neben den auftretenden zusätzlichen Verlusten von etwa 10W, dass Drehmomentoberschwingungen von bis zu 20 % des Nennmoments [Sonnaillon u. a., 2010] ungünstig auf den Prozess wirken können. Dies lässt sich durch die Einspeisung des Zusatzsignals als Offset des Flusssollwertes umgehen [Arnold, 2005].
- **Beobachterbasierte Verfahren:** Der Vergleich von Messwerten mit modellbasierten Werten wird mit Luenberger-Beobachter oder Kalman-Filter genutzt, um die im Modell angenommenen Widerstände als Zustandsvariablen zu schätzen. Dabei kann als Vergleichswert der Spannungsfehler [Klaassen, 1999; Loeser u. a., 1985; Schröder, 2001], der Stromfehler [Atkinson u. a., 1991; Specht u. a., 2010] oder auch der Drehzahlfehler [Hurst u. a., 1996a] verwendet werden.
- **Referenzmodellbasierte Verfahren:** Der Abgleich zweier Motormodelle zum Schätzen des Widerstands mit Hilfe von MRAS (Modell Reference Adaptive System) ist ein weiterer Ansatz zur Bestimmung der Läuferzeitkonstanten. Vergleichswert der abzugleichenden Modelle kann die Rotorflussverkettung [Rehman u. a., 2001; Vasic u. a., 2003; Villazana u. a., 2007; Gao u. a., 2012; Gayathri u. a., 2012], die Blindleistung [Nait Said u. a., 1999; Bin u. a., 2004; Maiti u. a., 2008; Li u. a., 2010; Gayathri u. a., 2012; Mapelli u. a., 2012], die Wirkleistung [Mapelli u. a., 2012; Sheela u. a., 2014] oder das Drehmoment [Mapelli u. a., 2012] sein. Der Fehler wird dabei meist über einen PI-Regler zur Anpassung des Modells rückgeführt.
- **Weitere Verfahren:** Andere Möglichkeiten die Temperaturen in der Maschine zu schätzen, leiten sich aus Testmessungen und dem Vergleich der Impedanzwerte mit der aktuellen Impedanz ab [Vetter, 1988; Maximini, 2001]. Dieses Verfahren ermöglicht es Stromverdrängungseffekte bei Netzanlauf zu berücksichtigen. Daneben gibt es Versuche über Rechenverfahren mit neuronalen Netzen [Pryymak u. a., 2005; Karanayil u. a., 2007; Reza u. a., 2013] oder der Kombination von neuralen Netzen mit Fuzzylogik [Karanayil u. a., 2005] oder mit Wavelets [Weili u. a., 2008] Temperaturen zu schätzen. Der hohe Parametrieraufwand und die nur ungenügende Übertragbarkeit auf andere Maschinen sind bei diesen Verfahren problematisch.

Nicht alle der genannten Verfahren sind direkt für die Temperaturschätzung gedacht, sondern schätzen teilweise nur den Widerstand. Die Anforderungen an die Parameterbestimmung von Widerständen, z. B. zur Verbesserung der Regelungsalgorithmen, liegen unter den Anforderungen der Verfahren zur Temperaturschätzung. Werden die Hauptinduktivität *L<sup>h</sup>* und der Eisenverlustwiderstand *RF e* bei modellbasierten Läuferwiderstandsschätzern nachgeführt, können die Verfahren aber meist zur Temperaturschätzung herangezogen werden [Lee u. a., 2000; Foulon u. a., 2005].

Die Empfindlichkeitsanalysen von S.-B. Lee [Lee u. a., 2002; Lee u. a., 2003] zeigen, dass modellbasierte Ständerwiderstandsschätzer nicht für einen Temperaturschätzwert geeignet sind, da bereits Parameterunsicherheiten von 2 % bei den vorhandenen Induktivitäten über 50 % Fehler beim Ständerwiderstand erzeugen können. Zur Identifikation des Ständerwiderstands wird aktuell eine überlagerte Gleichstromeinspeisung empfoh-

#### len.

Die Verfahren zur Parameteridentifikation liefern nur Schätzwerte für Parameter, wenn deren Einfluss auf die Messgrößen vorhanden ist. Für den Läuferwiderstand liegt dieser Einfluss ab etwa 50 % der Nennlast vor [Schröder, 2001; Kral u. a., 2004]. Unterhalb dieser Belastung ist der Schätzwert mit hoher Unsicherheit belastet. Eine Aktualisierung der Temperatur ist dann nicht möglich. In [Kral u. a., 2004] wird die Verwendung eines 1-Körper-Modells vorgeschlagen, um in Phasen niedriger Belastung damit den Temperaturverlauf weiterhin schätzen zu können. Erhöht sich die Belastung, wird wieder zum identifizierten Wert gewechselt.

Sollen die ohmschen Widerstände ohne Drehzahlsensor geschätzt werden, bleiben nur Signal injizierende Verfahren zur Identifikation des Ständerwiderstandes oder Verfahren welche die Drehzahl mit Hilfe der auftretenden Oberwellen unter stationären Bedingungen bestimmen. Die Drehzahl kann dabei aus Stromoberwellen durch die Läufernutung oder Unsymmetrien des magnetischen Kreises sensorlos gewonnen werden [Hurst u. a., 1996b; Gao u. a., 2008a; Gao u. a., 2014]. Die Anpassung des Läuferwiderstandes ist aus dem Vergleich mit der modellbasierten geschätzten Drehzahl diskret bei vorhandenem stationärem Betrieb möglich [Hurst u. a., 1996b]. Die Übertragbarkeit der Verfahren ohne Drehzahlsensor auf andere Maschinen ist beschränkt. In der Regel ist für jede Maschine eine spezifische Parametrierung mit ausführlichen Tests notwendig. Zusammen mit der Beschränkung auf zumindest abschnittsweisen stationären Betrieb werden kombinierte Drehzahl- und Temperaturschätzer nur bei speziellen Anwendungen einsetzbar sein.

### **2.2. Verbesserte thermische Überwachung**

Das in dieser Arbeit vorgestellte System soll eine thermische Überwachung der Maschine bieten, mit der sich maximale Maschinentemperaturen und auch die mittleren Wicklungstemperaturen berechnen lassen. Als sensorarme Lösung basiert das System auf einem Temperatursensor in der Ständerwicklung und einem Schätzer der Wicklungstemperatur im Läufer. Der vorgeschlagene Temperaturschätzer liefert in einem über den Stand der Technik hinausgehenden Belastungsbereich zuverlässige Temperaturwerte, so dass für den Motorschutz einiger Motoren der Temperatursensor im Ständer nicht nötig ist.

Das verwendete thermische Modell basiert zur Onlinefähigkeit mit aktueller Rechentechnik ebenfalls auf einem Wärmequellennetzwerk. Im Gegensatz zu den erwähnten Methoden wird aber ein ausführlicheres thermisches Modell parallel gerechnet, dem die einzelnen Verluste in der Maschine besser zugeordnet werden können. Veränderungen in der Verlustverteilung und damit auch veränderte Temperaturverteilungen in der Maschine können abgebildet werden. Ein neues Verfahren zur Identifikation der Parameter des thermischen Modells wird vorgestellt. Dabei wird eine bestmögliche Übereinstimmung des Modells mit den stationären Temperaturen im Bemessungspunkt mit einer optimalen Abbildung dynamischer Temperaturverläufe erreicht. Die Maschine muss dafür nicht an jedem Punkt instrumentiert sein.

Durch die Integration der Daten von Temperatursensoren und -schätzer in das Modell wird dies zum thermischen Beobachter erweitert. In dieser Arbeit wird eine neue intuitive Auslegung des thermischen Beobachters vorgeschlagen. Der physikalisch interpretierbare Ansatz lässt sich leicht verständlich auf andere Motoren übertragen. Falsche Startwerte oder Fehler, die zu erhöhten Maschinentemperaturen führen, können korrigiert werden.

Die Temperaturprognose, die der vorgeschlagene Modellansatz ermöglicht, bietet einen planbaren Einsatz von Betriebspunkten in Überlast. Drohende Überschreitungen von Grenztemperaturen können frühzeitig erkannt und damit vermieden werden. Durch die Integration der vorgeschlagenen Beobachterrückführung in die Temperaturprognose, kann die verbleibende Zeit bis zum Erreichen der Grenztemperatur sogar im Fehlerfall bestimmt werden. Eine Lokalisierung der Fehlerstelle ist möglich.

# **3. Modellierung elektro-dynamischer Vorgänge**

Mit Hilfe der mathematischen Beschreibung der Asynchronmaschine soll deren elektrisches Verhalten bei stationärem und auch dynamischem Betrieb abbildbar sein. Im Allgemeinen dient die Modellbildung der Vorhersage des Verhaltens der Maschine unter Belastung oder Störung und bildet damit die Basis für die Regelung der Maschine. Die elektrischen Übergangsvorgänge laufen dabei viel schneller als die Erwärmung der Maschinen ab. Die elektrischen Vorgänge können so von den thermischen Übergangsvorgängen entkoppelt betrachtet werden. Aus thermischer Sicht reicht die Betrachtung der Verluste des elektro-dynamischen Systems aus. Damit die Verluste auch während elektrischer Übergangsvorgänge korrekt berechnet werden können, wird ein elektrodynamisches Maschinenmodell in dieser Arbeit verwendet.

Im Folgenden werden zunächst die Grundlagen für die elektrische Modellierung der Maschine gelegt. Ausgehend von einem zunächst vereinfachten Motormodell wird dann die Berücksichtigung wichtiger Einflussfaktoren im verwendeten Modell erklärt. Neben der Basis zur Berechnung der Verluste werden in diesem Kapitel die Grundlagen für den verwendeten Temperaturschätzer beschrieben.

## **3.1. Darstellungs- und Berechnungsgrundlagen**

Zur Beschreibung des dynamischen Verhaltens von Asynchronmaschinen haben sich eine Reihe von Annahmen durchgesetzt:

- Einführung von komplexen Raumzeigern,
- Annahme eines symmetrischen Aufbaus von Ständer und Läufer mit konzentrierten Wicklungen und damit drei um jeweils 120° versetzte Wicklungsachsen *a*, *b* und *c*,
- Annahme konstanter Luftspaltlänge *δ*,
- Annahme räumlich sinusförmiger Feldverteilung im Luftspalt und damit
- Vernachlässigung nutungsverursachter Oberwellen.

Die Theorie des komplexen Raumzeigers [Kovács u. a., 1959] lässt bei einem Dreiphasensystem ohne Nullleiter die Beschreibung von unterschiedlichen, geometrisch verteilten Signalen in einer komplexen Größe zu. Am Beispiel der Phasenströme erklärt, nimmt man an, dass jeder sinusförmige Phasenstrom eine sinusförmige Feldverteilung hervorruft, die sich mit den Feldern der anderen Phasen zu einem sinusförmigen Gesamtfeld überlagern. Die Summe aller Phasenströme beträgt zu jedem Zeitpunkt Null. Zur Beschreibung der resultierenden Größe reicht ein Raumzeiger. Der Raumzeiger gibt dann das Maximum und die Richtung desselben an. Durch die Projektion auf eine komplexe Ebene erhält man einen komplexen Raumzeiger. Die reelle Achse *α* soll dabei in Richtung der Wicklungsachse *a* liegen. Die imaginäre Achse soll mit *β* bezeichnet werden. Durch die räumlich versetzten Wicklungen ergibt sich der komplexe Ständerstromraumzeiger mit  $\underline{a} = e^{j\frac{2}{3}\pi} = -\frac{1}{2} + j\frac{\sqrt{3}}{2}$  $\frac{\sqrt{3}}{2}$  zu:

$$
\underline{i}_1 = \frac{2}{3} \left( i_{1a} + \underline{a} i_{1b} + \underline{a}^2 i_{1c} \right). \tag{3.1}
$$

Durch den Faktor $\frac{2}{3}$ ergibt die Projektion des Raumzeigers auf die Wicklungsachsen jeweils deren Augenblickswert, siehe Abb. 3.1. Das real dreiphasige System kann so mit einem virtuell zweiphasigen System vereinfacht werden. Alle anderen Größen werden analog abgebildet.

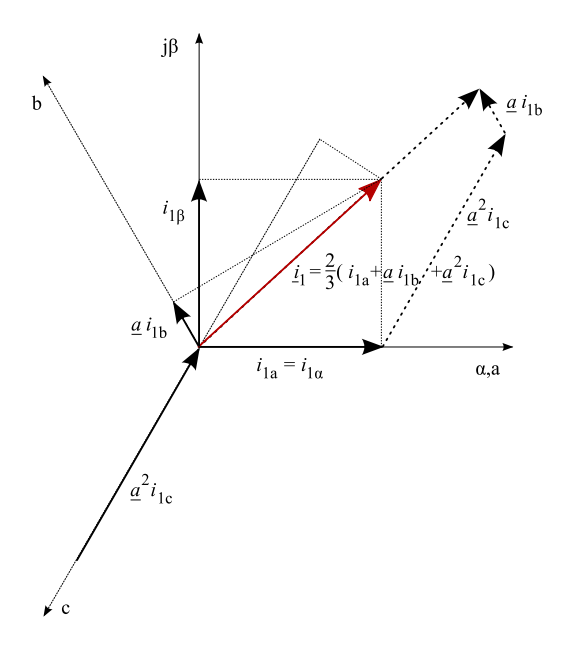

**Abb. 3.1.:** Konstruktion des komplexen Stromraumzeigers aus den drei Phasenströmen und dessen Projektion auf die Wicklungsachsen

Die vektorielle Darstellung ergibt sich mit Hilfe der Clarke-Transformation zu:

$$
\begin{bmatrix} i_{1\alpha} \\ i_{1\beta} \end{bmatrix} = \frac{1}{3} \begin{bmatrix} 2 & -1 & -1 \\ 0 & \sqrt{3} & -\sqrt{3} \end{bmatrix} \begin{bmatrix} i_{1a} \\ i_{1b} \\ i_{1c} \end{bmatrix}.
$$
 (3.2)

Für die Rücktransformation aus dem zweiphasigen *α*-*β*-System in das dreiphasige *a*-*b*-*c*-System erhält man für die Ständerströme folgende Rücktransformation:

$$
\begin{bmatrix} i_{1a} \\ i_{1b} \\ i_{1c} \end{bmatrix} = \frac{1}{2} \begin{bmatrix} 2 & 0 \\ -1 & \sqrt{3} \\ -1 & -\sqrt{3} \end{bmatrix} \begin{bmatrix} i_{1\alpha} \\ i_{1\beta} \end{bmatrix}.
$$
 (3.3)

Durch die Annahme der um 120° geometrisch versetzten Wicklungen, erhält man einen komplexen Raumzeiger, der zeitlich gesehen mit der Ständerfrequenz rotiert. Da dies so nur den Verhältnissen bei zweipoligen Maschinen entspricht, erhält man die elektrische Winkelgeschwindigkeit des Läufers *ω*<sup>L</sup> unter Beachtung der Polpaarzahl *p* aus der mechanischen Winkelgeschwindigkeit *ω*<sup>m</sup> mit:

$$
\omega_{\rm L} = p\omega_{\rm m}.\tag{3.4}
$$

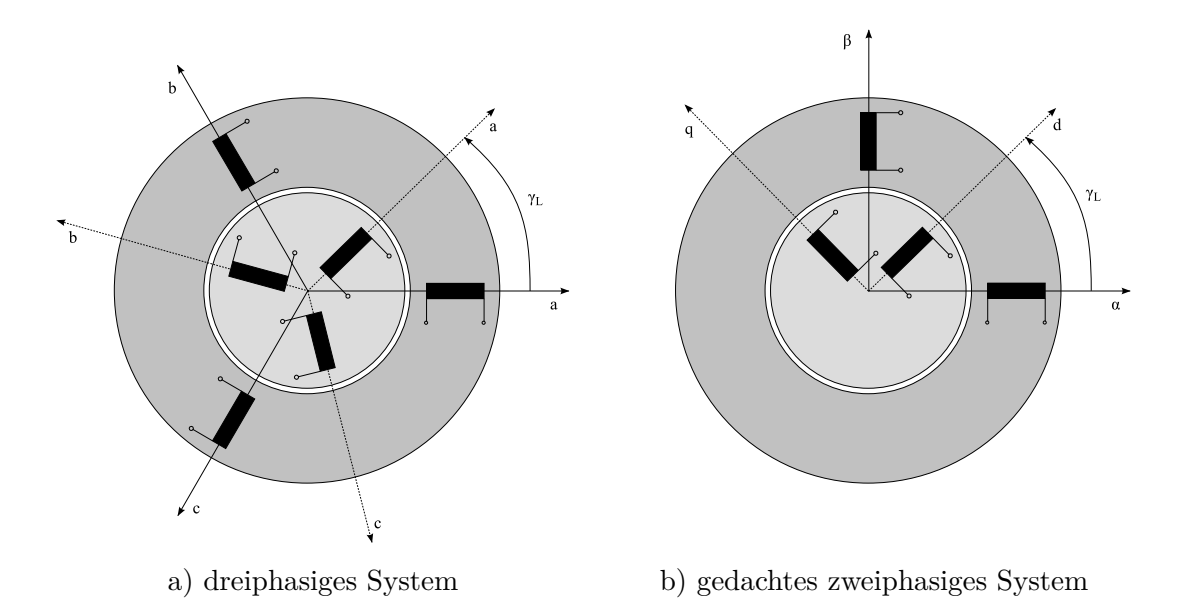

**Abb. 3.2.:** Modell der allgemeinen Drehfeldmaschine mit konzentrierten Wicklungen im gemeinsamen Koordinatensystem

Betrachtet man die Läufergrößen im ständerfesten *α*-*β*-Koordinatensystem, dann kommt zur Rotation des Raumzeigers durch die Ströme der Wicklungen die Drehung des Läufers um den Winkel *γ*<sup>L</sup> dazu (Abb. 3.2). Für den komplexen Raumzeiger muss der

Verdrehwinkel mit dem Drehoperator  $e^{j\gamma_L}$  korrigiert werden. Soll beispielsweise der Läuferstromraumzeiger ständerfest angegeben werden, dann erhält man:

$$
\underline{i}_2^{\mathrm{S}} = \underline{i}_2^{\mathrm{L}} e^{\mathrm{j}\gamma_{\mathrm{L}}}.\tag{3.5}
$$

Es kann aber auch ebenso sinnvoll sein, ständerfeste Systemgrößen in umlaufende Koordinatensysteme zu transformieren. Um einen komplexen Raumzeiger in vektorieller Darstellung in ein allgemein um *γ*<sup>x</sup> verdrehtes *x*-*y*-Koordinatensystem zu transformieren bzw. um aus diesem wieder zurück zu transformieren, erhält man mit der Park-Transformation vektoriell folgende Rechenvorschrift:

$$
\begin{bmatrix} i_{1\alpha} \\ i_{1\beta} \end{bmatrix} = \begin{bmatrix} \cos(\gamma_x) & -\sin(\gamma_x) \\ \sin(\gamma_x) & \cos(\gamma_x) \end{bmatrix} \begin{bmatrix} i_{1x} \\ i_{1y} \end{bmatrix}
$$
 (3.6)

$$
\begin{bmatrix} i_{1x} \\ i_{1y} \end{bmatrix} = \begin{bmatrix} cos(\gamma_x) & sin(\gamma_x) \\ -sin(\gamma_x) & cos(\gamma_x) \end{bmatrix} \begin{bmatrix} i_{1\alpha} \\ i_{1\beta} \end{bmatrix}.
$$
 (3.7)

Relevante Koordinatensysteme sind das ständerfeste *α*-*β*-System, das mit *γ*<sup>L</sup> gedrehte elektrisch läuferfeste *d*-*q*-System und das allgemein um  $\gamma$ <sub>x</sub> verdrehte *x*-*y*-System, welches z.B. bei der FOR am Läuferfluss orientiert ist. Solange es nicht explizit anders gekennzeichnet ist, wird generell das ständerfeste *α*-*β*-System verwendet.

Durch den gegenseitigen Einfluss der Ströme in Ständer und Läufer aufgrund der Gegeninduktivitäten muss das Übersetzungsverhältnis:

$$
\ddot{u} = \frac{w_1 \xi_1}{w_2 \xi_2} \tag{3.8}
$$

bei der Berechnung des Maschinenzustands berücksichtigt werden. Dabei sind *w*1*/*<sup>2</sup> die Windungszahlen und *ξ*1*/*<sup>2</sup> die Wicklungsfaktoren in Ständer und Läufer. Die Gleichung gilt für die Schleifringläufermaschine. Beim Kurzschlussläufer ist das Verhältnis der Strangzahlen zu berücksichtigen. Zur Vereinfachung der Zusammenhänge werden die läuferseitigen Größen mit dem Übersetzungsverhältnis zwischen Ständer und Läufer auf den Ständer bezogen. Für die im Läufer auftretenden Größen werden folgende Umrechnungen vollzogen:

$$
\underline{u}_2' = \ddot{u}\,\underline{u}_2\tag{3.9}
$$

$$
R_2' = \ddot{u}^2 R_2 \tag{3.10}
$$

Im Folgenden wird immer von ständerbezogenen Größen ausgegangen, auch wenn diese nicht gestrichen dargestellt sind.

## **3.2. Vereinfachtes dynamisches Modell der Asynchronmaschine**

Zunächst wird ein vereinfachtes Modell zur übersichtlichen Beschreibung des grundlegenden Verhaltens der Asynchronmaschine eingeführt. Neben den Annahmen, die im Abschnitt 3.1 getroffen werden, kommen für die folgende Anschrift zur Modellierung der Asynchronmaschine noch weitere Vereinfachungen hinzu:

- Annahme konstanter Widerstände und Induktivitäten
- Vernachlässigen der Stromverdrängung
- Vernachlässigen von Eisen und Zusatzverlusten

In den nächsten Abschnitten wird dann gezeigt, wie die zunächst vernachlässigten Einflussfaktoren im Modell zu berücksichtigen sind.

Die Spannungs-Differenzialgleichungen für den Ständer und Läufer im ständerfesten *α*-*β*-Koordinatensystemen lauten:

$$
\underline{u}_1 = R_1 \underline{i}_1 + \frac{\mathrm{d}\underline{\psi}_1}{\mathrm{d}t} \tag{3.11}
$$

$$
\underline{u}_2 = R_2 \underline{i}_2 + \frac{\mathrm{d}\underline{\psi}_2}{\mathrm{d}t} - \mathrm{j}\omega_L \underline{\psi}_2. \tag{3.12}
$$

Für die in dieser Arbeit betrachteten kurzgeschlossenen Läufer ist die Spannung  $\underline{u}_2 = 0$ zu setzen.

Die Ständerflussverkettung *ψ*<sup>1</sup> setzt sich zum einen aus der angenommenen Überlagerung der Flüsse jeder Phase im Ständer zusammen, zum anderen verursachen die Ströme im Läufer mit der entsprechenden Gegeninduktivität durch die magnetische Kopplung ebenfalls einen Beitrag zur Flussverkettung im Ständer. Dasselbe lässt sich für den Läufer feststellen. Die Induktivitäten *L*<sup>1</sup> und *L*<sup>2</sup> von Ständer und Läufer können in eine gemeinsame Hauptinduktivität *L*<sup>h</sup> und deren jeweiligen Streuinduktivitäten  $L_{\sigma 1}$  und  $L_{\sigma 2}$  aufgeteilt werden:

$$
L_1 = L_{\sigma 1} + L_{\rm h} \tag{3.13}
$$

$$
L_2 = L_{\sigma 2} + L_{\rm h}.
$$
\n(3.14)

Zusätzlich wird der Magnetisierungsstrom *i<sup>µ</sup>* eingeführt:

$$
\underline{i}_{\mu} = \underline{i}_{1} + \underline{i}_{2}.\tag{3.15}
$$

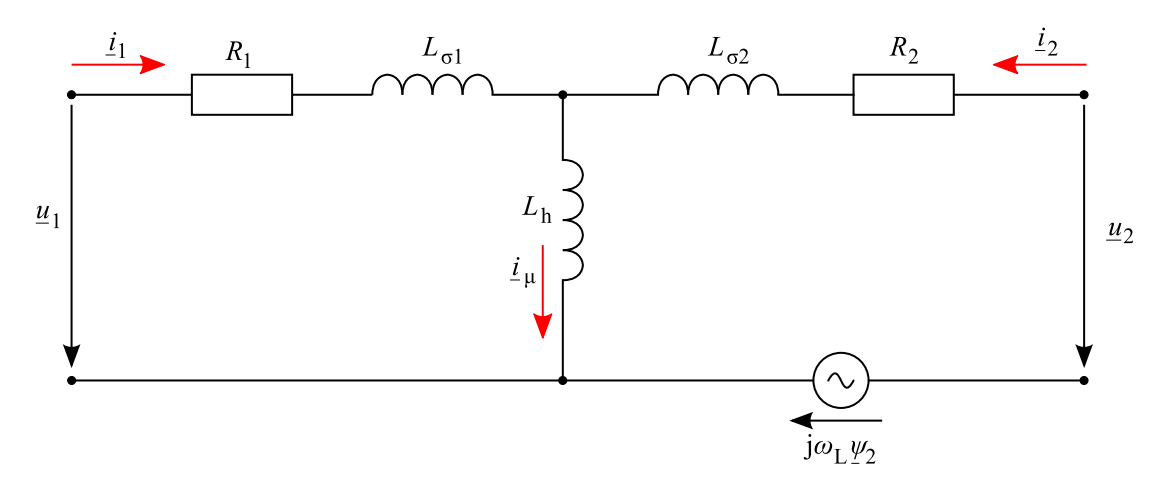

**Abb. 3.3.:** Dynamisches Ersatzschaltbild der Asynchronmaschine

Die Flussverkettungen können dann wie folgend berechnet werden:

$$
\underline{\psi}_1 = L_1 \underline{i}_1 + L_h \underline{i}_2 = L_{\sigma 1} \underline{i}_1 + L_h \underline{i}_\mu = \underline{\psi}_{\sigma 1} + \underline{\psi}_h \tag{3.16}
$$

$$
\underline{\psi}_2 = L_{\text{h}}i_1 + L_2i_2 = L_{\sigma 2}i_2 + L_{\text{h}}i_\mu = \underline{\psi}_{\sigma 2} + \underline{\psi}_{\text{h}}.\tag{3.17}
$$

Für das innere Drehmoment oder auch Luftspaltmoment und die Leistungen erhält man den Zusammenhang mit den eingeführten Größen zu:

$$
M_i = \frac{3}{2} p \mathfrak{Im} \left\{ \underline{\psi}_1^{\star} \cdot \underline{i}_1 \right\} = \frac{3}{2} p \left( \psi_{1\alpha} i_{1\beta} - \psi_{1\beta} i_{1\alpha} \right) \tag{3.18}
$$

$$
M_i = \frac{3}{2} p \frac{L_h}{L_2} \mathfrak{Im} \left\{ \underline{\psi}_2^* \cdot \underline{i}_1 \right\} = \frac{3}{2} p \frac{L_h}{L_2} \left( \psi_{2\alpha} i_{1\beta} - \psi_{2\beta} i_{1\alpha} \right) \tag{3.19}
$$

$$
P_1 = \frac{3}{2} \Re \epsilon \{ \underline{u}_1 \cdot \underline{i}_1^* \} = \frac{3}{2} \left( u_{1\alpha} i_{1\alpha} + u_{1\beta} i_{1\beta} \right) \tag{3.20}
$$

$$
Q_1 = \frac{3}{2} \mathfrak{Im} \{ \underline{u}_1 \cdot \underline{i}_1^{\star} \} = \frac{3}{2} \left( u_{1\beta} i_{1\alpha} - u_{1\alpha} i_{1\beta} \right). \tag{3.21}
$$

Man beachte, dass Analogien zur Berechnung stationärer Verhältnisse mit komplexen Zeigern vorhanden sind, aber nicht mit den Augenblickswerten komplexer Raumzeiger verwechselt werden dürfen. In der Abb. 3.3 sind die beschriebenen Gleichungen für dynamische Verhältnisse mit komplexen Raumzeigern darstellt.

### **3.3. Berücksichtigung des Temperatureinflusses**

Die Erwärmung der Maschine durch die auftretenden Verluste verändert zuerst die ohmschen Widerstände, da die Leitfähigkeiten der Wicklungen temperaturabhängig sind. Im für die Wicklungen verwendeten Temperaturbereich während des Betriebes kann von einem linearen Zusammenhang ausgegangen werden. Der Einfluss der mittleren Wicklungstemperatur im Ständer  $\vartheta_{R1}$  und Läufer  $\vartheta_{R2}$  auf die Widerstände kann
somit wie folgt dargestellt werden:

$$
R_1 = R_{120} (1 + \alpha_1 (\vartheta_{R1} - 20 \,^{\circ} \text{C})) \tag{3.22}
$$

$$
R_2 = R_{220} (1 + \alpha_2 (\vartheta_{R2} - 20 \degree C)). \tag{3.23}
$$

Dabei sind als Ausgangswerte die Ständer- und Läuferwiderstände *R*1 20 und *R*2 20 bei 20 °C anzusetzen. Falls die ohmschen Widerstände  $R_{1n}$  bzw.  $R_{2n}$  nur für die Temperaturen *ϑ*R<sup>1</sup> <sup>n</sup> bzw. *ϑ*R<sup>2</sup> <sup>n</sup> bekannt sind, lassen sich die temperaturabhängigen Widerstände nach Gl. 3.24 bzw. Gl. 3.25 berechnen:

$$
R_1 = R_{1 n} \frac{(1 + \alpha_1 (\vartheta_{R1} - 20 \text{°C}))}{(1 + \alpha_1 (\vartheta_{R1 n} - 20 \text{°C}))}
$$
(3.24)

$$
R_2 = R_{2n} \frac{(1 + \alpha_2 (\vartheta_{R2} - 20 \text{°C}))}{(1 + \alpha_2 (\vartheta_{R2n} - 20 \text{°C}))}.
$$
 (3.25)

Die Temperaturkoeffizienten *α* sind materialspezifisch und werden ebenfalls bezogen auf 20 °C angegeben, siehe Tabelle 3.1.

**Tab. 3.1.:** Temperaturkoeffizienten für wichtige Leitermaterialien bezogen auf 20 °C [Schuisky, 1960; Häberle, 2007]

| Werkstoff | Temperaturkoeffizient $\alpha_{20}$ / K <sup>-1</sup> |  |  |  |
|-----------|-------------------------------------------------------|--|--|--|
| Aluminium | 0,00370,0041                                          |  |  |  |
| Eisen     | 0,0060,0066                                           |  |  |  |
| Kupfer    | 0,00380,004                                           |  |  |  |

Alternativ kann die Abhängigkeit auch mit der Temperaturkonstanten *k* berechnet werden, die als reziproker Wert des Temperaturkoeffizienten *α* bei 0 °C gilt. In der Norm DIN EN 60034-2-1 werden die Widerstände mit *k* = 235 für Kupfer (entspricht  $\alpha_{20} = 0.00392 \,\mathrm{K}^{-1}$ ) und  $k = 225$  für Aluminium (entspricht  $\alpha_{20} = 0.00408 \,\mathrm{K}^{-1}$ ) nachgeführt. Die Widerstände im Ständer und Läufer können dann mit den mittleren Wicklungstemperaturen und dem jeweiligen Widerstand *R*<sup>1</sup> <sup>n</sup> bzw. *R*<sup>2</sup> <sup>n</sup> bei einer bekannten Temperatur  $\vartheta_{R1n}$  bzw.  $\vartheta_{R2n}$  berechnet werden:

$$
R_1 = R_{1n} \frac{k + \vartheta_{R1}}{k + \vartheta_{R1n}} \tag{3.26}
$$

$$
R_2 = R_{2n} \frac{k + \vartheta_{R2}}{k + \vartheta_{R2n}}.
$$
\n(3.27)

Neben der Veränderung der elektrischen Leitfähigkeit des Kupfers, beeinflusst die Temperatur auch die wirbelstrombasierten Eisenverluste, die von der Leitfähigkeit des Eisens abhängig sind. Da dieser Effekt nur geringe Auswirkungen auf die Maschinendynamik besitzt, wird die Temperaturabhängigkeit des Eisens vernachlässigt. Ebenfalls wird der Einfluss der Temperatur auf die Lagerreibung und die Luftreibung vernachlässigt. Die Versuche zur Identifikation dieser Größen werden deshalb betriebswarm aufgenommen, so dass mögliche Abweichungen nur im unkritischen abgekühlten Zustand auftreten.

## **3.4. Berücksichtigung von Sättigungserscheinungen**

Bei der idealen Maschine gibt es keine Abhängigkeiten der Induktivitäten von den Strömen oder der angelegten Spannung. Bei realen Maschinen hingegen zeigt sich, dass der Spannungsabfall über der Induktivität nichtlinear mit dem Strom zunimmt. Zur Bestimmung der sättigungsabhängigen Induktivitäten wird nach DIN EN 60034-28 ein Leerlauftest mit mindestens 10 Spannungswerten und eine Prüfung bei Gegendrehfeld oder mit blockiertem Läufer mit mindestens 10 Stromwerten vorgeschlagen. Dabei werden die Effektivwerte der Ständerspannung *U*<sup>1</sup> und des Ständerstromes *I*<sup>1</sup> sowie die aufgenommene Wirkleistung *P*<sup>1</sup> aufgezeichnet.

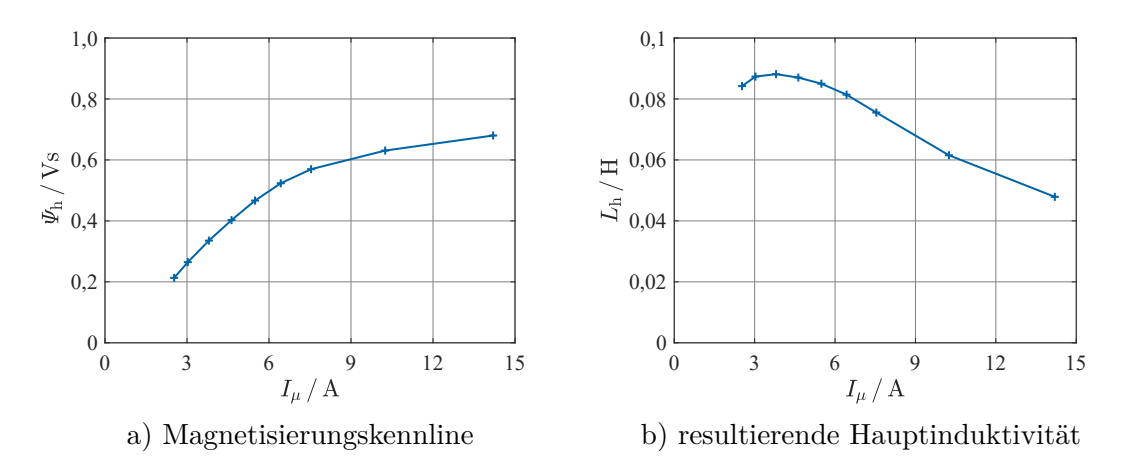

**Abb. 3.4.:** Auswirkung der Sättigung des Eisens auf die Hauptinduktivität (Messung an 7,5 kW ASM)

Im Leerlauftest entspricht der Ständerstrom  $I_1$  dem Magnetisierungsstrom  $I_\mu$ , da der Läuferstrom vernachlässigbar klein ist. Somit kann die Ständerinduktivität *L*<sup>1</sup> abhängig vom Magnetisierungsstrom bestimmt werden. Bei der Prüfung mit Schlupf *s* = 1 im Stillstand bzw. *s* = 2 bei Gegendrehfeld kann der Einfluss der Hauptinduktivität *L*<sup>h</sup> vernachlässigt werden und man erhält die gesamte Streuinduktivität in Abhängigkeit des aufgenommenen Stromes *I*1. Die Aufteilung der Gesamtstreuinduktivität auf Ständer- und Läuferstreuinduktivität ist dabei nicht möglich, da das ständerseitige Verhalten von der Aufteilung unbeeinflusst ist. Liegt der Aufteilungsfaktor aus den Daten der Maschinenauslegung vor oder lässt sich dieser abschätzen, so erhält man aus diesen beiden Versuchen die Stromabhängigkeiten der betrachteten drei Induktivitäten.

Die aus den Versuchen nach DIN EN 60034-28 gewonnenen sättigungsabhängigen In-

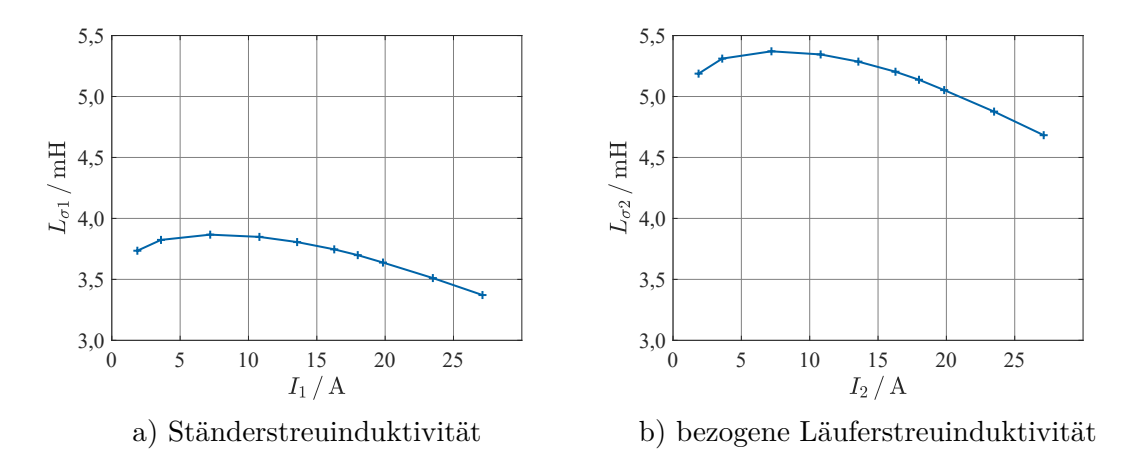

**Abb. 3.5.:** Auswirkung der Sättigung des Eisens auf die Streuinduktivitäten (Messungs an 7,5 kW ASM)

duktivitäten sind allerdings nur für stationäre Zustände ermittelt:

$$
L_{\text{h,stat}} = L_{\text{h}}\left(|\dot{\mathbf{z}}_{\mu}|\right) = \frac{\left|\underline{\psi}_{\text{h}}\right|}{\left|\dot{\mathbf{z}}_{\mu}\right|}.\tag{3.28}
$$

Durch die Differentiation der Flussverkettungen in den Spannungsdifferentialgleichungen 3.11 und 3.12 muss bei einer Änderung der Induktivität auch deren Ableitung, die sogenannte dynamische Induktivität berücksichtigt werden:

$$
L_{\rm h,dyn} = \frac{\mathrm{d}L_{\rm h,stat}}{\mathrm{d}\left|\dot{z}_{\mu}\right|} \left|\dot{z}_{\mu}\right|.
$$
\n(3.29)

Die Summe aus stationärer und dynamischer Induktivität ist die sogenannte differenzielle Induktivität:

$$
L_{\rm h,diff} = L_{\rm h,stat} + L_{\rm h,dyn}.\tag{3.30}
$$

Für die Identifikation des Läuferwiderstandes und für die Berechnung und Aufteilung der Verluste zur thermischen Simulation ist die Berücksichtigung der differenziellen Induktivitäten nicht üblich. Daneben kann auch die Sättigung der Streuwege vernachlässigt werden, da deren Einfluss in weitem Einsatzbereich gering ist, insbesondere bei Betrieb am Umrichter mit vorhandener Strombegrenzung. Als praktikable Lösung hat sich die Anpassung der stationären Hauptinduktivität an den berechneten Magnetisierungsstrom $\left| i_\mu \right|$  für den nächsten Integrationsschritt der numerischen Lösung durchgesetzt [Schröder, 2001]. Die Formeln 3.16 und 3.17 lauten entsprechend angepasst:

$$
\underline{\psi}_1 = L_{\sigma 1} \underline{i}_1 + L_h \left( \left| \underline{i}_\mu \right| \right) \underline{i}_\mu \tag{3.31}
$$

$$
\underline{\psi}_2 = L_{\sigma 2} \underline{i}_2 + L_{\rm h} \left( \left| \underline{i}_\mu \right| \right) \underline{i}_\mu. \tag{3.32}
$$

## **3.5. Berücksichtigung der Eisenverluste im Motormodell**

Die Berücksichtigung der Eisenverluste im Motormodell verbessert die Identifikation des Läuferwiderstands und damit die Schätzung der mittleren Temperatur der Läuferwicklung [Scholz, 1997]. Die Beschreibung der Eisenverluste und deren Abhängigkeiten befindet sich im Abschnitt 4.2.

Für stationäre Betrachtungen lassen sich die Eisenverluste, wie in der Norm DIN EN 60034-28 beschrieben, berücksichtigen. Dafür wird der Widerstand  $R_{\text{Fe}}$  im Ersatzschaltbild parallel zur Hauptinduktivität *L*<sup>h</sup> eingefügt. Der Widerstand wird dann wie folgt aus den mit dem Leerlaufversuch berechneten Eisenverlusten  $P_{\text{Fe}}$  für die angelegte Bemessungsspannung berechnet:

$$
R_{\text{Fe}} = \frac{3U_{\text{i}}^2}{P_{\text{Fe}}} \frac{1}{\left(1 + \frac{L_{\sigma 1}}{L_{\text{h}}}\right)^2}.
$$
\n(3.33)

Mit der inneren Spannung *U*<sup>i</sup> für diesen Punkt der Leerlaufprüfung nach:

$$
U_{\mathbf{i}} = |\underline{U}_1 - R_1 \underline{I}_1| \,. \tag{3.34}
$$

Dabei sind die zeitlich phasenverschobenen komplexen Zeiger der Ständerstrangspannung  $\underline{U}_1$ und des Ständerstrangstromes  $\underline{I}_1,$ deren Amplituden den Effektivwerten entsprechen, zu verwenden.

Für die Berechnung des dynamischen Modells der Asynchronmaschine ist die Beachtung der Eisenverluste parallel zur Hauptinduktivität umständlich. Deshalb wird der Eisenverlustwiderstand im dynamischen Modell oft parallel zur Ständerinduktivität [Arnold, 2005] angesetzt oder gleich parallel zur Ständerspannung, wie in Abb. 3.6. Durch den quantitativen Unterschied zwischen dem Ständerwiderstand *R*<sup>1</sup> und dem Eisenverlustwiderstand  $R_{\text{Fe}}$  spielt letzteres praktisch keine Rolle [Arnold, 2005].

Über den gesamten Einsatzbereich geregelter Maschinen sind die Eisenverluste allerdings nur ungenügend mit einem festen Widerstand abbildbar. Die genannte Norm empfiehlt den Widerstand der Eisenverluste mit der Wurzel der bezogenen Frequenz anzupassen:

$$
\frac{R'_{\text{Fe}}}{R_{\text{Fe}}} = \left(\frac{f}{f_{\text{n}}}\right)^{0.5}.
$$
\n(3.35)

Dies ist als Kompromiss zwischen den mit der Frequenz linear verlaufenden Hystereseverlusten und den mit der Frequenz quadratisch verlaufenden Wirbelstromverlusten zu sehen. Da bei geregelten Maschinen die Ständerspannung für einen konstanten Maschinenfluss mit der Frequenz linear verläuft und so die Verluste am Eisenverlustwiderstand

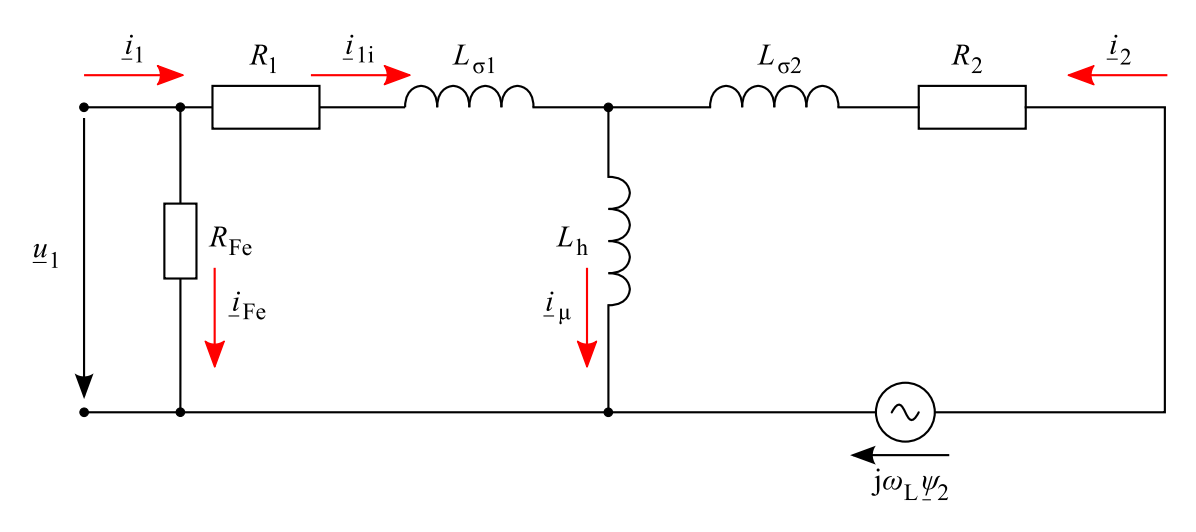

**Abb. 3.6.:** Dynamisches Ersatzschaltbild der Asynchronmaschine mit Eisenverlustwiderstand und kurzgeschlossenem Läufer

ebenfalls quadratisch mit der Frequenz verlaufen, werden nur die Wirbelstromverluste mit einem konstanten Eisenverlustwiderstand korrekt abgebildet. Um die Hystereseverluste richtig abzubilden, müsste der Widerstand linear mit der Frequenz verstellt werden. Betrachtet man nur einen eingeschränkten Frequenzbereich oder allgemein nur Frequenzen bis etwa 50 Hz, so zeigen am Institut durchgeführte Messungen [Scholz, 1997], dass für Normmotoren in diesem Bereich die Hystereseverluste überwiegen und der Widerstand der Eisenverluste eher linear mit der Frequenz verstellt werden sollte. Um neben veränderlichen Frequenzen auch Maschinen mit veränderlichem Fluss berücksichtigen zu können, wird der Widerstand der Eisenverluste hier bei jedem Integrationsschritt an den aktuell ermittelten Zustand nach Abschnitt 4.2 angepasst. Nur so kann im Feldschwächbetrieb bei hohen Drehzahlen oder im energieoptimierten Teillastbereich eine zufriedenstellende Übereinstimmung erzielt werden, da die Eisenverluste im Bereich starker Sättigung vom quadratischen Zusammenhang zur Spannung abweichen, siehe Abb. 4.1. Als Ansatz zur Berechnung des aktuellen Widerstands der Eisenverluste zur dynamischen Modellierung wird:

$$
R_{\text{Fe}} = \frac{3}{2} \frac{|u_1|^2}{P_{\text{Fe}}}
$$
\n(3.36)

gewählt.

## **3.6. Berücksichtigung der Zusatzverluste im Motormodell**

Grundsätzlich unterscheidet man zwischen Leerlauf-Zusatzverlusten und lastabhängigen Zusatzverlusten. Die lastunabhängigen Zusatzverluste im Leerlauf sind Bestandteil der gemessenen Eisenverluste und damit im Motormodell im Widerstand  $R_{\text{Fe}}$  enthalten. Eine konkrete Zuordnung der lastabhängigen Zusatzverluste bleibt schwierig. Ein Teil der lastabhängigen Zusatzverluste ist auf die Widerstandserhöhung durch die Stromverdrängung im Leiter zurückzuführen. Dort ist es naheliegend die lastabhängigen Zusatzverluste als zusätzlichen Widerstand *R*1z im Ständer zu berücksichtigen [Scholz, 1997]. Für die hier betrachteten kleineren Maschinen wird die Stromverdrängung vernachlässigt. Die zusätzlichen Verluste fallen überwiegend im Eisen im Bereich der Nut an. Deshalb werden die lastabhängigen Zusatzverluste im Modell wie erhöhte Eisenverluste geführt. Die Erweiterung der Gl. 3.36 führt damit zu einer leistungskorrekten Berücksichtigung dieser Verlustanteile im Motormodell:

$$
R_{\rm Fe} = \frac{3}{2} \frac{|u_1|^2}{P_{\rm Fe} + P_{\rm Zu,L}}.\tag{3.37}
$$

Die Eisenverluste  $P_{\text{Fe}}$  und die lastabhängigen Zusatzverluste  $P_{\text{Zu},L}$  werden betriebspunktabhängig, wie in den Abschnitten 4.2 bzw. 4.4 beschrieben, nachgeführt. Dies führt zur Kopplung des Motormodells mit der Verlustleistungsberechnung. Die Berechnung der inneren Ströme des Modells kann durch den parallelen Ansatz des Widerstandes  $R_{\text{Fe}}$  mit der Ständerspannung  $\underline{u}_1$ , siehe Abb. 3.6, unabhängig erfolgen.

## **3.7. Beschreibung des Übergangswiderstandes der Schleifringe**

Der Zusammenhang zwischen der Wicklungstemperatur und dem Widerstand hängt maßgeblich vom verwendeten Material des Leiters ab. Für Schleifringläufermaschinen kommen zum Wicklungswiderstand noch der Übergangswiderstand zwischen den Schleifringen und den Bürsten und der eigene Widerstand dieser Elemente dazu. Soll aus dem identifizierten oder per Gleichstromspeisung gewonnenen Läuferwiderstand auf die mittlere Erwärmung geschlossen werden, ist es notwendig den Übergangswiderstand zu berücksichtigen. Es ergibt sich das erweiterte Ersatzschaltbild, wie es in Abb. 3.7 dargestellt ist.

Durch die vielen Einflussgrößen bedingt, gibt es aktuell keine ausreichende analytische Beschreibung dieses Widerstands an den Schleifringen. Als wesentliche Größen, die Einfluss auf den Übergangswiderstand haben, gelten:

- Bürsten- und Schleifringmaterial,
- Stromdichte,
- Stromrichtung,

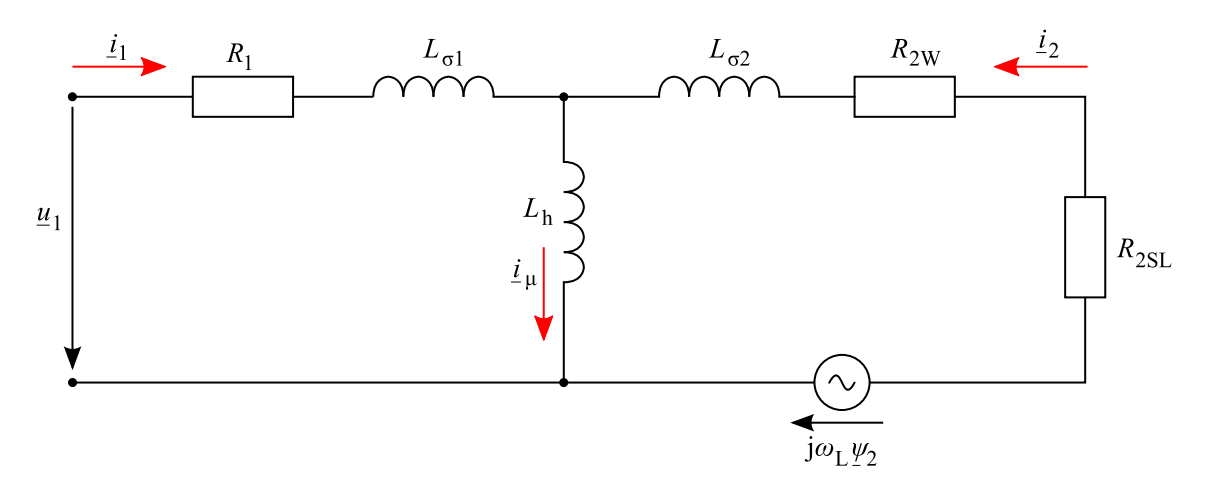

**Abb. 3.7.:** Dynamisches Ersatzschaltbild der Asynchronmaschine mit Schleifringen und kurzgeschlossenem Läufer

- Temperatur,
- Bürstenauflagedruck und
- Winkelgeschwindigkeit.

Allgemein wird der Widerstand mit einer Kombination aus dem Widerstand eines festen Leisters und einem lichtbogenähnlichen Vorgang beschrieben [Czepek, 1916]. Im einfachsten Fall wird von einem konstanten Spannungsabfall an den Schleifringen ausgegangen. Damit soll dem mit zunehmender Stromdichte abnehmenden Bürstenübergangswiderstand entsprochen werden. Dieses Verhalten ist bei reinen Graphit-Bürsten stark ausgeprägt und ebenfalls bei Metall-Graphit-Bürsten vorhanden. Dabei treten bei unterschiedlichen Materialzusammensetzungen der Bürsten auch abweichende Widerstände auf. Eine präzise Vorhersage des Widerstands allein auf der Basis der verwendeten Materialien ist bisher nicht möglich.

Um den Bürstenübergangswiderstand zu messen, wird die Maschine zunächst unter Belastung erwärmt. Der Läufer wird danach mit Gleichstrom verschiedener Stärke bestromt, während die Maschine angetrieben wird und abkühlt. Aus der Stromstärke und dem Spannungsabfall über den bestromten Klemmen wird der Läuferwiderstand bestimmt von dem der temperaturkorrigierte Wicklungswiderstand abgezogen wird. Da über zwei Bürsten gemessen wird, muss der resultierende Widerstand noch halbiert werden. Eine Temperaturmessung im Läufer während der Messung ist notwendig.

Der Einfluss der Temperatur auf den Bürstenübergangswiderstand zeigt sich in einer Abnahme des Widerstands mit zunehmender Temperatur. Dies wird bei den Bürsten auf den negativen Temperaturkoeffizienten von Graphit zurückgeführt und lässt sich auch bei den untersuchten Metall-Graphit-Bürsten beobachten. Es kann angenommen werden, dass sich der direkte Übergang zwischen Bürste und Schleifring mit zunehmender Temperatur bei allen verwendeten Materialien verbessert.

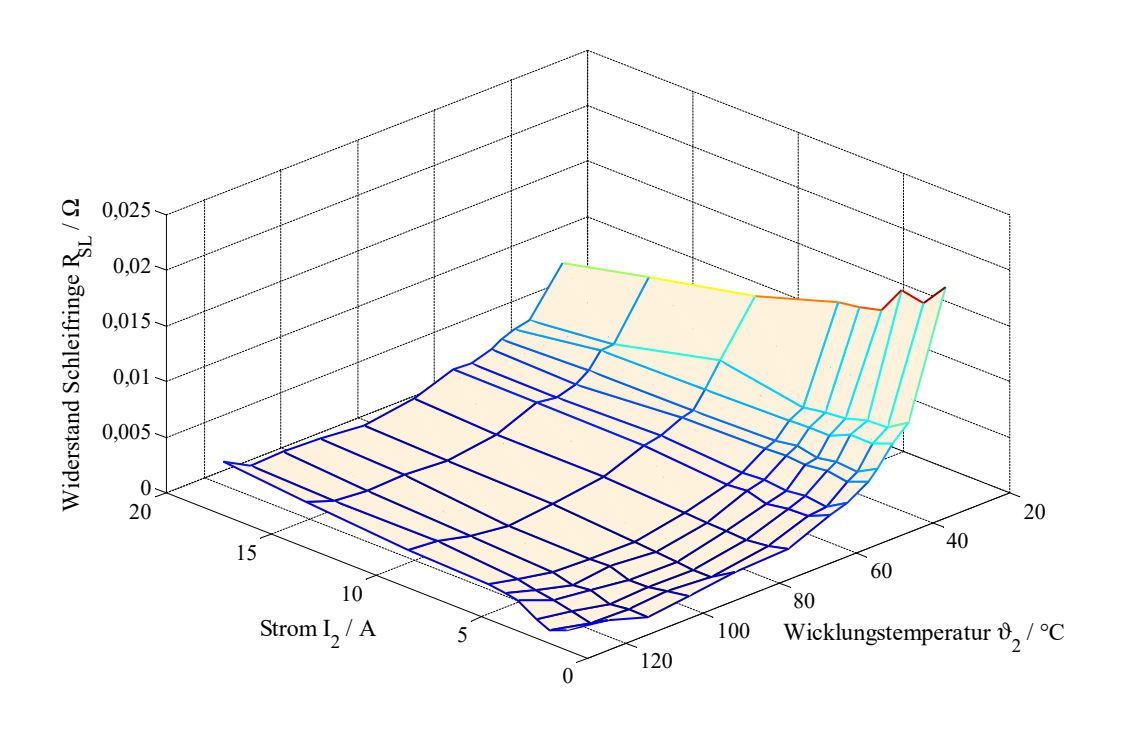

**Abb. 3.8.:** Gemessener Bürstenübergangswiderstand in Abhängigkeit von Temperatur und Stromstärke

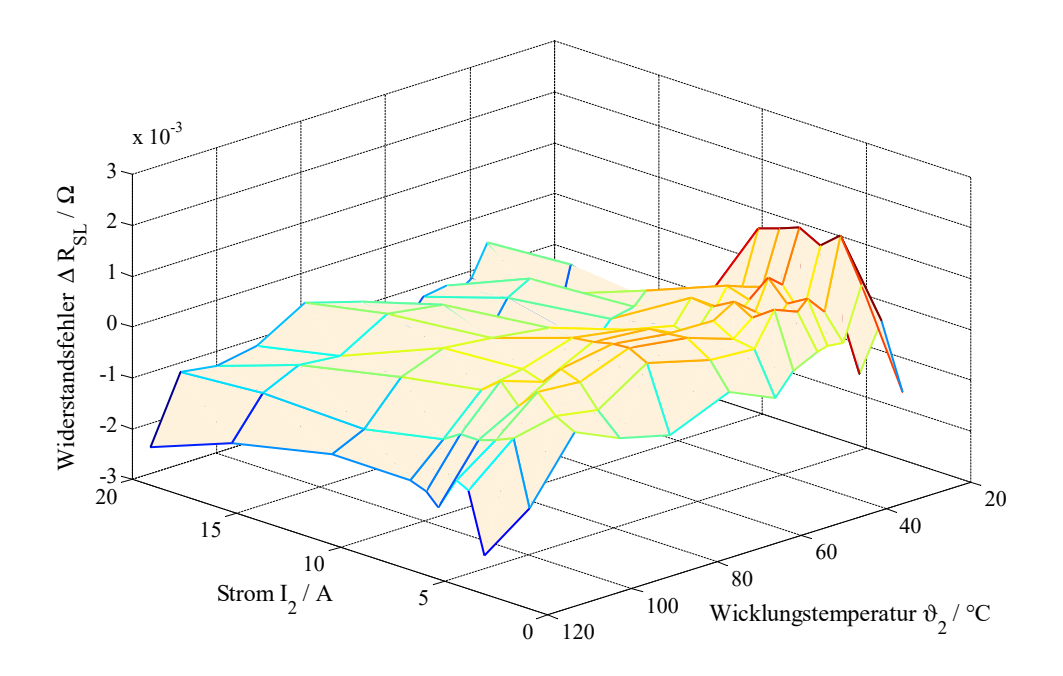

**Abb. 3.9.:** Abweichung des Bürstenübergangswiderstands von Messung und Modell

Die neben den Haupteinflussfaktoren Material, Stromstärke und Temperatur vorhandenen Abhängigkeiten müssen in der Regel vernachlässigt werden, da deren Einfluss zum einen gering und zum anderen nicht eindeutig zuzuordnen ist. Der geringe Einfluss der Winkelgeschwindigkeit des Läufers auf den Übergangswiderstand wird durch eigene Messungen bestätigt. Eine Ausnahme bildet der Widerstand unter Stillstand, der ein undefiniertes temperaturabhängiges Verhalten zeigt. Zusammen mit dem Auflagedruck der Bürsten, der als konstant angenommen wird, und der Stromrichtung über der Bürste werden diese Parameter deshalb nicht in der Korrektur zur Berechnung des Wicklungswiderstands beachtet.

Der Ansatz zur Beschreibung des Widerstands an den Schleifringen in Abhängigkeit von Temperatur und Stromstärke wird aufgrund der Datenbasis der DC-Messung bei Nenndrehzahl (Abb. 3.8) für die verwendeten Schleifringe ständerbezogen zu:

$$
R_{\rm SL} = \ddot{u}^2 R_{\rm SL\,20} e^{-\frac{\vartheta_{\rm R2} - 20\,\mathrm{^{\circ}C}}{\vartheta_{\rm SL}}} e^{-\frac{\ddot{u}I_2}{I_{\rm SL}}} \tag{3.38}
$$

mit  $R_{SL, 20} = 0.02 \Omega$  festgelegt.

Es wird somit die Abhängigkeit des Bürstenübergangswiderstands von der Läufertemperatur und vom Läuferstrom berücksichtigt, wobei hohe Temperaturen und hohe Ströme den Widerstand gegen Null gehen lassen. Die Validierung des Ansatzes zeigt die Darstellung des absoluten Fehlers in Abb. 3.9.

Wird der Schleifringläufer ohne relevanten Zusatzwiderstand extern kurzgeschlossen, ergibt sich für den Läuferwiderstand *R*<sup>2</sup> unter Beachtung der Gl. 3.25 für den Widerstand der Wicklung  $R_{2W}$  der folgende auf die Ständerseite bezogene Zusammenhang:

$$
R_2 = R_{2W} (\vartheta_{R2}) + R_{SL} (\vartheta_{R2}, I_2).
$$
 (3.39)

### **3.8. Motormodelle**

Die in den Abschnitten 3.3 bis 3.7 betrachteten Abhängigkeiten der Parameter des Motors bedingen die Kenntnis der inneren Motorgrößen im Betrieb. Somit ist es nötig ein Maschinenmodell parallel zum Motor zu rechnen. Aus den Verfahren zur Regelung der ASM, sind eine Reihe von Motormodellen bekannt, mit denen man diese inneren Größen dynamisch berechnet. Die Qualität der geschätzten Größen hängt von den Fehlern der gemessenen Eingangsgrößen und den Fehlern der Maschinenparameter ab. Die unterschiedliche Parameterempfindlichkeit verschiedener Modelle wird im Abschnitt 6.5 ausgenutzt, um die mittlere Läufertemperatur zu schätzen. Im Folgenden werden die zwei hier verwendeten Motormodelle zur Ermittlung der notwendigen inneren Größen im ständerfesten Koordinatensystem beschrieben.

### **3.8.1. Das u1,n-Modell**

Dieses Modell wird auch Spannungsmodell genannt, da neben der Drehzahl die Ständerspannung als Eingangsgröße genommen wird. Zur Generierung der Modellgleichungen werden die Gl. 3.16 und 3.17 der Flussverkettungen nach den Strömen umgestellt:

$$
\dot{\mathbf{z}}_1 = \frac{1}{\sigma L_1} \underline{\psi}_1 - \frac{L_{\rm h}}{\sigma L_1 L_2} \underline{\psi}_2 \tag{3.40}
$$

$$
\underline{i}_2 = -\frac{L_h}{\sigma L_1 L_2} \underline{\psi}_1 + \frac{1}{\sigma L_2} \underline{\psi}_2. \tag{3.41}
$$

Die Gesamtstreuziffer *σ* berechnet sich dabei zu:

$$
\sigma = 1 - \frac{L_h^2}{L_1 L_2}.\tag{3.42}
$$

Eingesetzt in die Spannungsgleichungen Gl. 3.11 und 3.12 erhält man die Modellgleichungen für die ASM mit Kurzschlussläufer des u1,n-Modells zu:

$$
\frac{d\psi_1}{dt} = \underline{u}_1 - \frac{R_1}{\sigma L_1} \psi_1 + \frac{R_1 L_h}{\sigma L_1 L_2} \psi_2
$$
\n(3.43)

$$
\frac{d\psi_2}{dt} = \frac{R_2 L_h}{\sigma L_1 L_2} \psi_1 - \frac{R_2}{\sigma L_2} \psi_2 + j\omega_L \psi_2.
$$
\n(3.44)

Die Flussverkettungen werden numerisch bei Darstellung der Raumzeiger im *α*-*β*-System mit vier Integrationen berechnet. Die Berechnung ist unempfindlich auf Eisenverluste. Bei niedrigen Drehzahlen wirkt sich die Abhängigkeit vom Ständerwiderstand verstärkt aus, so dass dieser für eine korrekte Modellierung nachgeführt werden sollte [Arnold, 2005]. Ändern sich die ohmschen Widerstände während des Betriebes und werden diese nicht im Modell angepasst, so schätzt das u1,n-Modell weiterhin die gleichen Werte für die Läuferflussverkettung.

### **3.8.2. Das i1,n-Modell**

Das sogenannte Strommodell berechnet den Läuferfluss und den Läuferstrom aus dem gemessenen Ständerstrom und der Drehzahl. Für die mit FOR angesteuerten Antriebe wird es oft verwendet. Das Motormodell funktioniert zuverlässig bis zur Drehzahl Null. Die Modellgleichungen ergeben sich, indem man die Flussverkettungsgleichung Gl. 3.17 nach dem Läuferstrom umstellt:

$$
\underline{i}_2 = -\frac{L_h}{L_2}\underline{i}_1 + \frac{1}{L_2}\underline{\psi}_2\tag{3.45}
$$

und diese dann in die Spannungsgleichung des Läufers Gl. 3.12 einsetzt:

$$
\frac{d\psi_2}{dt} = \frac{R_2 L_h}{L_2} i_1 - \frac{R_2}{L_2} \psi_2 + j\omega_L \psi_2.
$$
\n(3.46)

Damit erhält man ein Modell zur Ermittlung der Läuferflussverkettung im *α*-*β*-System mit zwei Integratoren. Das i1,n-Modell ist unabhängig vom Ständerwiderstand, aber deutlich sensitiv auf Änderungen des Läuferwiderstandes [Arnold, 2005]. Deshalb bietet sich die Verwendung des i1,n-Modells bei der Identifikation des Läuferwiderstandes bzw. bei der Identifikation der mittleren Läufertemperatur an. Um die vorhandenen Eisen- und Zusatzverluste zu berücksichtigen, wird die Gl. 3.46 entsprechend Abschnitt 3.5 bzw. Abb. 3.6 erweitert:

$$
\frac{d\psi_2}{dt} = \frac{R_2 L_h}{L_2} \left( \dot{L}_1 - \frac{u_1}{R_{Fe}} \right) - \frac{R_2}{L_2} \psi_2 + j\omega_L \psi_2 \tag{3.47}
$$

$$
\frac{d\psi_2}{dt} = \frac{R_2 L_h}{L_2} \dot{L}_{1i} - \frac{R_2}{L_2} \psi_2 + j\omega_L \psi_2.
$$
\n(3.48)

Der Widerstand  $R_{\text{Fe}}$  wird dabei nach Gl. 3.37 berechnet.

# **4. Bestimmung der Verluste und der Verlustaufteilung**

### **4.1. Wicklungsverluste**

Die Wicklungsverluste werden durch die in den Leitern fließenden elektrischen Ströme verursacht. Sie werden auch als ohmsche Verluste oder Stromwärmeverluste bezeichnet. Sie hängen in erster Linie von der Leitfähigkeit des verwendeten Leitermaterials, den Abmessungen der Leiter und dem Effektivwert des Stromes ab. Diese Verluste sind proportional zu den Wicklungswiderständen und proportional zum Quadrat der Ströme. Die Wicklungswiderstände müssen an die jeweiligen Betriebsbedingungen angepasst werden, siehe Abschnitt 3.3. Für die Ständer- und Läuferwicklungsverluste gilt:

$$
P_{\text{Cu1}} = \frac{3}{2} R_1 |\dot{z}_1|^2 \tag{4.1}
$$

$$
P_{\rm Cu2} = \frac{3}{2} R_2 |\dot{z}_2|^2. \tag{4.2}
$$

Falls die Ständer- und Läuferwicklung thermisch mit mehreren Teilkörpern modelliert werden, sind die Verluste der Gl. 4.1 bzw. der Gl. 4.2 zum jeweiligen Anteil auf die einzelnen Wicklungsabschnitte zu verteilen. Die grundlegende Aufteilung geschieht anhand der Widerstandsanteile der Abschnitte am Gesamtwiderstand der Wicklung. Diese Anteile werden als Gewichte  $w_{R1,1}, w_{R1,2}, \ldots, w_{R1,n}$  für den Ständer und *w*R2*,*1*,w*R2*,*2*, . . . ,w*R2*,n* für den Läufer, bei Unterteilung der Wicklungen in *n* Abschnitte, eingeführt.

Bei einer Unterteilung der Wicklung in den Bereich der Nut mit dem anteiligen Widerstand  $R_{1,\text{Nut}}$  bzw.  $R_{2,\text{Nut}}$  und den Wickelkopfbereich mit dem Widerstand  $R_{1,\text{WK}}$  bzw. *R*2*,*WK in Ständer und Läufer lauten die Gewichte:

$$
w_{R1,1} = R_{1,\text{Nut}} \tag{4.3}
$$

$$
w_{R1,2} = R_{1,\text{WK}} \tag{4.4}
$$

$$
w_{R2,1} = R_{2,\text{Nut}} \tag{4.5}
$$

$$
w_{R2,2} = R_{2,\text{WK}}.\t(4.6)
$$

Dabei muss die Summe der Gewichte:

$$
R_1 = R_{1, \text{Nut}} + R_{1, \text{WK}} \tag{4.7}
$$

$$
R_2 = R_{2,\text{Nut}} + R_{2,\text{WK}} \tag{4.8}
$$

dem Wert der gesamten Wicklung entsprechen. Für Wicklungen mit konstanter Querschnittsfläche lassen sich vereinfacht auch die Anteile an der mittleren Windungslänge nehmen. Liegt im Läufer eine Käfigwicklung vor, kann aufgrund der unterschiedlichen Querschnittsflächen der Leiter die Aufteilung nur über die Widerstandsanteile erfolgen. Wird die Käfigwicklung in den Anteil der Stäbe und den der Kurzschlussringe unterteilt, ergeben sich unter Vernachlässigung der Stromverdrängung die Gewichte für den Läufer nach [Müller u. a., 2009] zu:

$$
w_{R2,1} = \frac{N_2}{3} R_S \tag{4.9}
$$

$$
w_{\text{R2},2} = \frac{N_2}{3} \frac{R_\text{R}}{2\sin^2\left(\frac{\pi p}{N_2}\right)}.
$$
\n(4.10)

Dabei ist  $N_2$  die Nutzahl im Läufer. Die Widerstände eines Stabs  $R_S$  bzw. eines Ringsegments *R*<sup>R</sup> berechnen sich abhängig von dem spezifischen elektrischen Widerstand *ρ*, den Querschnittsflächen des Stabs  $A_S$  bzw. des Rings  $A_R$ , der Blechpaketlänge  $l_{Fe}$  und dem mittleren Durchmesser des Kurzschlussrings  $d_R$  wie folgt ([Müller u. a., 2009]):

$$
R_S = \rho \frac{l_{\text{Fe}}}{A_{\text{S}}} \tag{4.11}
$$

$$
R_R = \rho \frac{\pi d_R}{N_2 A_R}.
$$
\n(4.12)

Da sich die Abschnitte unterschiedlich stark erwärmen können und dies die Verlustverteilung innerhalb der Wicklung beeinflusst, berechnet man die Aufteilung der Verluste mit den temperaturkorrigierten Anteilen am aktuellen Widerstand. Die Stromwärmeverluste werden für jeden thermischen Teilkörper *i* der Wicklung wie folgt ermittelt:

$$
P_{\text{Cu1},i} = \frac{P_{\text{Cu1}}}{1 + \alpha_1 \left(\vartheta_{\text{R1}} - 20 \,^{\circ}\text{C}\right)} \cdot \left(1 + \alpha_1 \left[\vartheta_{\text{R1},i} - 20 \,^{\circ}\text{C}\right]\right) \frac{w_{\text{R1},i}}{\sum\limits_{i=1}^{n} w_{\text{R1},i}} \tag{4.13}
$$

$$
P_{\text{Cu2},i} = \frac{P_{\text{Cu2}}}{1 + \alpha_2 \left(\vartheta_{\text{R2}} - 20 \text{°C}\right)} \cdot \left(1 + \alpha_2 \left[\vartheta_{\text{R2},i} - 20 \text{°C}\right]\right) \frac{w_{\text{R2},i}}{\sum\limits_{i=1}^{n} w_{\text{R2},i}}.
$$
(4.14)

Die mittleren Wicklungstemperaturen berechnen sich mit diesen Faktoren allgemein als gewichteter Mittelwert aus den Temperaturen der *n* Teilkörper der Wicklung:

$$
\vartheta_{\text{R1}} = \frac{\sum_{i=1}^{n} w_{\text{R1},i} \cdot \vartheta_{\text{R1},i}}{\sum_{i=1}^{n} w_{\text{R1},i}} \tag{4.15}
$$

$$
\vartheta_{\text{R2}} = \frac{\sum_{i=1}^{n} w_{\text{R2},i} \cdot \vartheta_{\text{R2},i}}{\sum_{i=1}^{n} w_{\text{R2},i}}.
$$
\n(4.16)

Die Summe der Wicklungsverluste bleibt bei der Aufteilung unverändert.

### **4.2. Eisenverluste**

Durch die Ummagnetisierung des Eisens in der Maschine aufgrund des umlaufenden Feldes treten im Blechpaket Verluste auf. Das sind zum einen Hystereseverluste, die durch die Änderung der Magnetisierung entstehen und proportional zur Frequenz und damit der Änderungsgeschwindigkeit der Magnetisierung verlaufen. Zum anderen entstehen Wirbelstromverluste, die durch Ströme im Eisen selbst, verursacht durch Wirbel der elektrischen Feldstärke bei der Ummagnetisierung, als Stromwärmeverluste auftreten. Die Wirbelstromverluste werden proportional zum Quadrat der Frequenz angenommen. Der Einfluss der Flussdichte auf die Eisenverluste wird in der Regel für beide Verlustarten als quadratisch angesetzt. Bei realen Blechen hängt der Exponent der Flussdichte zur Berechnung der Eisenverluste allerdings von der Flussdichte selbst ab. Aufgrund der Unsicherheiten, die folgend beschrieben werden, wird in dieser Arbeit vereinfacht mit dem Exponenten zwei gerechnet.

Die Berechnung der Eisenverluste nach Steinmetz weist einige Unsicherheiten auf. Selbst wenn mittels FEM-Modell die Flussdichte und die Frequenz detailliert für die einzelnen Bereiche des Eisens berechnet werden können, ergeben sich größere Differenzen zu gemessenen Eisenverlusten. Ein Grund ist, dass die spezifischen Verluste, die der Hersteller im Epsteinrahmen an Blechproben ermittelt, nur bedingt den spez. Verlusten der Bleche in der Maschine entsprechen [Lindner, 2018]. Insbesondere die Bearbeitung der Elektrobleche hat einen entscheidenden Einfluss auf die Eisenverluste. So können selbst in einer Maschinenserie Unterschiede, die mit der Abnutzung des Stanzwerkzeugs der Bleche einhergehen, beobachtet werden. Für die Auslegung elektrischer Maschinen werden deshalb Zuschlagfaktoren verwendet, um diese Unterschiede zu kompensieren. Für Induktionsmaschinen verwendete Zuschlagfaktoren liegen für die Zähne im Bereich 1*,*7*...*2*,*5 und für den Rücken im Bereich 1*,*5*...*1*,*8 ([Müller u. a., 2012, S. 452]). Die große Streuung zeigt die vorhandene Unsicherheit bei der Berechnung der Eisenverluste.

Die messtechnische Ermittlung der Eisenverluste über einen Leerlaufversuch nach DIN EN 60034-28 ist deshalb eine praktikable und zuverlässigere Möglichkeit. Dabei wird aus mindestens 10 Spannungswerten bei Leerlauf die aufgenommene Leistung in Wicklungsverluste, Eisenverluste und Reibungsverluste aufgeteilt. Zu beachten ist, dass lastunabhängige Zusatzverluste in den so ermittelten Eisenverlusten enthalten sind.

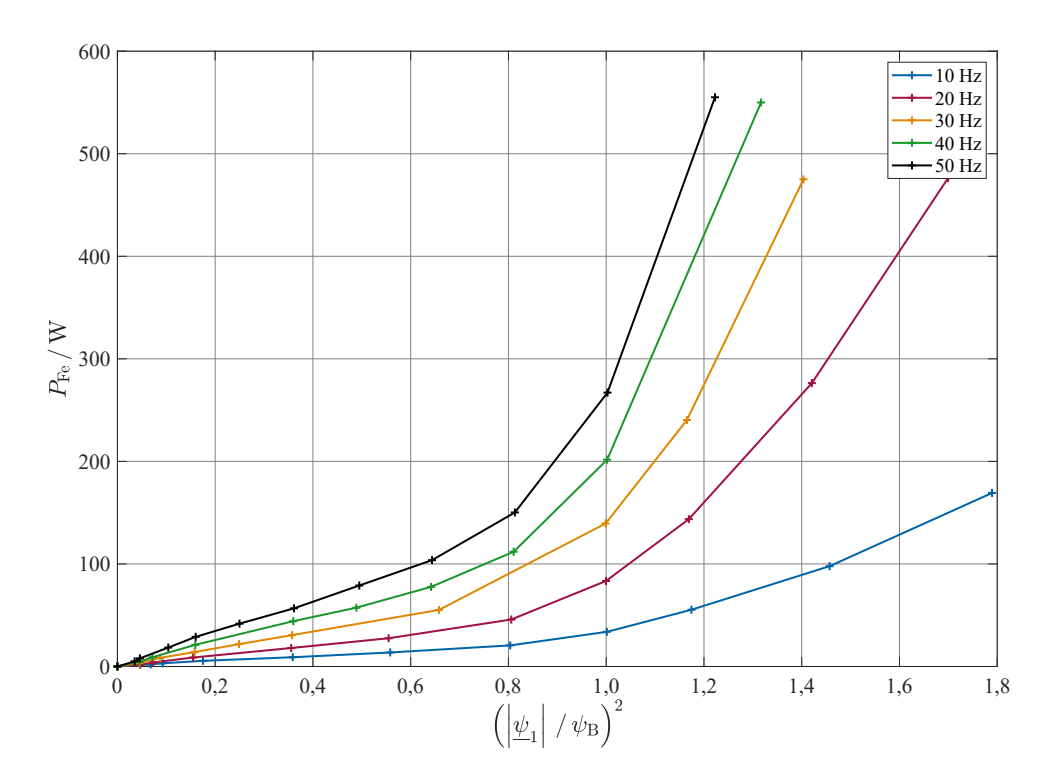

**Abb. 4.1.:** Gemessene Eisenverluste aus Leerlaufversuch (7,5 kW ASM)

Damit die Eisenverluste verschiedener Frequenzen vergleichbar werden, sind diese in Abb. 4.1 über dem Quadrat der normierten magnetischen Ständerflussverkettung dargestellt. Als Bezugsgröße wird dafür:

$$
\psi_{\rm B} = \frac{\sqrt{2}U_{1\rm n}}{2\pi f_{1\rm n}}\tag{4.17}
$$

gewählt. Die normierte magnetische Flussverkettung kann aus den gemessenen Effektivwerten des Leerlaufversuches mit:

$$
\frac{\left|\underline{\psi}_1\right|}{\psi_\text{B}} = \frac{U_\text{i}f_\text{n}}{U_\text{n}f_1} \tag{4.18}
$$

und *U*<sup>i</sup> nach Gl. 3.34 berechnet werden.

Die Eisenverluste verhalten sich grundsätzlich proportional zum Quadrat der Spannung und damit auch proportional zum Quadrat des magnetischen Flusses. Dies zeigt sich auch im Bereich niedriger Magnetisierung. Mit zunehmender Sättigung steigen die Eisenverluste dann überproportional. Als Ursache kommen stark ortsabhängige Ummagnetisierungsverluste infrage, die durch die Bearbeitung der Bleche mittels Laserschneiden und den dort auftretenden Schädigungen der Randbereiche entstehen können [Lindner, 2018]. Bei zunehmender Sättigung werden Bereiche mit hohen spezifischen Verlusten stärker durchflutet. Zum anderen steigt mit der Flussdichte auch der Anteil der Leerlauf-Zusatzverluste in anderen metallischen Teilen, die in den Eisenverlusten enthalten sind.

Werden die Verluste wie in Abb. 4.1 dargestellt, lässt sich der Einfluss der Frequenz auf die Eisenverluste abschätzen. Ein etwa linearer Zusammenhang bei niedriger Magnetisierung wird sichtbar. Um über den gesamten Bereich der Sättigung und bei verschiedenen Frequenzen einen Ansatz für die Eisenverluste zu erreichen, wird die Zusammensetzung aus Hysterese- und Wirbelstromverlusten nach Steinmetz wie folgt erweitert:

$$
P_{\rm Fe} = k_{\rm h} f_1 \left( \frac{|\psi_{\rm h}|}{\psi_{\rm B}} \right)^2 + k_{\rm w} f_1^2 \left( \frac{|\psi_{\rm h}|}{\psi_{\rm B}} \right)^2 + k_{\rm e} f_1^{nfe} \left( \frac{|\psi_{\rm h}|}{\psi_{\rm B}} \right)^{ne} . \tag{4.19}
$$

Die Faktoren der Formel werden mit Hilfe der Messwerte so bestimmt, dass die Abweichung minimal wird.

Durch die in der Regel niedrige Frequenz der Ummagnetisierung im Läufer werden die Eisenverluste komplett dem Ständer zugeordnet. Die im Läufer unter Belastung auftretenden Eisenverluste sind durch die Zusatzverluste abgedeckt, deshalb werden diese zum Teil auf das Läuferblechpaket verteilt. Soll das Blechpaket von Ständer oder Läufer zur thermischen Simulation in mehrere Teilkörper, z. B. in ein Zahn- und ein Rückengebiet aufgeteilt werden, so verteilen sich die Verluste entsprechend. Um den Berechnungsaufwand gering zu halten, werden die Eisenverluste nach dem Anteil der Masse an der Gesamteisenmasse des zugehörigen Blechpaketes auf einzelne Teilkörper aufgeteilt. Für jeden Teilkörper ergibt sich damit ein Faktor  $0 \leq V_{\text{mFe}} i \leq 1$  der dessen Anteil an den Eisenverlusten beschreibt. Die Faktoren können durch eine verfeinerte Verlustberechnung, z.B. mit FEM-Modellen, angepasst werden.

### **4.3. Reibungsverluste**

Aus den Daten, die zur Bestimmung der Eisenverluste im Leerlaufversuch aufgenommen werden, lassen sich auch die Reibungsverluste bestimmen. Diese setzen sich aus den Verlusten an den Lagern und wenn vorhanden an den Bürsten sowie den Luftreibungsverlusten zusammen.

Die Lagerreibung setzt sich aus

- der Roll- und Gleitreibung der Wälzkörper, in Abhängigkeit von den auf die Lager wirksamen Kräfte,
- der Reibung an den Dichtungen,
- der Reibung durch Strömungsverluste aufgrund der Verdrängung des inneren Schmierstoffes

#### zusammen.

Folgende Faktoren beeinflussen demnach die Reibung an den Lagern:

- Temperatur,
- Füllgrad des Schmierstoffes und dessen Viskosität,
- Einlauf- bzw. Abnutzungszustand,
- Drehzahl.

Die Lagerhersteller bieten in der Regel Berechnungstools bzw. Unterlagen zur Berechnung der Lagerreibung an. Wegen der komplexen Verhältnisse und dem meist niedrigen Anteil der Lagerreibungsverluste an den Gesamtverlusten, nimmt man für die thermische Simulation ein konstantes Reibmoment für die Lager und damit einen linearen Anstieg der Verluste mit der Drehzahl an.

Die Luftreibungsverluste entstehen am sich drehenden Läufer und bei eigenbelüfteten Maschinen am Lüfter. Sie verlaufen proportional zur dritten Potenz der Drehzahl bzw. der Umfangsgeschwindigkeit. Die Verluste durch die Luftreibung am Läufer führen zu einer direkten Erwärmung der inneren Luft und der angrenzenden Teile. Am Lüfter führt ein Teil der Verluste zur Erwärmung der angesaugten Luft und des Lüfterrades. Der größere Teil geht aber in die kinetische Energie der bewegten Luftmasse über und trägt somit nicht unmittelbar zur Erwärmung der Maschine bei.

Führt man den Leerlaufversuch für verschiedene Frequenzen durch, erhält man einen drehzahlabhängigen Verlauf für die Reibungsverluste. Dieser wird mit einem Polynom 3. Ordnung approximiert:

$$
P_{\text{Reib}} = k_{\text{r1}}n' + k_{\text{r2}}n'^2 + k_{\text{r3}}n'^3 \tag{4.20}
$$

$$
n' = \left| \frac{n}{n_s} \right| \tag{4.21}
$$

Die Drehzahl wird auf die synchrone Drehzahl  $n_s$  normiert eingesetzt.

Für das Reibmoment ergibt sich so ein quadratischer Ansatz. Bei der Berechnung der Reibleistung ist je nach Ausführung der Maschine die Vorzeichenabhängigkeit von der Drehrichtung zu beachten. Führt man den Leerlaufversuch zusätzlich ohne Lüfter

durch, so lässt sich dessen Anteil an den Reibungsverlusten ermitteln. Das hier eingeführte Verhältnis V<sub>ReibL</sub> beschreibt den Anteil der Lüfterverluste an den Reibungsverlusten.

### **4.4. Zusatzverluste**

Neben den Verlusten in den Leitern, den Eisenverlusten durch die Ummagnetisierung und den Verlusten durch Reibung an den Lagern und mit der Luft treten weitere Verluste in der Maschine auf. Diese sind verursacht durch Oberwellen im Luftspaltfeld aufgrund der Nutung und der Wicklungsverteilung. Diese Felder bewirken dann wieder Hysterese-, Wirbelstrom- und auch Stromwärmeverluste durch die entstehende Ummagnetisierung und durch auftretende Ströme, die diesen Feldern entgegenwirken. Wirbelstromverluste können aber auch in anderen Metallteilen der Maschinen entstehen, wie im Gehäuse oder in den Druckplatten, die zur Pressung des Blechpakets an deren Enden montiert sind. Zu den Zusatzverlusten werden auch Stromwärmeverluste, die durch Stromverdrängungserscheinungen verursacht werden, gezählt. Eine weitere Quelle ist die Speisung mit oberschwingungshaltigen Spannungen wie es an Umrichtern zu beobachten ist.

Der lastunabhängige Teil der Zusatzverluste, die sogenannten Leerlauf-Zusatzverluste, sind in den Eisenverlusten enthalten. In diesem Abschnitt werden nur lastabhängige und umrichterbedingte Zusatzverluste behandelt.

**Lastabhängige Zusatzverluste.** Die lastabhängigen Zusatzverluste  $P_{\text{Zu},L}$  sind der Teil der Verluste, die beim Belastungsversuch nach Abzug der anderen Grundverlustarten übrig bleiben. Ursache sind zum großen Teil die im Vergleich mit dem Leelauf erhöhten Verluste im Eisen im Bereich der Zähne, da die Ströme im Ständer und insbesondere im Läufer unter Last zu einer im Vergleich mit dem Leerlauf veränderten Nutdurchflutung führen. Es ist zu beobachten, dass die lastabhängigen Zusatzverluste mit dem Quadrat des Drehmoments proportional sind. Dies entspricht den Verhältnissen der Oberflächen- und Zahnpulsationsverlusten durch die Nutdurchflutung, wie sie in [Vetter, 1988] beschrieben werden. Bei Bemessungslast sind je nach Größe der Asynchronmaschine nach DIN EN 60034-2-1 lastabhängige Zusatzverluste zwischen 0,5 % und 2,5 % der Aufnahmeleistung zu erwarten.

Neben dem Einfluss der Belastung sind diese Zusatzverluste auch abhängig von der Drehzahl des Läufers. Der Theorie nach Vetter folgend, sollte der Einfluss der Drehzahl *n* quadratisch für die Zahnpulsationsverluste und mit dem Exponenten 1,5 für die Oberflächenverluste verlaufen. Durchgeführte Messungen an einer 7,5 kW Maschine zeigen einen etwa linearen Zusammenhang zwischen der Speisefrequenz und den

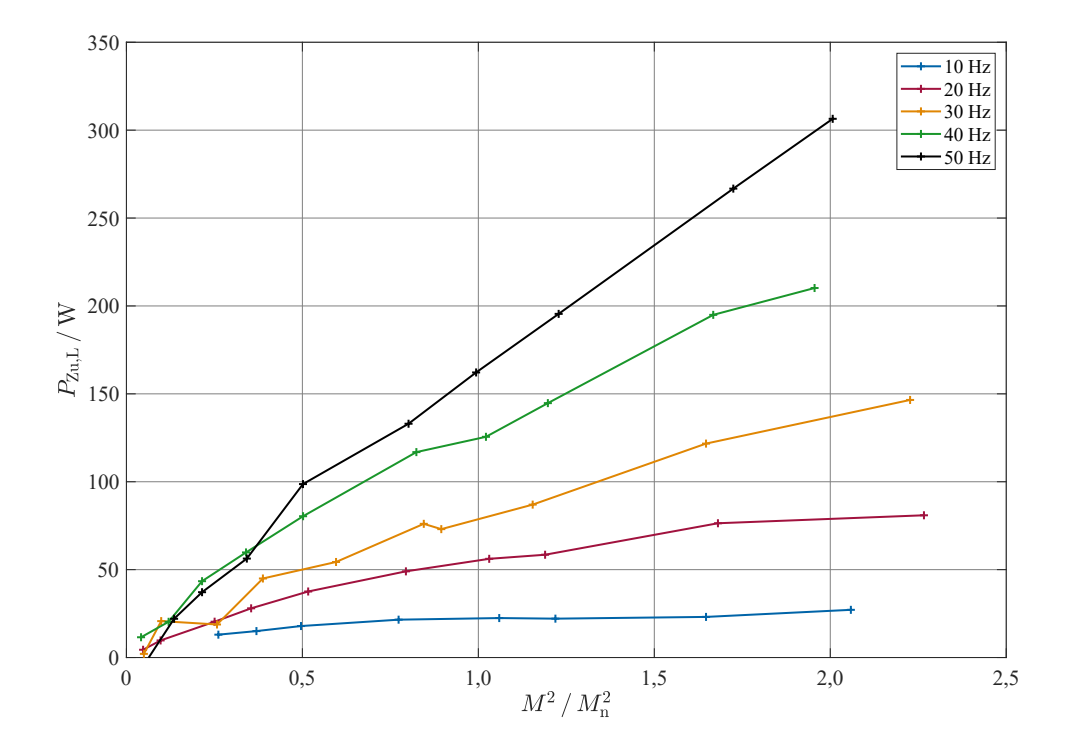

**Abb. 4.2.:** Gemessene lastabhängige Zusatzverluste (7,5 kW ASM)

lastabhängigen Zusatzverlusten (Abb. 4.2). Dies bestätigt auch den bei [Scholz, 1997] experimentell gefundenen linearen Zusammenhang.

Aus dem Anstieg  $A_{\text{Zu},\text{L}} = 0.061 \frac{\text{W}}{\text{N}^2 \text{m}^2}$  der Kennlinie von Abb. 4.2 bei 50 Hz, der bezogenen Drehzahl und dem Drehmoment werden die lastabhängigen Zusatzverluste nach:

$$
P_{\text{Zu},\text{L}} = A_{\text{Zu},\text{L}} M^2 \frac{n_1}{n_n} \tag{4.22}
$$

angenommen. Die lastabhängigen Zusatzverluste werden auf die Zähne der Blechpakete im Läufer und Ständer verteilt.

**Zusatzverluste durch Umrichterspeisung.** Eine analytische Berechnung der Oberschwingungsverluste  $P_{\text{Zu,OS}}$  umrichtergespeister Maschinen ist komplex und nur mit einer Reihe von Daten und Annahmen zu bewältigen [Heimbrock, 2004]. Die Oberschwingungsverluste sind vor allem von der mittleren Schaltfrequenz abhängig und sinken mit zunehmender Schaltfrequenz. Die Untersuchungen von Heimbrock zeigen eine weitgehende Unabhängigkeit von der Belastung. Sie setzen sich aus Stromwärmeverlusten in den Leitern und Eisenverlusten im Blech zusammen. Die damit verursachten Abhängigkeiten von der Temperatur werden vernachlässigt.

Messungen der Oberschwingungsverluste im Leerlauf zeigen an dem verwendeten Umrichter einen Zusammenhang zur Spannung der Grundwelle. Eine Abhängigkeit mit der Grundfrequenz ist dabei nicht ersichtlich. In Anlehnung an die gemessenen Oberschwingungsverluste werden diese mit dem Zusammenhang nach Gl. 4.23 für die thermische Berechnung ermittelt:

$$
P_{\text{Zu,OS}} = P_{\text{OS}} \left( 1 - e^{-a_{\text{OS}} \frac{|u_1|}{\sqrt{2}U_n}} \right).
$$
 (4.23)

Die verwendete Messwerterfassung für die Spannungen bei den Erwärmungsversuchen, siehe Unterabschnitt 8.1.3, lässt es nicht zu die Oberschwingungsverluste über einen entsprechendes Ersatzschaltbild zu berechnen. Für die thermische Berechnung wird deshalb der oben genannte Ansatz verwendet.

## **5. Modellierung thermischer Vorgänge**

Die in der Maschine auftretenden Verluste führen zu lokalen Erwärmungen am Entstehungsort. Die Wärmeübertragung innerhalb der Maschine und zum Kühlmedium hin ist physikalisch mit Wärmeübertragung durch Kontakt oder Strahlung möglich. Die Wärmeübertragung durch Strahlung berechnet sich nach dem Stefan-Boltzmann-Gesetz und tritt bei benachbarten Körpern erst bei höheren Temperaturdifferenzen verstärkt in Erscheinung. Bei Wärmeübertragung durch Kontakt, die sich nach dem Grundgesetz der Wärmeleitung nach Fourier berechnet, unterscheidet man den Wärmeübergang von zueinander in Ruhe stehenden Körpern, der Wärmeleitung, und den Wärmeübergang von zueinander in Bewegung stehenden Körpern, der Wärmekonvektion. Die sich einstellenden Wärmeströme werden durch Temperaturdifferenzen verursacht. Überwiegt die Wärmeübertragung durch Kontakt, gilt ein linearer Ansatz für die Kinetik der Wärmeübertragung. Wird der Effekt der Wärmestrahlung linearisiert und zur Wärmekonvektion addiert, dann kann bei den hier betrachteten Maschinen die Wärmeübertragung mit kleinem Fehler als linear berechnet werden [Kylander, 1995]. Die verwendeten Ansätze zur Ermittlung der Wärmeübergangskoeffizienten *α* berücksichtigen diese Vereinfachung.

Die Temperaturverteilung in der Maschine lässt sich unter diesen Voraussetzungen bei bekannter Geometrie und vorhandenen Wärmeleitfähigkeiten *λ* bzw. Wärmeübergangskoeffizienten *α* berechnen. Deren Kenntnis ist aber mit einer Reihe von Unsicherheiten belastet. Neben den fehlerbehafteten Annahmen zu Materialwerten kommen drehzahl- und temperaturabhängige Veränderungen dazu. So kann beispielsweise der Wärmeübergang zwischen Blech und Gehäuse durch die wärmebedingte Verformung der Maschine beeinflusst werden. Die sich konkret ergebende Kontaktfläche zwischen Blech und Gehäuse lässt sich durch unterschiedliche Materialdehnungen nur schwer vorhersagen, weshalb für eine genaue thermische Simulation Testmessung oder spezielle Erfahrungswerte erforderlich sind.

Die Anwendung des Grundgesetzes der Wärmeleitung nach Fourier führt zu Differentialgleichungen, deren Lösung ein Temperaturfeld für jeden betrachteten Körper ergibt. Die Lösung der Gleichungen für die gesamte Maschine ist aber so komplex, dass sich zur Simulation des thermischen Verhaltens vereinfachte Wärmequellennetze durchgesetzt haben. Für einen höheren Detaillierungsgrad werden FEM-Modelle benutzt. Basis aller Berechnungsmodelle, ist die Definition von Bereichen mit einheitlichen Wärmeleitwerten, Wärmekapazitäten und Verlusten, sowie definierten Übergangsbedingungen zu benachbarten Bereichen.

## **5.1. Grundlagen zur thermischen Berechnung mit Wärmequellennetzen**

Die Modellierung der Erwärmung elektrischer Maschinen mit Wärmequellennetzen ist in der Regel die bevorzugte Variante. Die Überführung der thermischen Vorgänge in ein elektrisches Ersatzschaltbild, welches dann mit bekannten Lösungsmöglichkeiten berechenbar ist, erleichtert das Verständnis der Wärmeströme. Die Beziehungen zwischen dem thermischen und dem elektrischen Modell lassen sich der Tabelle 5.1 entnehmen. Folgende Annahmen werden zur Berechnung vorgenommen:

- Abbildung meist realer Bauteile der Maschine,
- Verwendung einer mittleren Temperatur in jedem Körper,
- Berücksichtigung verschiedener Wärmeleitfähigkeiten und Wärmekapazitäten der verwendeten Materialien,
- Verwendung von Symmetrien in radialer Richtung und oft auch in axialer Richtung und
- die homogene Verteilung der Verluste innerhalb eines Körpers.

| Thermische Modellierung |                    |                                | Elektrische Modellierung |                         |                                  |
|-------------------------|--------------------|--------------------------------|--------------------------|-------------------------|----------------------------------|
| Größe                   | Zeichen            | Einheit $/$<br>Einheitengl.    | Größe                    | Zeichen                 | Einheit $/$<br>Einheitengl.      |
| Wärmestrom              |                    | W                              | Strom                    | $\overline{\mathbf{r}}$ | $\mathsf{A}$                     |
| Temperatur              | $\vartheta$        | $\circ$ C                      | Potential                | $\varphi$               | V                                |
| Temperaturdifferenz     | $\Delta \vartheta$ | Κ                              | Spannung                 | U                       | V                                |
| Widerstand              | $\boldsymbol{R}$   | $\frac{K}{W}$                  | Widerstand               | $\boldsymbol{R}$        | $1 \Omega = 1 \frac{V}{\Lambda}$ |
| Leitwert                | G                  | $\frac{K}{W}$                  | Leitwert                 | G                       | $1 S = 1 \frac{A}{V}$            |
| Wärmekapazität          | $\,C$              | $1\frac{J}{K} = 1\frac{Ws}{K}$ | Kapazität                | $\mathcal C$            | $1 F = 1 \frac{As}{V}$           |

**Tab. 5.1.:** Elektrische Ersatzgrößen thermischer Prozesse

## **5.2. Allgemeine mathematische Beschreibung von Wärmequellennetzen**

Die Funktionsgleichungen der Wärmequellennetze lassen sich allgemein als lineares Differenzialgleichungssystem (s. Gl. 5.1) darstellen, wenn man die Abhängigkeiten der Parameter von der Temperatur und der Drehzahl vernachlässigt. Eingangsgrößen des thermischen Netzwerkes sind die Umgebungstemperatur  $\vartheta_u$ , bzw. die Eintrittstemperatur des Kühlmediums und die Verluste für jeden Körper, die mit dem Spaltenvektor  $P_V$  beschrieben werden:

$$
\frac{\mathrm{d}}{\mathrm{d}t}\boldsymbol{\vartheta} = \boldsymbol{A}\boldsymbol{\vartheta} + \boldsymbol{B} \left[ \begin{array}{c} \boldsymbol{P}_{\mathrm{V}} \\ \boldsymbol{\vartheta}_{\mathrm{u}} \end{array} \right]. \tag{5.1}
$$

Der Spaltenvektor *ϑ* enthält die Temperaturen der Körper. Die Systemmatrizen *A* und *B*, welche die Beziehungen zwischen den Körpern und zu den Eingangsgrößen beschreiben, werden im Folgenden hergeleitet.

Bei vorhandener Kühlmittelströmung berechnet sich der Wärmeübergang vereinfacht zur mittleren Kühlmitteltemperatur zwischen Ein- und Ausgang der Strömung. Dabei sorgt der Wärmeübergang zur Kühlmittelströmung gleichzeitig für die Erwärmung derselben. Bei der Berechnung des Wärmequellennetzes muss deshalb zwischen "Körpern" mit einer Wärmekapazität und "Körpern", die einem Bereich einer Kühlmittelströmung zugeordnet sind, unterschieden werden. Zur Beschreibung werden deshalb die Variablen:

#### *k* Anzahl aller Körper des Netzwerks,

#### *l* Anzahl der betrachteten Bereiche der Kühlmittelströmung

eingeführt. Die *k* − *l* Körper mit Wärmekapazitäten werden mit den Indizes 1 bis *k* − *l* bezeichnet und deren mittlere Temperaturen im Temperaturvektor  $\mathbf{\vartheta}_{\mathrm{F}}$  zusammengefasst. Die *l* Körper der Kühlmittelströmung mit den Indizes *k* − *l* + 1 bis *k* enthält der Temperaturvektor  $\mathbf{\vartheta}_{\text{L}}$ . Am Beispiel von  $k=5$  und  $l=2$  soll das Aufstellen des Gleichungssystems verdeutlicht werden.

Die Wärmeübergangsleitwerte zwischen den Körpern werden in der symmetrischen  $k \times k$  - Matrix: Ē

$$
\mathbf{G} = \begin{bmatrix} 0 & G_{1,2} & G_{1,3} & G_{1,4} & G_{1,5} \\ G_{1,2} & 0 & G_{2,3} & G_{2,4} & G_{2,5} \\ G_{1,3} & G_{2,3} & 0 & G_{3,4} & G_{3,5} \\ G_{1,4} & G_{2,4} & G_{3,4} & 0 & G_{4,5} \\ G_{1,5} & G_{2,5} & G_{3,5} & G_{4,5} & 0 \end{bmatrix} \tag{5.2}
$$

eingetragen. Die Wärmeübergangsleitwerte von Körpern die nicht miteinander gekoppelt sind, werden auf Null gesetzt. Wärmeübergangsleitwerte zwischen den *l* Körpern der Kühlmittelströmung sind in der Regel Null, entsprechen sonst aber dem Übergang am Wärmetauscher. Die *k* − *l* Wärmekapazitäten werden mit der Diagonalmatrix:

$$
\boldsymbol{C} = \left[ \begin{array}{ccc} C_1 & 0 & 0 \\ 0 & C_2 & 0 \\ 0 & 0 & C_3 \end{array} \right] \tag{5.3}
$$

beschrieben. Die Kühlmittelströmungen mit z. B. Luft oder Kühlwasser können in der Regel für die hier betrachteten Fälle als einphasige Massenströme mit gemittelten, isobaren spezifischen Wärmekapazitäten betrachtet werden. Die unter dieser Voraussetzung einführbaren Wärmekapazitätsströme ([VDI, 2013]) werden mit der *l* × *l* - Diagonalmatrix:

$$
\boldsymbol{C}_{\mathrm{W}} = \left[ \begin{array}{cc} C_{W1} & 0 \\ 0 & C_{W2} \end{array} \right] \tag{5.4}
$$

beschrieben.

Um aus der Matrix der Leitwerte *G* nur die Beziehungen zwischen den *k*−*l* Körpern mit Wärmekapazitäten auszuwählen bzw. nur die Beziehungen zwischen den *l* Bereichen der Kühlmittelströmung zu betrachten, werden Auswahlmatrizen eingeführt:

$$
\boldsymbol{M}_{\mathrm{F}} = \begin{bmatrix} \boldsymbol{E}_{k-l} & \boldsymbol{0}_{k-l,l} \end{bmatrix} = \begin{bmatrix} 1 & 0 & 0 & 0 & 0 \\ 0 & 1 & 0 & 0 & 0 \\ 0 & 0 & 1 & 0 & 0 \end{bmatrix}
$$
(5.5)

$$
\boldsymbol{M}_{\text{L}} = \begin{bmatrix} \boldsymbol{0}_{l,k-l} & \boldsymbol{E}_l \end{bmatrix} = \begin{bmatrix} 0 & 0 & 0 & 1 & 0 \\ 0 & 0 & 0 & 0 & 1 \end{bmatrix} . \tag{5.6}
$$

Für die *k* − *l* Körper erhält man ein lineares Differenzialgleichungssystem 1. Ordnung:

$$
\boldsymbol{C}\frac{\mathrm{d}}{\mathrm{d}t}\boldsymbol{\vartheta}_{\mathrm{F}} = \boldsymbol{A}_{\mathrm{F}}\boldsymbol{\vartheta}_{\mathrm{F}} + \boldsymbol{B}_{\mathrm{F1}}\boldsymbol{P}_{\mathrm{V}} + \boldsymbol{B}_{\mathrm{F2}}\boldsymbol{\vartheta}_{\mathrm{L}} \qquad (5.7)
$$

mit den Temperaturen:

$$
\boldsymbol{\vartheta}_{\mathrm{F}} = \begin{bmatrix} \vartheta_1 \\ \vartheta_2 \\ \vartheta_3 \end{bmatrix} \tag{5.8}
$$

$$
\boldsymbol{\vartheta}_{\mathrm{L}} = \begin{bmatrix} \vartheta_4 \\ \vartheta_5 \end{bmatrix} \tag{5.9}
$$

und den Matrizen:

$$
\mathbf{A}_{\mathrm{F}} = \mathbf{M}_{\mathrm{F}} \left[ \mathbf{G} - diag \left( \mathbf{G} \begin{bmatrix} 1 \\ 1 \\ \vdots \\ 1 \end{bmatrix} \right) \right] \mathbf{M}_{\mathrm{F}}^{\mathrm{T}} \tag{5.10}
$$

$$
\boldsymbol{B}_{\mathrm{F1}} = \boldsymbol{M}_{\mathrm{F}} \tag{5.11}
$$

$$
\boldsymbol{B}_{\mathrm{F2}} = \boldsymbol{M}_{\mathrm{F}} \boldsymbol{G} \boldsymbol{M}_{\mathrm{L}}^{\mathrm{T}}.
$$
\n(5.12)

Zur Berechnung der mittleren Kühlmitteltemperaturen muss ein algebraisches Gleichungssystem gelöst werden. Um verschiedene Strömungsführungen simulieren zu können, wird jedem betrachteten Bereich *i* der Kühlmittelströmung neben der mittleren Temperatur  $\vartheta_i$  eine Eintrittstemperatur  $\vartheta_{i \text{ ein}}$  und eine Austrittstemperatur  $\vartheta_{i \text{ aus}}$  zugewiesen. Für jeden Bereich der Kühlmittelströmung sind somit 3 Gleichungen aufzustellen. Eine Gleichung ergibt sich aus der Bedingung, dass der zugeführte Wärmestrom eine Temperaturerhöhung des Wärmekapazitätsstromes verursacht. Dann muss jeder Eintrittstemperatur eine Austrittstemperatur einer weiteren Strömung oder die Umgebungstemperatur zugewiesen werden. Die dritte Gleichung berechnet die mittlere Kühlmitteltemperatur als arithmetisches Mittel aus Eintritts und Austrittstemperatur. Allgemein hat das Gleichungssystem die Form:

$$
\mathbf{A}_{\mathrm{L}}\boldsymbol{\vartheta}_{\mathrm{L3}} = \mathbf{B}_{\mathrm{L1}}\mathbf{P}_{\mathrm{V}} + \mathbf{B}_{\mathrm{L2}}\boldsymbol{\vartheta}_{\mathrm{F}} + \mathbf{B}_{\mathrm{L3}}\boldsymbol{\vartheta}_{\mathrm{u}} \tag{5.13}
$$

mit dem Vektor der Temperaturen:

$$
\boldsymbol{\vartheta}_{\text{L3}} = \begin{bmatrix}\n\vartheta_{k-l+1} \\
\vdots \\
\vartheta_l \\
\vartheta_{k-l+1 \text{ ein}} \\
\vdots \\
\vartheta_{l \text{ ein}} \\
\vartheta_{k-l+1 \text{ aus}} \\
\vdots \\
\vartheta_{l \text{ aus}}\n\end{bmatrix} . \tag{5.14}
$$

Die Matrizen der Gl. 5.13 können wie folgt aus den oben eingeführten Matrizen be-

rechnet werden:

$$
\boldsymbol{A}_{\mathrm{L}} = \begin{bmatrix} M_{\mathrm{L}}diag \begin{pmatrix} 1 \\ 1 \\ \vdots \\ 1 \end{pmatrix} \boldsymbol{M}_{\mathrm{L}}^{\mathrm{T}} & -\boldsymbol{C}_{\mathrm{W}} & \boldsymbol{C}_{\mathrm{W}} \\ \vdots & \vdots & \vdots \\ 0_{l,l} & \boldsymbol{E}_{l} & \boldsymbol{A}_{\mathrm{L1}} \\ 2\boldsymbol{E}_{l} & -\boldsymbol{E}_{l} & -\boldsymbol{E}_{l} \end{bmatrix} \end{bmatrix}
$$
\n
$$
\boldsymbol{B}_{\mathrm{L1}} = \begin{bmatrix} \boldsymbol{E}_{l} \\ \boldsymbol{0}_{2l,l} \end{bmatrix} \boldsymbol{M}_{\mathrm{L}} \tag{5.16}
$$

$$
\boldsymbol{B}_{\text{L2}} = \begin{bmatrix} \boldsymbol{E}_l \\ \boldsymbol{0}_{2l,l} \\ \boldsymbol{0}_{2l,l} \end{bmatrix} \boldsymbol{M}_{\text{L}} \boldsymbol{G} \boldsymbol{M}_{\text{F}}^{\text{T}} \tag{5.17}
$$

$$
\boldsymbol{B}_{\text{L3}} = \begin{bmatrix} \boldsymbol{0}_{l,1} \\ \boldsymbol{A}_{\text{L2}} \\ \boldsymbol{0}_{l,1} \end{bmatrix} . \tag{5.18}
$$

Die Zuordnung der Kühlmitteleinströmtemperaturen erfolgt über die Matrizen *A*L<sup>1</sup> und *A*L2. Es muss:

$$
\begin{bmatrix}\n\vartheta_{k-l+1 \text{ ein}} \\
\vdots \\
\vartheta_{l \text{ ein}}\n\end{bmatrix} = -\mathbf{A}_{\text{L1}} \begin{bmatrix}\n\vartheta_{k-l+1 \text{ aus}} \\
\vdots \\
\vartheta_{l \text{ aus}}\n\end{bmatrix} + \mathbf{A}_{\text{L2}} \vartheta_{\text{u}} \n\tag{5.19}
$$

gelten. Für das hier betrachtete Bsp. mit der Annahme, dass die Eintrittstemperatur des ersten Bereichs der Umgebungstemperatur entspricht und die Austrittstemperatur des ersten Bereichs gleich der Eintrittstemperatur des zweiten ist, ergeben sich die Matrizen folgendermaßen:

$$
\mathbf{A}_{\text{L1}} = \begin{bmatrix} 0 & 0 \\ -1 & 0 \end{bmatrix} \tag{5.20}
$$

$$
\mathbf{A}_{L2} = \begin{bmatrix} 1 \\ 0 \end{bmatrix} . \tag{5.21}
$$

Setzt man die Gl. 5.13 in die Gl. 5.7 ein, so erhält man die Systemgleichung um die Temperaturen der Körper mit Wärmekapazitäten zu berechnen. Eingangsgrößen sind dann nur noch die Verluste und die Eintrittstemperatur der Kühlmittelströmung:

$$
\frac{\mathrm{d}}{\mathrm{d}t}\boldsymbol{\vartheta}_{\mathrm{F}} = \boldsymbol{A}_{\mathrm{sys}}\boldsymbol{\vartheta}_{\mathrm{F}} + \boldsymbol{B}_{\mathrm{sys1}}\boldsymbol{P}_{\mathrm{V}} + \boldsymbol{B}_{\mathrm{sys2}}\boldsymbol{\vartheta}_{\mathrm{u}} \tag{5.22}
$$

mit:

$$
\boldsymbol{A}_{\rm sys} = \boldsymbol{C}^{-1} \left[ \boldsymbol{A}_{\rm F} + \boldsymbol{B}_{\rm F2} \left[ \begin{array}{c} \boldsymbol{E}_{l} \\ \boldsymbol{0}_{2l,l} \end{array} \right]^{\rm T} \boldsymbol{A}_{\rm L}^{-1} \boldsymbol{B}_{\rm L2} \right] \tag{5.23}
$$

$$
\boldsymbol{B}_{\text{sys1}} = \boldsymbol{C}^{-1} \left[ \boldsymbol{B}_{\text{F1}} + \boldsymbol{B}_{\text{F2}} \left[ \begin{array}{c} \boldsymbol{E}_{l} \\ \boldsymbol{0}_{2l,l} \end{array} \right]^{\text{T}} \boldsymbol{A}_{\text{L}}^{-1} \boldsymbol{B}_{\text{L1}} \right] \tag{5.24}
$$

$$
\boldsymbol{B}_{\rm sys2} = \boldsymbol{C}^{-1} \begin{bmatrix} \boldsymbol{E}_l \\ \boldsymbol{0}_{2l,l} \end{bmatrix}^{\rm T} \boldsymbol{A}_{\rm L}^{-1} \boldsymbol{B}_{\rm L3} \end{bmatrix} . \tag{5.25}
$$

Die Gl. 5.22 wird für die Simulation aller thermischer Mehrkörpermodelle genutzt. Neben den sich ergebenden Parametern  $k$  und  $l$  werden so nur die Matrizen  $C, C_{W}$ , *G*, *A*L<sup>1</sup> und *A*L<sup>2</sup> benötigt, um die Modelle zu beschreiben.

## **5.3. Berechnung der Parameter der Wärmequellennetze**

#### **5.3.1. Wärmekapazitäten und Wärmekapazitätsströmen**

Die Wärmekapazitäten lassen sich durch die zuordenbaren Massen *m* und deren spezifischen Wärmekapazitäten *c* nach Tabelle A.8 berechnen. Für die thermischen Körper gilt für jeden Bereich *i* mit seinen *k* Teilkörpern:

$$
C_i = \sum_k c_{ik} m_{ik}.\tag{5.26}
$$

Wenn große Temperaturdifferenzen innerhalb eines Köpers auftreten, dann bietet sich eine feinere Modellierung an. Bei geringer Körperzahl des thermischen Modells können alternativ zur besseren Übereinstimmung der Temperaturverläufe die Wärmekapazitäten angepasst werden. Wird beispielsweise das Gehäuse mit nur einem Körper modelliert, dann kann die Wärmekapazität des Gehäuses auf etwa 85 % des berechneten Wertes reduziert werden, da für den Wärmeübergang vom Gehäuse zur Umgebungsluft ein Teil der Masse nur geringen Einfluss auf das thermische Verhalten besitzt und meist die Gehäusetemperatur im Bereich des Blechpaketes als Referenz verwendet wird. In [Mellor u. a., 1991] wird die wirksame thermische Masse des Gehäuses so berechnet, dass die Masse der Gehäusedeckel nur zu 50 % eingeht.

Für Netzwerke mit sehr kleiner Körperzahl ist die Zuordnung der einzelnen Teile zu den Körpern nicht immer eindeutig. Deshalb ist es dann sinnvoller, die Wärmekapazitäten aus Messdaten zu identifizieren.

Den Wärmekapazitätsstrom der Kühlmittelströmung erhält man mit der spezifischen Wärmekapazität des Kühlmediums *cp*, der Dichte *ρ* und dem Volumenstrom des Kühlmediums  $\dot{V}_i$  wie folgt:

$$
C_{\mathbf{W}i} \stackrel{\wedge}{=} \dot{C}_i = c_{pi}\rho_i \dot{V}_i. \tag{5.27}
$$

Die Berechnung des Volumenstromes am Gehäuse erfolgt aus der Betrachtung des Druckaufbaus am Lüfter und den Strömungswiderständen [Riexinger, 1969]. Messtechnisch lässt sich der mittlere Wärmekapazitätsstrom im thermisch stationären Punkt aus den Kühlmitteltemperaturen am Eingang  $\vartheta_u$  und Ausgang  $\vartheta_{\text{Laus}}$  und den Gesamtverlusten  $P_V$  bestimmen:

$$
C_{\rm W} = \frac{P_{\rm V}}{\vartheta_{\rm L\,aus} - \vartheta_{\rm u}}.\tag{5.28}
$$

Der Volumenstrom hängt bei eigenbelüfteten Maschinen von der Drehzahl ab. Da mit steigender Drehzahl der Druckaufbau am Lüfter quadratisch steigt und der Druckverlust in den Kanälen, bei Vernachlässigung veränderter Beiwerte, mit der Strömungsgeschwindigkeit ebenfalls quadratisch steigt, wird für den Volumenstrom als Näherung folgende lineare drehzahlabhängige Anpassung vorgenommen:

$$
\dot{V}(n) = \dot{V}_{n} \frac{n}{n_{n}}.\tag{5.29}
$$

Dieses Verhalten bestätigen auch Messungen der Luftgeschwindigkeiten an verschiedenen Motoren [Boglietti u. a., 2002; Staton u. a., 2005].

#### **5.3.2. Allgemeines zur Berechnung von Wärmeübergängen**

Die Wärmeübergänge in elektrischen Maschinen lassen sich zum größten Teil auf Übergänge in homogenen Zylindern reduzieren. Unter der Annahme unabhängiger axialer und radialer Wärmeleitung lassen sich die Wärmeübergangsleitwerte mit der Leitfähigkeit *λ* des Materials und den Bezeichnungen der Längen *l* und der Radien *r* nach Abb. 5.1 wie folgt berechnen:

$$
G_{\text{axial}} = \lambda \frac{\pi (r_2^2 - r_1^2)}{L} \tag{5.30}
$$

$$
G_{\text{radial}} = \lambda \frac{2\pi L}{\ln\left(\frac{r_2}{r_1}\right)}.\tag{5.31}
$$

Die Gleichungen beziehen sich auf den Wärmedurchgang von der Innen- zur Außenseite radial bzw. von der Seite A zur Seite B axial über die gesamte Länge *L*. Der für den Körper gedachte Ort mit der mittleren Temperatur kann axial bei  $l_m = L/2$  und radial vereinfacht bei  $r_m = (r_1 + r_2)/2$  angesetzt werden. Für Verhältnisse  $r_2/r_1 < 2$  ist der Fehler im Vergleich mit den Unsicherheiten der Materialwerte gering [Boglietti u. a., 2002]. Liegt das Verhältnis der Radien nahe 1, dann kann der radiale Wärmedurchgang wie in der ebenen Wand behandelt werden. Wenn der Zylinder als primäre Wärmequelle mit einer gleichmäßigen Wärmeabgabe zu beiden axialen Seiten betrachtet wird, ist die mittlere Temperatur axial bei  $l_m = L/4$  anzusetzen. Radial kommt eine gleichmäßige Kühlung nach Innen und Außen nur bei entsprechender Kühlmittelführung vor. Der mittlere Radius *r*<sup>m</sup> wird dann ebenfalls zur Kühlung hin verschoben.

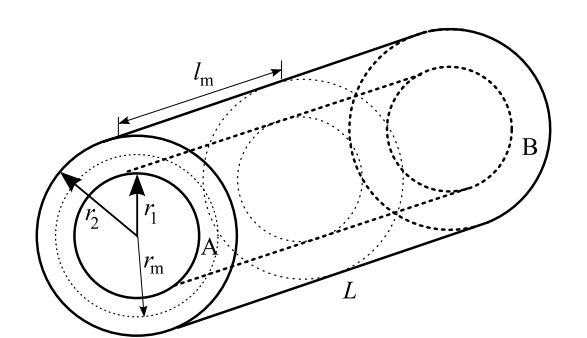

**Abb. 5.1.:** Hohlzylinder

Im Folgenden werden die einzelnen Bauteile der elektrischen Maschine betrachtet und deren Wärmeübergänge vom gedachten Punkt der mittleren Temperatur zu den angrenzenden Körpern. Die konvektive Wärmeübertragung von den Oberflächen der Körper zur Luft im Inneren der Maschine oder zur Außenluft wird in separaten Unterabschnitten behandelt.

### **5.3.3. Wärmeübergänge an der Welle**

Der Wärmetransport über die Welle spielt im Allgemeinen eine untergeordnete Rolle. Im Einzelfall ist aber zu prüfen, ob durch die angekoppelte Last Wärme auf den Motor übertragen bzw. von diesem abgeleitet wird. Ebenfalls muss der Leitwert beachtet werden, wenn die Lagertemperaturen simuliert werden sollen. Der axiale Wärmeübergangsleitwert berechnet sich mit dem Durchmesser der Welle  $d<sub>W</sub>$  zu:

$$
G_{\rm Wax} = \lambda_{\rm Fe} \frac{\frac{\pi}{4} d_{\rm w}^2}{l}.
$$
\n(5.32)

Die Länge *l* beschreibt den axialen Abstand von der Mitte des halben Läuferblechpaketes zur Mitte des betrachteten Wellenteilstücks.

Die Wärmeübergänge zum Läuferblechpaket hängen vom Pressdruck zwischen Welle und Blechpaket ab. Da der Wärmeleitwert in der Regel sehr hoch ist, kann dieser Widerstand vernachlässigt werden. Der radiale Wärmeleitwert in der Welle wird von <sup>2</sup>*/*<sup>3</sup> des Durchmessers bis zum Außendurchmesser angenommen:

$$
G_{\rm{W\,rad}} = \lambda_{\rm{Fe}} \frac{2\pi l}{\ln\left(\frac{3}{2}\right)}.\tag{5.33}
$$

Die Länge *l* beschreibt dann die betrachtete Kontaktlänge, die für den Übergang Welle-Blechpaket der Länge des Blechpaketes entspricht.

### **5.3.4. Wärmeübergänge im Läuferblechpaket**

Die Wärmeübertragung im Blechpaket erfolgt über Wärmeleitung. Aufgrund der Isolierung zwischen den Blechen des Blechpaketes ist der spezifische Wärmeleitwert längs oder radial  $\lambda_{\text{BP1}}$ , von dem spezifischen Wärmeleitwert axial  $\lambda_{\text{BPq}}$  zu unterscheiden. Die in dieser Arbeit verwendeten Materialwerte befinden sich in Tab. A.8 im Anhang.

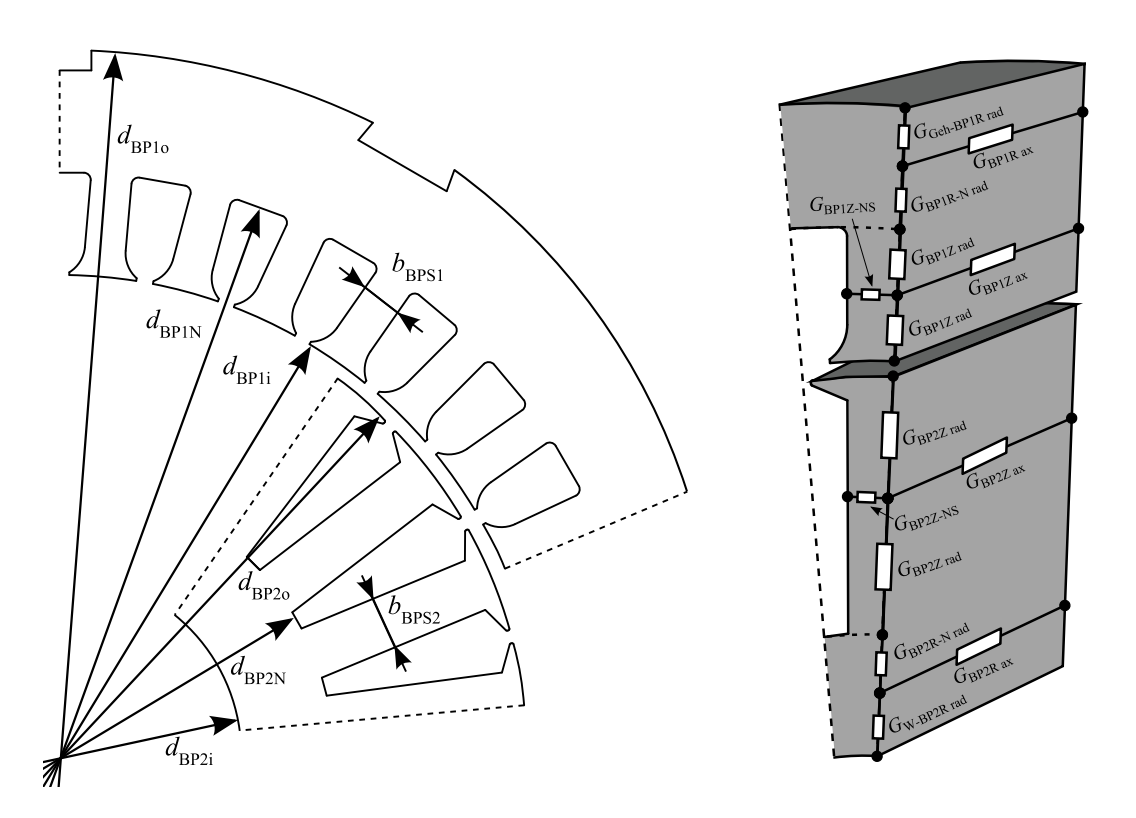

**Abb. 5.2.:** Abmessungen und Wärmeübergänge des Blechpaketes

In der Abb. 5.2 sind die betrachteten Wärmeübergänge im Blechpaket sowie die Zuordnung der Abmessungen zu den verwendeten Variablen dargestellt.

Die Wärmeleitwerte im Läuferblechpaket berechnen sich aus den Abmessungen des

Blechpaketes wie folgt:

$$
G_{\rm BP2R\,ax} = \lambda_{\rm BPq} \frac{\pi (d_{\rm BP2N}^2 - d_{\rm BP2i}^2)}{l_{\rm Fe}} \tag{5.34}
$$

$$
G_{\rm BP2Zax} = \lambda_{\rm BPq} \frac{2N_{\rm N2}b_{\rm BPS2} (d_{\rm BP2o} - d_{\rm BP2N})}{l_{\rm Fe}} \tag{5.35}
$$

$$
G_{\rm BP2ax} = G_{\rm BP2Rax} + G_{\rm BP2Zax} \tag{5.36}
$$

$$
G_{\text{W-BP2R rad}} = \lambda_{\text{BPI}} \frac{2\pi l_{\text{Fe}}}{ln \left(\frac{d_{\text{BP2i}} + d_{\text{BP2N}}}{2d_{\text{BP2i}}}\right)}
$$
(5.37)

$$
G_{\rm BP2R\text{-}N\,rad} = \lambda_{\rm BP1} \frac{2\pi l_{\rm Fe}}{ln\left(\frac{2d_{\rm BP2N}}{d_{\rm BP2i} + d_{\rm BP2N}}\right)}\tag{5.38}
$$

$$
G_{\rm BP2Z\,rad} = \lambda_{\rm BP1} \frac{8N_2 b_{\rm BPS2} l_{\rm Fe}}{d_{\rm BP2o} - d_{\rm BP2N}}.\tag{5.39}
$$

Die Länge  $l_{\text{Fe}}$  steht für die Länge des Blechpakets mit den seitlichen Druckringen. Der Wärmeübergang im Blechpaket zur Nutinnenfläche berechnet sich zu:

$$
G_{\rm BP2Z-NS} = \lambda_{\rm BP1} \frac{2N_2 (d_{\rm BP2o} - d_{\rm BP2N}) l_{\rm Fe}}{b_{\rm BP22}}.
$$
\n(5.40)

### **5.3.5. Wärmeübergänge an der Läuferwicklung**

Der Wärmeübergang zwischen Nutkupfer zum Eisen wird hauptsächlich durch die Nutisolierung und die Isolierung der Leiter bestimmt. Daneben spielen auch der Nutfüllfaktor der Wicklungen und Lufteinschlüsse bei der Imprägnierung eine Rolle [Kylander, 1995].

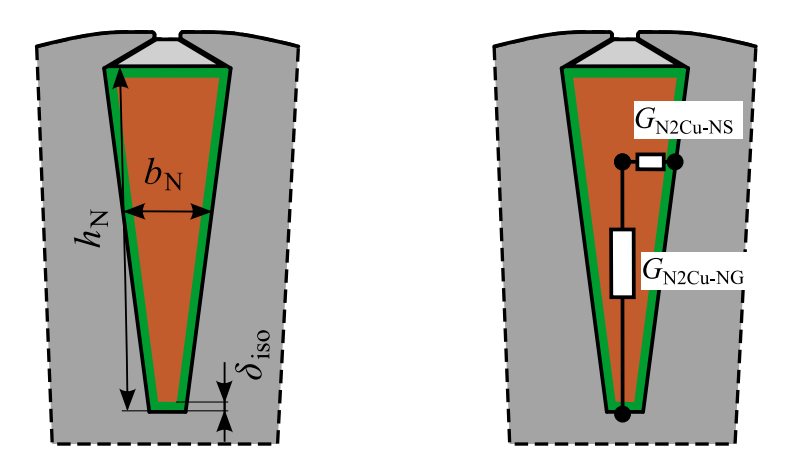

**Abb. 5.3.:** Abmessungen und Wärmeübergänge in der Nut

Um den Wärmeübergang zu berechnen, wird nach [Staton u. a., 2005] eine Isolierschicht

mit einem mittleren spezifischen Wärmeübergangsleitwert *λ*iso am Umfang eingeführt. Dieser Wärmeleitwert wird hier als gewichteter Mittelwert der spezifischen Leitwerte der verschiedenen Isoliermaterialien in der Nut angesetzt:

$$
\lambda_{\rm iso} = \frac{\lambda_{\rm La} A_{\rm La} + \lambda_{\rm Gl} A_{\rm Gl} + \lambda_{\rm Pap} A_{\rm Pap} + \lambda_{\rm Lu} A_{\rm Lu}}{A_{\rm La} + A_{\rm Gl} + A_{\rm Pap} + A_{\rm Lu}}.\tag{5.41}
$$

*A*La, *A*Gl, *A*Pap und *A*Lu entsprechen den Querschnitten der in dieser Nut verwendeten Isoliermaterialien Lack, Glimmer, Papier und Luft. Wenn die Fläche der Lufteinschlüsse nicht bekannt ist, muss diese vernachläsigt werden. Zur Fläche des Lackes zählen neben den Schichten des Kupferdrahtlackes alle restlichen Flächen, die mit Imprägnierung gefüllt sein sollten. Die Stärke dieser Isolierschicht berechnet sich aus der Verteilung der Fläche über den Umfang nach:

$$
\delta_{\rm iso} = \frac{A_{\rm La} + A_{\rm Gl} + A_{\rm Pap} + A_{\rm Lu}}{2h_{\rm N} + 2b_{\rm N}}.\tag{5.42}
$$

Für gegossene Rotoren ohne die entsprechenden Isolationsschichten zwischen dem Leitermaterial und dem Blechpaket werden die Kennwerte der Isolation gleich dem des Leitergebietes gesetzt:

$$
\lambda_{\rm iso} = \lambda_{\rm Cu} \tag{5.43}
$$

$$
\delta_{\text{iso}} = 0.5b_N. \tag{5.44}
$$

Der Wärmeübergangsleitwert zwischen Nutkupfer und den Seiten der Nut, sowie zum Nutgrund erhält man wie folgt:

$$
G_{\rm N2Cu-NS} = \left[ \frac{\delta_{\rm iso}}{\lambda_{\rm iso} h_{\rm N} l_{\rm Fe} 2N_2} + \frac{0,5b_{\rm N} - \delta_{\rm iso}}{\lambda_{\rm Cu} \left( h_{\rm N} - 2\delta_{\rm iso} \right) l_{\rm Fe} 2N_2} \right]^{-1} \tag{5.45}
$$

$$
\approx \frac{\lambda_{\rm iso} h_{\rm N} l_{\rm Fe} 2N_2}{\delta_{\rm iso}} \tag{5.46}
$$

$$
G_{\text{N2Cu-NG}} = \left[ \frac{\delta_{\text{iso}}}{\lambda_{\text{iso}} b_{\text{N}} l_{\text{Fe}} N_2} + \frac{0.5 h_{\text{N}} - \delta_{\text{iso}}}{\lambda_{\text{Cu}} \left( b_{\text{N}} - 2 \delta_{\text{iso}} \right) l_{\text{Fe}} N_2} \right]^{-1} \tag{5.47}
$$

$$
\approx \frac{\lambda_{\rm iso} b_{\rm N} l_{\rm Fe} N_2}{\delta_{\rm iso}}.\tag{5.48}
$$

Die mittlere Nutbreite  $b_N$  und Nuthöhe  $h_N$  werden wie in Abb. 5.3 zu sehen, verwendet. Bei dem hier betrachteten Aufbau der Nut, wird der Wärmeübergang zum Luftspalt vernachlässigt. Der Übergang vom Blechpaket zur Luft im Luftspalt wird dafür mit der gesamten Läuferoberfläche berechnet.

Für die Wickelköpfe wird ähnlich wie in der Nut ein mittlerer Wärmeübergangsleitwert zur Außenfläche der Wickelköpfe angenommen. Je nach konkretem Aufbau ergibt sich aber ein anderes *δ*iso nach Gl. 5.42 für den Wickelkopf:

$$
G_{\rm WK2Cu\text{-}Rand} = \frac{\lambda_{\rm iso} 2 (h_{\rm N} + b_{\rm N}) l_{\rm WK2} N_2}{2\delta_{\rm iso}}.
$$
\n(5.49)

Bei Kurzschlussringen mit der Breite des Rings  $b_{\text{KR}}$ , der Höhe des Rings  $h_{\text{KR}}$  für die betrachtete Maschinenseite erhält man vereinfacht:

$$
G_{\rm WK2Cu-Rand} = \frac{\lambda_{\rm iso} (2h_{\rm KR} + b_{\rm KR}) \pi \frac{d_{\rm BP2o} + d_{\rm BP2N}}{2}}{\frac{h_{\rm KR} + b_{\rm KR}}{4}}.
$$
 (5.50)

Zur Berechnung des axialen Wärmeübergangsleitwertes vom Nutkupfer zu den Wickelköpfen wird der spezifische Leitwert von Kupfer und die Querschnittsfläche der Leiter in allen Nuten  $A_{Cu}$  genommen:

$$
G_{\rm N2Cu\text{-}WK2\,\text{ax}} = \lambda_{\rm Cu} \frac{4A_{\rm Cu}}{l_{\rm Fe} + l_{\rm WK2}}.\tag{5.51}
$$

Dabei muss für jede Maschinenseite deren mittlere Länge der Spulenköpfe  $l_{\text{WK2}}$  verwendet werden. Sollen die Spulenköpfe beider Maschinenseiten in einem thermischen Körper simuliert werden, muss die mittlere Spulenkopflänge beider Seiten gemittelt genommen werden. Für den Wärmeleitwert bei Läufern mit Kurzschlussringen wird als Wickelkopflänge der mittlere Weg zwischen zwei Nuten korrigiert mit dem Verhältnis der Querschnitte des Kurzschlussrings  $A_{KR}$  zur kompletten Nutfläche  $A_{Cu}$  und der Ausladung  $l_{WKA2}$  für die betrachtete Maschinenseite wie folgt genommen:

$$
l_{\text{WK2}\,\text{KR}} = \left(\pi \frac{d_{\text{BP2o}} + d_{\text{BP2N}}}{2} + l_{\text{WKA2}}\right) \frac{A_{\text{Cu}}}{2N_2 A_{\text{KR}}}.\tag{5.52}
$$

#### **5.3.6. Wärmeübergang im Luftspalt**

Der Wärmeübergang zwischen dem Blechpaket im Läufer und dem des Ständers findet über den Luftspalt zwischen den beiden koaxialen Zylinderflächen statt. Die Wärmestrahlung spielt bei diesem Übergang eine untergeordnete Rolle [Kylander, 1995]. Der Wärmetransport geschieht hauptsächlich über die Luftströmung im Luftspalt. Zur Beschreibung des konvektiven Wärmeübergangs zwischen dem Blech und der Luft im Luftspalt ermittelt man die dimensionslose Nußelt-Zahl:

$$
Nu = \frac{\alpha \delta}{\lambda_{\text{Lu}}}.\tag{5.53}
$$

Wesentlicher Einfluss auf deren Größe und damit den Wärmeübergang hat die Durchmischung der Luft. Damit zwischen zwei glatten Zylindern ohne axiale Strömung eine turbulente Luftströmung herrscht, muss nach der Couetteschen Wirbelbildung folgende Bedingung für die Reynolds-Zahl erfüllt sein:

$$
Re = \frac{v\delta}{\nu} = \frac{\pi nd_{\rm BP2o} (d_{\rm BP1i} - d_{\rm BP2o})}{2\nu} > 41,3\sqrt{\frac{d_{\rm BP2o}}{2\delta}}.
$$
 (5.54)

Aufgrund der nutungsbedingten hohen Rauigkeit der Oberflächen in Bezug zum Luftspalt wird die Strömung oft noch unterhalb der Erfüllung des Turbulenzkriteriums als turbulent angesehen [Hak, 1956]. Die Überführung der Verhältnisse zu denen einer Rohrströmung mit einem Grenzwert von *Re* = 2300 für turbulente Strömungen [Kral u. a., 2008] geht von einer glatten Oberfläche aus. In [Mellor u. a., 1991] werden die berechneten Wärmeübergänge um 10 % erhöht um die Oberflächenrauheit zu berücksichtigen. Hak versucht den Einfluss der Oberfläche mit einzubeziehen und kommt auch auf vergleichbare Ergebnisse. Die Berechnung des Wärmeübergangs bleibt damit insbesondere bei turbulenten Strömungen mit niedrigen Reynolds-Zahlen mit einer erhöhten Unsicherheit behaftet. Messungen des Wärmeübergangs mit verschiedenen Oberflächen im Luftspalt [Gazley, 1958] zeigen, dass unterhalb der Grenze der Gleichung 5.54 der Wärmeübergang nur geringfügig von der Drehzahl abhängt und dass Nutungen in Ständer oder Läufer den Wärmeübergang im laminaren Bereich verschlechtern. Bei höheren Reynolds-Zahlen gibt es dagegen eine signifikante Verbesserung des Wärmeübergangs. Im laminaren Bereich wird die Nußelt-Zahl mit *Nu* = 2*...*2*,*5 geschätzt. Für den turbulenten Wärmeübergang finden sich mehrere teils stark abweichende Ansätze in den genannten Quellen. Für die in dieser Arbeit untersuchten Maschinen wird in Anlehnung an Staton [Staton u. a., 2005] mit der Prandtl-Zahl Pr folgender Ansatz gewählt:

$$
N_{\text{Ta}} = Re \sqrt{\frac{2\delta}{d_{\text{BP2o}}}}
$$
\n(5.55)

$$
Nu = \begin{cases} 2,0 & N_{Ta} \le 41,3 \\ 0,212 N_{Ta}^{0,63} Pr^{0,27} & 41,3 < N_{Ta} \le 100 \\ 0,386 N_{Ta}^{0,5} Pr^{0,27} & N_{Ta} > 100. \end{cases}
$$
(5.56)

Der Wärmeübergangskoeffizient des Blechpakets zur Luft berechnet sich dann zu:

$$
\alpha_{\rm BP\text{-}Luff} = \frac{Nu\,\lambda_{\rm Lu}}{\delta}.\tag{5.57}
$$
Den Wärmeleitwert erhält man unter Beachtung der Durchtrittsfläche zu:

$$
G_{\rm BP\text{-}Luff} = \alpha_{\rm BP\text{-}Luff} \pi \frac{d_{\rm BP1i} + d_{\rm BP2o}}{2} l_{\rm fe}.
$$
\n
$$
(5.58)
$$

Der Leitwert ändert sich mit der Temperatur des Motors zum einen durch die veränderten Stoffwerte der Luft und zum anderen durch die unterschiedliche Wärmeausdehnung der Blechpakete bei unterschiedlichen Temperaturen derselben. Da das Läuferblechpaket in der Regel wärmer ist und auch die Wärmeleitfähigkeit der Luft mit zunehmender Temperatur steigt, verbessert sich normalerweise der Wärmeübergang bei höheren Temperaturen. Die Stoffwerte von Luft ändern sich temperaturabhängig insbesondere hinsichtlich der Wärmeleitfähigkeit und der kinematischen Viskosität. Die Prandtl-Zahl wird als temperaturunabhängig betrachtet. In dieser Arbeit wird mit  $Pr = 0,7018$ , dem Wert bei 20 °C und 1 bar gerechnet. Für diese Stoffwerte wird ein linearisierter Zusammenhang angesetzt:

$$
\lambda_{\text{Lu}}(\vartheta) \approx \lambda_{\text{Lu20}} (1 + \alpha_{\lambda_{\text{Lu}}} (\vartheta_{\text{Lu}} - 20 \text{°C})) \qquad (5.59)
$$
\n
$$
= 0,025873 \frac{W}{m \text{ K}} \left( 1 + 0,00278 \frac{1}{K} (\vartheta_{\text{Lu}} - 20 \text{°C}) \right)
$$
\n
$$
\nu_{\text{Lu}}(\vartheta) \approx \nu_{\text{Lu20}} (1 + \alpha_{\nu_{\text{Lu}}} (\vartheta_{\text{Lu}} - 20 \text{°C})) \qquad (5.60)
$$
\n
$$
= 153,2e^{-7} \frac{m^2}{s} \left( 1 + 0,0065 \frac{1}{K} (\vartheta_{\text{Lu}} - 20 \text{°C}) \right).
$$

Die Auswirkung der Längenausdehnung der Durchmesser auf den Luftspalt wird mit dem Längenausdehnungskoeffizienten berechnet:

$$
\delta(\vartheta) = \delta + \alpha_{\text{LFe}} \left(\vartheta_{\text{BP1}} - \vartheta_{\text{BP2}}\right) \frac{d_{\text{BP1i}} + d_{\text{BP2o}}}{4}.
$$
\n(5.61)

#### **5.3.7. Wärmeübergänge an der Ständerwicklung**

Das Vorgehen zur Berechnung des Wärmeübergänge von der Ständerwicklung zum Ständerblechpaket entspricht dem der Läuferwicklung. Nach Gl. 5.41 und 5.42 werden die mittlere Leitfähigkeit *λ*iso und die ideelle Stärke der Isolierungsschicht *δ*iso mit den Werten des Ständers berechnet. Den Leitwert zu den Seitenflächen der Nut bzw. zum Nutgrund erhält man wie folgt:

$$
G_{\rm N1Cu-NS} = \left[ \frac{\delta_{\rm iso}}{\lambda_{\rm iso} h_{\rm N} l_{\rm Fe} 2N_1} + \frac{0.5b_{\rm N} - \delta_{\rm iso}}{\lambda_{\rm Cu} \left( h_{\rm N} - 2\delta_{\rm iso} \right) l_{\rm Fe} 2N_1} \right]^{-1} \tag{5.62}
$$

$$
\approx \frac{\lambda_{\rm iso} h_{\rm N} l_{\rm Fe} 2N_1}{\delta_{\rm iso}} \tag{5.63}
$$

$$
G_{\rm N1Cu-NG} = \left[ \frac{\delta_{\rm iso}}{\lambda_{\rm iso} b_{\rm N} l_{\rm Fe} N_1} + \frac{0.5 h_{\rm N} - \delta_{\rm iso}}{\lambda_{\rm Cu} \left( b_{\rm N} - 2 \delta_{\rm iso} \right) l_{\rm Fe} N_1} \right]^{-1} \tag{5.64}
$$

$$
\frac{\lambda_{\rm iso} b_{\rm N} l_{\rm Fe} N_1}{\delta_{\rm iso}}.\tag{5.65}
$$

Die mittlere Nutbreite  $b_N$  und Nuthöhe  $h_N$  werden analog zum Läufer in Unterabschnitt 5.3.5 im Ständer verwendet. Die Anzahl der Nuten des Ständers ist *N*1. Bei dem hier betrachteten Aufbau der Nut wird der Wärmeübergang zum Luftspalt ebenfalls vernachlässigt.

≈

Für die Wickelköpfe wird ähnlich wie in der Nut ein mittlerer Wärmeübergangsleitwert zur Außenfläche der Wickelköpfe angenommen. Je nach konkretem Aufbau ergibt sich aber ein anderes *δiso* nach Gl. 5.42 für den Wickelkopf:

$$
G_{\text{WK1Cu-Rand}} = \frac{\lambda_{\text{iso}} 2 (h_{\text{N}} + b_{\text{N}}) l_{\text{WK1}} N_1}{2 \delta_{\text{iso}}}.
$$
\n(5.66)

Zur Berechnung des axialen Wärmeübergangsleitwertes vom Nutkupfer zu den Wickelköpfen wird der spezifische Leitwert von Kupfer und die Querschnittsfläche der Leiter *A*Cu in allen Ständernuten genommen:

$$
G_{\rm N1Cu-WK1\,ax} = \lambda_{\rm Cu} \frac{4A_{\rm Cu}}{l_{\rm Fe} + l_{\rm WK1}}.
$$
\n(5.67)

Wie im Unterabschnitt 5.3.5 beschrieben, muss auch hier die mittlere Spulenkopflänge *l*WK<sup>1</sup> der betrachteten Maschinenseite verwendet werden. Falls nur ein gemeinsamer Wickelkopf simuliert wird, ist der Leitwert zu verdoppeln.

#### **5.3.8. Wärmeübergänge im Ständerblechpaket**

In Analogie zum Unterabschnitt 5.3.4 lassen sich die Übergänge im Ständerblechpaket beschreiben. Bei der Unterteilung der Übergänge nach Abb. 5.2 lauten die Formeln für die Wärmeleitwerte im Ständerblechpaket dann:

$$
G_{\rm BPIR\,ax} = \lambda_{\rm BPq} \frac{\pi (d_{\rm BP2o}^2 - d_{\rm BP2N}^2)}{l_{\rm Fe}} \tag{5.68}
$$

$$
G_{\rm BP1Zax} = \lambda_{\rm BPq} \frac{4N_1 b_{\rm BPS1} \frac{d_{\rm BP1N} - d_{\rm BP1i}}{2}}{l_{\rm p}}
$$
(5.69)

$$
G_{\rm BP1\,ax} = G_{\rm BP1\,ax} + G_{\rm BP1Z\,ax} \tag{5.70}
$$

$$
G_{\text{Geh-BPIRrad}} = \lambda_{\text{BPI}} \frac{2\pi l_{\text{Fe}}}{l n \left( \frac{2d_{\text{BPho}}}{d_{\text{BPho}} + d_{\text{BPhN}}} \right)} \tag{5.71}
$$

$$
G_{\rm BPIR-N\,rad} = \lambda_{\rm BPI} \frac{2\pi l_{\rm Fe}}{ln\left(\frac{d_{\rm BPIo} + d_{\rm BPIN}}{2d_{\rm BPIN}}\right)}\tag{5.72}
$$

$$
G_{\rm BP1Z\,rad} = 8\lambda_{\rm BP1}\frac{N_1b_{\rm BPS1}l_{\rm Fe}}{d_{\rm BP1N} - d_{\rm BP1i}}.\tag{5.73}
$$

Die Längenangaben sind nach Abb. 5.2 zu verwenden. Aufgrund der Isolierung zwischen den Blechen des Blechpaketes sind die spezifischen Wärmeleitwerte längs λ<sub>BPl</sub> und axial  $\lambda_{\rm BPq}$  zu unterscheiden.

Der Wärmeübergang im Blechpaket zur Nutinnenfläche berechnet sich nach:

$$
G_{\rm BP1Z-NS} = \lambda_{\rm BP1} \frac{2N_1 (d_{\rm BP1N} - d_{\rm BP1i}) l_{\rm Fe}}{b_{\rm BPS1}}.
$$
\n(5.74)

Der Wärmeübergang zwischen Ständerblechpaket und Gehäuse hängt von der Pressung zwischen den Kontaktflächen ab. Diese kann sich auch noch temperaturabhängig ändern. Da keine Daten zur Verfügung stehen, wird der Wärmeübergangskoeffizient mit:

$$
\alpha_{\rm BP1\text{-}Geh}=2000\frac{\rm W}{\rm m^2K}
$$

angenommen. In [Mellor u.a., 1991] werden Werte zwischen  $200 \frac{W}{m^2 K} - 5000 \frac{W}{m^2 K}$  angegeben. Die in [Staton u. a., 2005] untersuchten Motoren hatten Werte im Bereich  $340 \frac{W}{m^2K} - 2600 \frac{W}{m^2K}$ . Der Leitwert berechnet sich folgendermaßen:

$$
G_{\rm BP1\text{-}Geh} = \alpha_{\rm BP1\text{-}Geh}\pi d_{\rm BP1o}l_{\rm Fe}.
$$

#### **5.3.9. Wärmeübergänge zur Innenluft im Wickelkopfbereich**

Im Wickelkopfbereich gibt es von:

- der Oberfläche der rotierenden Welle  $A_{\text{Wi}}$ ,
- der Oberfläche des rotierenden Wickelkopfes des Läufers bzw. der Kurzschlussringe  $A_{\text{WK2}}$ ,
- der Seitenfläche des rotierenden Läuferblechpaketes  $A_{\text{BPSS}}$ ,
- der Seitenfläche des Ständerblechpaketes  $A_{\text{BP1S}}$ ,
- der Oberfläche des Ständerwickelkopfes  $A_{\text{WK1}}$  und
- der Innenfläche des Gehäuses und der Gehäusedeckel *A*Gehi

Wärmeübergänge zur Innenluft.

Der Wärmeübertragungsfaktor lässt sich nur mit erhöhter Unsicherheit abschätzen, da insbesondere die Verhältnisse der Luftströmung der Innenluft komplex sind. Um die Berechnung der Strömungswiderstände und des Druckaufbaus an rotierenden Teilen zu umgehen, schlägt [Mellor u. a., 1991] vor, einen mit der Umfangsgeschwindigkeit linearen Ansatz zu wählen und die Geschwindigkeit dann durch einen Faktor zu reduzieren:

$$
\alpha_{\rm WK-Luff}(v) = 15,5 \frac{\rm W}{\rm m^2 K} \left( 0.29 \frac{\rm s}{\rm m} v + 1 \right) \tag{5.75}
$$

$$
v = \eta \pi n d \leq 7.5 \frac{\text{m}}{\text{s}}.\tag{5.76}
$$

Dabei ist *d* der mittlere Durchmesser der Kontaktfläche des betrachteten Elementes. Der Faktor *η*, der zwischen 0 und 1 liegt, reduziert die Wärmeübertragung, um Strömungswiderstände im Wickelkopfbereich zu berücksichtigen. Mellor empfiehlt  $\eta = 0.5$ für den Läufer [Mellor u. a., 1991]. Für die Flächen des Ständers wählt er *η* = 0 und damit für die Geschwindigkeit der Ständerflächen $v_1 = 0\,\frac{\text{m}}{\text{s}}.$  Der Vergleich mit anderen Ansätzen liefert ähnliche Ergebnisse für den Wärmeübertragungsfaktor ([Staton u. a., 2005]). Für die hier betrachtete Maschine mit gewickeltem Läufer wird ebenfalls der Faktor  $\eta = 0.5$  verwendet, um den Wärmeübergangsleitwert anzupassen. Man erhält folgende Leitwerte beim Übergang zur Innenluft:

• Wärmeübergangsleitwert Welle-Luft, mit der betrachteten Kontaktlänge  $l_w$  der Welle:

$$
G_{\text{Welle-Luff WK}} = \alpha_{\text{WK-Luff}} (v_w) A_{\text{Wi}} \tag{5.77}
$$

$$
v_{\rm W} = \eta \pi n d_{\rm w} \tag{5.78}
$$

$$
A_{\rm Wi} = \pi d_{\rm w} l_{\rm w},\tag{5.79}
$$

• Wärmeübergangsleitwert Läuferwickelkopf-Luft, mit der Ausladung  $l_{WKA2}$  für die betrachtete Maschinenseite:

$$
G_{\text{WK2-Luff}} \text{wK} = \alpha_{\text{WK-Luff}} (v_{\text{WK2}}) A_{\text{WK2}} \tag{5.80}
$$

$$
v_{\rm WK2} = \eta \pi n \frac{d_{\rm BP2o} + d_{\rm BP2N}}{2} \tag{5.81}
$$

$$
A_{WK2} = 2\pi \frac{d_{\rm BP2o} + d_{\rm BP2N}}{2} l_{\rm WKA2},
$$
\n(5.82)

• Wärmeübergangsleitwert Läuferwickelkopf-Luft bei Kurzschlussringen mit Luftwirblern, mit der Breite des Rings  $b_{\text{KR}}$ , der Höhe des Rings  $h_{\text{KR}}$  und dem mittleren Durchmesser des Rings  $d_R$  sowie der Anzahl  $N_{\text{FKR}}$ , der Breite  $b_{\text{FKR}}$  und der Höhe  $h_\mathrm{FKR}$ der Fahnen zur Luftverwirbelung am Kurzschlussring für die betrachtete Maschinenseite:

$$
G_{\text{WK2-Luff WK}} = \alpha_{\text{WK-Luff}} (v_{\text{WK2}}) A_{\text{WK2}} \tag{5.83}
$$

$$
v_{\rm WK2} = \eta \pi n \frac{a_{\rm BP20} + a_{\rm BP2N}}{2} \tag{5.84}
$$

$$
A_{\rm WK2} = \pi d_{\rm R} (2b_{\rm KR} + h_{\rm KR}) + N_{\rm FKR} b_{\rm FKR} h_{\rm FKR}, \tag{5.85}
$$

• Wärmeübergangsleitwert Läuferblechpaket-Luft für jede Maschinenseite und unterteilt nach Rücken und Zahnbereichen:

$$
G_{\rm BP2R\text{-}Luff\,WK} = \alpha_{\rm WK\text{-}Luff} (v_{\rm BP2R}) A_{\rm BP2SR} \tag{5.86}
$$
\n
$$
\alpha_{\rm BP2i} + d_{\rm BP2N} \tag{5.87}
$$

$$
v_{\rm BP2R} = \eta \pi n \frac{u_{\rm BP21} + u_{\rm BP2N}}{2} \tag{5.87}
$$

$$
A_{\rm BP2SR} = \frac{\pi}{4} \left( d_{\rm BP2N}^2 - d_{\rm BP2i}^2 \right) \tag{5.88}
$$

$$
G_{\rm BP2Z-Luff} \, \text{wK} = \alpha_{\rm WK-Luff} \left( v_{\rm BP2Z} \right) A_{\rm BP2SZ} \tag{5.89}
$$
\n
$$
v_{\rm PP2Z} = n\pi n \frac{d_{\rm BP2O} + d_{\rm BP2N}}{\sqrt{2 \pi n}} \tag{5.90}
$$

$$
A_{\rm BP2SZ} = N_{\rm N2}b_{\rm BP2S} \frac{d_{\rm BP2o} - d_{\rm BP2N}}{2}
$$
\n(5.91)

$$
G_{\rm BP2-Luff\,WK} = G_{\rm BP2R-Luff\,WK} + G_{\rm BP2Z-Luff\,WK},\tag{5.92}
$$

• Wärmeübergangsleitwert Ständerblechpaket-Luft für jede Maschinenseite und unterteilt nach Rücken und Zahnbereichen für  $v_1 = 0 \frac{\text{m}}{\text{s}}$ :

$$
G_{\rm BPIR\text{-}Luff\,WK} = \alpha_{\rm WK\text{-}Luff} (v_1) A_{\rm BPISR} \tag{5.93}
$$

$$
A_{\rm BP1SR} = \frac{\pi}{4} \left( d_{\rm BP1o}^2 - d_{\rm BP1N}^2 \right) \tag{5.94}
$$

$$
G_{\rm BP1Z-LuffWK} = \alpha_{\rm WK-Luff}(v_1) A_{\rm BP1SZ} \tag{5.95}
$$

$$
A_{\rm BP1SZ} = N_{\rm N1} b_{\rm BPS1} \frac{a_{\rm BP1N} - a_{\rm BP1i}}{2} \tag{5.96}
$$

$$
G_{\rm BP1-Luff\,WK} = G_{\rm BP1R-Luff\,WK} + G_{\rm BP1Z-Luff\,WK}, \qquad (5.97)
$$

• Wärmeübergangsleitwert Ständerwickelkopf-Luft, mit der Ausladung  $l_{\text{WKA1}}$  für die betrachtete Maschinenseite und  $v_1 = 0 \frac{m}{s}$ :

$$
G_{\text{WK1-Luff}} \text{wK} = \alpha_{\text{WK-Luff}} (v_1) A_{\text{WK1}} \tag{5.98}
$$

$$
A_{\text{WK1}} = 2\pi \frac{a_{\text{BPIi}} + a_{\text{BPIN}}}{2} l_{\text{WKA1}}, \tag{5.99}
$$

• Wärmeübergangsleitwert Gehäuseinnenseite-Luft für die betrachtete Maschinenseite, mit der Maschinenlänge  $l_{\text{GehWK}}$ , die in Kontakt mit der Innenluft ist und  $v_1 = 0 \frac{\text{m}}{\text{s}}$ 

$$
G_{\text{Geh-Luft WK}} = \alpha_{\text{WK-Luft}} (v_1) A_{\text{Gehi}} \tag{5.100}
$$

$$
A_{\text{Gehi}} = \pi d_{\text{BPho}} l_{\text{GehWK}} + \frac{\pi}{4} d_{\text{BPho}}^2.
$$
 (5.101)

#### **5.3.10. Wärmeübergänge am Gehäuse**

Die Kühlung des Gehäuses sorgt bei geschlossenen außenbelüfteten Maschinen für die Ableitung nahezu der gesamten Maschinenverluste. Neben der Gestaltung der Oberfläche mit Kühlrippen zur Vergrößerung der Fläche luftgekühlter Maschinen spielt die Geschwindigkeit des Kühlmediums eine entscheidende Rolle. In [Kylander, 1995] wird aus den Verhältnissen bei Rohrströmungen für den Wärmeübergangskoeffizient *α*Geh der Zusammenhang zur Winkelgeschwindigkeit des Lüfterrades mit:

$$
\alpha_{\text{Geh}} \sim \omega^{0,8} \tag{5.102}
$$

abgeleitet. Hinzu kommt noch eine Abnahme des Wärmeübergangs mit zunehmender Entfernung vom Lüfter, da die Geschwindigkeit in den Kanälen des Gehäuses abnimmt. Da die Berechnung schwierig ist, sollte der drehzahlabhängige Wärmeübergangskoeffizient bei eigenbelüfteten Maschinen aus Messungen ermittelt werden. Mit einem DC-Test oder einem Versuch mit blockiertem Läufer kann der Koeffizient für natürliche Konvektion bestimmt werden. Aus den stationären Endbedingungen bei Bemessungslast kann dann der Koeffizient für Bemessungsdrehzahl berechnet werden. Folgender Ansatz für den Wärmeübergangsleitwert vom Gehäuse zum Kühlmedium wird gewählt:

$$
G_{\text{Geh-Luff}} = \alpha A_{\text{Geh}} = \left(c_1 + c_2 \omega^{0,8}\right) A_{\text{Geh}} \tag{5.103}
$$

$$
= k_{\text{Geh1}} + k_{\text{Geh2}} \left(\frac{n}{n_s}\right)^{0,8}.
$$
 (5.104)

Die in Abb. 5.4 dargestellte Abhängigkeit des berechneten Wärmeleitswertes  $G_{\text{cal}}$  nach Gl. 5.104 mit  $k_{\text{Gehl}} = 5.5 \frac{\text{W}}{\text{K}}$  $\frac{W}{K}$  und  $k_{\text{Geh2}} = 33,1 \frac{W}{K}$  $\frac{W}{K}$  (für den Motor 2) deckt sich gut mit dem aus einem Abkühlvorgang identifizierten Leitwert G<sub>ident</sub>. Bei der Identifikation wird die Wärmemenge berechnet, die in einem Zeitabschnitt über das Gehäuse abgeleitet wird. Der Wärmeleitwert ergibt sich durch den Bezug auf die mittlere Temperaturdifferenz von Gehäuse und Kühlmedium.

Der radiale Wärmeübergangsleitwert im Gehäuse selbst wird vernachlässigt, da dieser im Vergleich zum konvektiven Übergang viel höher ist.

Bei Unterteilung des Gehäuses in verschiedene Abschnitte berechnet sich der axiale

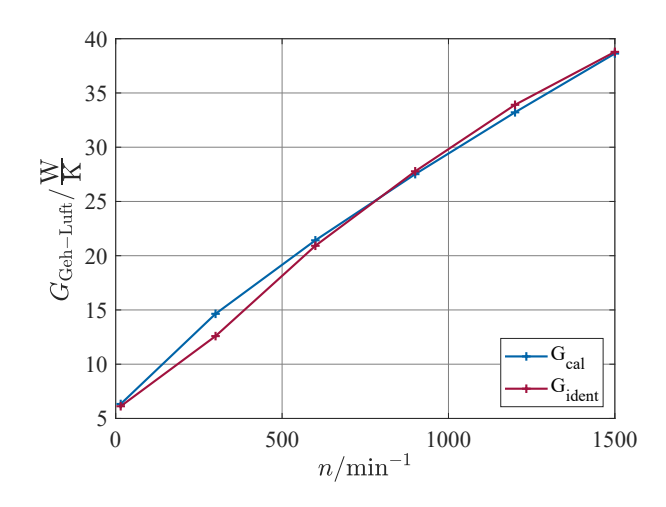

**Abb. 5.4.:** Wärmeübergangsleitwert zwischen Gehäuse und dem Kühlmedium

Wärmeübergangsleitwert nach:

$$
G_{\text{Geh ax}} = \lambda_{\text{FeG}} \frac{\frac{\pi}{4} \left( \left( d_{\text{Geh}} - 2h_{\text{rip}} \right)^2 - d_{\text{BPLo}}^2 \right) + N_{\text{rip}} b_{\text{rip}} h_{\text{rip}}}{l} \tag{5.105}
$$

mit dem Außendurchmesser  $d_{\text{Geh}}$ , der Anzahl der Kühlrippen  $N_{\text{rip}}$ , der Breite der Rippen *b*rip und deren Höhe *h*rip. Die Länge *l* entspricht dem betrachteten Abstand zwischen den Teilen.

Für eine genauere Betrachtung wird das Gehäuse in drei Teile unterteilt. Ein Teil des Gehäuses entspricht dem Abschnitt mit direktem Kontakt zum Blechpaket (*Geh*<sub>BP</sub>). Die anderen beiden Teile entsprechen dem Gehäuse über den jeweiligen Wickelkopfbereichen beider Seiten (*Geh*<sub>A</sub> und *Geh*<sub>B</sub>) mit der jeweiligen axialen Länge  $l_{\text{GehWKA/B}}$ dieser Teile. Die Länge *l* der Gl. 5.105 wird bei dieser Unterteilung mit:

$$
l = \frac{l_{\text{Fe}} + l_{\text{Geh WK A/B}}}{4} \tag{5.106}
$$

berechnet.

Für den Wärmeübergang zwischen den Gehäuseteilen und des Kühlmediums können nach Gl. 5.103 für jeden Abschnitt mit dessen Oberfläche der Leitwerte nach:

$$
G_{\text{Geh BP-Luff}} = \left(c_{1\text{BP}} + c_{2\text{BP}}\omega^{0,8}\right)A_{\text{Geh BP}} = k_{\text{Geh1BP}} + k_{\text{Geh2BP}}\left(\frac{n}{n_{\text{s}}}\right)^{0,8} (5.107)
$$

$$
G_{\text{Geh A-Luff}} = (c_{1\text{A}} + c_{2\text{A}}\omega^{0,8}) A_{\text{Geh A}} = k_{\text{Geh1A}} + k_{\text{Geh2A}} \left(\frac{n}{n_{\text{s}}}\right)^{0,8} \tag{5.108}
$$

$$
G_{\text{Geh B-Luff}} = (c_{1B} + c_{2B}\omega^{0,8}) A_{\text{Geh B}} = k_{\text{Geh 1B}} + k_{\text{Geh 2B}} \left(\frac{n}{n_{\text{s}}}\right)^{0,8} \tag{5.109}
$$

berechnet werden. Die Faktoren  $c_{1BP}$ ,  $c_{1A}$  und  $c_{1B}$  sollten alle ähnlich groß und im

Bereich 10 − 15  $\frac{W}{m^2K}$  liegen, während die Faktoren  $c_{2BP}$ ,  $c_{2A}$  und  $c_{2B}$  mit dem Abstand zum Lüfter kleiner werden. Das Abnahmeverhalten der Faktoren wird in Abhängigkeit des Abstands *x* vom Lüfter und dem hydraulischen Durchmesser der Kühlkanäle  $d<sub>h</sub>$  in [Kylander, 1995] folgendermaßen beschrieben:

$$
f\left(\frac{x}{d_h}\right) = 1,48 - 0,039\frac{x}{d_h} + 2,8e^{-0,63\frac{x}{d_h}}
$$
\n(5.110)

$$
d_{\rm h} = \frac{4bh}{2h + b}.\tag{5.111}
$$

Dabei ist *h* die Höhe der Rippen am Gehäuse und *b* die mittlere Breite der Kühlkanäle.

## **5.4. Identifikation der Modellparameter**

#### **5.4.1. Grundlagen zur Identifikation thermischer Modelle**

Liegen Temperaturmessungen bei Belastungsversuchen für die zu modellierende Maschine vor, so ist es naheliegend, dass diese Daten verwendet werden, um das thermische Netzwerk zu parametrieren. Die Verwendung der Methode der kleinsten Fehlerquadrate (MKQ) ist grundsätzlich anwendbar, aber Versuche damit alle relevanten Parameter zu schätzen, führen in der Regel zu physikalisch nicht interpretierbaren Werten [Schönborn, 1994]. Besser funktioniert die Verwendung des Gauß-Newton-Verfahrens, bei dem ausgehend von der Parametervariation eines Startvektors ein quadratisches Gütekriterium minimiert wird [Schmitz, 1998]:

$$
\min_{G,C} \sum_{k} \sum_{i} \left(\vartheta_{k,i} - \vartheta_{M,k,i}\right)^2. \tag{5.112}
$$

Dabei wird für jeden Zeitpunkt *t<sup>i</sup>* die quadratische Differenz zwischen allen *k* Modelltemperaturen  $\vartheta_{M,k,i} \stackrel{\text{def}}{=} \vartheta_{M,k}(t_i)$  und den zugehörigen *k*-ten Messwerten  $\vartheta_{k,i} \stackrel{\text{def}}{=} \vartheta_k(t_i)$ gebildet. Aber auch hier lassen sich in der Regel nicht alle Parameter gleichzeitig schätzen. Es empfiehlt sich eine Kombination von berechneten und identifizierten Parametern. Dabei sollten insbesondere unsichere Parameter identifiziert werden, wie die Wärmübergänge im Wickelkopfbereich, im Luftspalt oder am Gehäuse. Die angestrebte Modellierung mit den wichtigsten Wärmeübergängen muss dafür vorab bekannt sein. Ein detailliertes Wärmequellenmodell ist zur Minimierung von Diskretisierungsfehlern vorteilhaft. Diese entstehen dadurch, dass die lokale Temperatur an der Messstelle von der mittleren Temperatur des gedachten Körpers abweichen kann. Bei einem detaillierten Modell erhöht sich die Anzahl der zu identifizierenden Wärmeübergänge, es ist aber nur möglich einzelne Parameter zur Berechnung dieser Wärmeübergänge aus Messdaten zu ermitteln [Kühbacher, 2018].

# **5.4.2. Verwendetes Identifikationsverfahren für thermische Modelle**

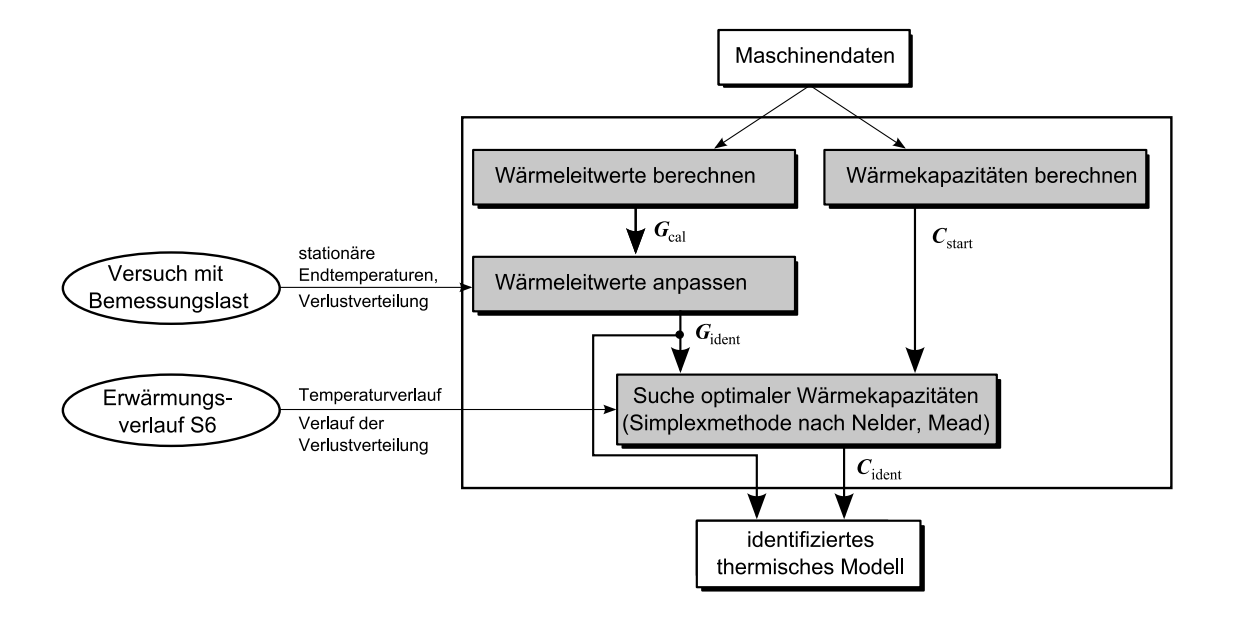

**Abb. 5.5.:** Systemschaubild zur Identifikation der thermischen Parameter

Eine deutlich einfachere Methode zur Ermittlung unbekannter Wärmeübergangsleitwerte erhält man unter Verwendung der stationären Lösung der Modellgleichungen. In diesem Fall können so viele Leitwerte bestimmt werden, wie es Körper im Modell gibt, solange für jeden Körper ein Messwert zur Verfügung steht. Durch den Abgleich der Leitwerte im thermisch stationären Punkt stimmen die simulierten Endtemperaturen dann genau überein. Mit den im Folgenden vorgeschlagenen 1-Körper-, 2-Körperund 5-Körper-Modell lassen sich so alle Leitwerte in diesen Modellen bestimmen. Für die ausführlicheren thermischen Modelle können zumindest eine Reihe von unsicheren Leitwerten ermittelt werden. Unter Verwendung der Gl. 5.112 können dann die Wärmekapazitäten, ausgehend von den im Unterabschnitt 5.3.1 berechneten Werten, bestimmt werden. Große Abweichungen zwischen optimierten Wärmekapazitäten und den berechneten deuten auf fehlende oder fehlerhafte Wärmeübergänge im thermischen Netzwerk hin.

Zusammengefasst werden die abgeglichenen thermischen Modelle folgend parametriert:

- 1. Berechnung der Wärmekapazitäten und aller Leitwerte, die mit geringem Fehler ermittelbar sind
- 2. Ermittlung der restlichen Leitwerte aus den stationären Endwerten eines Erwärmungslaufes mit Bemessungslast

3. Auswahl der optimalen Wärmekapazitäten mit Hilfe der Simplexmethode nach Abschnitt 5.4.3

Der Vorteil dieser Vorgehensweise, die in Abb. 5.5 dargestellt ist, liegt darin, dass zum einen die Temperaturberechnung für stationären Betrieb im Bemessungspunkt bestmöglich abgebildet wird und zum anderen aber auch der dynamische Temperaturverlauf optimal unter diesen Bedingungen abgebildet wird.

## **5.4.3. Simplexmethode nach Nelder und Mead zur Identifikation der Wärmekapazitäten**

Zur optimalen Auswahl der Wärmekapazitäten der Körper des Modells wird die Simplexmethode nach Nelder und Mead [Nelder u. a., 1965] vorgeschlagen. Vorteile ergeben sich dadurch, dass keine Ableitungen des verwendeten Gütekriteriums der Gl. 5.112 berechnet werden müssen. Durch die einfache Struktur, die ausschließlich auf dem Vergleich der Gütekriterien von Punkten mit verschiedenen Wärmekapazitäten beruht, lässt sich dieses Verfahren leicht auf andere Maschinen übertragen und kann auch verwendet werden, wenn nicht zu jedem simulierten Körper eine gemessene Vergleichstemperatur vorliegt.

Der Ablauf des Verfahren ist der Abb. 5.6 zu entnehmen. Zum Start wird für die *l* Wärmekapazitäten, die optimiert werden, ein Simplex mit *l* + 1 Punkten *p*0*..l*, der Startsimplex, aufgespannt. Der Punkt  $p_0$  enthält dabei die *l* berechneten Wärmekapazitäten:

$$
p_0 = \begin{bmatrix} C_{10} \\ C_{20} \\ \vdots \\ C_{l0} \end{bmatrix} = \begin{bmatrix} c_1 m_1 \\ c_2 m_2 \\ \vdots \\ c_l m_l \end{bmatrix} .
$$
 (5.113)

Die Punkte *p*<sup>1</sup> bis *p<sup>l</sup>* werden dabei so aufgespannt, dass jeweils eine Wärmekapazität einen um 5 % veränderten Wert besitzt:

$$
p_m = \begin{bmatrix} C_{10} \\ C_{20} \\ \vdots \\ C_{l0} \end{bmatrix} + \begin{bmatrix} \mathbf{0}^{m-l \times 1} \\ 1,05 \\ \mathbf{0}^{l-m \times 1} \end{bmatrix} C_{m0}
$$
 (5.114)

$$
m \quad \epsilon \quad \{1, \ldots, l\} \,. \tag{5.115}
$$

Für jeden Parametersatz werden dann die Temperaturverläufe simuliert und die Güte

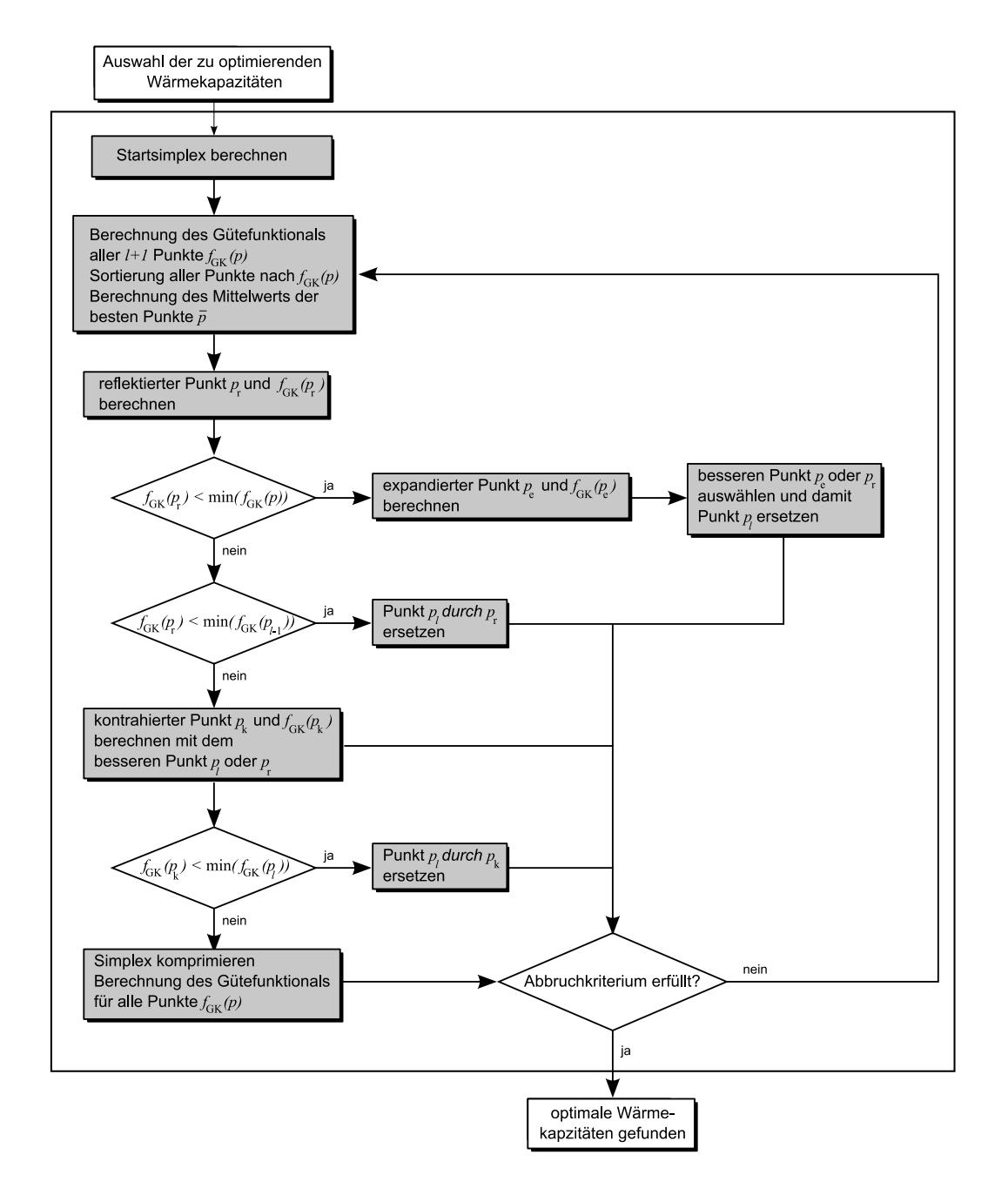

**Abb. 5.6.:** Simplexmethode zur Identifikation derWärmekapazitäten

mit dem Gütekriterium:

$$
f_{\text{GK}}(p) = \sum_{k} \sum_{i} (\vartheta_{k,i} - \vartheta_{Mk,i}(p))^2
$$
 (5.116)

im Vergleich zu den Messdaten bewertet. Dabei ist *k* hier die Anzahl der Temperaturvergleichsstellen zwischen der realen Maschine und dem thermischen Modell, die zu jedem Zeitpunkt *i* verglichen werden. Günstig sind dabei Belastungsfälle mit sich ändernden Verlusten, die zu entsprechenden Temperaturänderungen der Körpern führen. Im Folgenden wird versucht durch Reflexion, Kontraktion oder Expansion jeweils den Punkt mit dem schlechtesten Gütefunktional durch einen besseren zu ersetzen, so dass sich die Parameter Schritt für Schritt verbessern, bis ein Optimum gefunden wird.

Zunächst werden die Punkte nach der Größe des Gütefunktionals geordnet, so dass der Punkt  $p_0$  dem Parametersatz mit dem kleinsten Gütefunktional  $f_{\text{GK}}$  entspricht und der Punkt  $p_l$  dem Punkt mit dem größten. Der Punkt  $\bar{p}$  sei der Mittelpunkt aller Punkte außer dem Punkt *p<sup>l</sup>* . Dieser wird dann am Schwerpunkt reflektiert. Für den reflektierten Punkt:

$$
p_{\rm r} = (1+\alpha)\overline{p} - \alpha p_{l} \tag{5.117}
$$

$$
\alpha = 1 \tag{5.118}
$$

wird das Gütefunktional  $f_{\text{GK}}(p_{\text{r}})$  berechnet. Liegt dieses zwischen den Gütefunktionalen des besten Punktes und des zweitschlechtesten Punktes, dann ersetzt der reflektierte Punkt den schlechtesten Punkt. Ergibt sich ein neues Minimum, versucht man durch Expansion einen noch besseren Punkt:

$$
p_{\rm e} = (1+\gamma)\overline{p} - \gamma p_l \tag{5.119}
$$

$$
\gamma = 2 \tag{5.120}
$$

zu berechnen. Der schlechteste Punkt wird durch den besseren der beiden Punkte  $p_e$ oder *p*<sup>r</sup> ersetzt.

Kann durch die Reflexion keine Verbesserung oder nur eine geringe Verbesserung des Gütefunktionals erreicht werden, die immer noch schlechter ist als die des zweitschlechtesten Punktes, dann wird *p<sup>l</sup>* durch den besseren der beiden Punkte *p<sup>l</sup>* und *p*<sup>r</sup> ersetzt und ein kontrahierter Punkt:

$$
p_{k} = (1 - \beta)\overline{p} + \beta p_{l} \qquad (5.121)
$$

$$
\beta = \frac{1}{2} \tag{5.122}
$$

berechnet. Bei einer Verbesserung durch Kontraktion und damit  $f_{\text{GK}}(p_k) < f_{\text{GK}}(p_l)$ 

wird  $p_l$  durch  $p_k$  ersetzt. Lässt sich kein besserer Punkt finden, dann werden alle  $l + 1$ Punkte komprimiert:

$$
p_m = \frac{1}{2}p_0 + \frac{1}{2}p_m \tag{5.123}
$$

$$
m \quad \epsilon \quad \{0, \ldots, l\} \,. \tag{5.124}
$$

Für jeden Punkt wird ein neues Gütekriterium berechnet und die Punkte werden wieder neu sortiert. Dann beginnt das Verfahren erneut und es wird wieder versucht den jetzt schlechtesten Punkt zu ersetzen.

Als Abbruchkriterium eignet sich die Kontrolle, ob die Gütekriterien aller Punkte sich nur noch um eine definierte Grenze unterscheiden, bzw. ob dies für die Wärmekapazitäten aller Punkte zutrifft. Sollte nach einer hohen Anzahl von Durchgängen kein Minimum gefunden werden, so kann ein neuer Startsimplex um den besten Punkt Abhilfe schaffen. Ein Optimum wird dann nicht gefunden, wenn ein ungünstiger Belastungsfall ausgewählt wird oder die Vergleichsdaten nur lückenhaft sind bzw. nur an nicht repräsentativen Stellen für das thermische Modell vorliegen.

## **5.5. Aufbau verschiedener thermischer Modelle**

#### **5.5.1. 1-Körper-Modell**

Die einfachste Modellierung thermischer Vorgänge basiert auf der Berechnung eines RC-Gliedes, wie es in Abb. 5.7 dargestellt ist. Bei konstanter Wärmezufuhr durch die Verluste  $P_{v1}$  und konstanter Umgebungstemperatur  $\vartheta_u$  wird von einem exponentiellen Verlauf der Erwärmung ausgegangen. Die folgende lineare Differenzialgleichung 1. Ordnung beschreibt dieses Modell:

$$
\frac{\mathrm{d}}{\mathrm{d}t}\vartheta_1 = -C_1^{-1}G_{1,u}\vartheta_1 + C_1^{-1}G_{1,u}\vartheta_u + P_{v1}.\tag{5.125}
$$

Die Gleichung entspricht der für das 1-K-M angepassten Gl. 5.22.

Die Umgebungstemperatur liefert ein Temperatursensor. Bei vielen Implementationen wird diese aber als konstant angenommen. Dem Aufwand des Modells entsprechend werden die Verluste des Bemessungspunktes genommen und quadratisch mit dem Ständerstrom nachgeführt. Für die Maschine wird eine einzige Temperatur simuliert. Da innerhalb eines Motors ein hohes Temperaturgefälle auftreten kann, ist es mit dem 1- Körper-Modell nur möglich einen einzigen Temperaturverlauf annähernd zu simulieren. Die beiden Parameter des Netzwerkes werden durch Anpassung an gemessene Daten identifiziert.

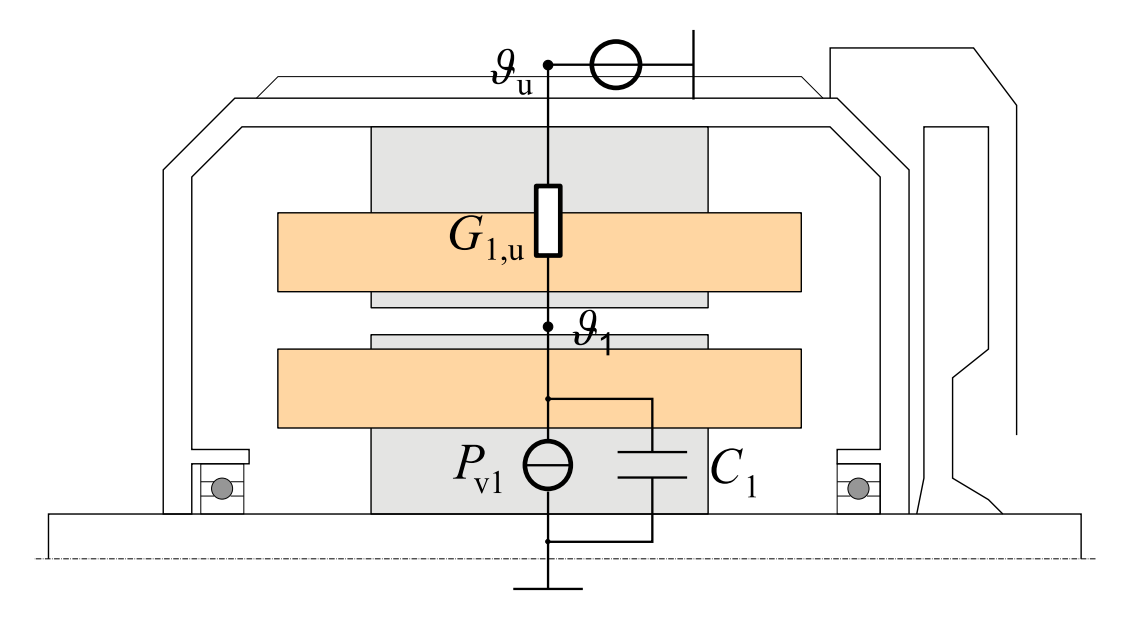

1 Maschine allgemein

**Abb. 5.7.:** Ersatzschaltbild 1-Körper-Modell

Aus der Sicht des Motorschutzes wird dieses Modell an die zu jedem Zeitpunkt auftretende Maximaltemperatur *ϑ*max angepasst. Die Parametrierung erfolgt wie unter 5.4.2 beschrieben. Der thermische Leitwert wird über die stationären Endwerte des Versuches mit Bemessungslast berechnet. Die Temperatur *ϑ*<sup>1</sup> ist dann die stationäre Endtemperatur der zu simulierenden Größe:

$$
G_{1,u} = \frac{P_{v1}}{\vartheta_1 - \vartheta_u}.
$$
\n(5.126)

Die Wärmekapazität *C*<sup>1</sup> erhält man aus der Identifikation des dynamischen Verlaufs der Messwerte.

Das 1-Körper-Modell stellt eine sehr einfache Modellierung der thermischen Vorgänge dar. Weder die Verteilung der Verluste innerhalb des Motors noch die Beziehungen zwischen den Teilen des Motors werden berücksichtigt. Als Basis für einen thermischen Motorschutz ist es nur bedingt geeignet, da im dynamischen Betrieb erhebliche Abweichungen unvermeidbar sind und geänderte Wärmeströme nicht abgebildet werden können. Zur einfachen Nachführung der Läuferzeitkonstanten bei stationärem Betrieb wird es aufgrund der übersichtlichen Parametrierung oft verwendet.

#### **5.5.2. 2-Körper-Modell**

Die unterschiedlichen Erwärmungsverläufe von Ständer und Läufer lassen sich mit einem 2-Körper-Modell grob abbilden. Es bleibt dabei ein einfaches Modell mit einer überschaubaren Anzahl an Parametern, wie in Abb. 5.8 ersichtlich ist.

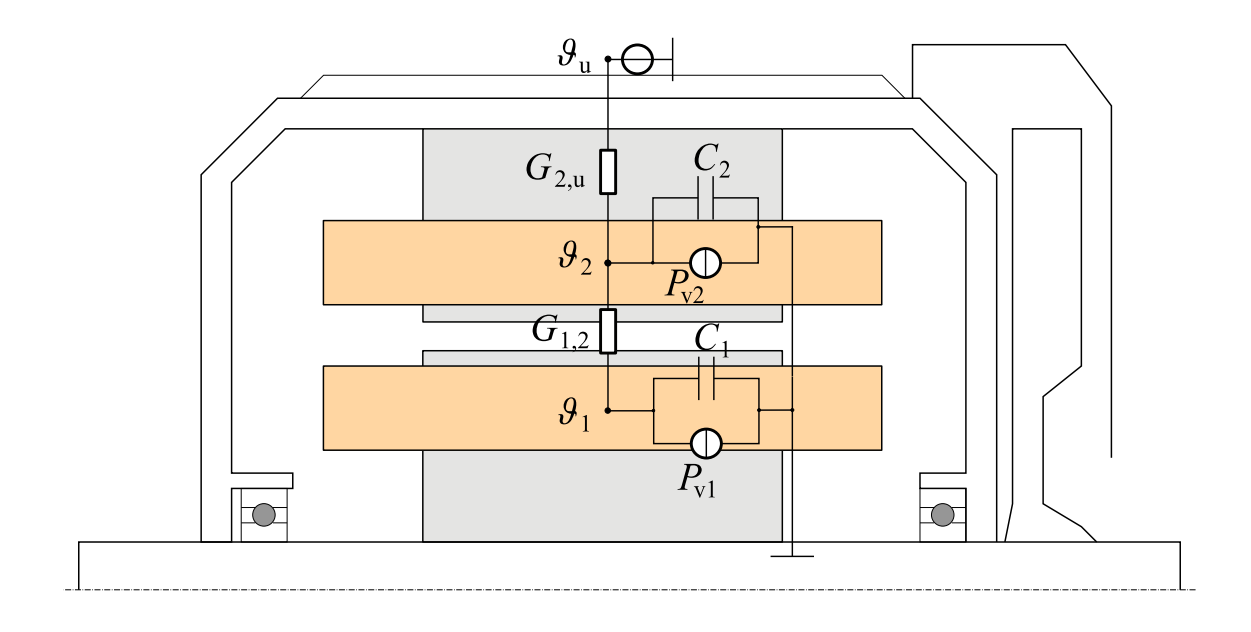

1 Läufer 2 Ständer

**Abb. 5.8.:** Ersatzschaltbild 2-Körper-Modell

Das Gleichungssystem zur Simulation des 2-Körper-Modells lautet:

$$
\begin{bmatrix} C_1 & 0 \\ 0 & C_2 \end{bmatrix} \frac{\mathrm{d}}{\mathrm{d}t} \begin{bmatrix} \vartheta_1 \\ \vartheta_2 \end{bmatrix} = \begin{bmatrix} -G_{1,2} & G_{1,2} \\ G_{1,2} & -(G_{1,2} + G_{2, u}) \end{bmatrix} \begin{bmatrix} \vartheta_1 \\ \vartheta_2 \end{bmatrix} + \begin{bmatrix} 0 \\ G_{2, u} \end{bmatrix} \vartheta_u + \begin{bmatrix} P_{v1} \\ P_{v2} \end{bmatrix} . \tag{5.127}
$$

Die Verluste werden dem Modellaufwand entsprechend wie beim 1-Körper-Modell an den Ständerstrom gekoppelt und belastungsabhängig aufgeteilt. Die Parameter lassen sich dabei nur bedingt aus den Abmessungen und Materialdaten berechnen, sondern werden wie beim 1-Körper-Modell aus dem Abgleich gemessener Temperaturen ermittelt. Entweder werden die Parameter so gewählt, dass der Verlauf einer interessierenden Größe verbessert wird, oder es werden, wie in dieser Arbeit, zwei Temperaturen nachgebildet. Die thermischen Leitwerte kann man dann aus den stationären Endwerten bei Bemessungslast ermitteln:

$$
G_{1,2} = \frac{P_{\rm v1}}{\vartheta_1 - \vartheta_2} \tag{5.128}
$$

$$
G_{2,u} = \frac{P_{v1} + P_{v1}}{\vartheta_2 - \vartheta_u}.
$$
\n(5.129)

Es bietet sich an, die mittleren Wicklungstemperaturen in Ständer und Läufer zu simulieren. Werden die Parameter des Modells an diese beiden Temperaturen angepasst, so lässt sich die Maximaltemperatur im Motor nicht explizit simulieren. Im Vergleich zum 1-Körper-Modell wird aber auch diese Temperatur besser nachgebildet, wenn innerhalb der Wicklungen nur geringe Temperaturunterschiede bestehen.

Die Anpassung der Parameter an den S1-Betrieb hat zur Folge, dass bei abweichender Verlustverteilung und auch bei Abkühlphasen der Temperaturverlauf stärker abweichen kann. Die identifizierten Parameter entsprechen in der Regel auch nur bedingt physikalisch zuordenbaren Wärmeübergängen. Versuche mit adaptiven 2-Körper-Modellen ([Gao u. a., 2008b]) verbessern den Simulationsfehler nur in dem Bereich für den die Adaption passt, während bei größeren Wärmequellennetzen auch die Verluste differenziert berücksichtigt werden können.

#### **5.5.3. 5-Körper-Modell**

Die Verwendung eines Wärmequellennetzes mit fünf Körpern ermöglicht es alle Verluste, bis auf die Lüfterverluste, gezielt am Entstehungsort zu berücksichtigen und verbessert damit die Simulationsergebnisse für Betriebsbereiche mit geänderter Verlustverteilung. Das 5-Körper-Modell, wie es Abb. 5.9 darstellt, ist für die Aufteilung der Verluste nach Kapitel 4 geeignet. Es besteht aus fünf thermischen Massen. Jedem Bereich können Verluste zugeführt werden und untereinander erfolgt ein Wärmeaustausch über die Wärmeleitwerte.

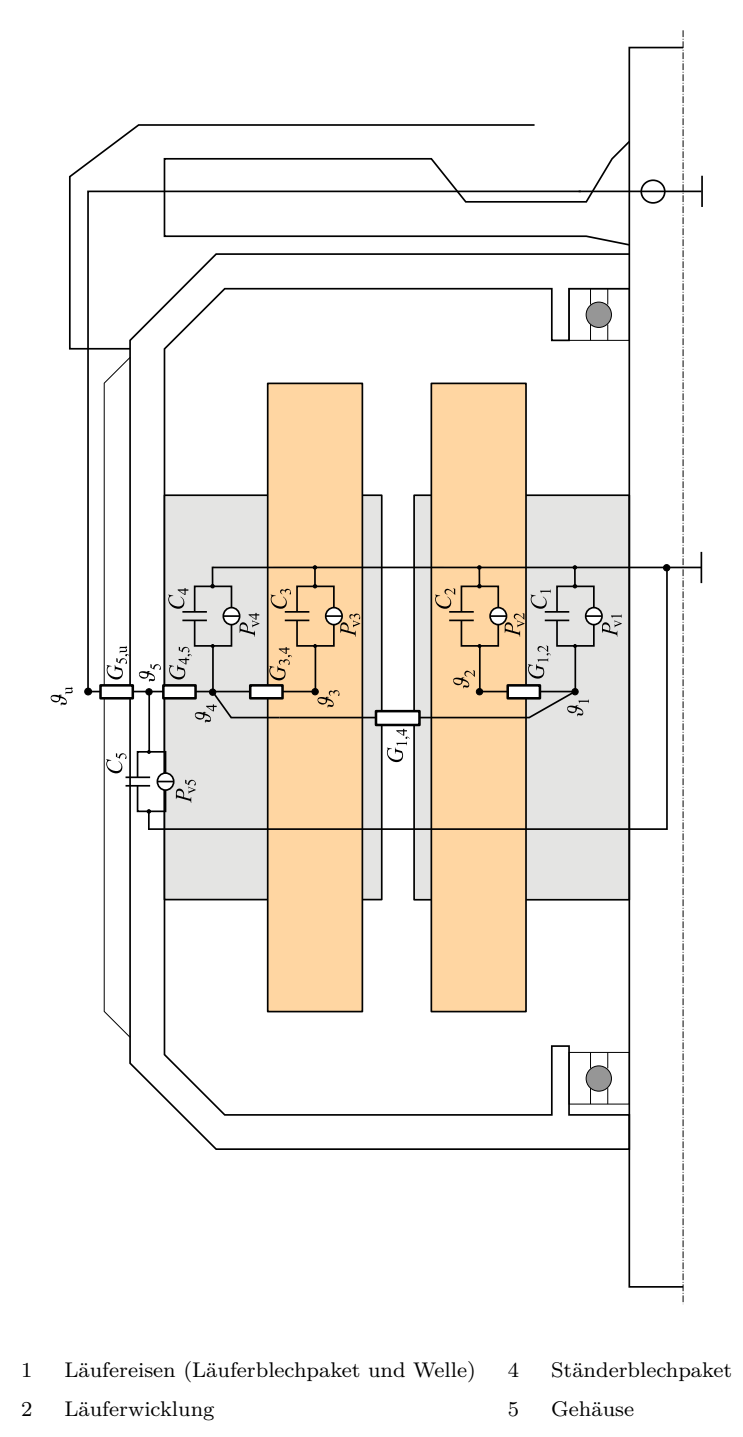

3 Ständerwicklung

**Abb. 5.9.:** Ersatzschaltbild 5-Körper-Modell

Da die Kühlmittelströmung nicht berücksichtigt wird und der Übergang am Gehäuse direkt zur Umgebungstemperatur gedacht ist, muss zur Berechnung des Modells das lineare DGL-System 1. Ordnung der Gl. 5.7 nach Abschnitt 5.2 für die 5 Körper gelöst werden. Als Temperatur des Kühlmediums  $\vartheta_L$  wird hier die Umgebungstemperatur  $\vartheta_u$ verwendet. Die benötigten Matrizen lauten:

$$
\mathbf{A}_{\mathrm{F}} = \begin{bmatrix}\n-(G_{1,2} + G_{1,4}) & G_{1,2} & 0 & G_{1,4} & 0 \\
G_{1,2} & -G_{1,2} & 0 & 0 & 0 \\
0 & 0 & -G_{3,4} & G_{3,4} & 0 \\
G_{1,4} & 0 & G_{3,4} & -(G_{1,4} + G_{3,4} + G_{4,5}) & G_{4,5} \\
0 & 0 & 0 & G_{4,5} & -(G_{4,5} + G_{5,u})\n\end{bmatrix} \tag{5.130}
$$
\n
$$
\mathbf{B}_{\mathrm{F1}} = \mathbf{E}_{5} \tag{5.131}
$$
\n
$$
\mathbf{B}_{\mathrm{F2}} = \begin{bmatrix}\n0 \\
0 \\
0 \\
0 \\
0 \\
G_{5,u}\n\end{bmatrix} . \tag{5.132}
$$

Die 5 Wärmekapazitäten werden in der Diagonalmatrix:

$$
\boldsymbol{C} = \begin{bmatrix} C_1 & 0 & 0 & 0 & 0 \\ 0 & C_2 & 0 & 0 & 0 \\ 0 & 0 & C_3 & 0 & 0 \\ 0 & 0 & 0 & C_4 & 0 \\ 0 & 0 & 0 & 0 & C_5 \end{bmatrix}
$$
 (5.133)

eingetragen.

Die Verwendung von nur fünf Wärmeleitwerten ermöglicht die vollständige Identifikation der Leitwerte nach 5.4.2 aus den stationären Endtemperaturen bei Bemessungslast und den zugehörigen Verlusten durch Lösen der Gl. 5.7, wenn die Ableitung der Temperaturen Null gesetzt wird. Die Wärmeübergänge zwischen Wicklung und Innenluft und zum Gehäuse können dabei nicht berücksichtigt werden.

Die Wärmekapazitäten lassen sich durch die zuordenbaren Massen und deren spezifischen Wärmekapazitäten nach Unterabschnitt 5.3.1 berechnen. Die Optimierung der Wärmekapazitäten nach 5.4.3 erfolgt mit den Messdaten des Erwärmungsvorgangs bei S6 Betrieb. Die fünf Wärmekapazitäten werden so angepasst, dass die gemessenen Temperaturen optimal nachgebildet werden.

Mit dem 5-Körper-Modell lässt sich die mittlere Erwärmung der Wicklungen in Ständer und Läufer mit hoher Güte simulieren. Änderungen in der Verlustverteilung können entsprechend nachvollzogen werden. Die Parameter sind physikalisch interpretierbar und den Bauteilen der Maschine zuordenbar.

#### **5.5.4. 9-Körper-Modell**

In den geschlossenen außengekühlten Motoren treten die kritischen maximalen Temperaturen in der Regel im Wickelkopfbereich auf. Die Unterteilung der Wicklung in einen Wickelkopf- und einen Nutbereich erscheint deshalb für den Motorschutz sinnvoll. Beim Kurzschlussläufer wird entsprechend in einen Körper für die Kurzschlussringe und einen Körper für die Leiter in der Nut unterschieden. Durch die Aufteilung der Wicklungskörper in mehrere Teilkörper und einer verbesserten Abbildung der Kühlmittelströmung erhält man das 9-Körper-Modell (siehe Abb. 5.10).

Zur Berechnung des Modells muss das lineare DGL-System 1. Ordnung der Gl. 5.22 nach Abschnitt 5.2 für die 8 Bereiche mit Wärmekapazitäten gelöst werden. Die benötigten Matrizen lauten:

$$
G = \begin{bmatrix} 0 & G_{1,2} & 0 & G_{1,4} & 0 & 0 & 0 & G_{1,8} & 0 \\ G_{1,2} & 0 & G_{2,3} & 0 & 0 & 0 & 0 & 0 & 0 \\ 0 & G_{2,3} & 0 & 0 & 0 & 0 & 0 & G_{3,8} & 0 \\ G_{1,4} & 0 & 0 & 0 & 0 & 0 & G_{4,7} & 0 & 0 \\ 0 & 0 & 0 & 0 & 0 & G_{5,6} & G_{5,7} & 0 & 0 \\ 0 & 0 & 0 & 0 & G_{4,7} & G_{5,7} & 0 & 0 & G_{6,8} & 0 \\ G_{1,8} & 0 & G_{3,8} & 0 & 0 & G_{6,8} & G_{7,8} & 0 & G_{8,9} \\ 0 & 0 & 0 & 0 & 0 & 0 & 0 & 0 & G_{8,9} & 0 \end{bmatrix}
$$
\n
$$
A_{L1} = 0
$$
\n
$$
A_{L2} = 1.
$$
\n
$$
(5.135)
$$

Die 8 Wärmekapazitäten werden in der Diagonalmatrix *C* und der Wärmekapazitätsstrom des Bereiches 9 wird  $C_{\rm W}$  zugewiesen.

Durch die Aufteilung der Leitergebiete in ein Nutkupfergebiet und ein Wickelkopfgebiet werden die Gewichte nach Abschnitt 4.1 verwendet, um die Verluste im Kupfer zuzuordnen. Die Gewichte entsprechen den Widerstandsanteilen der Gebiete an den zugehörigen Gesamtwiderständen.

Die Verwendung von elf Wärmeleitwerten verhindert eine vollständige Identifikation der Leitwerte nach 5.4.2 aus den stationären Endtemperaturen bei Bemessungslast. Dafür lassen sich die Parameter des vorgeschlagenen Netzwerkes aus den Abmessungen und Werkstoffparametern nach Abschnitt 5.3 berechnen. Die Formeln für die zusammengefassten 11 Wärmeleitwerte des Modells befinden sich im Anhang A.5.1. Um

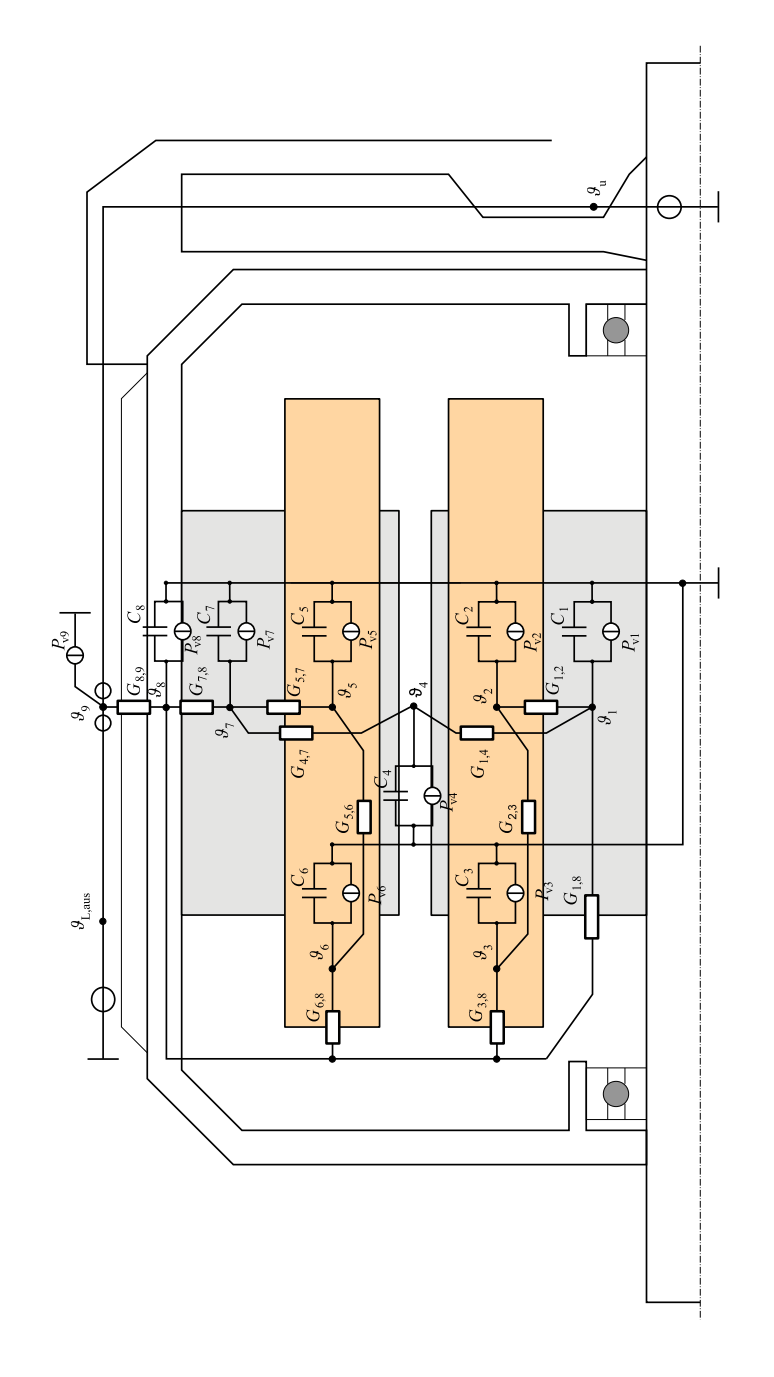

- 1 Läufereisen (Läuferblechpaket und Welle) 6 Ständerwicklung in der Nut
- 
- 
- 5 Ständerwicklung
- 
- 2 Läuferwicklung in der Nut 7 Ständerblechpaket
- 3 Läuferwickelkopf 8 Gehäuse
- 4 Innenluft 9 Kühlmittelströmung
	- **Abb. 5.10.:** Ersatzschaltbild 9-Körper-Modell

ein identifiziertes thermisches Modell zu erhalten, werden die berechneten Leitwerte *G*1*,*8, *G*2*,*<sup>3</sup> und *G*5*,*<sup>6</sup> übernommen. Die verbleibenden acht Leitwerte werden aus den stationären Endtemperaturen ermittelt. Dies ist günstig, da die Wärmeübergänge im Leiter zwischen Nut und den Wickelköpfen/Kurzschlussringen (*G*2*,*<sup>3</sup> und *G*5*,*6) leichter zu berechnen sind als die Übergänge zum Blechpaket. Der Wärmeleitwert *G*1*,*<sup>8</sup> zwischen Läuferblechpaket und Gehäuse über die Innenluft im Wickelkopfbereich ist zwar ebenfalls schwierig zu schätzen, spielt aber insgesamt eine eher untergeordnete Rolle, weshalb dieser Wert berechnet wird und der Wärmeübergang im Luftspalt dafür identifiziert wird.

Um die Abhängigkeiten der Wärmeübergangsleitwerte von der Drehzahl und der Temperatur beizubehalten, wird für jeden Leitwert der Faktor zwischen dem identifizierten und dem berechneten Leitwert:

$$
k_{\mathrm{G}\,i,j} = \frac{G_{i,j\,\mathrm{ident}}}{G_{i,j\,\mathrm{cal}}}
$$
\n
$$
(5.137)
$$

ermittelt. Stimmen die identifizierten und berechneten Leitwerte überein, ist der Faktor 1. Die Wärmeleitwerte des identifizierten Modells ergeben sich dann aus dem Produkt der berechneten Leitwerte mit dem jeweiligen Faktor *k*<sup>G</sup> *i,j* .

Die Wärmekapazitäten lassen sich durch die zuordenbaren Massen und deren spezifischen Wärmekapazitäten nach Unterabschnitt 5.3.1 berechnen. Die Optimierung der Wärmekapazitäten nach 5.4.2 erfolgt wie beim 5-Körper-Modell mit den Messdaten des Erwärmungsvorgangs bei S6 Betrieb.

#### **5.5.5. 18-Körper-Modell**

Durch die Modellierung mit 18 Körpern ist es möglich, die Lüfterseite (B) und die Nichtlüfterseite (A) der Maschine separat zu betrachten. Die Erwärmung des Kühlmediums wird simuliert. Dadurch wird die Abbildung der maximalen Maschinentemperatur verbessert. Der Aufwand zur Parametrierung des Modells steigt aber erheblich.

Durch die Aufteilung der Leitergebiete in ein Nutkupfergebiet und zwei Wickelkopfgebiete werden drei Gewichte nach Abschnitt 4.1 benötigt, um die Verluste in der Wicklung zuzuordnen und die Wärmekapazitäten der Wicklungen aufzuteilen. Die Gewichte entsprechen den Anteilen der Widerstände der einzelnen Bereiche am gesamten Wicklungswiderstand. Bei der Käfigwicklung können die Gewichte nicht zur Aufteilung der Wärmekapazität verwendet werden, dort müssen die Massenanteile genommen werden. Zur Berechnung des Modells muss das lineare DGL-System 1. Ordnung der Gl. 5.22 nach Abschnitt 5.2 für die 15 Bereiche mit Wärmekapazitäten gelöst werden. Die Matrix *G*<sup>18</sup>×<sup>18</sup> enthält die 33 Wärmeübergangsleitwerte zwischen den Körpern, wie sie in Gl. 5.138 dargestellt sind. Die benötigten Matrizen, um den Verlauf der Kühlmittel-

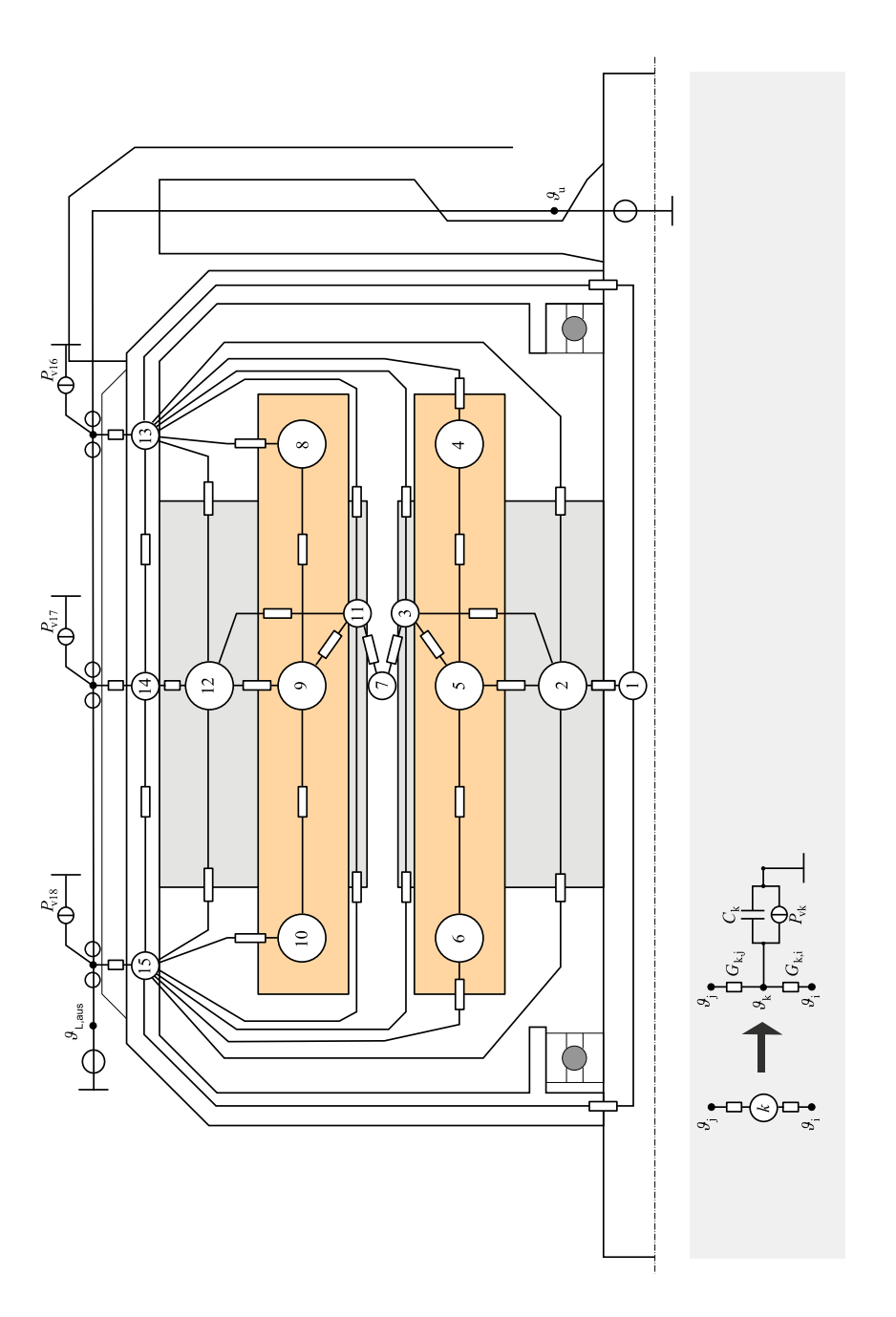

- 
- 2 Läuferblechpaket Rücken 11 Ständerblechpaket Zähne
- 
- 
- 
- 
- 
- 
- 
- 1 Welle 10 Ständerwickelkopf Nichtlüfterseite
	-
- 3 Läuferblechpaket Zähne 12 Ständerblechpaket Rücken
- 4 Läuferwickelkopf Lüfterseite 13 Gehäuse Wickelkopfbereich Lüfterseite
- 5 Läuferwicklung in der Nut 14 Gehäuse auf Höhe des Blechpaketes
- 6 Läuferwickelkopf Nichtlüfterseite 15 Gehäuse Wickelkopfbereich Nichtlüfterseite
- 7 Innenluft 16 Kühlmittelströmung um Körper 13
- 8 Ständerwickelkopf Lüfterseite 17 Kühlmittelströmung um Körper 14
- 9 Ständerwicklung in der Nut 18 Kühlmittelströmung um Körper 15

**Abb. 5.11.:** Wärmequellennetz 18-Körper-Modell

(5.138)

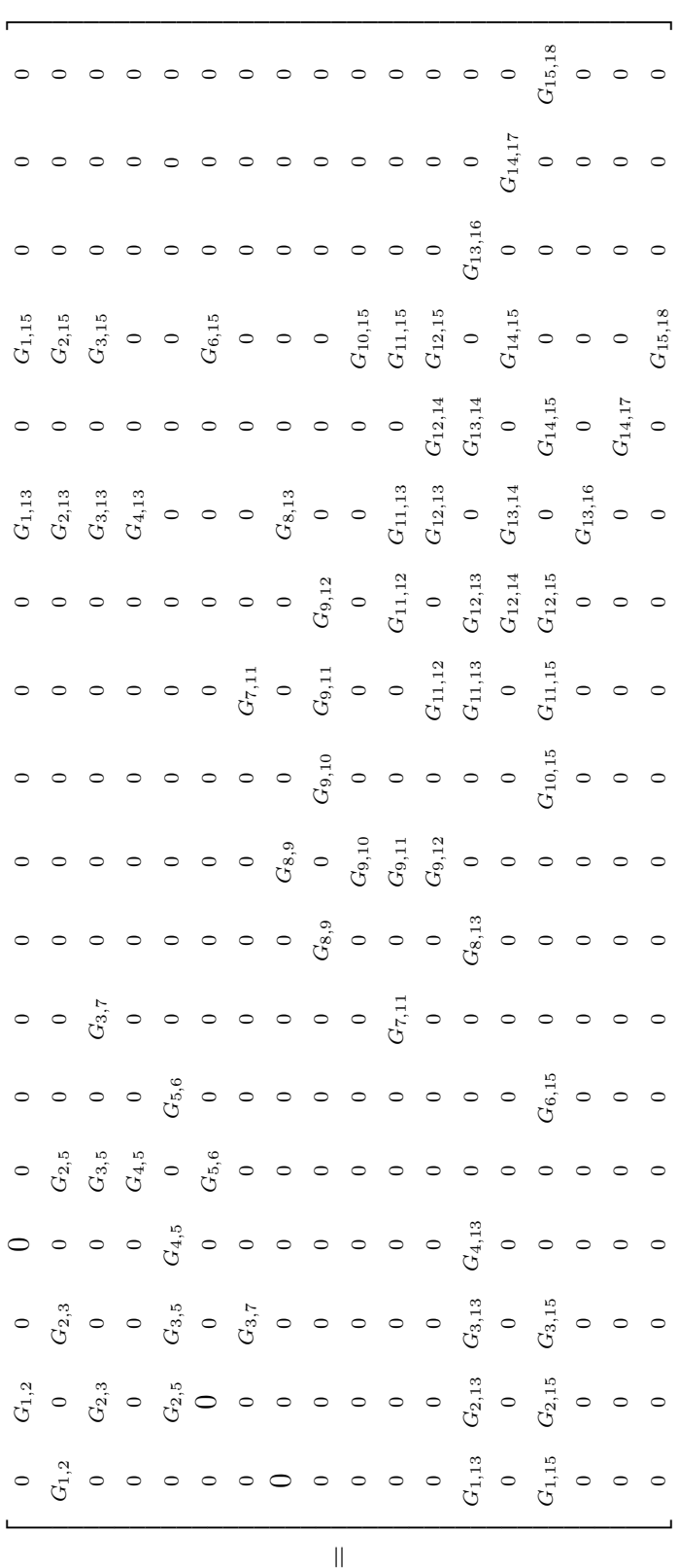

strömung zu berücksichtigen, lauten:

$$
\mathbf{A}_{\text{L1}} = \begin{bmatrix} 0 & 0 & 0 \\ -1 & 0 & 0 \\ 0 & -1 & 0 \end{bmatrix} \tag{5.139}
$$

$$
\mathbf{A}_{L2} = \begin{bmatrix} 1 \\ 0 \\ 0 \end{bmatrix} . \tag{5.140}
$$

Die 15 Wärmekapazitäten werden der Diagonalmatrix *C* und die drei Wärmekapazitätsströmungen werden der Diagonalmatrix  $C_{W}$  zugewiesen.

Das vorgeschlagene Netzwerk mit 33 Wärmeleitwerten lässt sich aus den Abmessungen und Werkstoffparametern nach Abschnitt 5.3 berechnen. Die Formeln für die zusammengefassten 33 Wärmeleitwerte des Modells befinden sich im Anhang A.5.2. Die Verwendung von 33 Wärmeleitwerten verhindert eine vollständige Identifikation der Leitwerte nach 5.4.2 aus den stationären Endtemperaturen bei Bemessungslast. Um das Modell mit seinen Wärmeübergangsleitwerten trotzdem im Bemessungspunkt zu identifizieren, werden 17 Leitwerte aus den stationären Endtemperaturen ermittelt und die übrigen Leitwerte aus den Abmessungen und Materialeigenschaften berechnet. Durch eine geschickte Auswahl der zu identifizierenden Leitwerte lassen sich die Endtemperaturen korrekt abbilden. Identifiziert werden die Leitwerte  $G_{1,13}$ ,  $G_{1,15}$  und  $G_{2,13}$ ,  $G_{2,15}$ , die nur als Mittelwert beider Maschinenseiten ermittelt werden können. Des Weiteren werden die Übergänge zwischen den Wickelköpfen und den Gehäuseseiten *G*4*,*13, *G*6*,*15,  $G_{8,13}$ und $G_{10,15}$ identifiziert und die Leitwerte am Läuferblechpaket $G_{3,5}$  ,  $G_{3,7}$  sowie am Ständerblechpaket *G*7*,*11, *G*9*,*11, *G*11*,*12, *G*12*,*14. Mit den Kühlmitteltemperaturen können die Übergänge am Gehäuse *G*13*,*16, *G*14*,*<sup>17</sup> und *G*16*,*<sup>18</sup> ermittelt werden.

Um die Abhängigkeiten der Wärmeübergangsleitwerte von der Drehzahl und der Temperatur der berechneten Wärmeleitwerte beizubehalten, werden wie beim 9-Körper-Modell die Faktoren nach Gl. 5.137 berechnet und mit den berechneten Leitwerten multipliziert.

Die Wärmekapazitäten können nach 5.4.2 durch die Minimierung des Gütekriteriums ermittelt werden, wobei die berechneten Werte aus zuordenbaren Massen und deren spezifischen Wärmekapazitäten nach Unterabschnitt 5.3.1 als Startwerte genommen werden.

#### **5.5.6. Thermische Berechnung mit FEM**

Für die hier betrachteten Maschinen sind hochdetaillierte Modelle in der Regel unnötig. Der erhöhte Parametrier- und Berechnungsaufwand steht oft in keinem Verhältnis zur

Verbesserung der Abbildung der thermischen Vorgänge. Eine detaillierte Berechnung kann aber aus folgenden Gründen angebracht sein:

- Finden von Hotspots,
- Positionierung von Temperatursensoren im Hotspot bzw. an aussagekräftigen Stellen,
- Ermittlung der mittleren Leitertemperatur in Bezug zur Messstelle,
- Abschätzen des Fehlers zwischen Messstelle und Hotspot oder
- 

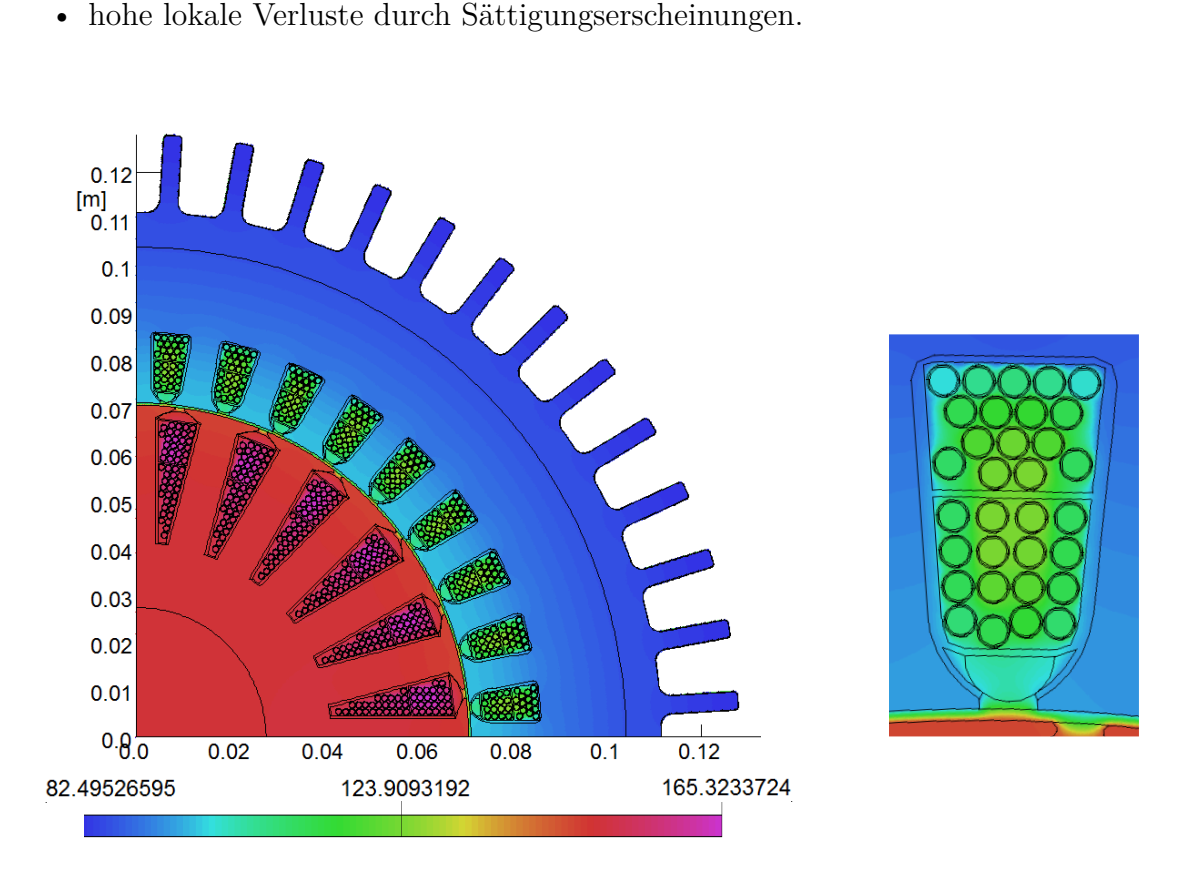

**Abb. 5.12.:** Ergebniss der stationären thermischen FEM-Berechnung (Opera 2D) (7,5 kW ASM)

Für die genannten Fragestellungen bietet sich der Einsatz von FEM-Software an. Grundsätzlich ist es aber möglich auch ein sehr detailliertes Mehrkörpermodell zu erstellen [Kühbacher, 2018]. Mit dem höheren Detaillierungsgrad können die Temperaturverläufe innerhalb der Maschinenelemente berechnet werden. Insbesondere die Darstellung der Ergebnisse ist bei FEM-Software vorteilhaft, siehe Abb. 5.12. Die absolute Genauigkeit ist dabei aber nicht höher, da die Wärmeleitfähigkeiten *λ* und die Wärmeübergangskoeffizienten *α* wie bei der Wärmequellennetz-Methode vorzugeben

sind. Die Wärmeübergangskoeffizienten können bei Bedarf mit einigem Aufwand mit CFD-Simulationen identifiziert werden.

Die aktuell zur Verfügung stehende Rechenleistung erlaubt es noch nicht, FEM-Modelle online mitzurechnen. Da im dynamischen Betrieb die Auflösung auch nicht benötigt wird, werden die vorgeschlagenen Wärmequellennetze zum online-Motorschutz verwendet.

## **5.6. Ausgewähltes Wärmequellennetz**

Wie genau ein Wärmequellennetz die Verhältnisse in der Maschine abbilden kann, hängt maßgeblich davon ab wie gut die lokale Wärmezufuhr durch die Verluste und die Gestaltung der Wärmeabfuhr in der Maschine mit dem Netzwerk nachgebildet werden können. Je nach Maschinentopologie können von den hier verwendeten Modellen abweichende Netzwerke sinnvoll sein. Bei durchzugsbelüfteten Maschinen, bei denen die Erwärmung des Kühlmediums und damit auch deren Führung in der Maschine eine Rolle spielt, sind eher verzweigte Netze nötig.

Bei stationär betriebenen, außenbelüfteten Motoren, wie sie in dieser Arbeit betrachtet werden, lassen sich die verschiedenen Verlustarten und Wärmeströme nicht mit einem 1- oder 2-Körper-Modell abbilden. Da diese wegen ihrer leichten Parametrierbarkeit aber weit verbreitet sind, werden diese einfachen Modelle zum Vergleich gerechnet, um auf Fehler hinzuweisen, die aus einer stärker vereinfachten Modellierung resultieren. Verändert sich die Zusammensetzung der Verluste oder die Kühlmittelströmung während des Betriebes sind ebenfalls größere Abweichungen bei diesen kleinen Netzwerken zu erwarten. Das 1-Körper-Modell wird an die maximal auftretende Maschinentemperatur angepasst. Das 2-Körper-Modell an die beiden mittleren Leitertemperaturen in Ständer und Läufer.

Mit dem 5-Körper-Modell können die verschiedenen Verluste ihren Entstehungsorten zugewiesen werden. Die wichtigsten Wärmeströme sind ebenfalls abbildbar. Die Modelltemperaturen werden an die mittleren Temperaturen der zugeordneten Körper angepasst. Liegt die maximale Maschinentemperatur im Wickelkopfbereich deutlich über der mittleren Wicklungstemperatur, dann sind bei diesem Modell größere Fehler für den Motorschutz zu erwarten. Das Modell wird aber für Anwendungen, bei denen nur die mittleren Leitertemperaturen interessieren, z. B. bei Betrachtungen zur Energieeffizienz, als ausreichend empfohlen. In dieser Arbeit wird das Modell deshalb zum Vergleich ebenfalls simuliert.

Das 9-Körper-Modell wird als Grundlage für den Einsatz zum Motorschutz gesehen. Die Maximaltemperatur in der Maschine und die mittleren Wicklungstemperaturen zur Verlustleistungsberechnung lassen sich mit diesem Modell simulieren. Für den betrachteten Maschinentyp wird es deshalb ausgewählt.

Grundsätzlich sollte eine Erhöhung der Anzahl der Körper zu einer besseren Abbildung der Wärmeströme in der Maschine führen. Der Aufwand für die Parametrierung und die Berechnung steigt allerdings ebenfalls mit der Anzahl der Körper. Das 18-Körper-Modell mit der deutlich aufwändigeren Parametrierung wird gerechnet, um den Nutzen einer erhöhten Berechnungsleistung zu bewerten. Vorteilhaft beim 18-Körper-Modell ist die enthaltene Erwärmung des Kühlmediums, wodurch Unterschiede zwischen den Maschinenseiten simuliert werden können.

Der Vergleich der verschiedenen ausgewählten Modelle befindet sich im Abschnitt 8.2.

# **6. Online-Temperaturprognose**

Damit der Motor während des Betriebes geschützt werden kann, ist die Kenntnis der aktuellen Temperaturverteilung in der Maschine notwendig. Ein parallel gerechnetes thermisches Modell nach Abschnitt 5.5 kann neben den strukturbedingten Unsicherheiten aus folgenden Gründen deutlich von den Maschinentemperaturen abweichen:

- der Anfangszustand ist unbekannt,
- Änderungen der Umgebungstemperatur werden nicht berücksichtigt,
- die angenommene Verlustverteilung ist fehlerhaft oder
- Abweichungen bei den Wärmeübergangsleitwerten sind vorhanden.

Deshalb ist es sinnvoll die Daten vorhandener Temperatursensoren oder Temperaturschätzer zu verwenden, um auftretende Abweichungen zu minimieren. Für die Online-Temperaturprognose wird darum ein Zustandsbeobachter vorgeschlagen, bei dem die Differenz aus bekannten und simulierten Temperaturen auf den Eingang zurückgeführt wird. Ziel ist eine umfassende sichere Kenntnis der Temperaturverteilung mit minimaler Sensoranzahl zu erreichen.

# **6.1. Allgemeine Betrachtungen zum thermischen Beobachter**

Für das lineare Differentialgleichungssystem des thermischen Modells lässt sich der von Luenberger [Luenberger, 1971] entwickelte Ansatz zur proportionalen Rückführung eines Fehlers anwenden. Wie im Blockdiagramm der Abb. 6.1 zu sehen, erweitert sich damit die Systemgleichung (5.22) zur Modellierung der Temperaturen so, dass sich folgende Systemgleichung für den Beobachter ergibt:

$$
\frac{\mathrm{d}}{\mathrm{d}t}\hat{\boldsymbol{\vartheta}}_{\mathrm{F}} = \boldsymbol{A}_{\mathrm{sys}}\hat{\boldsymbol{\vartheta}}_{\mathrm{F}} + \boldsymbol{B}_{\mathrm{sys1}}\boldsymbol{P}_{\mathrm{V}} + \boldsymbol{B}_{\mathrm{sys2}}\vartheta_{\mathrm{u}} + \boldsymbol{H}\left(\vartheta_{\mathrm{s}} - \hat{\vartheta}_{\mathrm{s}}\right). \tag{6.1}
$$

Ist nur eine einzelne Temperatur  $\vartheta_s$  bekannt, die mit der zugehörigen Modelltemperatur  $\hat{\vartheta}_{\rm s}$  verglichen wird, so ist  $\boldsymbol{H}$  der Rückkoppelungsvektor. Dieser ist grundsätzlich

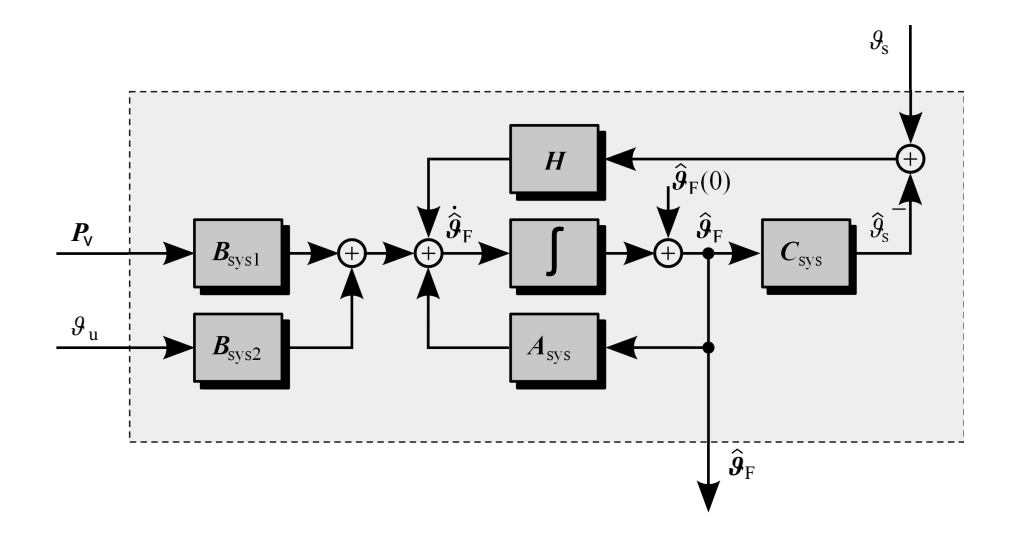

**Abb. 6.1.:** Thermischer Zustandsbeobachter

so zu wählen, dass die mit dem Beobachter simulierten Temperaturen $\pmb{\hat{\vartheta}}_\mathrm{F}$  möglichst schnell den Motortemperaturen  $\mathbf{\vartheta}_{\mathrm{F}}$  entsprechen und diesen dann auch folgen. Der Systemvektor  $C_{sys}$  stellt den Zusammenhang zwischen den simulierten Temperaturen  $\hat{\vartheta}_{\mathrm{F}}$ und der ausgewählten Vergleichstemperatur $\hat{\vartheta}_{\rm s}$ her:

$$
\hat{\vartheta}_{\rm s} = \mathbf{C}_{\rm sys} \hat{\boldsymbol{\vartheta}}_{\rm F}.
$$
\n(6.2)

Eingesetzt in die Gl. 6.1 erhält man:

$$
\frac{\mathrm{d}}{\mathrm{d}t}\hat{\boldsymbol{\vartheta}}_{\mathrm{F}} = (\boldsymbol{A}_{\mathrm{sys}} - \boldsymbol{H}\boldsymbol{C}_{\mathrm{sys}})\,\hat{\boldsymbol{\vartheta}}_{\mathrm{F}} + \boldsymbol{B}_{\mathrm{sys1}}\boldsymbol{P}_{\mathrm{V}} + \boldsymbol{B}_{\mathrm{sys2}}\vartheta_{\mathrm{u}} + \boldsymbol{H}\vartheta_{\mathrm{s}}.\tag{6.3}
$$

Bei der Auswahl der Vergleichstemperatur muss die Beobachtbarkeit berücksichtigt werden. Ist die Temperatur in einem Bereich bekannt der thermisch nicht mit allen anderen betrachteten Bereichen des Motors gekoppelt ist, dann können die Temperaturen des Motors nicht vollständig mit dieser Rückführung beobachtet werden. Um die Beobachtbarkeit zu überprüfen, wird die Beobachtbarkeitsmatrix *R* berechnet:

$$
\boldsymbol{R} = \begin{bmatrix} \boldsymbol{C}_{\text{sys}} \\ \boldsymbol{C}_{\text{sys}} \boldsymbol{A}_{\text{sys}} \\ \vdots \\ \boldsymbol{C}_{\text{sys}} \boldsymbol{A}_{\text{sys}}^{n-1} \end{bmatrix} \in \mathbb{R}^{qn \times n}
$$
(6.4)

und geprüft, ob:

$$
rang\left(\mathbf{R}\right) = n\tag{6.5}
$$

ist. Dabei entspricht *q* der Anzahl der zurückgeführten Temperaturwerte (in der Regel  $q = 1$ ) und *n* der Anzahl der mit dem Beobachter simulierten Temperaturwerte  $\hat{\boldsymbol{\vartheta}}_{\text{F}}$ . Ist der Rang vollständig, bzw. die Gl. 6.5 erfüllt, dann ist das System mit dieser Rückführung vollständig beobachtbar. Ist dies nicht gegeben, muss entweder die Zahl der zurückgeführten Temperaturwerte erhöht werden oder das System wird in ein beobachtbares und ein nicht beobachtbares Teilsystem aufgeteilt. Letzteres spielt praktisch keine Rolle und würde nur für Systeme in Frage kommen, bei denen thermisch unkritische Bereiche ohne Einfluss auf das restliche Systemverhalten zu beschreiben wären. Die Beobachtbarkeit wird deshalb im Folgenden vorausgesetzt.

## **6.2. Störgrößenbeobachter**

Um die Maschinentemperaturen nach Gl. 6.3 zu berechnen, wird als Eingangsgröße die Temperatur der Umgebung *ϑ*<sup>u</sup> bzw. die Temperatur der angesaugten Kühlmittelströmung benötigt. Ist diese am Aufstellort als konstant anzunehmen, kann auf die Messung dieser Temperatur verzichtet werden. Als benötigte Eingangsgröße wird dann ein konstanter Schätzwert verwendet.

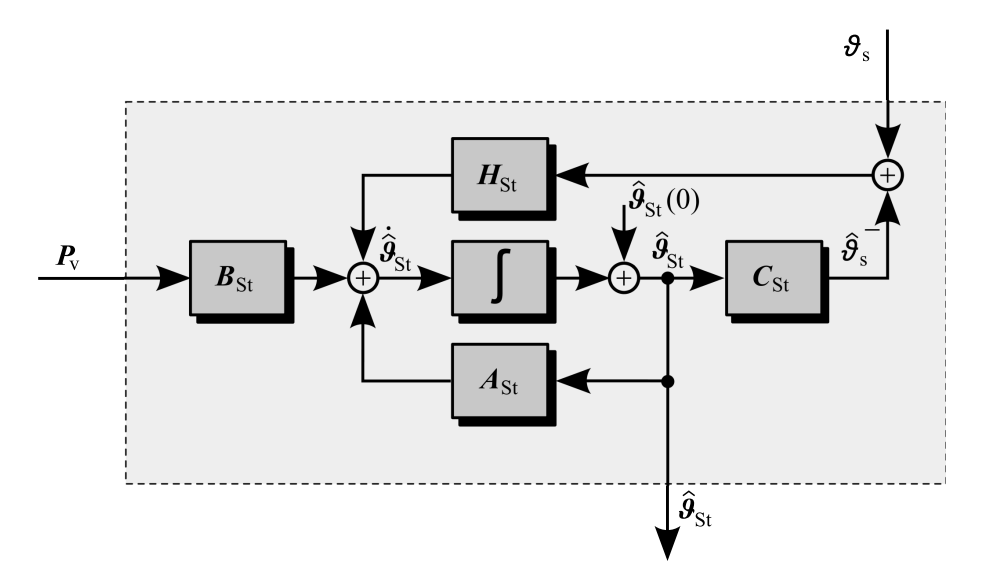

**Abb. 6.2.:** Thermischer Zustandsbeobachter mit Störgrößenrekonstruktion

Liegt ein abgeglichenes thermisches Modell und ein Temperaturmesswert in der Maschine vor, dann kann die Umgebungstemperatur *ϑ*<sup>u</sup> auch als Störgröße betrachtet werden. Ihr Verlauf wird dann mit einem Störgrößenbeobachter rekonstruiert. Die Umgebungstemperatur wird als weitere Zustandsgröße beobachtet, die unabhängig von den anderen Systemvariablen ist und nur durch den gebildeten Beobachtungsfehler angepasst wird. Für den Zustandsbeobachter mit der Störgrößenrekonstruktion nach Abb. 6.2 ergibt sich folgende Systemgleichung:

$$
\frac{\mathrm{d}}{\mathrm{d}t}\hat{\boldsymbol{\vartheta}}_{\mathrm{St}} = (\boldsymbol{A}_{\mathrm{St}} - \boldsymbol{H}_{\mathrm{St}}\boldsymbol{C}_{\mathrm{St}})\hat{\boldsymbol{\vartheta}}_{\mathrm{St}} + \boldsymbol{B}_{\mathrm{St}}\boldsymbol{P}_{\mathrm{V}} + \boldsymbol{H}_{\mathrm{St}}\vartheta_{\mathrm{s}}.
$$
\n(6.6)

Der rekonstruierte Temperaturvektor des Störgrößenbeobachters  $\hat{\theta}_{\text{St}}$  setzt sich aus dem Temperaturvektor  $\hat{\boldsymbol{\vartheta}}_{\mathrm{F}}$  und der beobachteten Umgebungstemperatur  $\hat{\vartheta}_{\mathrm{u}}$ :

$$
\hat{\boldsymbol{\vartheta}}_{\rm St} = \left[ \begin{array}{c} \hat{\boldsymbol{\vartheta}}_{\rm F} \\ \hat{\vartheta}_{\rm u} \end{array} \right] \tag{6.7}
$$

zusammen. Die Systemmatrizen für den Störgrößenbeobachter berechnen sich folgendermaßen:

$$
\boldsymbol{A}_{\text{St}} = \begin{bmatrix} \boldsymbol{A}_{\text{sys}} & \boldsymbol{B}_{\text{sys2}} \\ \boldsymbol{0} & 0 \end{bmatrix} \tag{6.8}
$$

$$
\boldsymbol{B}_{\text{St}} = \begin{bmatrix} \boldsymbol{B}_{\text{sys1}} \\ \boldsymbol{0} \end{bmatrix} \tag{6.9}
$$

$$
\boldsymbol{C}_{\mathrm{St}} = \begin{bmatrix} \boldsymbol{C}_{\mathrm{sys}} & \boldsymbol{0} \end{bmatrix} . \tag{6.10}
$$

Der Rückkoppelungsvektor  $H_{\text{St}}$  enthält einen Eintrag mehr, mit dem die Änderungsgeschwindigkeit der rekonstruierten Umgebungstemperatur bei vorhandener Temperaturdifferenz eingestellt wird.

Der Störgrößenbeobachter kann stationäre Fehler an der Vergleichsstelle ausregeln. Dabei ist zu beachten, dass stationäre Fehler zu einer fehlerhaft geschätzten Umgebungstemperatur führen. Falls die Abweichung zwischen Messung und Simulationsmodell aus Fehlern des thermischen Modells, der Berechnung der Verluste oder aus Messungenauigkeiten resultieren, kann die fehlerhaft beobachtete Umgebungstemperatur zu einer Verschlechterung des Simulationsergebnisses in anderen Bereichen des Motors führen. Der Störgrößenbeobachter mit Rekonstruktion der Umgebungstemperatur wird deshalb nur empfohlen, wenn der Wärmeübergang zwischen der Vergleichsstelle und der Umgebungstemperatur bekannt ist.

## **6.3. Kriterien zum Beobachterentwurf**

Bei der Bestimmung des Rückkoppelungsvektors *H* soll eine Einstellung des Beobachters gefunden werden, die für eine schnelle und dauerhafte Übereinstimmung der simulierten Temperaturen mit den Maschinentemperaturen sorgt. Um diese verbal formulierten Ziele zu erreichen, soll zunächst die Abhängigkeit des Beobachtungsfehlers von dem Rückkoppelungsvektor *H* untersucht werden.

Für die erreichbare Dynamik des Beobachters spielt die Systemmatrix des Beobachters:

$$
\boldsymbol{A}_{\text{Beo}} = \boldsymbol{A}_{\text{sys}} - \boldsymbol{H}\boldsymbol{C}_{\text{sys}} \tag{6.11}
$$

eine entscheidende Rolle. Dies wird verständlich, wenn man für den Fehlervektor:

$$
\tilde{\boldsymbol{\vartheta}}_{\mathrm{F}} \stackrel{\mathrm{def}}{=} \boldsymbol{\vartheta}_{\mathrm{F}} - \hat{\boldsymbol{\vartheta}}_{\mathrm{F}} \tag{6.12}
$$

die resultierende Zustandsgleichung betrachtet:

$$
\frac{\mathrm{d}}{\mathrm{d}t}\tilde{\boldsymbol{\vartheta}}_{\mathrm{F}} = \boldsymbol{A}_{\mathrm{Beo}}\tilde{\boldsymbol{\vartheta}}_{\mathrm{F}}.
$$
\n(6.13)

Der Fehlervektor kann zum Nullvektor werden, wenn die Fehlerzustandsgleichung 6.13 ein asymptotisch stabiles Gleichungssystem ergibt. In diesem Fall werden die möglichen fehlerhaften Anfangswerte korrigiert. Damit der Beobachter zusätzlich der Dynamik des Motors folgen kann, wird daneben eine höhere Dynamik im Vergleich zum nachzubildenden System gefordert.

Vorhandene Prozessstörungen und auch Messfehler können zu einer bleibenden Abweichung zwischen realen und beobachteten Temperaturen führen. Verschwinden die Störungen, dann klingt auch der Fehler bei einem asymptotisch stabilen Fehlergleichungssystem ab. Aus den Rahmenbedingungen ergibt sich, dass bei der Auslegung des Rückkoppelungsvektors *H* ein Kompromiss gefunden werden muss zwischen einer hohen Dynamik, damit der Fehler schnell ausgeregelt wird und einer geringen Störanfälligkeit, damit Prozess- und Messrauschen nicht unnötig verstärkt werden.

Grundsätzlich gibt es unendliche viele stabile Rückführungen, so dass die in der Literatur vorgeschlagenen Auslegungen mit einfach gewichteten Faktoren [Nestler, 1989], Polvorgabeverfahren [Schümann, 2007] oder optimalen Beobachtern als Kalman-Bucy-Filter [Schönborn, 1994] vielfältig sind. Aus folgenden Gründen bleiben bei allen Verfahren Unsicherheiten in der Auslegung, so dass diese nicht immer auf andere thermische Netze übertragbar sind:

- Die verbalen Kriterien lassen sich nicht direkt in eine Polstellenvorgabe umsetzen.
- Die Pole des Beobachters sind nicht eindeutig Körpern des thermischen Netzwerkes zuzuordnen.
- Das Verschieben der Pole möglichst weit nach links, führt zu teils hohen Rückführkoeffizienten und erhöht die Störempfindlichkeit.
- Die Auslegung optimaler Beobachter durch Minimierung eines Gütekriteriums erfordert Wichtungsmatrizen, deren Zusammensetzung in der Regel Erfahrung benötigt und die Kenntnis der Prozess- und Messstörungen voraussetzt. Dazu kommt, dass die Störungen zeitlich unkorreliert und mittelwertsfrei sein müssten.

In dieser Arbeit wird deshalb ein physikalisch interpretierbarer Beobachterentwurf vorgeschlagen. Ziel ist es die Rückführung so zu interpretieren, dass sie mit bekannten Einflussgrößen vergleichbar wird. Dadurch wird eine Normierung erreicht, die den Entwurf schneller auf andere Maschinen übertragbar macht. Des Weiteren lassen sich so bei einer auftretenden Abweichung gezielt die Temperaturen einzelner Körper des thermischen Modells korrigieren.

#### **Physikalisch interpretierbarer Beobachterentwurf**

Die erste Interpretationsmöglichkeit bezieht sich direkt auf den Rückkoppelungsvektor. Die Elemente des Rückkoppelungsvektors *H* besitzen die Einheit s<sup>−</sup><sup>1</sup> . Besteht eine Temperaturabweichung von 1 K an der Vergleichsstelle für eine Sekunde lang, dann gibt jedes Element des Rückkoppelungsvektors die durch die Rückkoppelung verursachte Temperaturdifferenz nach einer Sekunde für den zugeordneten thermischen Körper an. Zu einer anderen Interpretation gelangt man, wenn die Beobachtergleichung 6.1 am Rückkoppelungsterm mit der inversen und der regulären Wärmekapazitätsmatrix *C* von links multipliziert wird. Da das Produkt der Matrizen der Einheitsmatrix entspricht, kann dieser Term wie folgt erweitert werden:

$$
\frac{\mathrm{d}}{\mathrm{d}t}\hat{\boldsymbol{\vartheta}}_{\mathrm{F}} = \boldsymbol{A}_{\mathrm{sys}}\hat{\boldsymbol{\vartheta}}_{\mathrm{F}} + \boldsymbol{B}_{\mathrm{sys1}}\boldsymbol{P}_{\mathrm{V}} + \boldsymbol{B}_{\mathrm{sys2}}\vartheta_{\mathrm{u}} + \boldsymbol{C}^{-1}\boldsymbol{C}\boldsymbol{H}\left(\vartheta_{\mathrm{s}} - \hat{\vartheta}_{\mathrm{s}}\right) \tag{6.14}
$$

$$
\frac{\mathrm{d}}{\mathrm{d}t}\hat{\boldsymbol{\vartheta}}_{\mathrm{F}} = \boldsymbol{A}_{\mathrm{sys}}\hat{\boldsymbol{\vartheta}}_{\mathrm{F}} + \boldsymbol{B}_{\mathrm{sys1}}\boldsymbol{P}_{\mathrm{V}} + \boldsymbol{B}_{\mathrm{sys2}}\vartheta_{\mathrm{u}} + \boldsymbol{C}^{-1}\boldsymbol{P}_{\mathrm{V}\mathrm{korr}}.\tag{6.15}
$$

Das entstehende Produkt aus der Rückkoppelung und der Wärmekapazitätsmatrix lässt sich als Korrekturleistungsvektor:

$$
\boldsymbol{P}_{\text{V korr}} = \boldsymbol{C} \boldsymbol{H} \left( \vartheta_{\text{s}} - \hat{\vartheta}_{\text{s}} \right) \tag{6.16}
$$

interpretieren. Die Summe der Elemente des Vektors aus dem Produkt der Wärmekapazitätsmatrix mit dem Rückkoppelungsvektor entspricht der Korrekturleistung des Beobachters bei einer Temperaturdifferenz von 1 K an der Vergleichsstelle:

$$
P_{\text{V beo}} = \sum \mathbf{C}\mathbf{H}.\tag{6.17}
$$

Die Korrekturleistung  $P_{\rm V \, beo}$  der Beobachterrückführung ist somit ein Maß für die Stärke des Beobachtereingriffs. Normiert auf die Verlustleistung im Bemessungspunkt wird die Beobachtereinstellung dann auf andere Motoren und andere thermische Netzwerke übertragbar. Ist der Messfehler der Vergleichstemperatur bekannt, so lässt sich ebenfalls in Bezug zur Verlustleistung im Bemessungspunkt abschätzen, um wieviel Prozent der Beobachtereingriff fehlerhaft ist. Damit hat man die Dynamik und die Störanfälligkeit des Beobachters im Blick.

Die Verteilung der Korrekturleistung des Beobachters auf die einzelnen Körper des

thermischen Modells basiert auf zwei Überlegungen. Zum einen soll die Korrektur einen möglichst gleichmäßigen Temperaturübergang gut gekoppelter Körper bewirken. Dies ist z. B. bei der Korrektur falscher Startwerte notwendig und wird erreicht, wenn sich die Verteilung der Korrekturleistung an den Wärmekapazitäten orientiert. Zum anderen soll die Korrektur vorrangig dort ansetzen, wo die Temperatur in der Maschine bekannt ist. Thermisch von der Beobachtungsstelle entkoppelte Körper sollen nicht beeinflusst werden. Um letzteres zu gewährleisten, simuliert man mit dem Modell einen Erwärmungsvorgang, bei dem die Verluste konstant nur im Punkt der Vergleichsstelle des Beobachters angesetzt werden. Dann ermittelt man den Zeitpunkt, an dem 63 % der Endübertemperatur an der Vergleichsstelle während der Simulation erreicht werden. Zu diesem Zeitpunkt werden die Übertemperaturen  $\vartheta_{i}$  ü aller *i* Körper des thermischen Modells und die entsprechende Übertemperatur an der Vergleichstelle  $(\vartheta_{s\ddot{u}})$  ermittelt. Mit diesen Werten berechnet man für jeden Körper einen Faktor nach:

$$
k_{\text{beo }i} = \left(1 - \frac{|\vartheta_{\text{s} \ddot{\text{u}}} - \vartheta_{i \ddot{\text{u}}}|}{\vartheta_{\text{s} \ddot{\text{u}}}}\right)^{a_{\text{exp}}}.
$$
 (6.18)

Der Rückkopplungsvektor wird damit wie folgt berechnet:

$$
\boldsymbol{H} = \boldsymbol{C}^{-1} \left[ \frac{1}{\sum (C_i k_{\text{beo}i})} \begin{bmatrix} C_1 k_{\text{beo}1} \\ C_2 k_{\text{beo}2} \\ \vdots \\ C_n k_{\text{beo}n} \end{bmatrix} P_{\text{V} \text{beo}} \right]. \tag{6.19}
$$

Über den Exponent *a*exp der Gl. 6.18 kann die räumliche Konzentration des Beobachtereingriffs eingestellt werden. Je höher der Exponent ist, desto lokaler findet der Beobachtereingriff um die Vergleichsstelle statt. Da sich dieses Verfahren auch auf FEM-basierte thermische Berechnungen übertragen lässt, wird der Einfluss des Exponenten in der Abb. 6.3 anschaulich dargestellt. Die Abbildungen zeigen die Erwärmung durch konstante 500W Beobachterkorrektur für 20 s bei verschiedenen Einstellungen des Beobachters. Für  $a_{\text{exp}} = 0.1$  wird die Maschine durch den Beobachtereinsatz nahezu gleichmäßig erwärmt, während für *a*exp = 4 der Beobachtereingriff größtenteils an der Vergleichsstelle stattfindet. Bei der Rückführung der Ständerwicklungstemperatur wird mit zunehmenden Exponenten dann vor allem die Temperatur der Ständerwicklung angepasst. Die Temperaturen des Läufers werden dann durch den Beobachter kaum beeinflusst. Wird die Läuferwicklungstemperatur zurückgeführt, werden wegen der guten thermischen Kopplung zwischen Leiter und Blechpaket des betrachteten Kurzschlussläufers für große Exponenten die gesamten Läufertemperaturen korrigiert. Die Ständertemperaturen bleiben dann nahezu unbeeinflusst. Der hier verwendete Exponent *a*exp = 0*,*5 stellte sich als guter Kompromiss für die in dieser Arbeit betrachteten

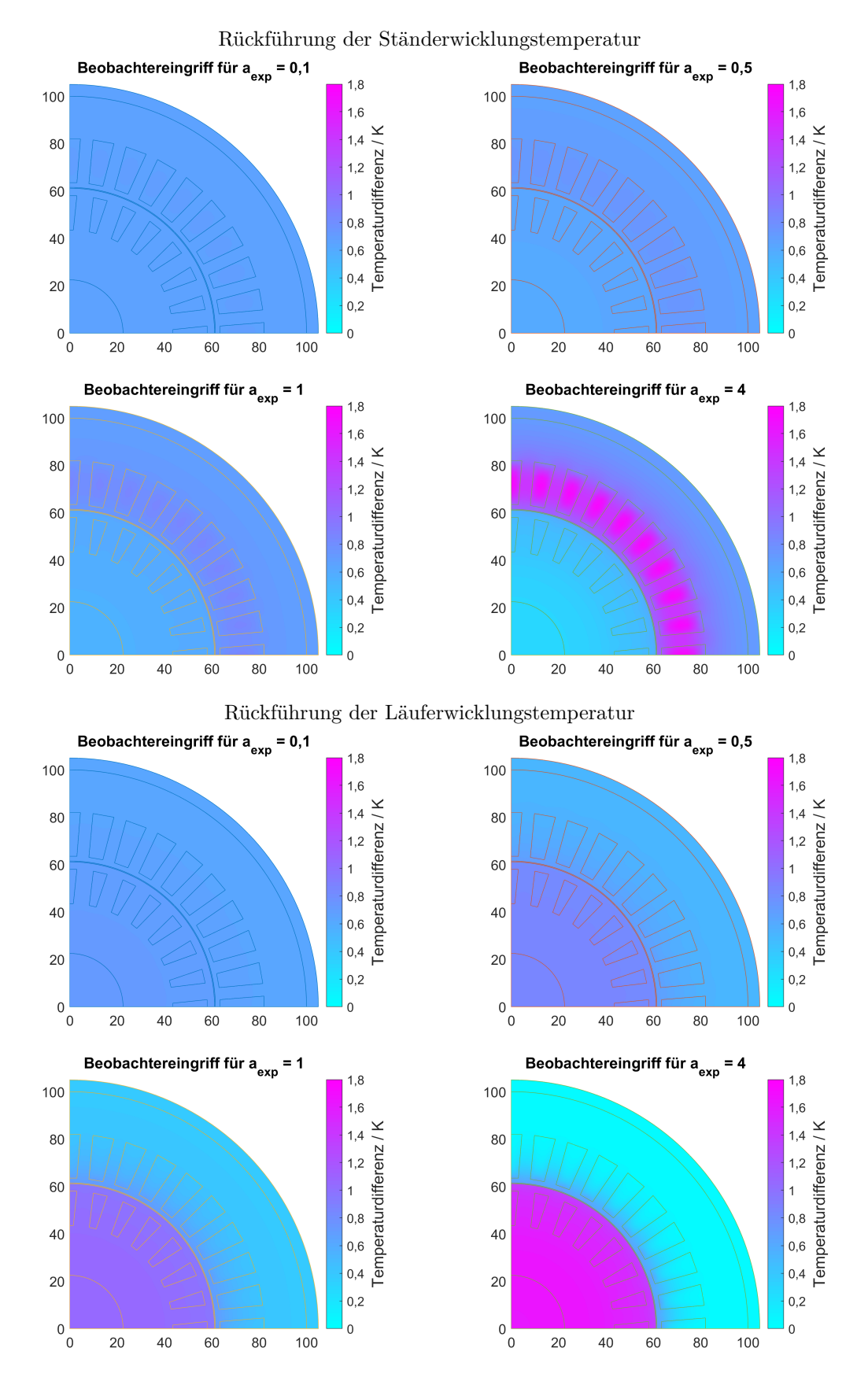

Abb. 6.3.: Einfluss von  $a_{\exp}$  auf die Beobachtereinstellung für verschiedene Rückführungen
Maschinen und Betriebsfälle heraus.

Für den Fall, dass mehrere Temperatursensoren zur Verfügung stehen, lässt sich für jede Vergleichsstelle ein Vektor finden, der unabhängig nach Gl. 6.19 parametriert werden kann. Man erhält dann eine Rückkopplungsmatrix mit so vielen Spalten, wie Vergleichsstellen vorhanden sind.

Für den Störgrößenbeobachter wird vorgeschlagen, die Rückführung der Störgröße ebenfalls anhand der Korrekturleistung festzulegen. Der Rückkopplungsvektor wird dann wie folgt berechnet:

$$
\boldsymbol{H} = \boldsymbol{C}'^{-1} \begin{bmatrix} 1 \\ \frac{1}{\sum (C_i k_{\text{beo}i})} \begin{bmatrix} C_1 k_{\text{beo}1} \\ C_2 k_{\text{beo}2} \\ \vdots \\ C_n k_{\text{beo}n} \end{bmatrix} P_{\text{V beo}} \end{bmatrix} . \tag{6.20}
$$

Die Diagonalmatrix *C* der Wärmekapazitäten muss dafür um eine Größenordnung erhöht werden und wird hier mit  $C'$  bezeichnet. Das letzte Element wird mit Eins so gesetzt, dass die Anpassung der beobachteten Umgebungstemperatur, in Abhängigkeit der vorgegebenen Verlustleistung  $P_{V \text{beo}}$ , mit ähnlicher Geschwindigkeit wie die Anpassung der anderen Körper des Modells verläuft.

## **6.4. Thermischer Beobachter mit Einsatz von Temperatursensoren**

#### **6.4.1. Sensoreinsatz**

Wie im Kapitel 2 beschrieben, ist der Sensoreinsatz mit einigen Einschränkungen behaftet. Für den thermischen Beobachter ist vor allem wichtig, dass das Sensorsignal verzögerungsfrei vorliegt und der mittleren Temperatur eines der Körper des Netzwerkes entspricht. Wird ein Temperatursensor z.B. im Wickelkopf angebracht, so ist dies für den Motorschutz sinnvoll. Dieser Sensor liefert aber nur einen unsicheren Wert hinsichtlich der mittleren Ständerwicklungstemperatur. Das thermische Modell sollte deshalb in so einem Fall aus mehreren Körpern für die Ständerwicklung bestehen und für die Sensorposition eine Vergleichsstelle im Wickelkopf bieten, wie es die vorgeschlagenen 9-Körper und 18-Körper-Modelle aufweisen.

#### **6.4.2. Beobachterauslegung mit Sensoreinsatz**

Liegt ein gemessener Vergleichswert mit geringem Messfehler vor, so kann der Beobachtungsfehler schnell ausgeregelt werden. Durch die niedrige Dynamik des thermischen Modells ist ein mittelwertfreies Rauschen im Sensorsignal unproblematisch. Der absolute Fehler *F*abs an der Vergleichsstelle wird wie folgt bei der Berechnung des Rückkoppelungsvektors *H* nach Gl. 6.19 durch die Höhe der Beobachterleistung:

$$
P_{\rm V\,beo} = 1.0 \,\mathrm{K} \,\frac{P_{\rm V\,n}}{F_{\rm abs}^{0.4}} \tag{6.21}
$$

anteilig an den maschinenabhängigen Gesamtverlusten im Bemessungspunkt  $P_{V}$  beachtet. Der absolute Fehler:

$$
F_{\rm abs} = F_{\rm abs\,Sensor} + F_{\rm abs\,Model}
$$
\n(6.22)

setzt sich aus dem Messfehler des Sensors *F*abs Sensor und dem Modellierungsfehler *F*abs Modell zusammen. Der Sensorfehler enthält dabei den Fehler des Aufnehmers und den der Auswerteeinheit durch Signalwandlung und Diskretisierung. Der Modellierungsfehler tritt auf, wenn die Sensorposition nicht mit der mittleren Temperatur des Knotens im thermischen Modell übereinstimmt. Insbesondere bei Mehrkörpermodellen mit geringer Körperzahl ist dies durch die Temperaturunterschiede innerhalb eines Körpers nicht zu vermeiden.

Der Beobachtereingriff wird so mit steigendem Fehler der Temperaturmessung an der Vergleichsstelle kleiner bzw. umgekehrt werden die beobachteten Maschinentemperaturen umso stärker angepasst, je sicherer der Messwert ist.

## **6.5. Sensorloser thermischer Beobachter mit Einsatz eines Temperaturschätzers**

#### **6.5.1. Temperaturschätzer**

Anstatt im Motor Temperatursensoren zu verbauen, lässt sich auch die geschätzte mittlere Läuferwicklungstemperatur zur Bildung des Fehlers für den Beobachter verwenden. Diese kann man aus den Messwerten der Drehzahl *n*, der Spannung in Form des Spannungsraumzeigers  $u_1$  und des Stroms im Ständer der Maschine in Form des Stromraumzeigers *i*<sup>1</sup> identifizieren. Dabei hängt die Qualität der Schätzung nicht nur vom Messfehler der genannten Größen, sondern auch vom Betriebszustand der Maschine ab. Eine Übersicht der bekannten Verfahren enthält der Unterabschnitt 2.1.4. Im Folgenden wird ein Schätzverfahren vorgeschlagen, das einen guten Schätzwert liefert und für umrichtergespeiste Motoren über einen erweiterten Drehzahl- und Drehmomentbereich zur Anwendung kommt. Die Struktur des Temperaturschätzers ist in der Abb. 6.4 dargestellt.

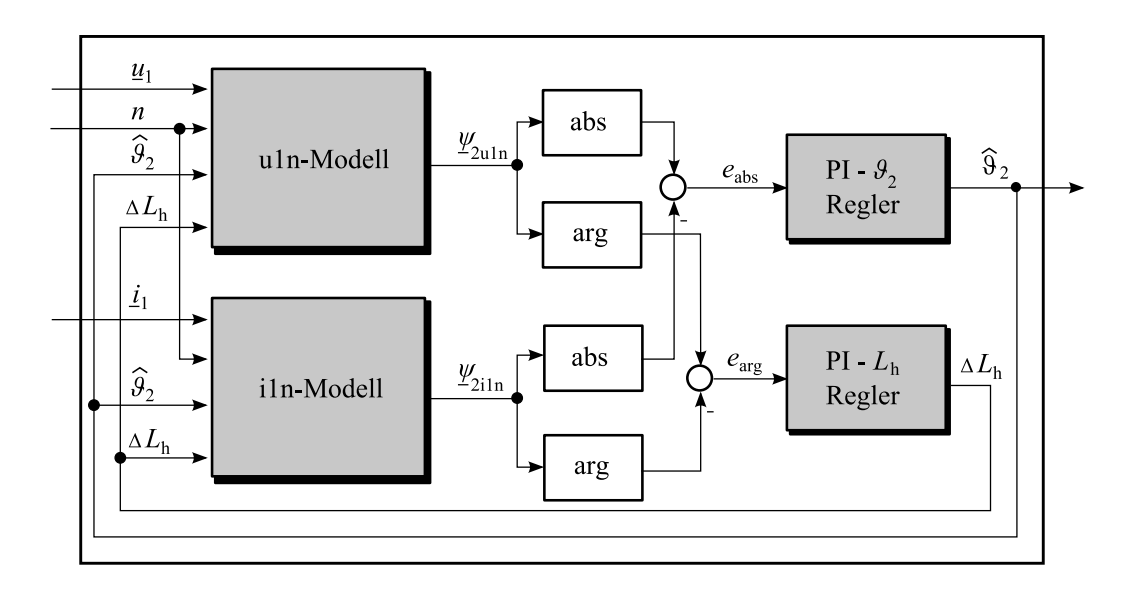

**Abb. 6.4.:** Erweitertes Temperaturschätzverfahren mit Korrektur der Hauptinduktivität

Basis des Verfahrens ist, dass die beiden Motormodelle u1,n-Modell und i1,n-Modell aus den Abschnitten 3.8.1 und 3.8.2 unterschiedlich auf eine Abweichung des Läuferwiderstandes zwischen Modell und Motor reagieren. D.h. die berechneten Läuferflussverkettungen der beiden Modelle stimmen nur dann überein, wenn die Parameter der Maschine richtig angenommen werden. Da der Läuferwicklungswiderstand von der Läuferwicklungstemperatur abhängt, muss die Modelltemperatur mit der Temperatur im Motor übereinstimmen. Dabei ist insbesondere der Betrag der Läuferflussverkettung des i1,n-Modells, siehe Gl. 3.46, von der Läuferwicklungstemperatur abhängig. Die absolute Abweichung der Modelle wird mit:

$$
e_{\rm abs} = |\underline{\psi}_{2\,\rm u1,n}| - |\underline{\psi}_{2\,\rm i1,n}| \tag{6.23}
$$

bezeichnet.

In der Abb. 6.5 ist die Modelldifferenz der Beträge der Läuferflussverkettung bei verschiedenen Temperaturabweichungen zwischen Motor und Modellen für unterschiedliche Schlupfwerte *s* dargestellt. Nur wenn die Modelle die in der Maschine vorhandene Läuferwicklungstemperatur verwenden, stimmen die Ausgänge überein. Der Zusammenhang ist streng monoton steigend. Diese Differenz kann deshalb genutzt werden, um die Läuferwicklungstemperatur mit einem PI-Regler nachzuführen. Über die Reglereinstellung kann gleichzeitig die Dynamik des Temperaturschätzverfahrens eingestellt werden. Da die thermischen Vorgänge viel langsamer verlaufen als die elektrischen Vor-

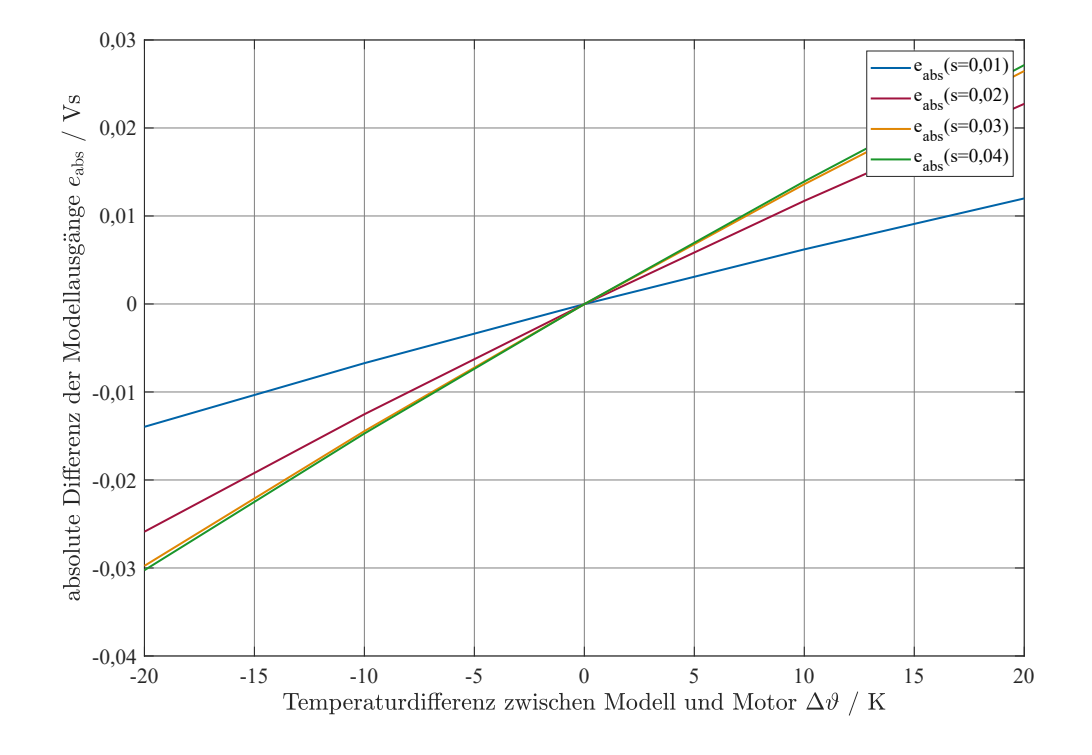

**Abb. 6.5.:** Differenz der Beträge der Läuferflussverkettung von u1,n- und i1,n-Modell bei fehlerhafter Läufertemperatur für verschiedene Schlupfwerte

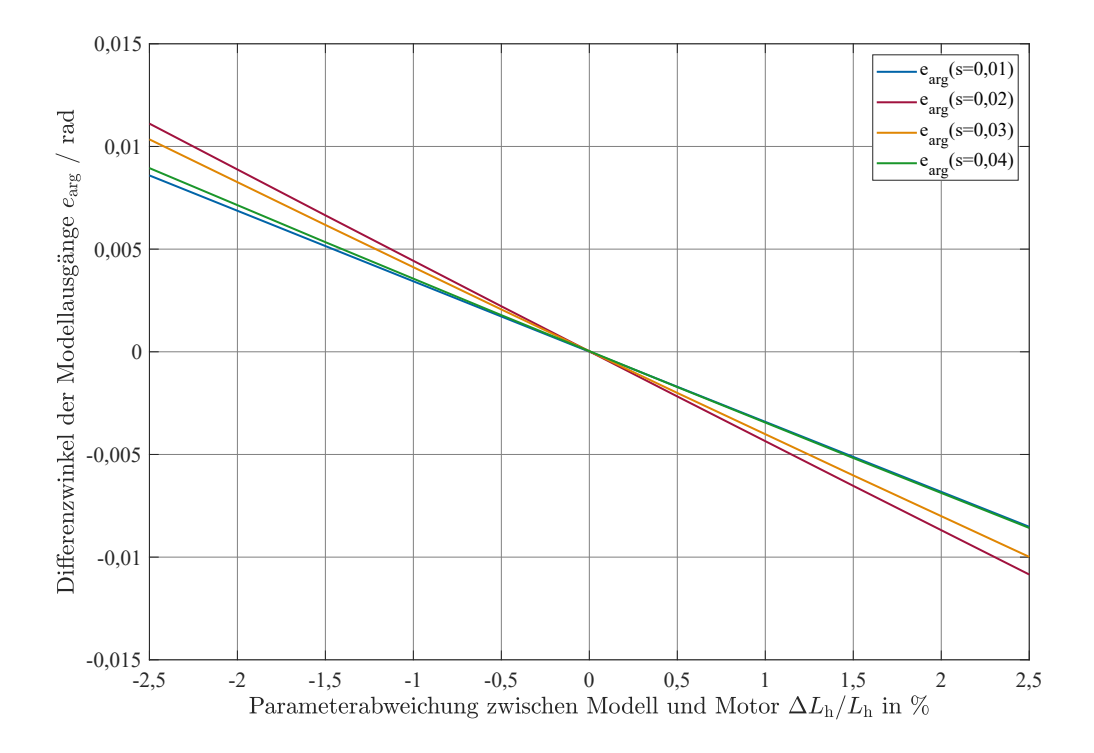

**Abb. 6.6.:** Winkelabweichung der Läuferflussverkettung von u1,n- und i1,n-Modell bei fehlerhafter Hauptinduktivität für verschiedene Schlupfwerte

gänge im Motor, reicht eine niedrige Dynamik und der Schätzwert kann entsprechend geglättet werden.

Der Zusammenhang der Modelle mit der Läuferwicklungstemperatur ist abhängig vom Schlupf. Da im Leerlauf keine Läuferströme fließen, ist in dann keine Identifikation möglich. Die Temperaturschätzung kann erst ab einem Mindestmoment von etwa 30 % des Bemessungsmoments zuverlässig eingesetzt werden. In der Regel ist dies aber nicht problematisch, da im Leerlauf selten kritische Temperaturen auftreten. Mit steigendem Drehmoment nimmt die Empfindlichkeit des Ausgangs des i1,n-Modells auf den Läuferwiderstand zu, weshalb die Qualität der Temperaturschätzung mit dem Drehmoment steigt. Der Aufbau des Verfahrens führt mit steigendem Schlupf zu einer steigenden  $\lambda$ npassungsgeschwindigkeit des Temperaturschätzwerts  $\hat{\vartheta}_2$  an die Läuferwicklungstemperatur.

Da sich auch die Phasenlage, der mit den Modellen berechnete Läuferflussverkettung, auswerten lässt, kann die Temperaturschätzung durch die Parameterabhängigkeit der Phasenwinkel der Raumzeiger von der Hauptinduktivität verbessert werden. In der Abb. 6.6 ist der Einfluss des Differenzwinkels der Modelle:

$$
e_{\text{arg}} = \arg\left(\underline{\psi}_{2\,\text{u1,n}}\right) - \arg\left(\underline{\psi}_{2\,\text{i1,n}}\right) \tag{6.24}
$$

über dem Fehler der Hauptinduktivität dargestellt. Zwischen den beiden Modellen tritt abhängig von der Parameterabweichung zwischen Modell und Motor bei der Hauptinduktivität eine Abweichung in der Phasenlage auf, die nur geringfügig vom Schlupf abhängig ist.

Dieser Phasenfehler wird verwendet, um mit Hilfe eines PI-Reglers, wie in Abb. 6.4 ersichtlich, den Korrekturterm ∆*L*<sup>h</sup> zu schätzen. Die aktuelle Hauptinduktivität wird dann für die Motormodelle nach:

$$
L_{\rm h} = L_{\rm h} \left( \left| \dot{u}_{\mu} \right| \right) - \Delta L_{\rm h} \tag{6.25}
$$

berechnet. Auf eine vollständige Identifikation der Hauptinduktivität wird aus Stabilitätsgründen verzichtet. Die Hauptinduktivität wird nach Abschnitt 3.4 nachgeführt. Lediglich kleine Abweichungen, die z.B. durch frequenzabhängige Änderungen der Magnetisierungskennlinie bestehen, werden mit Hilfe des Modellabgleiches kompensiert.

Damit das Verfahren verlässliche Schätzwerte liefert, ist die Parameterempfindlichkeit zu berücksichtigen. Ein fehlerhafter Läuferwiderstand führt zu einem Offsetfehler im Schätzwert und kann bei einer bekannten Temperatur korrigiert werden. Sind die anderen Maschinenparameter nicht exakt bekannt oder ändern sich diese während des Betriebs, dann hat dies ebenfalls einen Temperaturfehler des Verfahrens zur Folge. In Abb. 6.7 ist die Parameterempfindlichkeit des Schätzers ohne Korrektur der Haupt-

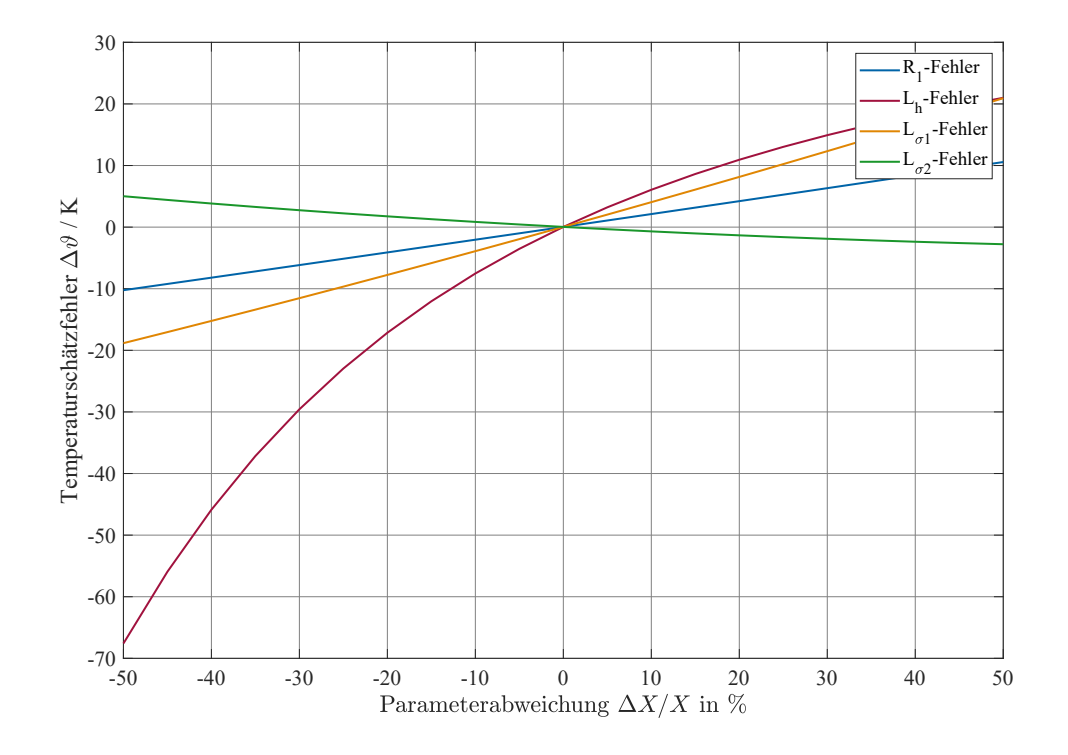

**Abb. 6.7.:** Empfindlichkeit des Temperaturschätzers auf Parameterschwankungen im Bemessungspunkt (Motor 2 - 7,5 kW ASM)

induktivität dargestellt. Der Temperaturschätzer reagiert dabei besonders empfindlich auf Änderungen der Hauptinduktivität *L*h. Da diese im verwendeten Verfahren ebenfalls identifiziert wird, sinkt die Parameterempfindlichkeit deutlich. Die übrigen Parameter verursachen selbst bei 25 % Fehler einen Schätzfehler der Läuferwicklungstemperatur von unter 10 K.

#### **6.5.2. Beobachterauslegung mit Temperaturschätzer**

Im Beobachterentwurf mit Temperaturschätzer der Läuferwicklungstemperatur ist die Qualität des Schätzwertes zu beachten. Der absolute Fehler *F*abs über den Einsatzbereich des Temperaturschätzers fließt bei der Berechnung des Rückkoppelungsvektors *H* nach Gl. 6.19 wie bei der sensorgestützten Rückführung durch die Höhe der Beobachterleistung nach Gl. 6.21 ein. Der Beobachtereingriff wird so mit steigendem Fehler des Temperaturschätzers kleiner.

Zusätzlich wird die Rückführung bei niedrigen Läuferströmen deaktiviert. Der Rückkoppelungsvektors *H* wird zum Nullvektor, wenn kein oder nur ein unzuverlässiger Schätzwert vorliegt. Durch die fehlende Rückkoppelung werden die Temperaturen in der Maschine dann nur auf Basis des thermischen Modells berechnet. Liegt ein validiertes Modell vor, so wird der berechnete Verlauf auch ohne Beobachterrückführung annähernd dem des Motors entsprechen. Das grundlegende thermische Verhalten der

Maschine wird so auch ohne Rückkopplung weiter abgebildet.

### **6.6. Abschaltzeitprognose**

Unter der Abschaltzeitprognose versteht man ein System, das die verbleibende Zeit zum weiteren Betrieb im aktuellen Belastungszustand berechnet. Damit lässt sich das Erreichen einer definierten Temperaturgrenze  $\vartheta_G$  frühzeitig beobachten. Grundsätzlich handelt es sich um eine thermische Simulation für die nur entsprechende Rechenleistung benötigt wird. Mit der parallelen Simulation während des Betriebes kann somit kontrolliert werden ob Grenztemperaturen in Zukunft erreicht werden.

Um den Anspruch an ein solches System zu definieren, sind folgende Sachverhalte abzuklären:

- Wie kritisch ist das Überschreiten der Grenze.
- Wie kritisch ist ein Drosseln der Belastung bzw. ein Abschalten, um eine weitere Erwärmung zu vermeiden.
- Wie zeitig muss ein drohendes Erreichen der Grenztemperaturen bekannt sein.
- Wie schnell kann bei ungünstigen Belastungen der Grenzwert erreicht werden.

Bei sehr hohen Anforderungen ist ein entsprechend umfangreiches thermisches Modell nötig, welches validiert sein sollte. Dafür ist dann eine entsprechend hohe Rechenleistung erforderlich. Um den Rechenaufwand überschaubar zu halten, sollte die thermische Simulation mit einer größeren Abtastperiode *T* zeitdriskret berechnet werden. Als Systemgleichung erhält man durch Diskretisierung der Gl. 5.22 für das thermische Modell:

$$
\boldsymbol{\vartheta}_{k+1} = \boldsymbol{A}_{\mathrm{d}} \boldsymbol{\vartheta}_{k} + \boldsymbol{B}_{\mathrm{d}} \left[ \begin{array}{c} \boldsymbol{P}_{\mathrm{V}} \\ \boldsymbol{\vartheta}_{\mathrm{u}} \end{array} \right] \tag{6.26}
$$

$$
t_{k+1} = t_k + T. \t\t(6.27)
$$

Dabei können die Rechenoperationen auf die Zeit einer Abtastperiode verteilt werden, so dass die zusätzliche Rechenleistung für die Abschaltzeitprognose gering ausfällt. Wird in der Simulation eine Grenzwertüberschreitung festgestellt, so kann über eine lineare Interpolation der Zeitpunkt mit einer höheren Auflösung als der Abtastperiode ermittelt werden.

Zu beachten ist, dass bei fortschreitender Erwärmung sich auch die Verluste in der Maschine ändern. Die größten Änderungen entfallen auf die Wicklungsverluste aufgrund der mit der Temperatur steigenden Wicklungswiderstände (siehe Abbschnitt 3.3). Die Wicklungsverluste werden deshalb für die Abschaltzeitprognose auf die Grenztemperatur $\vartheta_{\rm G}$ nach:

$$
P_{\text{Cu AZP}} = P_{\text{Cu}} \frac{1 + \alpha_{\text{Cu}} (\vartheta_{\text{G}} - 20 \text{°C})}{1 + \alpha_{\text{Cu}} (\vartheta_{\text{Cu}} - 20 \text{°C})}
$$
(6.28)

bezogen. Dabei sind $P_{\rm Cu}$  die aktuellen Wicklungsverluste,  $\vartheta_{\rm Cu}$  deren aktuelle mittlere Temperatur und  $\alpha_{Cu}$  der spezifische Temperaturkoeffizient.

Wie im Unterabschnitt 6.3 dargestellt, kann nach Gl. 6.16 der Beobachtereingriff auch als Korrekturleistung ausgedrückt werden. Wird die aktuelle Korrekturleistung aus dem Beobachter mit den aktuell berechneten Verlusten summiert und für die Prognose verwendet, so kann die Vorhersage der verbleibenden Zeit teilweise verbessert werden.

# **7. Verifikation der Temperaturberechnung**

Zur Überprüfung der Qualität der thermischen Modelle und Beobachter werden im Folgenden Gütekriterien eingeführt. Ein Kriterium wird als Maß zur Bewertung der Modelle eingeführt, wie gut diese die real gemessenen Temperaturverläufe nachbilden können. Ein zweites Kriterium wird für die maximale Abweichung eingeführt, als Maß für die Zuverlässigkeit hinsichtlich der Einhaltung von Grenztemperaturen.

Für die Beobachterstrukturen muss beachtet werden, dass Mess- oder Schätzfehler zu einer Verschlechterung der Gütekriterien der Temperaturberechnung führen können. Das gilt auch für Modellierungsfehler, die bei Abweichungen der Sensorwerte vom Mittelwert des zugehörigen thermischen Körpers auftreten. Deshalb werden für den thermischen Beobachter zusätzlich Gütekriterien zur Bewertung der Sensorgüte eingeführt.

## **7.1. Gütekriterien für die Temperaturberechnung**

Die Bewertung der Qualität der thermischen Modelle erfolgt anhand von Gütekriterien für drei relevante Temperaturen:

- die in der Maschine auftretende Maximaltemperatur  $\vartheta_{\text{max}}$ , die für die Überwachung der Grenztemperaturen wichtig ist,
- die mittlere Ständerwicklungstemperatur  $\vartheta_{R1}$ , die zur Berechnung der Wicklungsverluste im Ständer benötigt wird und
- die mittlere Läuferwicklungstemperatur  $\vartheta_{R2}$ , die zur Berechnung der Wicklungsverluste im Läufer benötigt wird.

Dabei wird jeweils die gemessene Temperatur mit der entsprechenden zugeordneten Modelltemperatur  $\vartheta_{\text{M}i} \stackrel{\text{def}}{=} \vartheta_{\text{M}}(t_i)$  für jeden Zeitpunkt  $t_i$ , an dem eine Messung vorliegt, verglichen. Die Bewertung der Temperaturdifferenzen erfolgt durch zwei Kriterien. Erstens wird die maximale Modellabweichung während des gesamten Temperaturverlaufs mit dem Maximalkriterium *J*max beschrieben und zweitens wird die Wurzel der mittleren quadratischen Modellabweichung (RMSE) mit dem quadratischen Kriterium *J*<sup>2</sup> erfasst. Es ergeben sich somit insgesamt 6 Kriterien.

Die beiden mit der Maximaltemperatur berechneten Gütekriterien werden wie folgt berechnet:

$$
J_{\max}(\vartheta_{\max}) = \max(|\vartheta_{\max} - \vartheta_{\text{M}}|)
$$
\n(7.1)

$$
J_2 \left( \vartheta_{\text{max}} \right) = \sqrt{\overline{\left( \vartheta_{\text{max}} i - \vartheta_{\text{M}} i \right)^2}}. \tag{7.2}
$$

Bezogen auf die mittleren Wicklungstemperaturen werden die Gütekriterien für den Ständer mit:

$$
J_{\max}(\vartheta_{\text{R1}}) = \max(|\vartheta_{\text{R1}i} - \vartheta_{\text{M}i}|) \tag{7.3}
$$

$$
J_2 \left(\vartheta_{\text{R1}}\right) = \sqrt{\left(\vartheta_{\text{R1}} - \vartheta_{\text{M}}\right)^2} \tag{7.4}
$$

und für den Läufer mit:

$$
J_{\max} (\vartheta_{\mathrm{R2}}) = \max (|\vartheta_{\mathrm{R2}} - \vartheta_{\mathrm{M}i}|) \tag{7.5}
$$

$$
J_2 \left(\vartheta_{\rm R2}\right) = \sqrt{\left(\vartheta_{\rm R2\,i} - \vartheta_{\rm M\,i}\right)^2} \tag{7.6}
$$

berechnet.

Beim 1-Körper-Modell werden alle drei Temperaturen  $\vartheta_{\text{max}}$ ,  $\vartheta_{\text{R1}}$  und  $\vartheta_{\text{R2}}$  mit der einzigen Modelltemperatur verglichen. Ab dem 2-Körper-Modell werden die zugehörigen Modelltemperaturen der mittleren Wicklungstemperaturen für die Gütekriterien verwendet. Als Vergleichstemperatur zur Berechnung der Gütekriterien für die maximale Maschinentemperatur wird die maximal im Modell ermittelte Temperatur verwendet, egal in welchem Körper diese auftritt.

### **7.2. Gütekriterien für den thermischen Beobachter**

Grundsätzlich können die Gütekriterien aus Abschnitt 7.1 mit den geschätzten Temperaturen des Beobachters berechnet werden. Zur Beurteilung des Beobachtereingriffs ist jedoch die Güte des Sensor- bzw. Schätzwertes an der Vergleichsstelle des Beobachters zu beachten. Deshalb werden für die im Rahmen dieser Arbeit durchgeführten Versuche die eingeführten Gütekriterien auch auf die Vergleichstemperatur *ϑ*<sup>s</sup> des Schätzers nach 6.5.1 angewendet. In diesem Fall ist die gleichzeitig gemessene Läuferwicklungstemperatur zur Differenzbildung zu verwenden:

$$
J_{\max}(\vartheta_{s}) = \max(|\vartheta_{R2i} - \vartheta_{s i}|)
$$
\n(7.7)

$$
J_2(\vartheta_s) = \sqrt{\overline{(\vartheta_{R2i} - \vartheta_{si})^2}}.
$$
\n(7.8)

Unter Beachtung der Kriterien für den Beobachter lässt sich im Vergleich mit den Gütekriterien des Modells aussagen, ob der Beobachtereinsatz überhaupt sinnvoll ist. Sind die Gütekriterien der Mess- oder Schätzwerte an der Vergleichsstelle größer als die der simulierten Temperaturen, bewirkt der Beobachtereinsatz eine Verschlechterung der thermischen Berechnung.

## **8. Praktische Erprobung**

Zur Umsetzung der Algorithmen zur thermischen Online-Überwachung wurde ein Versuchsstand aufgebaut, mit dem das Verfahren an zwei Maschinen, siehe Tabelle 8.1, angewandt wurde.

| Motor | Bezeichnung          | Ausführung        | $P_n/kW$ | $n_{\rm n}/{\rm min}^{-1}$ | $M_{\rm n}$ /Nm |
|-------|----------------------|-------------------|----------|----------------------------|-----------------|
|       | <b>VEM KR132 1/4</b> | Kurzschlussläufer | 5.5      | 1440                       | 36,5            |
| 9     | VEM SMR 132 L4       | Schleifringläufer | 7.5      | 1425                       | 50,3            |

**Tab. 8.1.:** Verwendete Motoren zur praktischen Erprobung

Der Aufbau des Versuchsstandes, die durchgeführten Untersuchungen und deren Auswertung werden im Folgenden beschrieben.

### **8.1. Technische Realisierung**

Die Beschreibung des Versuchstandes geht zunächst auf die verwendete Hardware ein. Danach wird die Erfassung der Messdaten beschrieben und am Ende des Abschnitts die Implementierung der Steuer- und Regelstrukturen, um die Maschinentemperaturen online-fähig zu berechnen.

#### **8.1.1. Versuchsaufbau**

Der grundlegende Aufbau des Versuchstandes ist in der Abb. 8.1 dargestellt. Der Prüfling wird über eine Drehmomentmesswelle mit ±100 Nm Messbereich an die Belastungsmaschine gekoppelt. Als Belastungsmaschine dient eine ASM mit Kurzschlussläufer mit einer Nennleistung von 11 kW. Diese wird von einem Umrichter gespeist, der am Zwischenkreis betrieben wird. Dabei regelt ein Netzwechselrichter die Spannung des Zwischenkreises. Die Rückspeisefähigkeit ist damit gegeben, so dass auch bei Netzbetrieb des Prüflings sowohl motorisch als auch generatorisch Dauerbetrieb möglich ist. Die Belastungsmaschine wird im Closed-loop Vektormodus feldorientiert geregelt. Als Belastungssollwert wird das gewünschte Drehmoment vorgegeben. Die genauen Angaben zu den verwendeten Prüfmitteln sind der Tab. A.3 im Anhang zu entnehmen.

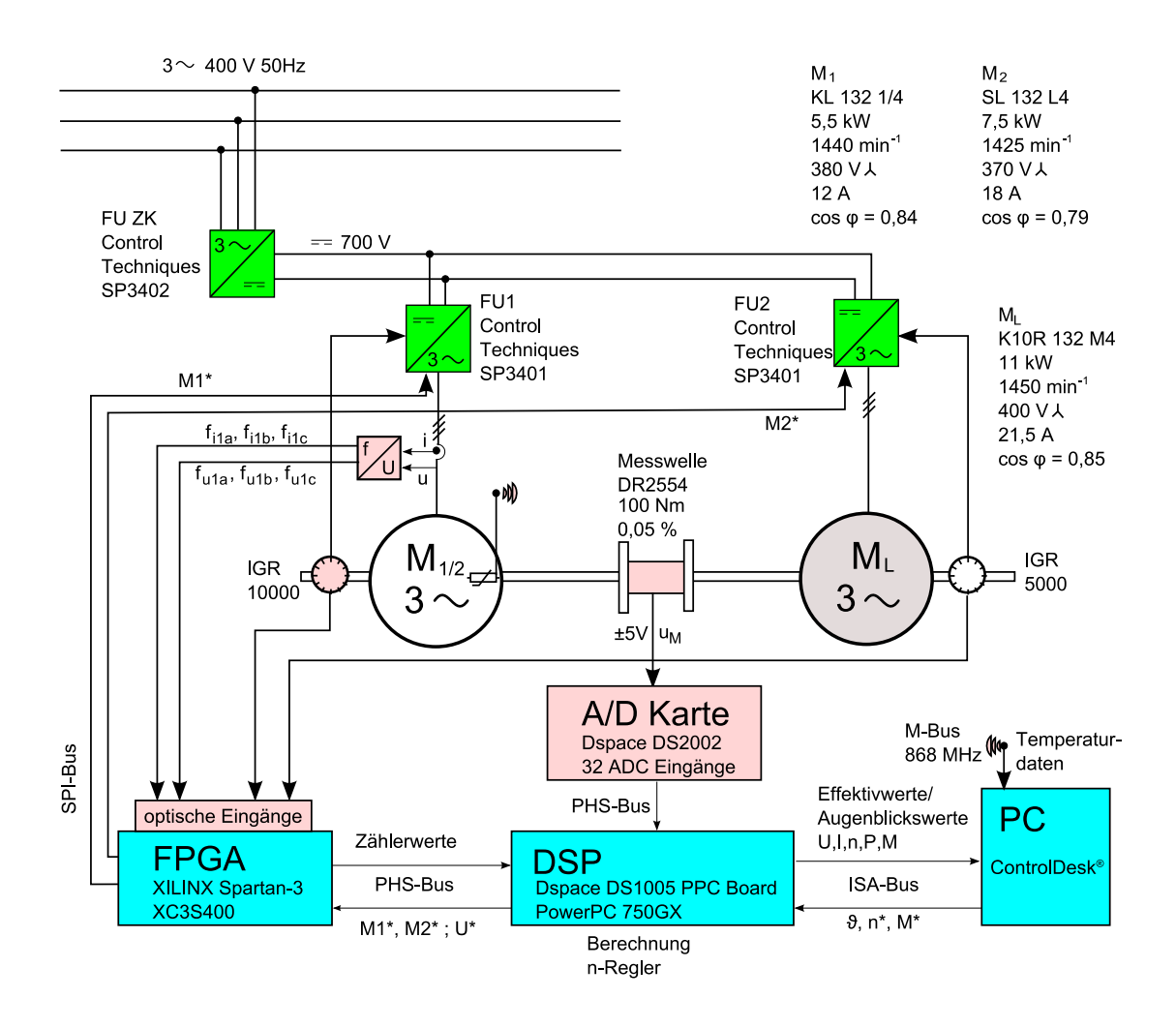

**Abb. 8.1.:** Schematische Darstellung des Versuchsstandes bei Umrichterspeisung

Die Speisung des Prüflings erfolgt entweder im Netzbetrieb oder über einen Umrichter, wobei dann wie bei der Belastungsmaschine ein baugleicher Umrichter verwendet wird. Für die Versuche mit konstanter Frequenz zur Identifikation der Maschinendaten wird der Umrichter im Open Loop Modus betrieben. Für die frequenzvariablen Versuche wird der Closed Loop-Vektormodus verwendet. Bis auf die Leerlaufversuche am Umrichter, wo die Spannung direkt vorgegeben wird, ist die Energiesparfunktion im Umrichter aktiviert. Mit dieser Option wird im Teillastbereich der magnetische Fluss im Motor reduziert. Damit werden die Klemmenspannung und die Stromwärmeverluste im Ständer ebenfalls reduziert. Der gleichzeitig zunehmende Schlupf verbessert das Verhalten des Temperaturschätzverfahrens der Läuferwicklung.

Die Signalverarbeitung und Ansteuerung des Versuchsstandes läuft über eine Prozessorkarte mit einem *PowerPC 750GX* Prozessor mit 1 GHz Taktfrequenz. An das modulare DSP-System sind über den PHS-Bus zwei Karten mit jeweils einem Field Programmable Gate Array (FPGA) angeschlossen. Diese wurden am Institut für Elektrotechnik entwickelt. Des Weiteren ist eine A/D-Karte mit 32 analogen Eingängen vorhanden,

die ebenfalls über den PHS-Bus kommuniziert.

Der Bediener kann mit der *dSPACE* Software *ControlDesk* den Versuchsstand steuern und die Messwerte speichern. Die aktuellen Systemzustände können direkt beobachtet werden. Die Sollwerte der Belastung und auch die Parameter der auf dem DSP mitgerechneten Modelle sind veränderbar.

#### **8.1.2. Drehzahlerfassung**

Zur Drehzahlerfassung werden verschiedene Inkrementalgeber (IGR) benutzt. An der Belastungsmaschine ist ein optischer Inkrementalgeber installiert. Am Motor 2 wird ebenfalls ein optischer Inkrementalgeber verwendet und am Motor 1 wird ein Inkrementalgeber verwendet, der auf einem magnetischen Abtastprinzip beruht. Dabei wird ein magnetisches Polrad mit 50 Polen mit einem Sensorkopf abgetastet, der 20 Impulse pro Pol liefert. Alle Drehgeber liefern jeweils mit den Spuren *A* und *B* zwei Rechtecksignale, wobei die Anzahl der Impulse jeder Spur pro Umdrehung der Strichzahl entspricht. Die Daten der Drehgeber sind in der Tab. A.3 im Anhang aufgeführt.

Die Spannungsversorgung wird durch die Umrichter zur Verfügung gestellt. Diese werten die elektrischen Impulse der Geber für die interne Drehmomentregelung aus. Parallel dazu werden die beiden Spuren *A* und *B* der Geber in optische Signale umgewandelt. Über Lichtwellenleiter werden diese zum DSP-System geführt und dort auf die digitalen Eingänge der FPGA-Karte geführt.

Durch die Auswertung der steigenden und fallenden Flanken der A und der B Spuren im FPGA wird eine Impulsvervierfachung erreicht und die Drehrichtung bestimmt. Es wird ein Zählerwert *z*ink bestimmt, der bei jeder Flankenänderung je nach Drehrichtung erhöht oder verringert wird. Bei Abfrage des DSPs liefert die FPGA-Karte den aktuellen Zählerstand *z*ink (*tk*). Bezogen auf die vierfache Strichzahl entspricht dieser vereinfacht der Position des Rotors. Des Weiteren wird der Zählerwert der Zeit seit Einlaufen der letzten Flankenänderung  $z_{time}(t_k)$  übermittelt. Die Zeitmessung erfolgt mit einem 50 MHz Zähler. Die Drehzahl erhält man dann mit der sogenannten erweiterten Frequenzzählmessung wie folgt:

$$
n = \frac{50 \text{ MHz}}{N_{\text{ink}}} \frac{z_{\text{ink}}(t_k) - z_{\text{ink}}(t_{k-1})}{50 \text{ MHz} \cdot T_{\text{DSP}} - z_{\text{time}}(t_k) + z_{\text{time}}(t_{k-1})}.
$$
(8.1)

Dabei ist *T*<sub>DSP</sub> die Zykluszeit des DSPs und  $N_{ink}$  die Anzahl der auswertbaren Impulse pro Umdrehung, die der vierfachen Strichzahl entspricht. Die Kombination der Messung der Anzahl der Impulse und der Zeitmessung bewirkt eine hohe Drehzahlauflösung über den gesamten Drehzahlbereich. Bei der Drehzahl von 1500 min-1 und dem IGR von Motor 2 mit 40000 ausgewerteten Impulsen pro Umdrehung kann bei der Zykluszeit von 100 *µ*s die Auflösung der Drehzahl so von etwa 7 bit, bei einer rein auf die Anzahl

der Impulse in einem Zyklus basierten Berechnung, auf über 12 bit erhöht werden. Die hohe Auflösung geht bei niedrigen Drehzahlen nicht verloren.

#### **8.1.3. Spannungs- und Stromerfassung**

Die Erfassung der Augenblickswerte von Spannung und Strom für am Umrichter betriebene Maschinen ist mit einer diskreten Abtastung problematisch. Deshalb wird ein frequenzanaloges Messverfahren verwendet, das bereits am Institut für Elektrotechnik in zahlreichen Arbeiten zur Parameteridentifikation Anwendung fand und in [Scholz, 1997] ausführlich beschrieben wird. Das Prinzip wird im Folgenden erläutert.

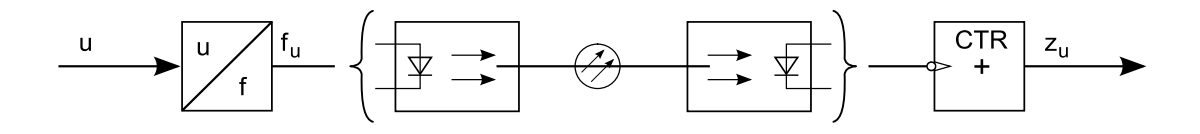

**Abb. 8.2.:** Strukturbild der frequenzanalogen Spannungs- und Stromerfassung (nach [Scholz, 1997])

Die Abb. 8.2 zeigt die Funktionsweise des Verfahrens. Die zu messenden Spannungen werden mit einem Spannungsteiler verringert, so dass die proportionale Messspannung *u* im Bereich  $\pm 5$  V liegt.

Bei den zu messenden Strömen werden Stromwandler mit 0,3 % Genauigkeit und einem Übersetzungsverhältnis von  $K_N = 1$ : 1000 eingesetzt. Der Sekundärstrom wird über eine Bürde abgeführt, so dass ebenfalls eine Messspannung im Bereich ±5 V entsteht. Die Widerstände des Spannungsteilers und der Bürde besitzen die Toleranzklasse 0,1 %. Die Messspannung *u* wird mit einem Spannungs-Frequenzwandler, siehe Tab. A.3 , in elektrische Impulse umgesetzt deren Frequenz *f*<sup>u</sup> für −5 V Spannung 0 MHz und für +5 V Spannung 2 MHz entspricht. Der Übertragungsfaktor liegt somit bei:

$$
K_{U/f} = \frac{2 \text{ MHz}}{10 \text{ V}}.\tag{8.2}
$$

Bei der Spannungsberechnung muss der prinzipbedingte Offset von 5 V bzw. von 1 MHz beachtet werden. Die elektrischen Impulse werden in optische Impulse gewandelt, die dann galvanisch getrennt zum DSP-System mittels Lichtwellenleiter übertragen werden. Dort werden die optischen Impulse wieder in elektrische Impulse gewandelt und diese auf die digitalen Eingänge der FPGA-Karte geführt. Im FPGA erfolgt die Impulszählung. Dabei wird jeder optische Eingang der drei Strangspannungen und der drei Leiterströme einem Zählerwert *z*<sup>u</sup> zugewiesen. Bei Abfrage des DSPs liefert die FPGA-Karte die aktuellen Zählerstände *z*<sup>u</sup> (*tk*) für jeden Spannungs- und Stromeingang. Bei der verwendeten Zykluszeit des DSPs von 100 *µ*s erhält man somit zwischen zwei Abfragen der Zählerstände eine Differenz zwischen 0 und 200, aus der dann die

Messgrößen bestimmt werden. Durch den Offset des Spannungs-Frequenzwandlers liegt bei nichtbestromtem Motor ein Zähleroffset *z*offset von 100 Zählerwerten in jeder Periode vor. Für die Spannungsmessung ergibt sich am Beispiel der Ständerstrangspannung *u*1<sup>a</sup> der Zusammenhang:

$$
u_{1a} = \frac{z_{u1a}(t_k) - z_{u1a}(t_{k-1}) - z_{offset}}{T_{\text{DSP}}} \frac{R_{\text{Uges}}}{R_{\text{U1}} K_{\text{U/f}}}. \tag{8.3}
$$

Dabei beschreibt der Faktor  $R_{U_{\text{res}}}/R_{U_1}$  die Widerstandsverhältnisse am Spannungsteiler.

Die Leiterströme erhält man mit dem Übersetzungsverhältnis des Stromwandlers  $K_N$ und dem Bürdenwiderstand des Sekundärkreises  $R_B$  am Beispiel des Stromes  $i_{1a}$  folgendermaßen:

$$
i_{1a} = \frac{z_{i1a} (t_k) - z_{i1a} (t_{k-1}) - z_{offset}}{T_{\text{DSP}}} \frac{1}{R_{\text{B}} K_{\text{N}} K_{\text{U/f}}}. \tag{8.4}
$$

Damit wird eine kontinuierliche Erfassung der Spannungen und Ströme gewährleistet, die von der Auflösung her zwar beschränkt ist, aber im Gegensatz zu einer reinen A/D-Wandlung auch Spitzen, wie sie durch das Pulsmuster entstehen, erfasst. Die Zählerstände entsprechen dem diskretisierten Integral der Messgrößen über die Abtastzeit. Bei Berechnung der Messgrößen im DSP werden die Zählerstände deshalb wieder differenziert. Bei den berechneten Strömen und Spannungen handelt es sich somit um Mittelwerte des letzten Zyklus.

Für die Erfassung von Gleichgrößen, bzw. bei stetigem Verlauf der Messgröße kann analog zur Drehzahlerfassung mit der erweiterten Frequenzzählmessung die Auflösung deutlich gesteigert werden. Die dafür notwendige Zeitmessung wird im FPGA erzeugt. Zum Einsatz kommt die erweiterte Frequenzzählmessung nur bei der Stromerfassung und allgemein bei Netzbetrieb.

Im DSP werden die berechneten Ströme auf Nulldurchgang kontrolliert. Mit den Nulldurchgängen werden die Integrationsintervalle zur Berechnung der Effektivwerte von Spannungen und Strömen bestimmt und die Frequenz berechnet.

#### **8.1.4. Temperaturerfassung**

Zur Erfassung der thermischen Sensordaten wurde ein Telemetriesystem am Institut für Elektrotechnik entwickelt. Mit diesem werden die in den Motoren vorhandenen Thermoelemente vom Typ K und die PT100 Widerstandsthermometer ausgewertet und an den PC des Versuchsstandes gesendet. Die Widerstandsänderungen der PT100- Sensoren und die Thermospannungen der Typ K Thermoelemente werden mit Digitalwandlern ausgewertet. Die Angaben zu den Digitalwandlern befinden sich in Tab. A.3. Alle Temperatursensoren werden einmal in der Sekunde abgefragt und die digitalisierten Werte mit 0,1 K Auflösung mit einem *AMB*8425 - Funkmodul von *AMBER wireless* per Wireless M - Bus im 868 MHz SRD Band zum DSP-System gesendet. Um die Messwerte vom Läufer als auch vom Ständer für verschiedene Maschinen zu übertragen, wurden 4 Messboxen entwickelt. In der Tabelle 8.2 sind die Eingänge der Messboxen aufgelistet.

| Name | PT100 Eingänge | Typ K Eingänge | Stromversorgung      |
|------|----------------|----------------|----------------------|
| Box1 | 13             | 3              | <b>Netzteil</b>      |
| Box2 | 12             |                | induktives Lademodul |
| Box3 |                | 10             | Netzteil             |
| Box4 |                | 8              | induktives Lademodul |

**Tab. 8.2.:** Eigenschaften der Messboxen zur Temperaturerfassung

Zur Darstellung und Protokollierung der Temperaturmessdaten wurde eine Software am Institut erstellt, mit der die Daten des Telemetriesystems verwaltet werden. Mit der Software können die Abtastintervalle der Sensoren eingestellt werden. Alle vier Messboxen können simultan erfasst werden. Die Darstellung und Speicherung der Sensordaten kann für jeden einzelnen Eingang eingestellt werden. Zur Integration der Temperaturdaten in das DSP-System läuft auf dem PC ein Python-Skript, das die ankommenden Daten des Telemetriesystems in den Variablenspeicher des DSP-Systems übernimmt.

Die verwendeten PT100 von *Heraeus* und *Variohm Eurosensor* besitzen die Genauigkeitsklasse *A*, bzw. die Klasse *F* 0,15 nach DIN EN 60751:2009-05. Im verwendeten Temperaturbereich dieser Arbeit haben sie einen absoluten Fehler von maximal ±0,5 K. Der verwendete Digitalwandler besitzt ebenfalls einen maximalen Gesamtfehler von ±0,5 K, wobei der Auflösungsfehler der 15 bit Wandlung vernachlässigbar klein ist, so dass sich mit dem Diskretisierungsfehler der Übertragung ein Gesamtfehler von ±1,1 K für die Temperaturerfassung der Widerstandsthermometer ergibt.

Die Temperaturerfassung nach dem Seebeck-Effekt ist prinzipbedingt mit höherem Fehler behaftet. Die verwendeten Thermoelemente der Klasse 1 nach DIN EN 60584 haben im verwendeten Temperaturbereich dieser Arbeit einen absoluten Fehler von maximal ±1,5 K. Die entsprechenden Digitalwandler für Thermoelemente liefern bei einer 14 bit Wandlung eine Auflösung von 0,25 K und haben eine Genauigkeit zur Auswertung der Thermospannung von  $\pm 2 K$ . Der Gesamtfehler der Temperaturerfassung der Thermoelemente vom Typ K beträgt somit ±3,8 K.

#### **Motor 1**

Die Temperaturverteilung am Motor 1 wird mit 17 Temperatursensoren überwacht. Dabei sind im Ständer 12 Sensoren verbaut. Zusammen mit den 3 Sensoren für die Kühlmittelströmung werden diese Daten über die Box 1 nach Tab. 8.2 erfasst. Im Läufer sind 2 Thermoelemente verbaut. Deren Daten werden mit Hilfe der Box4, die mit dem Läufer rotiert, übertragen. Die Position aller Sensoren ist in Abb. 8.3 und Abb. 8.4 dargestellt. Die Beschreibung der Sensoren und deren Zuordnung zu den Eingängen der verwendeten Messboxen enthalten die Tabellen A.4 und A.5 im Anhang.

Durch die nachträgliche Instrumentierung wird die Temperaturverteilung in der Maschine vorrangig an gut zugänglichen Stellen erfasst. Da im verbauten Kurzschlussläufer nur geringe Temperaturunterschiede erwartet werden, sind die 2 Sensoren im Läufer ausreichend. Die Temperaturen im Zahnbereich des Ständerblechpaketes und im Läuferblechpaket werden nicht erfasst.

#### **Motor 2**

Für die thermische Instrumentierung wurden Blechpaket und Wicklung bei *PARTZSCH Elektromotoren e. K.* neu aufgebaut. Dadurch konnte eine umfangreichere Instrumentierung vorgenommen werden. Die Temperaturverteilung am Motor 2 wird mit 27 Temperatursensoren überwacht. In der Ständerwicklung sind 7 Sensoren verbaut und im Ständerblechpaket weitere 5 Sensoren. Zusammen mit den 3 Sensoren in der Kühlmittelströmung werden diese Sensoren, wie beim Motor 1, in der Box1 ausgewertet und übertragen. Im Läufer gibt es eine ähnliche Instrumentierung mit 7 Sensoren in der Wicklung und 5 Sensoren im Läuferblechpaket. Deren Daten werden mit der am Läufer befestigten Box2 erfasst und übertragen. Die Position dieser Sensoren ist den Abbildungen 8.5 und 8.6 zu entnehmen. Die Beschreibung der Sensoren und deren Zuordnung an den Messboxen enthalten die Tabellen A.6 und A.7 des Anhanges.

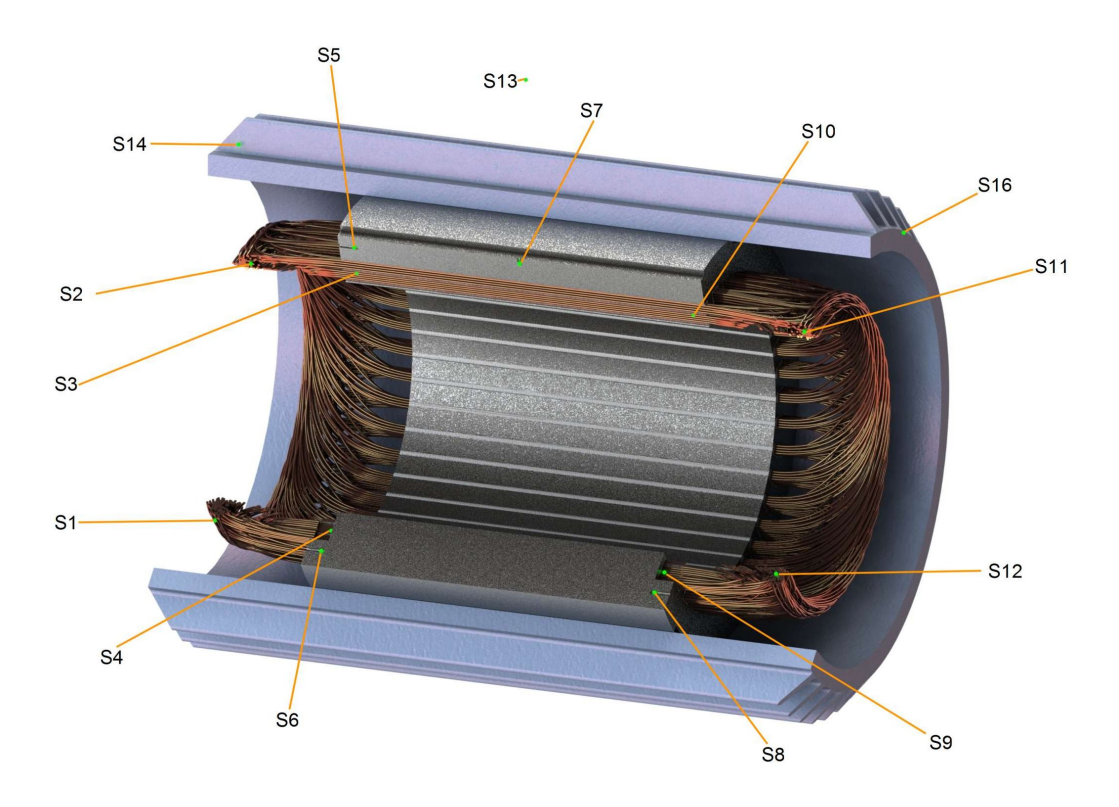

**Abb. 8.3.:** Positionierung der Temperatursensoren im Ständer von Motor 1

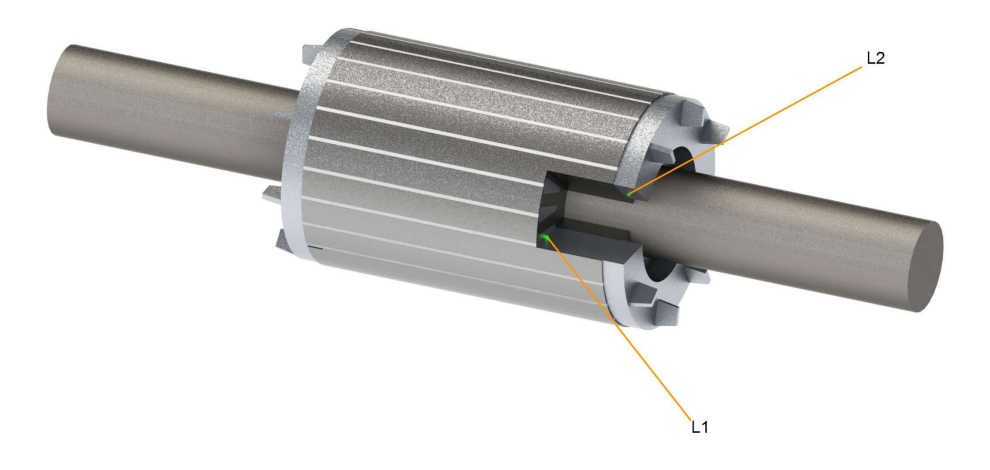

**Abb. 8.4.:** Positionierung der Temperatursensoren im Läufer von Motor 1

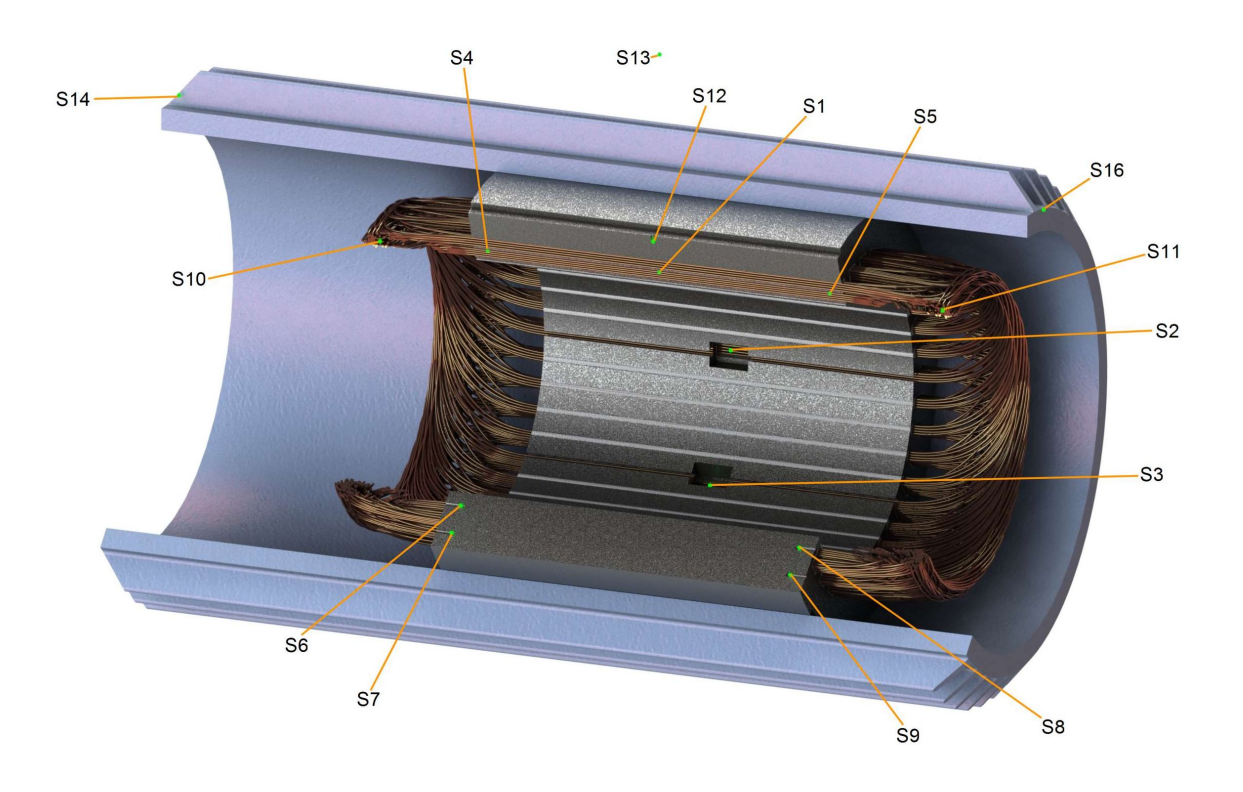

**Abb. 8.5.:** Positionierung der Temperatursensoren im Ständer von Motor 2

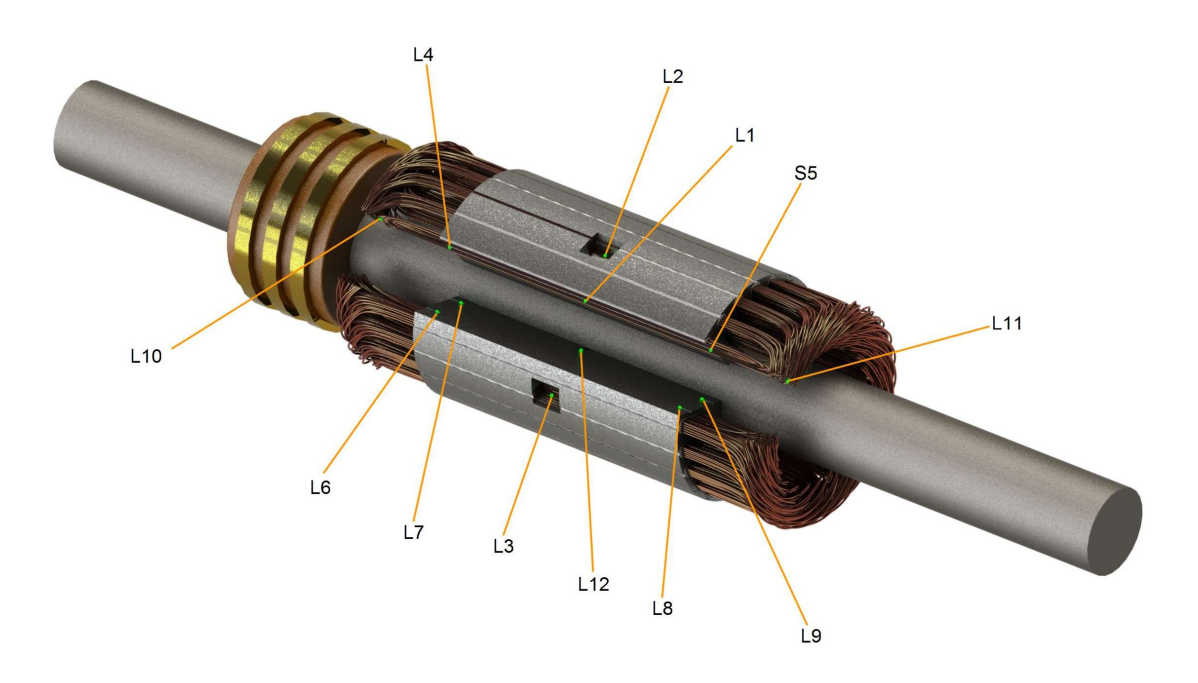

**Abb. 8.6.:** Positionierung der Temperatursensoren im Läufer von Motor 2

#### **8.1.5. Temperaturschätzverfahren**

Nach Abschnitt 6.5.1 ist am Versuchstand ein Temperaturschätzverfahren für die mittlere Läuferwicklungstemperatur implementiert. In der Abb. 8.7 ist der gemessene Schätzfehler für verschiedene Belastungen und Drehzahlen bei Betrieb am Umrichter dargestellt. Das vorgeschlagene Temperaturschätzverfahren kann dabei die Temperatur der Läuferwicklung über einen weiten Einsatzbereich in hoher Qualität bestimmen. Bei Bemessungsdrehzahl (schwarze Kennlinie) wird der Temperaturfehler von 5 K erst bei Belastungen unter 15 % der Bemessungslast überschritten. Für höhere Belastungen bei Bemessungsdrehzahl kann so der Läuferwiderstand mit einem Fehler von unter 2 % identifiziert werden und damit die Temperaturbestimmung in ähnlich hoher Qualität wie bei der Messung mit Thermoelementen vom Typ K erfolgen. Die Spannungsabsenkung des Umrichters zur Verbesserung des Wirkungsgrades begünstigt das gute Schätzergebnis im Teillastbereich, da der Schlupf und damit die Empfindlichkeit des Schätzers bei niedrigen Belastungen erhöht wird.

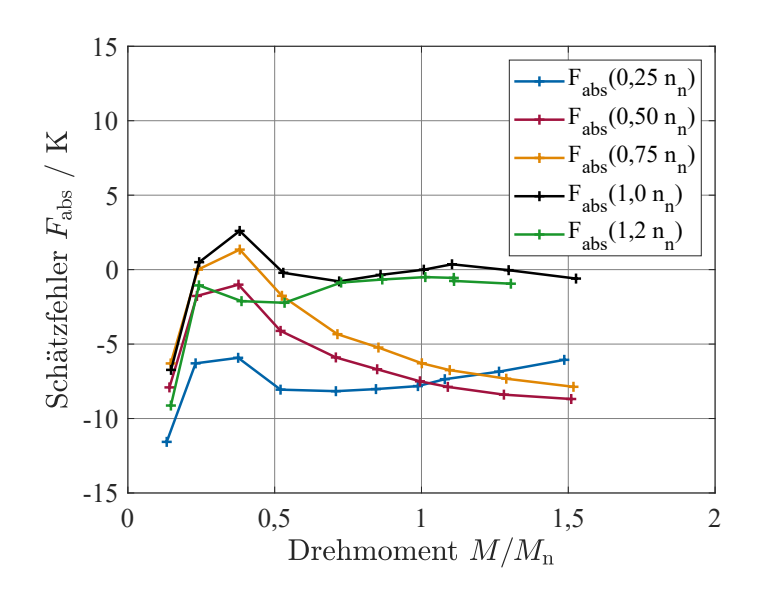

**Abb. 8.7.:** Temperaturschätzfehler in Abhängigkeit vom Drehmoment für verschiedene Drehzahlen (Motor 1 - 5,5 kW ASM KL)

Der Schätzwert wird auf Grund der verringerten Parameterempfindlichkeit bei niedrigen Belastungen erst ab 30 % des Bemessungsmomentes als zuverlässig angesehen. Unterhalb dieser Belastung wird der Schätzwert nicht zur Korrektur der Modelle verwendet. Im gesamten betrachteten Drehzahlbereich liegt der gemessene Schätzfehler des Verfahrens dann im Bereich ±10 K. Insbesondere bei niedrigen Drehzahlen und höheren Drehmomenten ist der Schätzfehler etwas höher. Am Motor 2 erhöht der Modellfehler des Übergangswiderstandes an den Schleifringen den Schätzfehler des Verfahrens. Die Auswertung des Schätzfehlers während der Erwärmungsversuche befindet sich im Unterabschnitt 8.2.2.

### **8.2. Untersuchung für verschiedene Betriebsfälle**

In den folgenden Unterabschnitten werden die verschiedenen thermischen Netzwerke und die thermischen Beobachter mit ihren Möglichkeiten und Grenzen betrachtet. Um die Modelle vergleichen zu können, werden die zwei Maschinen vier unterschiedlichen Betriebsfällen ausgesetzt. Für die vier ausgewählten Betriebsfälle sind in der Tab. 8.3 die Verläufe von Drehzahl, Drehmoment und der Verlustleistung in der Maschine qualitativ dargestellt. Die Verluste sind vorrangig drehzahl- und drehmoment-, des Weiteren aber auch temperaturabhängig, weshalb sich diese während des Betriebes auch bei konstanter Drehzahl und konstantem Drehmoment wie dargestellt ändern. Daneben sind die prinzipiellen Temperaturverläufe der betrachteten Temperaturen in der Tabelle abgebildet. Im Anhang sind die Temperaturverläufe der betrachteten Betriebsfälle und Motoren im Vergleich mit dem 9-K-Modell in den Abbildungen A.1 bis A.16 ausführlich dargestellt.

Verglichen werden die verschiedenen Modelle und Beobachter mit der Hilfe der Gütekriterien des Kapitels 7.

| S1             | Dauerbetrieb bei<br>konstanter Drehzahl<br>und Belastung                                                                                                 | $\uparrow$ M,n, $P_{V}$<br>$R_{V}$<br>M<br>$\overline{\mathfrak{t}}^{\bullet}$ | 140<br>Temperaturen $\vartheta$ / °C<br>120<br>100<br>80<br>$\cdot \hat{\vartheta}_{\text{Max}}$<br>60<br>$\vartheta_{\rm R1}$<br>40<br>$\vartheta_{R2}$<br>20<br>$\overline{c}$<br>$\mathbf{0}$<br>$\mathbf{1}$<br>3<br>Zeit t / h                                                                                                    |
|----------------|----------------------------------------------------------------------------------------------------|--------------------------------------------------------------------------------|----------------------------------------------------------------------------------------------------|
| S <sub>3</sub> | periodischer<br>Aussetzbetrieb<br>Spieldauer: 20 min<br>Einschaltzeit: $50\%$                                                                            | M, n, R<br>R,<br>$\mathsf{n}$<br>M                                             | 120<br>$\frac{1}{2}$<br>$\frac{1}{2}$<br><br>$\vartheta_{\text{R1}}$<br>$\theta_{R2}$<br>20<br>$\overline{2}$<br>$\Omega$<br>3<br>Zeit t / h |
| S <sub>6</sub> | ununterbrochener<br>periodischer Betrieb<br>Spieldauer: 10 min<br>$5 \text{ min: } 1,3M_{\rm n};$<br>$5 \text{ min: } 0.5 M_{\text{n}}$                  | M, n, R<br>R,<br>$\overline{p}$<br>M                                           | 150<br>Temperature $\frac{1}{2}$ 100<br>$\frac{\partial}{\partial \mathbf{R}}$<br>$\vartheta_{\rm R2}$<br>0.5<br>1,5<br>2,5<br>$\mathbf{0}$<br>$\mathbf{1}$<br>$\overline{c}$<br>Zeit t / h                                                                                                    |
| S <sub>8</sub> | ununterbrochener<br>periodischer Betrieb<br>Spieldauer: 20 min<br>2,5 min: $1,0 M_{\rm n}$<br>2,5 min: $0,5 M_n$<br>$n = \{1; 0.5; 0.8; 0.2\} n_{\rm n}$ | $M, n, P_v$<br>R,<br>n                                                         | 100<br>$\Gamma$ emperaturen $\vartheta$ / °C<br>80<br>sammin<br>60<br>$\dot{\vartheta}_{\text{Max}}$<br>$\vartheta_{\rm R1}$<br>40<br>$\vartheta_{R2}$<br>20<br>$\boldsymbol{0}$<br>0,5<br>1,5<br>$\mathbf{1}$<br>Zeit t / h                                                                                                    |

**Tab. 8.3.:** Übersicht der getestete Betriebsfälle

Bei dem Dauerbetriebsfall S1 verlaufen die Temperaturen annähernd nach einer e-Funktion. Dieser Betriebsfall ist grundsätzlich am leichtesten zu beschreiben. Die Berechnung des thermischen Verhaltens beim Aussetzbetrieb S3 ist im Vergleich zum Dauerbetrieb deutlich anspruchsvoller. Zum einen werden durch die stark wechselnden Verluste in der Maschine ständig Übergangsvorgänge angeregt, zum anderen ändern sich mit der Drehzahl und insbesondere bei Stillstand die thermischen Leitwerte in der Maschine und die der Kühlung des Gehäuses gravierend. Somit verändern sich auch die Zeitkonstanten der thermischen Übergangsvorgänge. Die Wärmeleitwerte können bei S6-Betrieb dagegen als konstant betrachtet werden. Durch die sich ändernde Last werden dort aber ebenfalls thermische Übergangsvorgänge angeregt. Damit die Schätzung der Läuferwicklungstemperatur durchgängig funktioniert, liegt abweichend zum genormten S6-Betrieb in den Abkühlungsphasen ein erhöhtes Restmoment an. Der grundsätzliche Temperaturverlauf entspricht aber dem S6-Betrieb, weshalb dieser hier so bezeichnet wird. Beim Betriebsfall S8 schwankt das Belastungsmoment zwischen 50 % und 100 % des Bemessungsmomentes und zusätzlich ändert sich die Drehzahl zyklisch zwischen 20 % und 100 % der Bemessungsdrehzahl. Somit ändern sich während des Versuches die Verluste, die Verlustverteilung und auch die Wärmeübergänge in der Maschine. Im Vergleich zu dem S3-Betrieb kommen bei S8-Betrieb auch bei niedrigen Drehzahlen hohe Belastungen vor.

Im Folgenden werden die thermischen Modelle mit aus Messdaten identifizierten Parametern mit 1, 2, 5 und 9 Körpern hinsichtlich der Gütekriterien verglichen. Dann wird gezeigt wie drei Beobachter auf Basis des 9-Körper-Modells die Temperaturberechnung verbessern können. Dazu wird ein Beobachter durch Rückführung des Schätzwertes der Läuferwicklungstemperatur aufgebaut. Ein zweiter Beobachter wird als Störgrößenbeobachter mit Rückführung der Ständerwicklungstemperatur gebildet und der dritte Beobachter entsteht aus der Kombination der beiden ersten Beobachter. Zusätzlich wird das 9-Körper-Modell mit zwei Modellen mit 9 und 18 Körpern, deren Parameter aus den Abmessungen und Materialdaten berechneten werden, verglichen. Das 9-Körper-Modell mit berechneten Parametern wird auch als Beobachter mit Rückführung der Ständer- und der Läuferwicklungstemperatur für den Vergleich gerechnet.

#### **8.2.1. Vergleich identifizierter Modelle**

Die identifizierten Modelle sind hinsichtlich ihrer Wärmeleitwerte an den Endzustand der Betriebsart S1 angepasst, weshalb die simulierten Endtemperaturen in diesem Betriebspunkt übereinstimmen und die Gütekriterien sehr gut sind. Die Wärmekapazitäten der 1- und 2-Körper-Modelle sind des Weiteren ebenfalls an den Temperaturverlauf des Dauerbetriebsversuches angepasst. Der Betriebsfall S6 mit den thermischen Übergangsvorgängen durch die Lastwechsel und den mit der Drehzahl konstanten Wärmeleitwerten wird zur Identifikation der Wärmekapazitäten der thermischen 5- und 9- Körper-Modelle verwendet. Die Abbildungen A.1 bis A.16 im Anhang zeigen die gute Übereinstimmung der simulierten Temperaturen der identifizierten 9-Körper-Modelle mit den gemessenen Temperaturen.

Die Gütekriterien für die durchgeführten Versuche der beiden Motoren sind in Abb. 8.8 bis Abb. 8.11 dargestellt. Bei Motor 1 liegt die maximale Temperatur meistens im Läufer. Da der Läufer relativ homogen erwärmt ist, liefern das 1- und 2-Körper-Modell Temperaturverläufe mit maximalen Abweichungen bei S1 und S8 von unter 10 K für die Läufer- und die Maximaltemperatur und bei dem 2-Körper-Modell auch für die Ständerwicklungstemperatur. Dem Prinzip bedingt sind die Gütekriterien des 1-Körper-Modells für die Ständerwicklungstemperatur bei der gewählten Auslegung am schlechtesten.

In der Ständerwicklung werden die Wickelköpfe wärmer als die Wicklung in der Nut. Zusätzlich bewirkt die Unsymmetrie durch den einseitigen Lüfter, dass der Wickelkopf auf der Nichtlüfterseite wärmer wird. Durch die geringere Zeitkonstante bei der Erwärmung der Ständerwicklung im Vergleich mit der des Läufers liegt die maximale Maschinentemperatur bei Erwärmungsphasen zunächst im Ständerwickelkopfbereich. Die größere Ausladung am Motor 2 führt zu einer höheren Temperaturdifferenz in der Ständerwicklung, so dass bei dieser Maschine die maximale Maschinentemperatur die meiste Zeit über im Wickelkopf des Ständers auftritt.

Das 2-Körper-Modell liefert für S1-Betrieb bei beiden Motoren gute Verläufe für die 3 betrachteten Maschinentemperaturen. Die Modelle mit mehreren Körpern, deren Wärmekapazitäten nicht wie beim 2-Körper-Modell an diesen Betriebsfall angepasst sind, verbessern nur noch den Verlauf der maximalen Maschinentemperatur. Die Gütekriterien für die Wicklungstemperatur im Läufer sind beim 2-Körper-Modell bei S1 Betrieb bis zu 1 K besser im Vergleich zu den aufwändigeren Modellen.

Da erst das 9-Körper-Modell den Wickelkopf als separaten Körper betrachtet, sind die maximalen Fehler bei der maximalen Maschinentemperatur beim 9-Körper-Modell immer besser als beim 5-Körper-Modell. Durch die erhöhte Temperaturdifferenz in der Ständerwicklung kann bei Motor 2 erst mit dem 9-Körper-Modell die maximale Abweichung zwischen Modell und Messung über alle Betriebsfälle auf etwa 5 K begrenzt werden. Für den Motor 1 ist dies nicht so deutlich, so dass hier das 5-Körper-Modell als mit dem 9-Körper-Modell gleichwertig betrachtet werden kann. Mit dem ausführlicheren 9-Körper-Modell werden hinsichtlich der Wicklungstemperaturen keine relevanten Verbesserungen gegenüber dem 5-Körper-Modell bei Motor 1 erzielt. Die Kriterien zur maximalen Maschinentemperatur sind aber etwas besser.

Der Betriebsfall S8 mit den höheren Anforderungen an die thermischen Modelle kann mit den thermischen 9-Körper-Modellen gut abgebildet werden. Beim Motor 1 wird der Wärmeübergang zwischen Läufer und Ständer drehzahlabhängig mit dem verwendeten Ansatz nicht so gut getroffen wie beim Motor 2, so dass dort selbst beim 9-Körper-Modell die maximale Abweichung geringfügig über 5 K liegt. Insgesamt können die verwendeten 9-Körper-Modelle die 4 Betriebsfälle bei beiden Motoren gut abbilden.

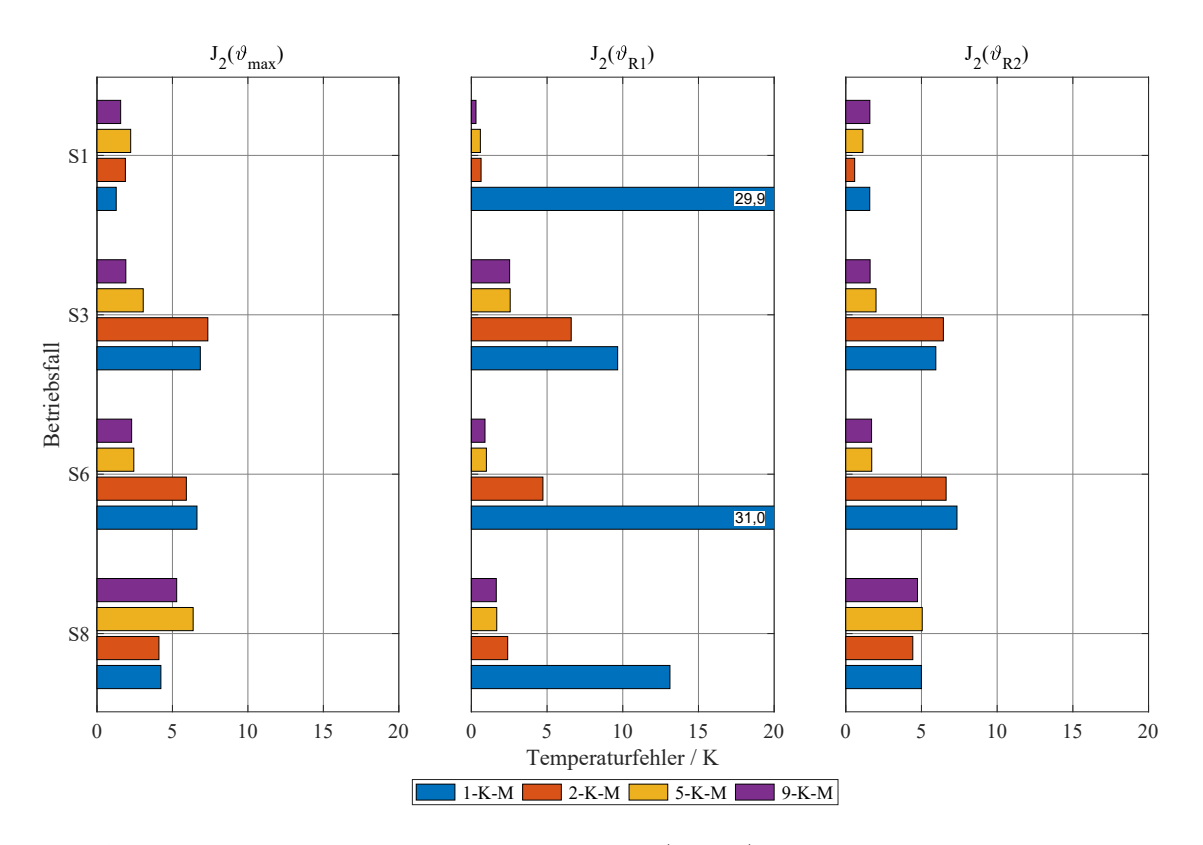

**Abb. 8.8.:** Vergleich der quadratischen Gütekriterien (RMSE) verschiedener thermischer Modelle (Motor 1 - 5,5 kW ASM KL)

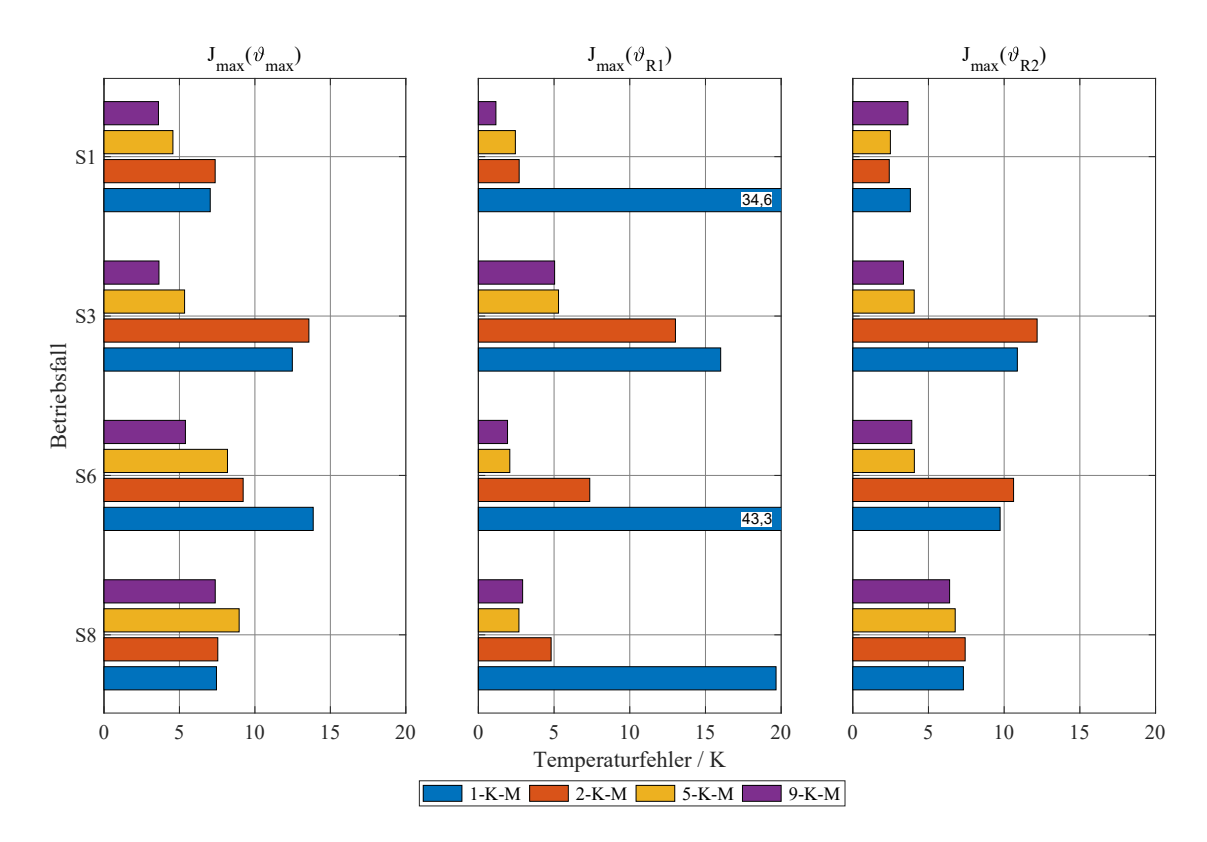

**Abb. 8.9.:** Vergleich der maximalen Gütekriterien verschiedener thermischer Modelle (Motor 1 - 5,5 kW ASM KL)

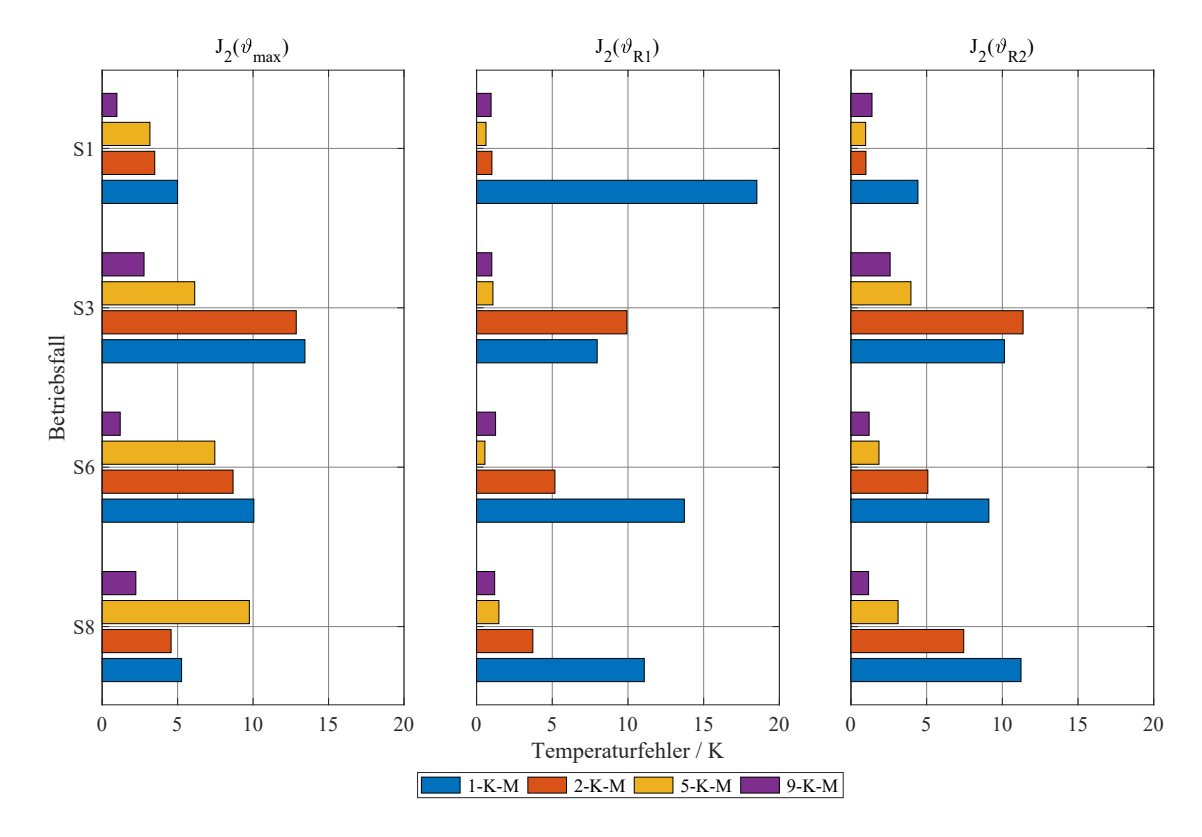

**Abb. 8.10.:** Vergleich der quadratischen Gütekriterien (RMSE) verschiedener thermischer Modelle (Motor 2 - 7,5 kW ASM SL)

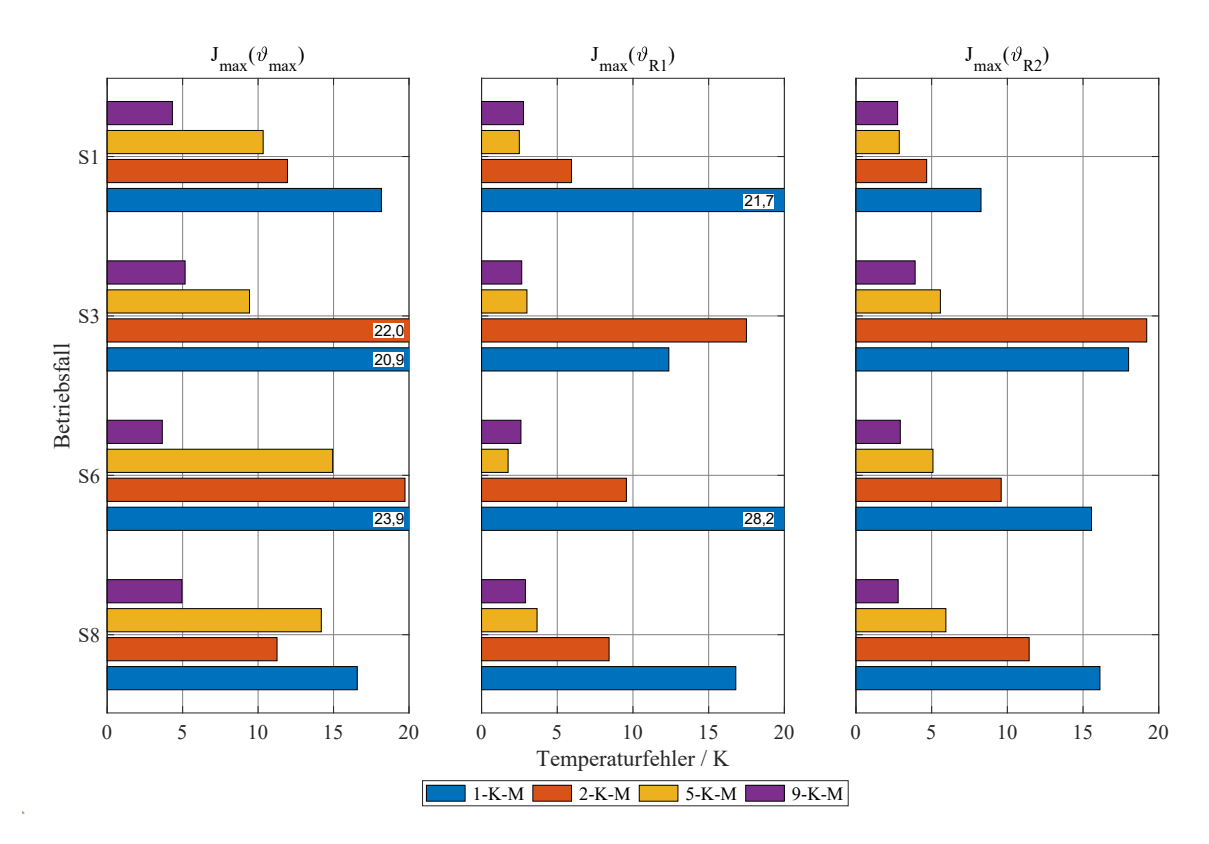

**Abb. 8.11.:** Vergleich der maximalen Gütekriterien verschiedener thermischer Modelle (Motor 2 - 7,5 kW ASM SL)

#### **8.2.2. Vergleich der thermischen Beobachter**

Folgende Beobachter auf Basis des 9-Körper-Modells werden mit diesem verglichen:

- 9-K-M-*ϑ*R2-Beo Beobachter mit Rückführung des Schätzwertes der Läuferwicklungstemperatur,
- 9-K-M-*ϑ*R1-Beo Beobachter mit Rückführung der gemessenen Ständerwicklungstemperatur und
- 9-K-M-*ϑ*R1-*ϑ*R2-Beo Beobachter mit Rückführung der gemessenen Ständerwicklungstemperatur und des Schätzwertes der Läuferwicklungstemperatur.

Da der Schätzwert der Läuferwicklungstemperatur von den Messwerten im Läufer abweicht, werden die Gütekriterien für die Läuferwicklungstemperatur θ<sub>R2</sub> auch auf den Schätzwert angewendet und in den Diagrammen unter  $\vartheta_{R2s}$  abgebildet. Dies ist in Abb. 8.12 bis Abb. 8.15 für die beiden Maschinen und die betrachteten Betriebsfälle dargestellt. Durch die Unsicherheiten am Übergangswiderstand der Schleifringe bei Motor 2 sind die Gütekriterien des Temperaturschätzers dort schlechter. Insbesondere nach dem Einschalten bei vorheriger Pause liegt in den ersten Minuten ein undefinierter Übergangswiderstand vor. Da der Versuch der Betriebsart S6 bei Motor 2 nach längerer Stillstandszeit durchgeführt wurde, sind die Gütekriterien nur bei diesem Betriebsfall ohne die ersten 10 min gerechnet, um die Ergebnisse durch diesen Effekt nicht zu verfälschen. Die Abweichung des Schätzwertes der Läuferwicklungstemperatur liegt in dem nicht einbezogenen Bereich leicht über 10 K. Beim Betriebsfall S3 steht der Schätzwert für die Läuferwicklungstemperatur nur in den Belastungsphasen zur Verfügung. Die Gütekriterien beziehen sich deshalb auch nur auf diese Phasen. Eine Korrektur durch den Beobachter in den Abkühlungsphasen bei S3-Betrieb findet nicht statt.

Insgesamt lässt sich durch die Rückführung der Mess- bzw. Schätzgrößen keine deutliche Verbesserung für die vier Betriebsfälle erzielen, da das 9-Körper-Modell ohne Rückführung bereits den Temperaturverlauf relativ genau berechnen kann. Wird die gemessene Ständerwicklungstemperatur zur Rückführung verwendet, kann der Fehler hinsichtlich der Ständerwicklungstemperatur fast ganz eliminiert werden. Da der Fehler bei der Schätzung der Läufertemperatur meist dem des 9-Körper-Modells entspricht, können die Gütekriterien mit dieser Rückführung nicht weiter verbessert werden. Kurzzeitige hohe Fehler bei der Schätztemperatur, wie sie bei Motor 2 im Betriebsfall S6 und S8 auftreten, können durch den Beobachter unterdrückt werden. Die maximalen Kriterien liegen dann für den Beobachter unter denen des rückgeführten Schätzwertes. Dieses Verhalten kann auch bei verrauschten Sensorsignalen verwendet werden.

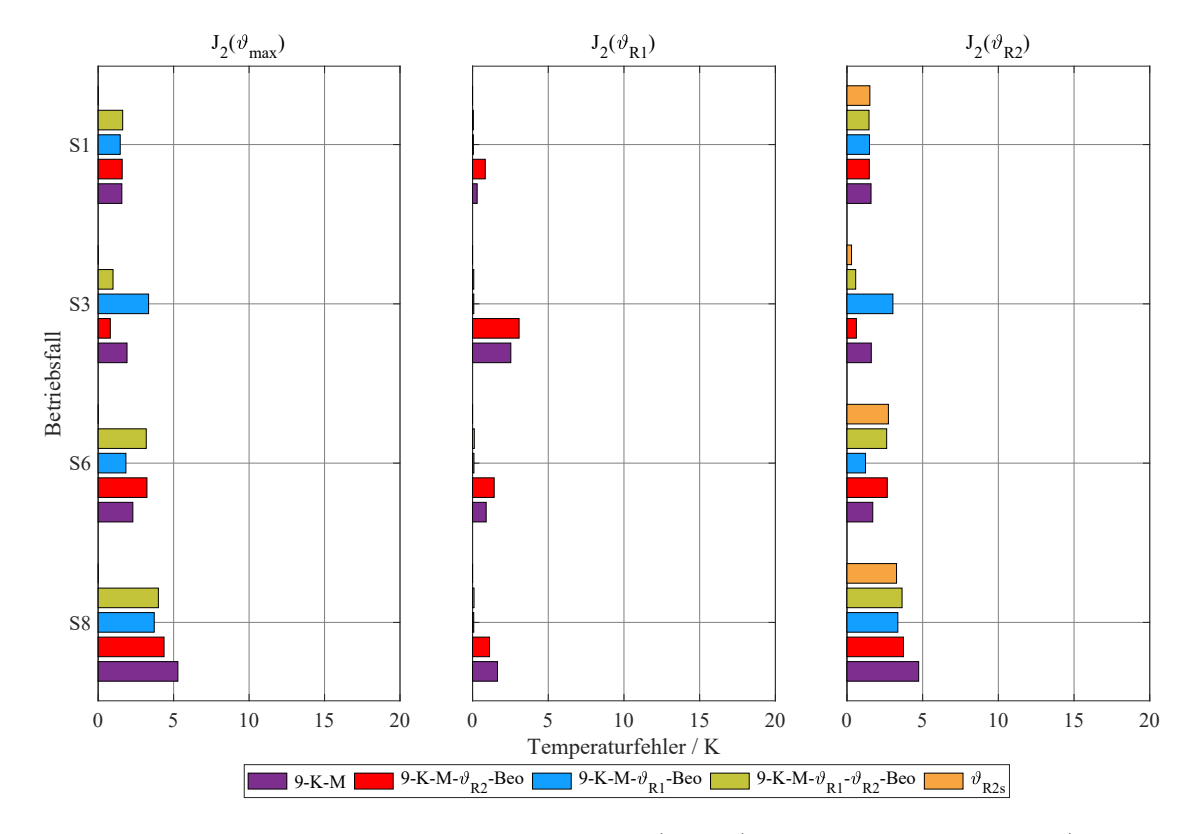

**Abb. 8.12.:** Vergleich der quadratischen Gütekriterien (RMSE) verschiedener Beobachter (Motor 1 - 5,5 kW ASM KL)

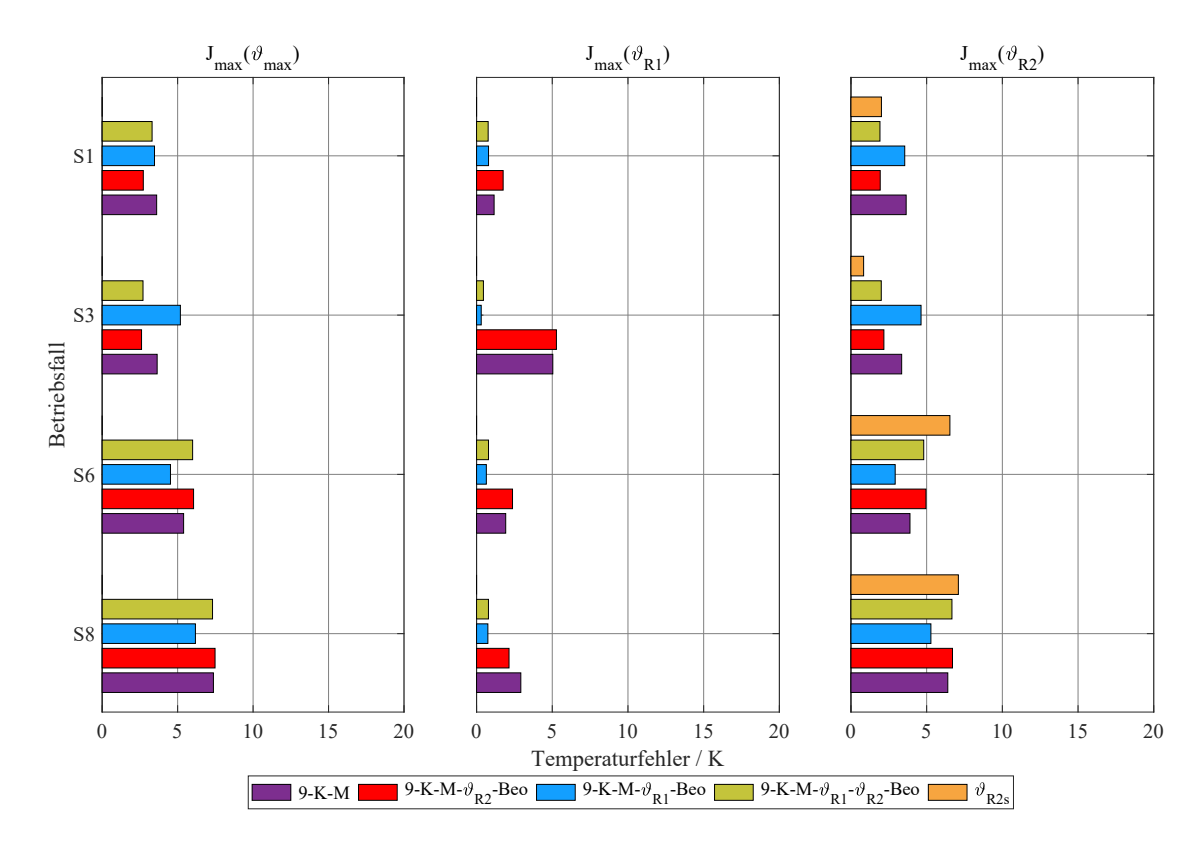

**Abb. 8.13.:** Vergleich der maximalen Gütekriterien verschiedener Beobachter (Motor 1 - 5,5 kW ASM KL)

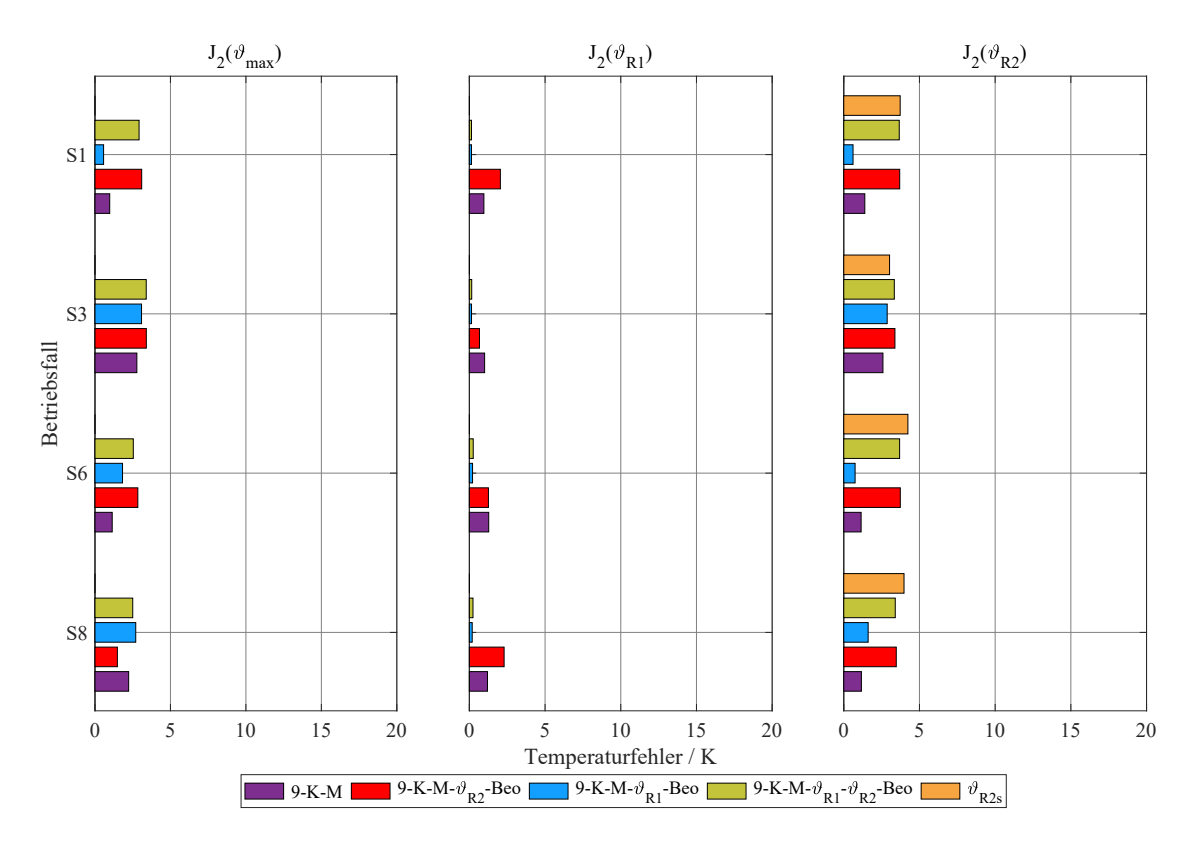

**Abb. 8.14.:** Vergleich der quadratischen Gütekriterien (RMSE) verschiedener Beobachter (Motor 2 - 7,5 kW ASM SL)

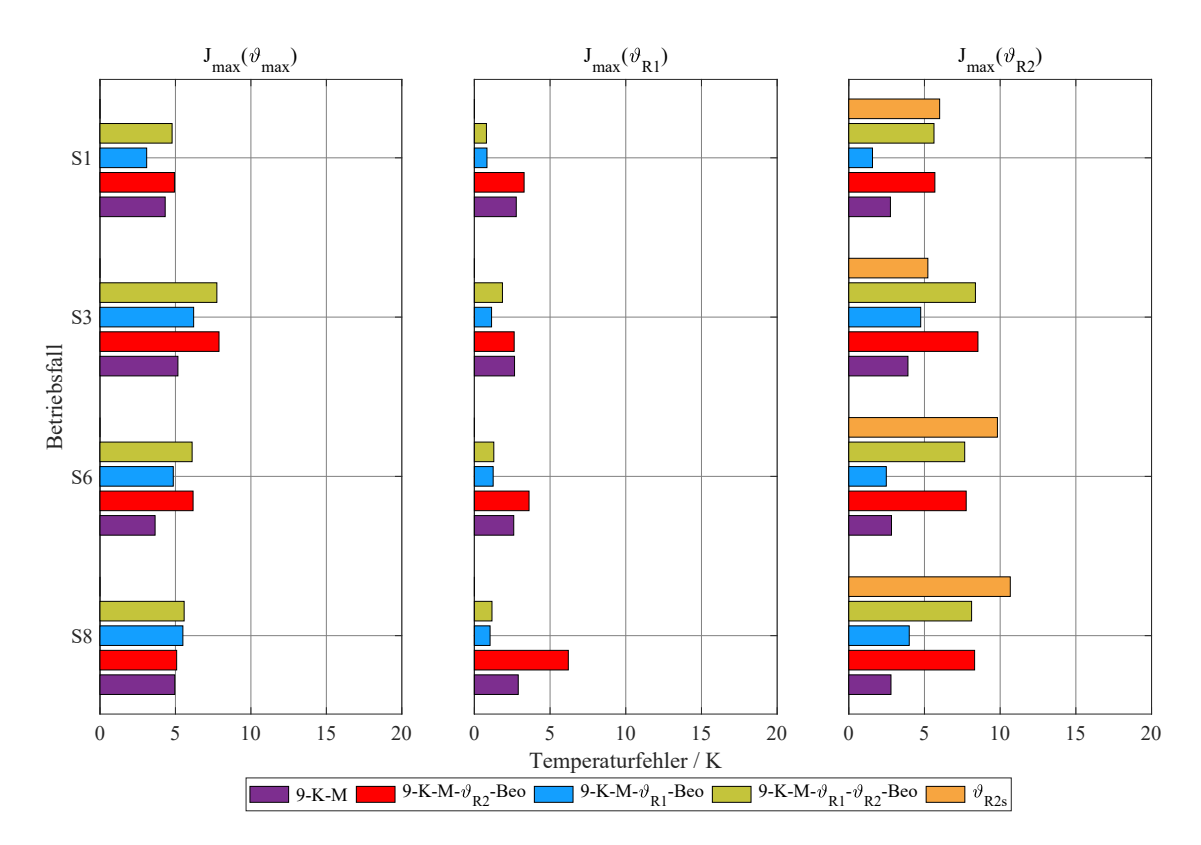

**Abb. 8.15.:** Vergleich der maximalen Gütekriterien verschiedener Beobachter (Motor 2 - 7,5 kW ASM SL)

## **8.2.3. Vergleich zwischen Modellen mit identifizierten und berechneten Parametern**

Da der Aufwand für Instrumentierung und Messung hoch ist, werden des Weiteren die Gütekriterien für die Betriebsfälle folgender Modelle verglichen:

- 9-K-M 9-Körper-Modell mit identifizierten Parametern aus den durchgeführten Versuchen (S1 und S6) ,
- 9-K-M-Cal 9-Körper-Modell mit nach den Abmessungen und Werkstoffdaten berechneten Parametern nach Abschnitt 5.3,
- 18-K-M-Cal 18-Körper-Modell mit nach den Abmessungen und Werkstoffdaten berechneten Parametern nach Abschnitt 5.3,
- 9-K-M-Cal-θ<sub>R1</sub>-θ<sub>R2</sub>-Beo 9-Körper-Modell mit nach den Abmessungen und Werkstoffdaten berechneten Parametern nach Abschnitt 5.3 und Rückführung der gemessenen Ständerwicklungstemperatur und des Schätzwertes der Läuferwicklungstemperatur.

Die Abbildungen 8.16 bis 8.19 stellen die entsprechenden Gütekriterien dar. Es zeigt sich, dass der Temperaturverlauf für die betrachteten drei Temperaturen mit den Modellen ohne Identifikation mit einer maximalen Abweichung von etwa 10 K für Motor 1 berechnet werden kann. Bei Motor 2 liegt die maximale Abweichung bei 15 K während des S6-Betriebes.

Die Gütekriterien des 18-Körper-Modells sind bei Motor 1 nur bei der Ständerwicklungstemperatur etwa 2 K besser und bei Motor 2 für fast alle Temperaturen 1,5 K besser. Es ist anzunehmen, dass durch die bessere Zuordnung einzelner Übergänge in stärker verzweigten Netzwerken geringe weitere Verbesserungen zu erzielen sind. Für eine bessere Vorausberechnung wird in der Regel die Erfahrung des Motorherstellers benötigt.

Der Einsatz des Beobachters wirkt sich vorteilhaft auf die Gütekriterien aus. Diese können deutlich verbessert werden und sind, bis auf die Fälle bei denen der Fehler der Läufertemperaturschätzung hoch ist, mit dem identifizierten 9-Körper-Modell vergleichbar oder sogar besser.

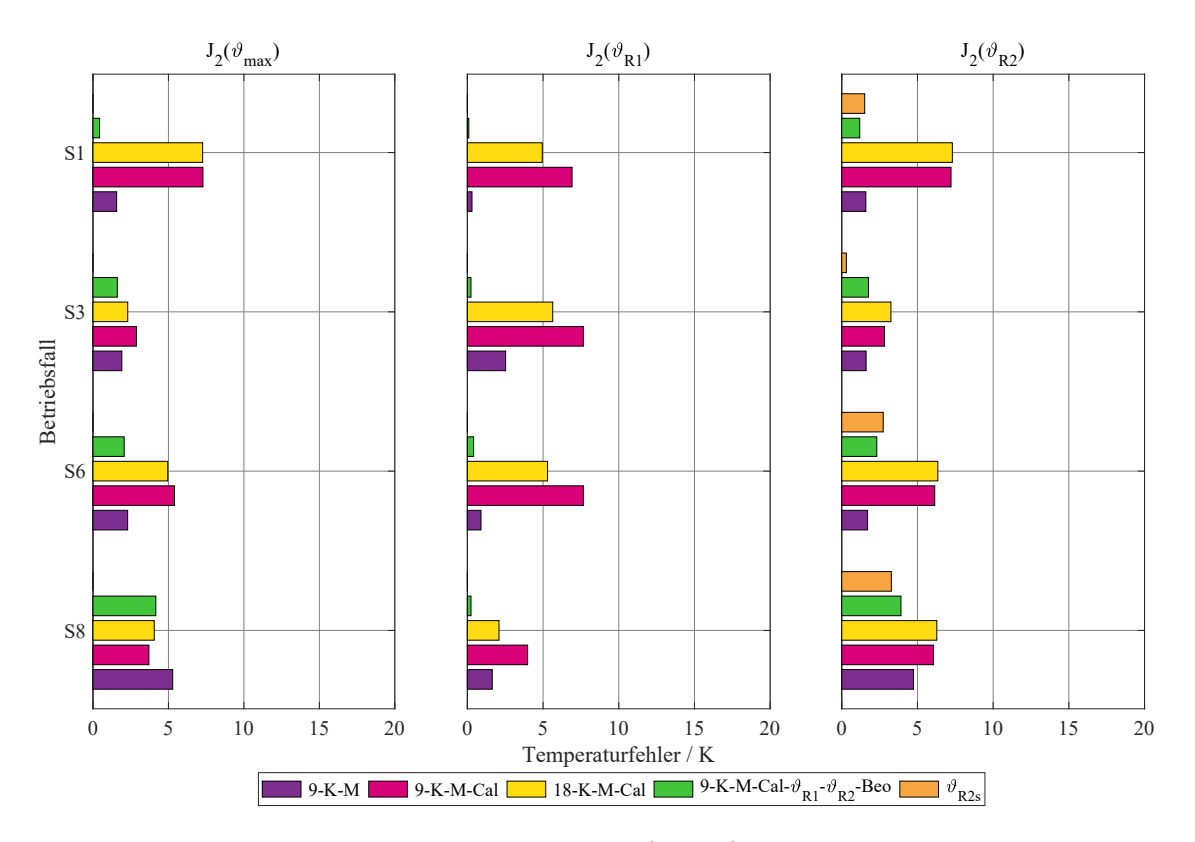

**Abb. 8.16.:** Vergleich der quadratischen Gütekriterien (RMSE) thermischer Modelle mit berechneten Parametern (Motor 1 - 5,5 kW ASM KL)

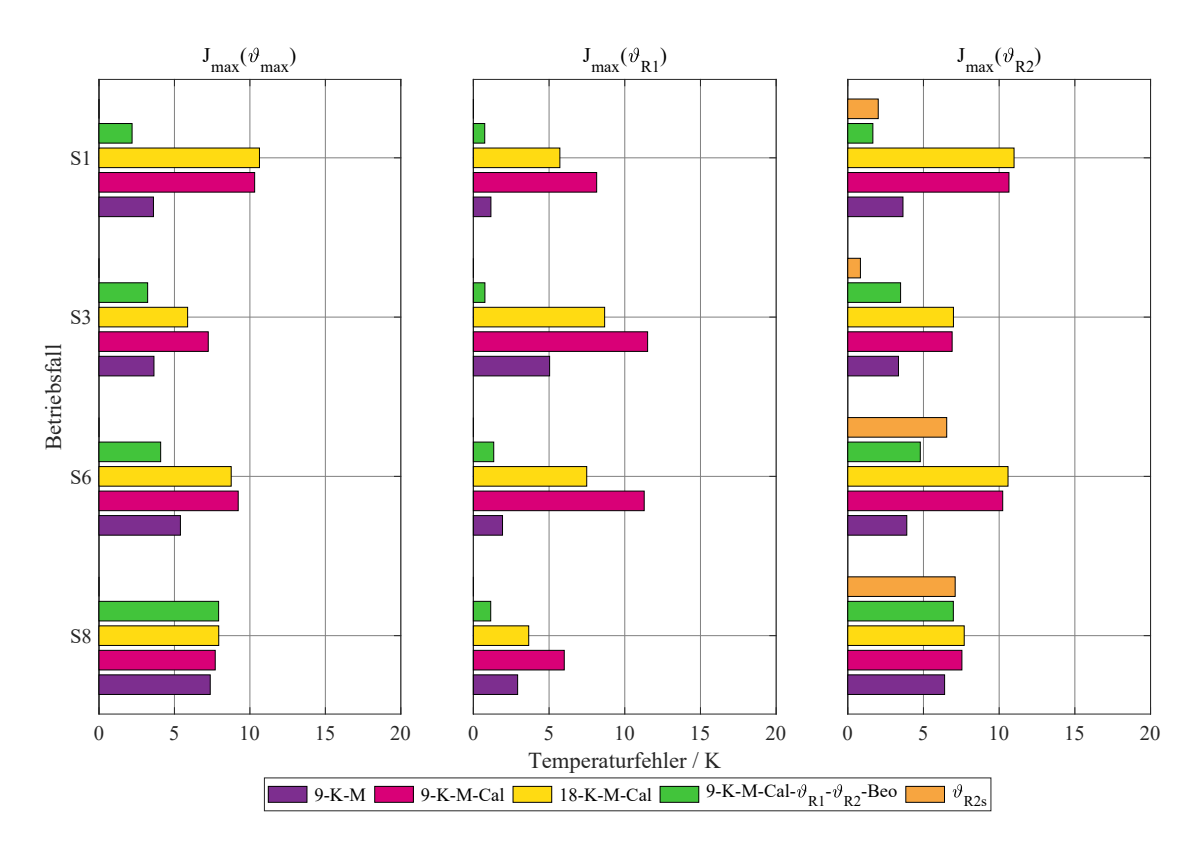

**Abb. 8.17.:** Vergleich der maximalen Gütekriterien thermischer Modelle mit berechneten Parametern (Motor 1 - 5,5 kW ASM KL)

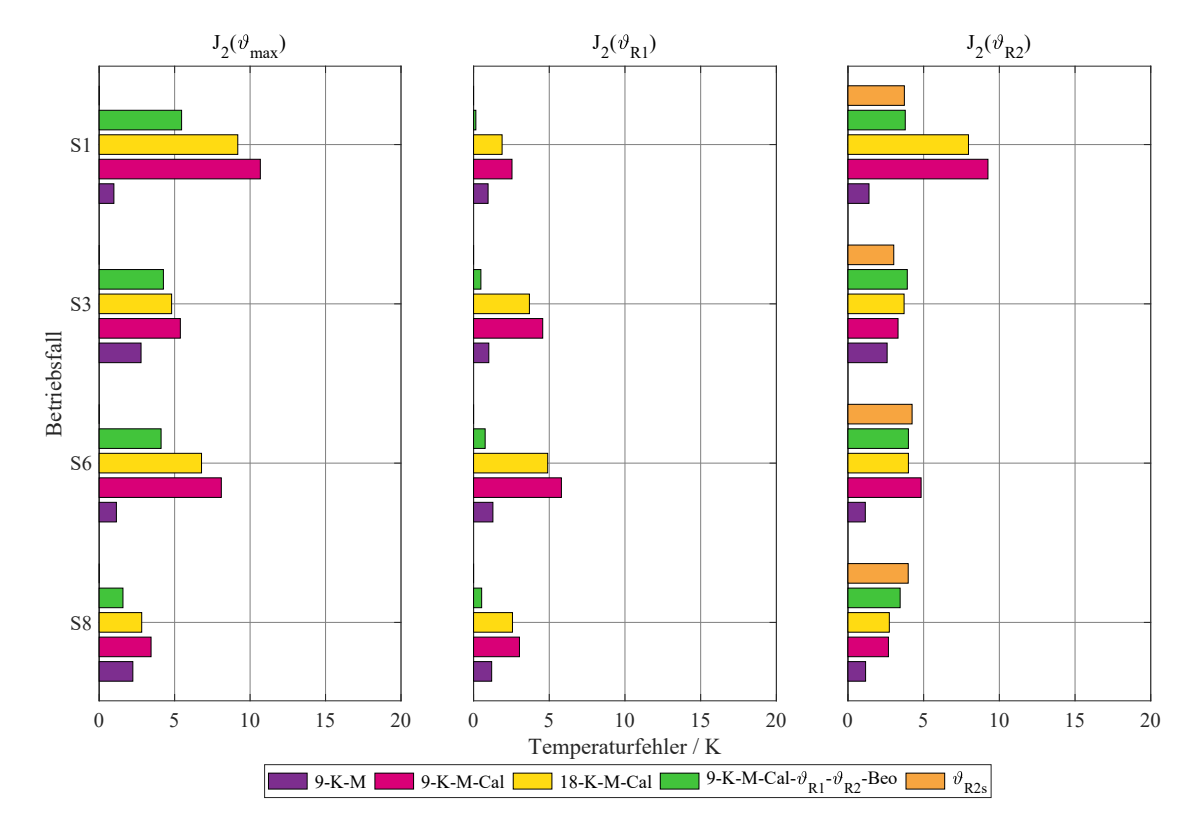

**Abb. 8.18.:** Vergleich der quadratischen Gütekriterien (RMSE) thermischer Modelle mit berechneten Parametern (Motor 2 - 7,5 kW ASM SL)

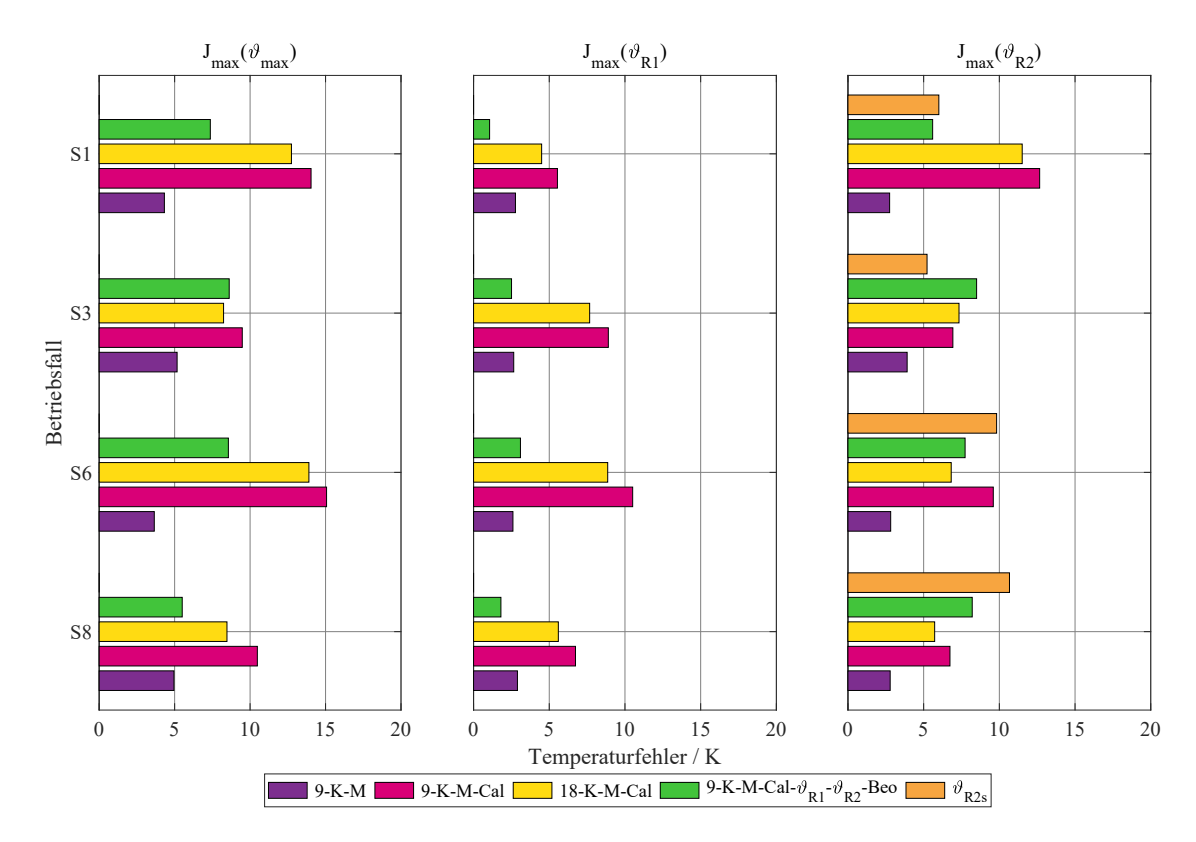

**Abb. 8.19.:** Vergleich der maximalen Gütekriterien thermischer Modelle mit berechneten Parametern (Motor 2 - 7,5 kW ASM SL)

## **8.3. Untersuchung des thermischen Beobachters im Fehlerfall**

Für die im Abschnitt 8.2 untersuchten Betriebsfälle wird gezeigt, dass der Beobachtereinsatz hinsichtlich der Verbesserung der Temperatursimulation nur begrenzt vorteilhaft ist. Bei den identifizierten thermischen Modellen, die das Temperaturverhalten der Maschine in hoher Qualität berechnen können, ist der Beobachtungsfehler an der Vergleichsstelle zu klein um die Temperaturberechnung wesentlich zu verbessern.

Wenn Fehler im Kühlsystem oder im elektrischen System auftreten, können die Abweichungen zu den im Modell berechneten Temperaturen durch veränderte Kühlmittelströmungen bzw. Verluste größer werden. Eine weitere Fehlerquelle betrifft die Annahme der Starttemperatur. Liegt eine längere Betriebszeit der Maschine vor und wird diese nicht beachtet, weil das System z.B. nach einem Fehler im Antrieb neu gestartet wird, dann können auch hier hohe Abweichungen auftreten. Ein Beobachtereinsatz zum schnellen Anpassen der Modelltemperaturen an die Temperaturen in der Maschine ist dann notwendig. Im Folgenden werden zwei Fehlerquellen hinsichtlich der Verbesserungsmöglichkeiten durch den Beobachtereinsatz betrachtet.

#### **8.3.1. Betrieb mit verstopftem Lüfter**

Die Gehäusekühlung bei außenbelüfteten Maschinen wird maßgeblich von der Luftgeschwindigkeit beeinflusst. Durch Staub, sich langsam zusetzende Kanäle, Lüfterschäden oder durch Verstopfung der Ansauglöcher verringern sich die Luftgeschwindigkeiten und damit verringert sich die Wärmeabfuhr der Maschine. Dadurch erhöhen sich die Temperaturen des gesamten Motors. Für den Versuch wurden am Motor 2 die Öffnungen des Lüfterdeckels abgeklebt und die Maschine bei Bemessungslast kurzzeitig betrieben. Die Abb. 8.20 und 8.21 zeigen, dass die Auswirkung der reduzierten Lüfterleistung erst nach etwa 10 min verstärkt auftritt, wenn die Gehäusetemperatur steigt. Die Verbesserung der Temperaturberechnung durch einen Beobachtereingriff funktioniert, wie in Abb. 8.22 und 8.23 zu sehen, am besten mit den Beobachtern mit Rückführung der Ständerwicklungstemperatur. Die Ständerwicklung ist unter viel direkterem Einfluss zur Gehäusetemperatur als die Läuferwicklung. Durch den höheren thermischen Widerstand über den Luftspalt bis zum Gehäuse, wirkt sich die verminderte Kühlung erst später auf den Läufer aus. Die Möglichkeiten des Beobachters auf Basis der Läufertemperaturschätzung sind deshalb begrenzt. Die in Abb. 8.23 dargestellten maximalen Abweichungen zwischen berechneten Modelltemperaturen und gemessenen Werten zeigen, dass das 9-Körper-Modell mit Beobachter auf Basis des Schätzwertes der Läufertemperatur die steigenden Temperaturdifferenzen bei Maximal- und Ständerwicklungstemperatur nur leicht korrigieren kann. Die Läufertemperatur wird dagegen

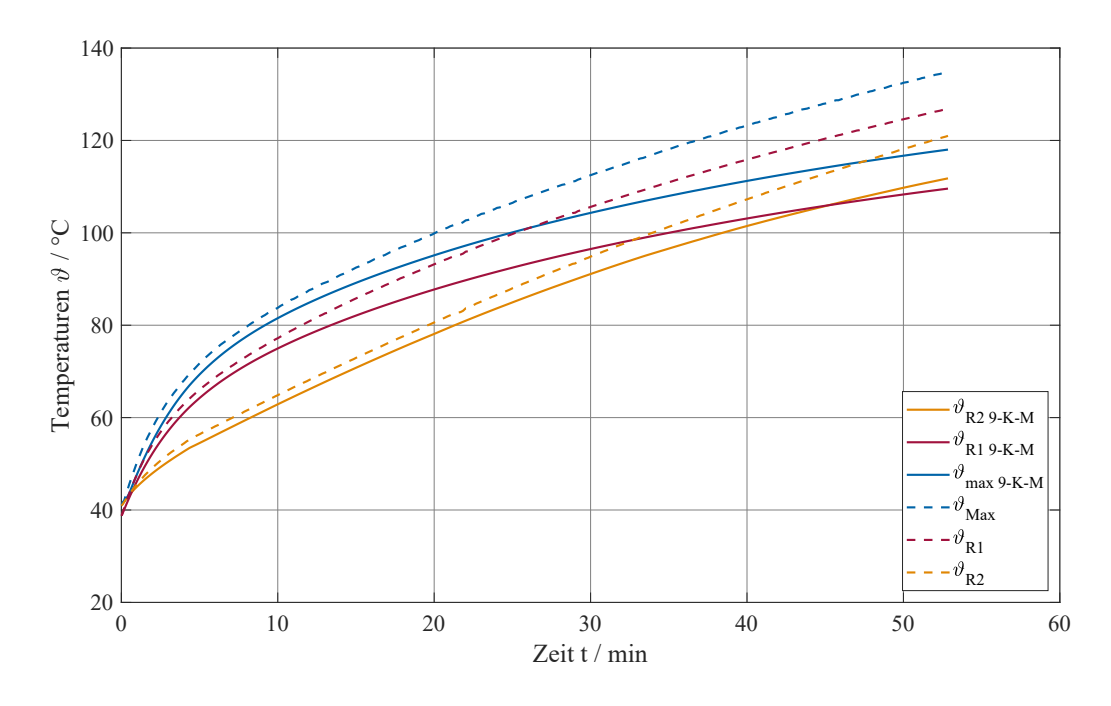

**Abb. 8.20.:** Vergleich gemessener Leitertemperaturen mit 9-Körper-Modell (identifiziert) bei Kurzzeitbetrieb S2 mit verstopftem Lüfter (Motor 2 - 7,5 kW ASM SL)

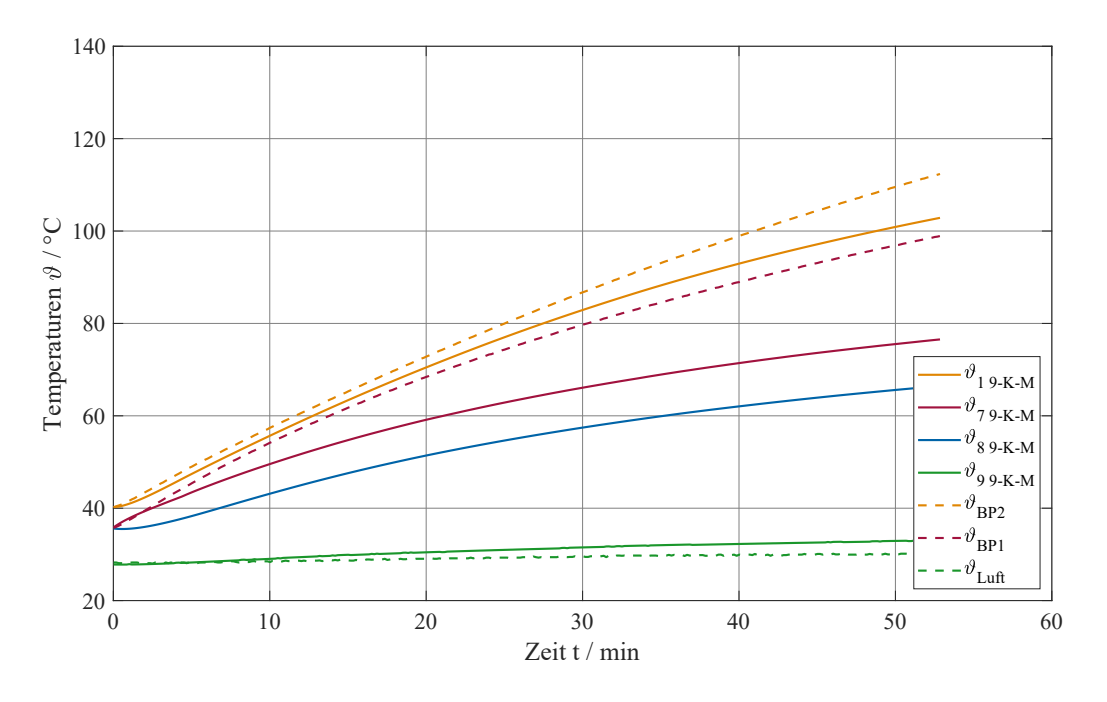

**Abb. 8.21.:** Vergleich gemessener Temperaturen im Eisen mit 9-Körper-Modell (identifiziert) bei Kurzzeitbetrieb S2 mit verstopftem Lüfter (Motor 2 - 7,5 kW ASM SL)
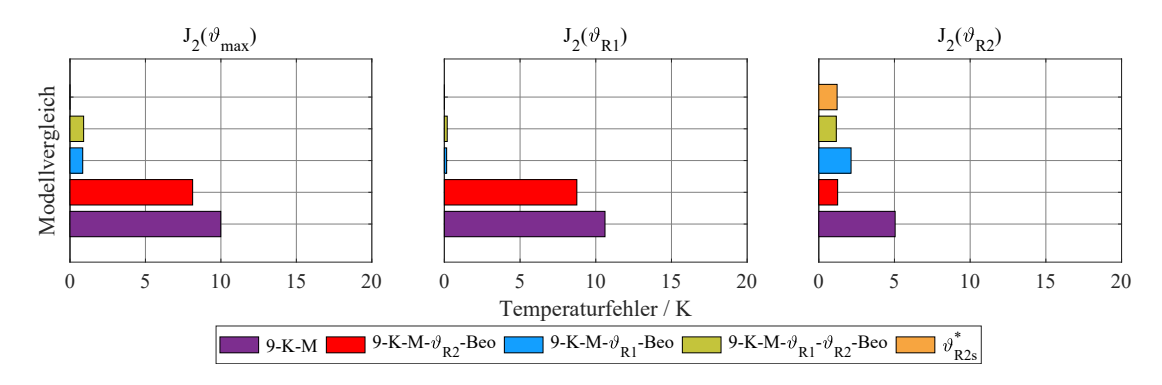

**Abb. 8.22.:** Vergleich der quadratischen Gütekriterien verschiedener thermischer Modelle/Beobachter bei Kurzzeitbetrieb S2 mit verstopftem Lüfter (Motor 2 - 7,5 kW ASM SL)

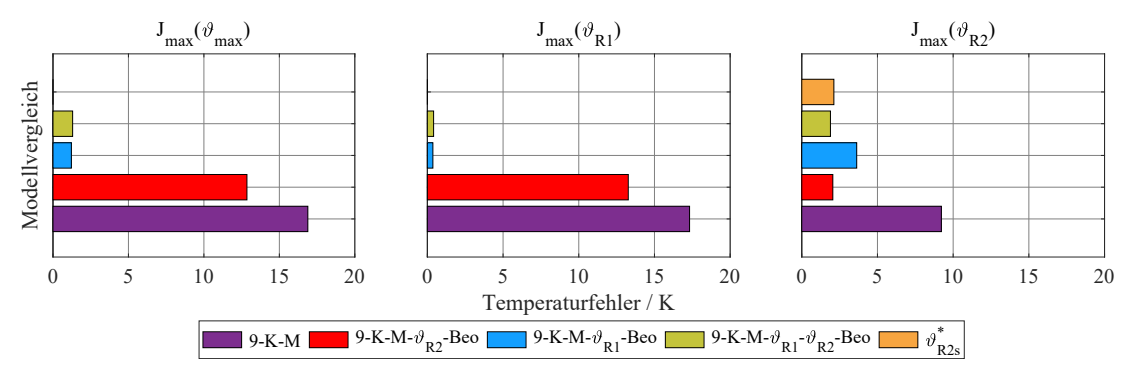

**Abb. 8.23.:** Vergleich der maximalen Gütekriterien verschiedener thermischer Modelle/Beobachter bei Kurzzeitbetrieb S2 mit verstopftem Lüfter (Motor 2 - 7,5 kW ASM SL) \* In den ersten 10 Minuten ist die Abweichung etwas höher, da der veränderliche Übergangswiderstand an den Schleifringen nach längerem Stillstand den Fehler der Läufertemperaturschätzung beeinflusst.

gut korrigiert. Der Störgrößenbeobachter und der kombinierte Störgrößenbeobachter mit Sensor in der Ständerwicklung können diesen Fehlerfall insgesamt besser korrigieren. Die Zeitverläufe der verschiedenen Beobachter für diesen Fehlerfall befinden sich in Abb. A.17 bis A.22 im Anhang.

Die Auslegung des Beobachters kann auf einen speziellen Fehlerfall erfolgen. Allerdings kann der Beobachter dann bei Fehlern mit entgegengesetzten Wärmeströmen die Temperaturabweichungen in der Maschine sogar verstärken. Der vorgeschlagene Beobachter mit zwei Vergleichsstellen ist deshalb deutlich robuster im Betrieb. Betrachtet man die Beobachterkorrektur als eine Korrekturleistung für die einzelnen Körper des Modells, so lässt sich der Ort des Fehlers bei mehreren Vergleichsstellen eingrenzen. Der Fehler liegt an dem Körper, wo die Summe der gedachten Korrekturleistung der Beobachterrückführungen am größten ist. Für den Störgrößenbeobachter kann des Weiteren auch die geschätzte Umgebungstemperatur als Maß zur Fehlererkennung benutzt werden.

#### **8.3.2. Betrieb mit fehlerhaften Startwerten**

Für diesen Betriebsfall wird der Versuch zum ununterbrochenen periodischen Betrieb S6 verwendet und während des Betriebes die thermische Berechnung neu gestartet.

Die Abweichungen zwischen Maschinentemperatur und angenommener Starttemperatur liegen für die Wicklungen zwischen 75-95 K. Die Abb. 8.24 und 8.25 zeigen die Annäherung zwischen simulierten und gemessenen Temperaturen mit zunehmender Zeit. Die Temperaturdifferenzen sinken sehr langsam. Eine Übereinstimmung der zusammengehörigen Temperaturen findet in dem gewählten Abschnitt nicht statt.

Die Rückführung eines Vergleichswertes ist für die schnelle Übereinstimmung der Modelltemperaturen mit den Temperaturen des Motors in diesem Fehlerfall erforderlich. Der Verlauf der Modelltemperaturen mit Beobachter ist Abb. A.23 bis A.28 im Anhang zu entnehmen. Die Rückführung des Schätzwertes der Läuferwicklungstemperatur bewirkt ein schnelles Angleichen der Temperaturen im Läufer. Die Ständertemperaturen werden nur leicht korrigiert und nähern sich langsam den realen Werten an. Durch den größeren Fehler der Läufertemperaturschätzung im Teillastbetrieb nimmt auch die Abweichung des Beobachters in diesen Phasen zu. Der Störgrößenbeobachter auf Basis des Sensors in der Ständerwicklung gleicht die Temperaturen im Ständer sehr schnell an, braucht aber durch den dann nur noch kleinen Beobachtungsfehler lange, um die Läufertemperatur anzupassen.

Den vorteilhaften Einsatz von Beobachtern zeigen auch die Werte der Tab. 8.4, mit den dort dargestellten Temperaturdifferenzen zwischen berechneten Modelltemperaturen und gemessenen Werten 1 min bzw. 5 min nach Start der thermischen Berechnung mit falschen Startwerten. Während sich die Temperaturen im Modell ohne Rückführung nur sehr langsam den gemessenen Werten nähern, kann dies mit den Beobachtern viel schneller erfolgen. Der kombinierte Störgrößenbeobachter mit den zwei Vergleichsstellen kann hier eine deutliche schnellere Anpassung aller Maschinentemperaturen bewirken.

| Modell / Temperatur                                    | $\triangle\vartheta_{\rm max}$ |                    | $\triangle \vartheta_{\text{R1}}$ |                    | $\triangle v_{\rm R2}$ |                    |
|--------------------------------------------------------|--------------------------------|--------------------|-----------------------------------|--------------------|------------------------|--------------------|
|                                                        | 1 min                          | $5 \,\mathrm{min}$ | 1 min                             | $5 \,\mathrm{min}$ | 1 min                  | $5 \,\mathrm{min}$ |
| 9-K-M                                                  | 61.8K                          | 44.7K              | $56.5\,\mathrm{K}$                | 41.1K              | 59.1K                  | 54.3K              |
| $9-K-M-\vartheta_{B2}$ -Beobachter                     | 10.2K                          | 15.8K              | 36.8K                             | 19,1               | 0.7K                   | 0.2K               |
| 9-K-M- $\vartheta_{R1}$ -Beobachter                    | 3.7K                           | $2.6\,\mathrm{K}$  | 1.5K                              | $1.8\,\mathrm{K}$  | 47.3K                  | 37.0K              |
| 9-K-M- $\vartheta_{R1}$ - $\vartheta_{R2}$ -Beobachter | 3.6K                           | 3.6K               | 0.1K                              | 1.4 K              | 0.3K                   | 0.12K              |

**Tab. 8.4.:** Temperaturdifferenz zwischen gemessenen und simulierten Werten nach 1 min und nach 5 min bei S6 mit falschen Startwerten

Die zügige Anpassung der Maschinentemperaturen über dem gesamten betrachteten Zeitabschnitt funktioniert durch einen Beobachtereingriff, wie auch in Abb. 8.26 zu sehen, am besten mit dem kombinierten Störgrößenbeobachter. Die Gütekriterien sind dort am geringsten und damit am besten. Der einzelne Beobachter auf Basis der Ständer- bzw. Läufertemperatur bewirkt ebenfalls eine Verbesserung bei allen Maschinentemperaturen. Eine schnelle Anpassung findet aber nur lokal um die Vergleichsstelle statt. Über die Beobachtereinstellung kann dies zum Teil beeinflusst werden. Ein nied-

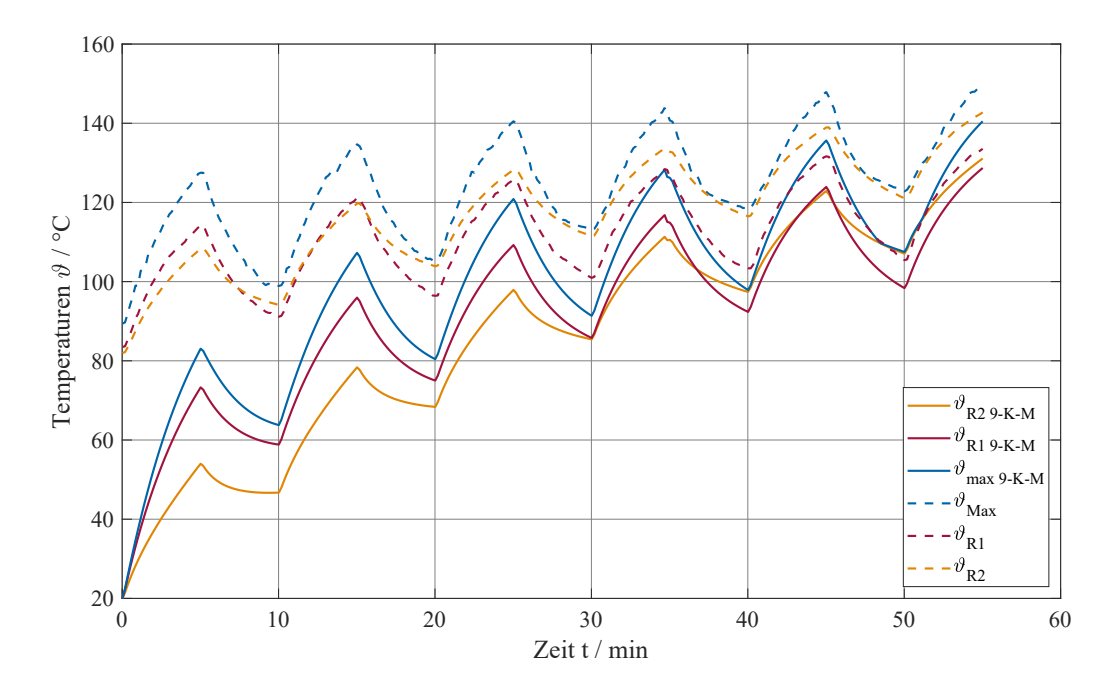

**Abb. 8.24.:** Vergleich gemessener Leitertemperaturen mit 9-Körper-Modell (identifiziert) bei S6- Betrieb mit falschen Startwerten (Motor 2 - 7,5 kW ASM SL)

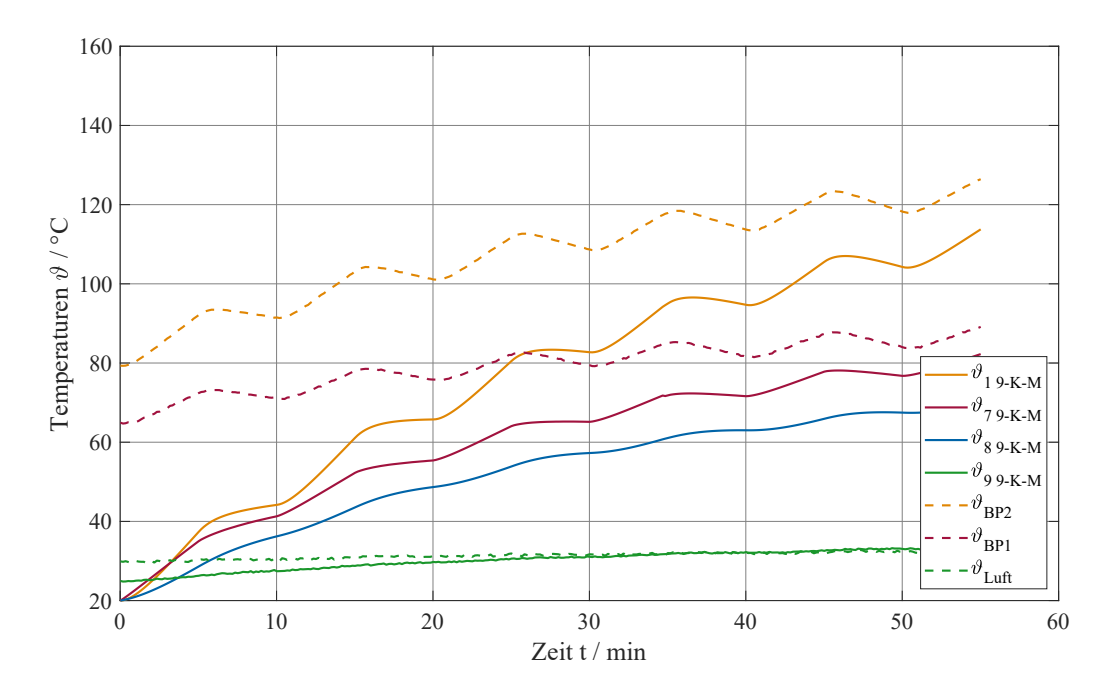

**Abb. 8.25.:** Vergleich gemessener Temperaturen im Eisen mit 9-Körper-Modell (identifiziert) bei S6- Betrieb mit falschen Startwerten (Motor 2 - 7,5 kW ASM SL)

riger Exponent  $a_{\text{exp}}$  bei der Beobachterauslegung ist für diesen Fehlerfall vorteilhaft, s. [Gelke u. a., 2019]. Die Anpassung der Modelltemperaturen geschieht dann nicht nur lokal um die Vergleichsstelle, sondern alle Modelltemperaturen werden in Richtung der Vergleichstemperatur korrigiert. Des Weiteren ist es günstig, wenn sich die Vergleichsstelle in der Nähe der maximalen Maschinentemperatur befindet, da bei der gewählten Beobachterauslegung keine Modelltemperatur über die Temperatur an der Vergleichsstelle hinaus korrigiert wird. Dies ist auch der Grund, weshalb die Abweichungen im Läufer beim Beobachter mit Rückführung der niedrigeren Ständerwicklungstemperatur höher sind als die Abweichungen im Ständer bei Rückführung der Läuferwicklungstemperatur.

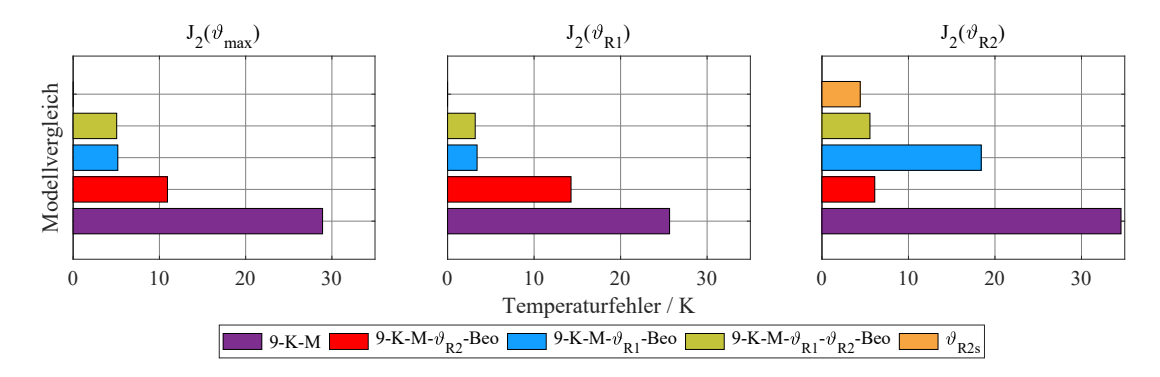

**Abb. 8.26.:** Vergleich der quadratischen Gütekriterien verschiedener thermischer Beobachter bei S6- Betrieb mit falschen Startwerten (Motor 2 - 7,5 kW ASM SL)

### **8.4. Untersuchung der Abschaltzeitprognose**

### **8.4.1. Überwachung von Temperaturgrenzen**

Das Verfahren zur Abschaltzeitprognose, dass im Abschnitt 6.6 beschrieben ist, wird zeitdiskret mit der Abtastperiode *T* = 60 s für das 9-Körper-Modell von Motor 2 angewendet. Für 35 Berechnungsschritte werden mit der gewählten Abtastperiode die nächsten 35 min überwacht. Ausgehend von der aktuellen Belastung wird der Zeitpunkt einer möglichen Überschreitung der fiktiv gewählten Temperaturgrenze von 115 °C berechnet. Über eine lineare Interpolation wird der Zeitpunkt des Erreichens der Grenze mit einer höheren Auflösung als der Abtastperiode ermittelt.

Für den Dauerbetriebsfall des Schleifringläufers (s. Abb. 8.27) findet die mit den Sensoren gemessene Überschreitung der Grenze 56 min 31 s nach Start des Versuches statt. Der verantwortliche Hotspot für die Überschreitung der Temperaturgrenze liegt im Wickelkopf der Ständerwicklung. Die Abschaltzeitprognose auf Basis des validierten 9-Körper-Modells kann das Erreichen der Temperaturgrenze zuverlässig mit einem Fehler von unter 1 min vorhersagen, siehe Abb. 8.28. Die Verwendung der Korrektur der Beobachter nach Gl. 6.16 als zusätzliche Verluste für die Prognose bei vorhande-

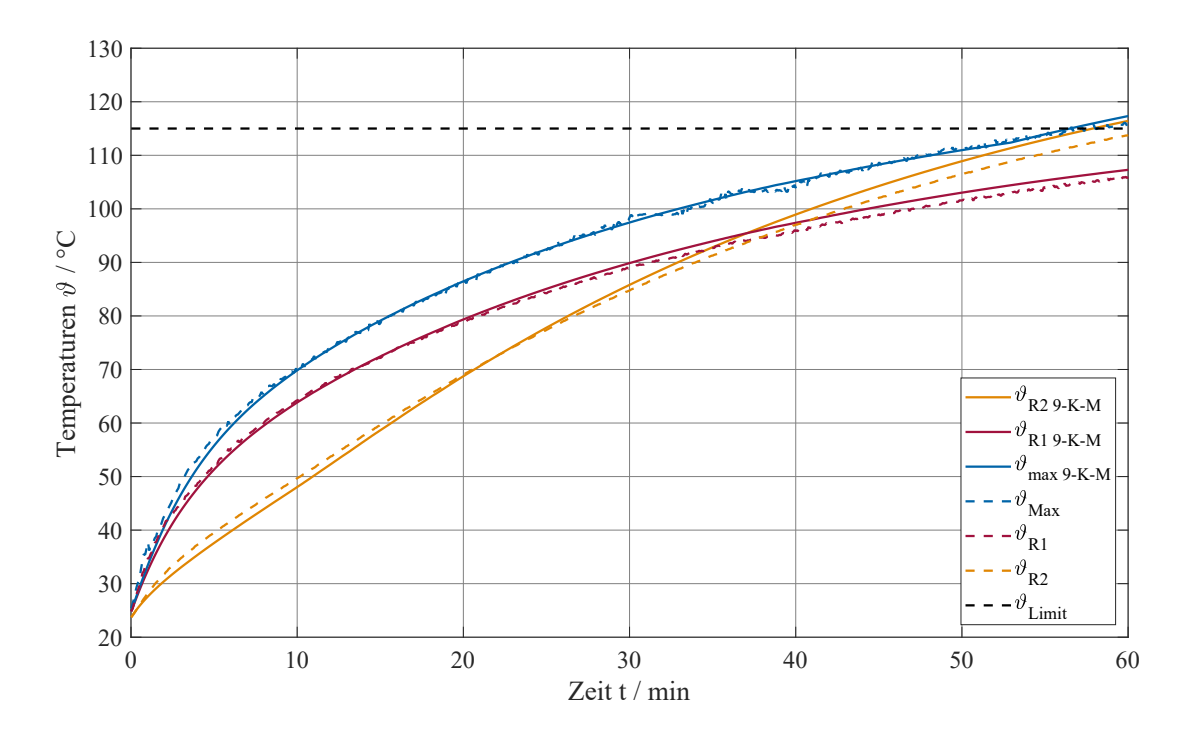

**Abb. 8.27.:** Erwärmungsvorgang mit Grenztemperatur (Motor 2 - 7,5 kW ASM SL)

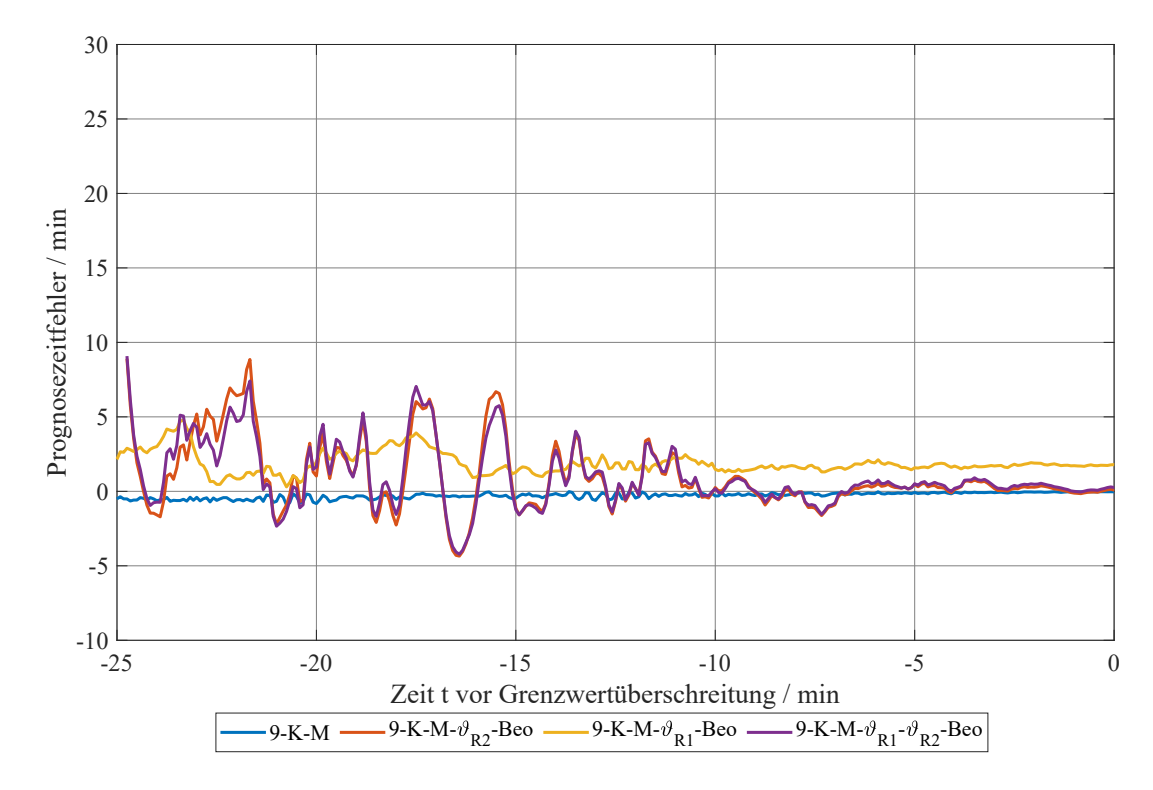

**Abb. 8.28.:** Zeitfehler der Prognose der verbleibenden Zeit bis zur Grenzwertüberschreitung (Motor 2 - 7,5 kW ASM)

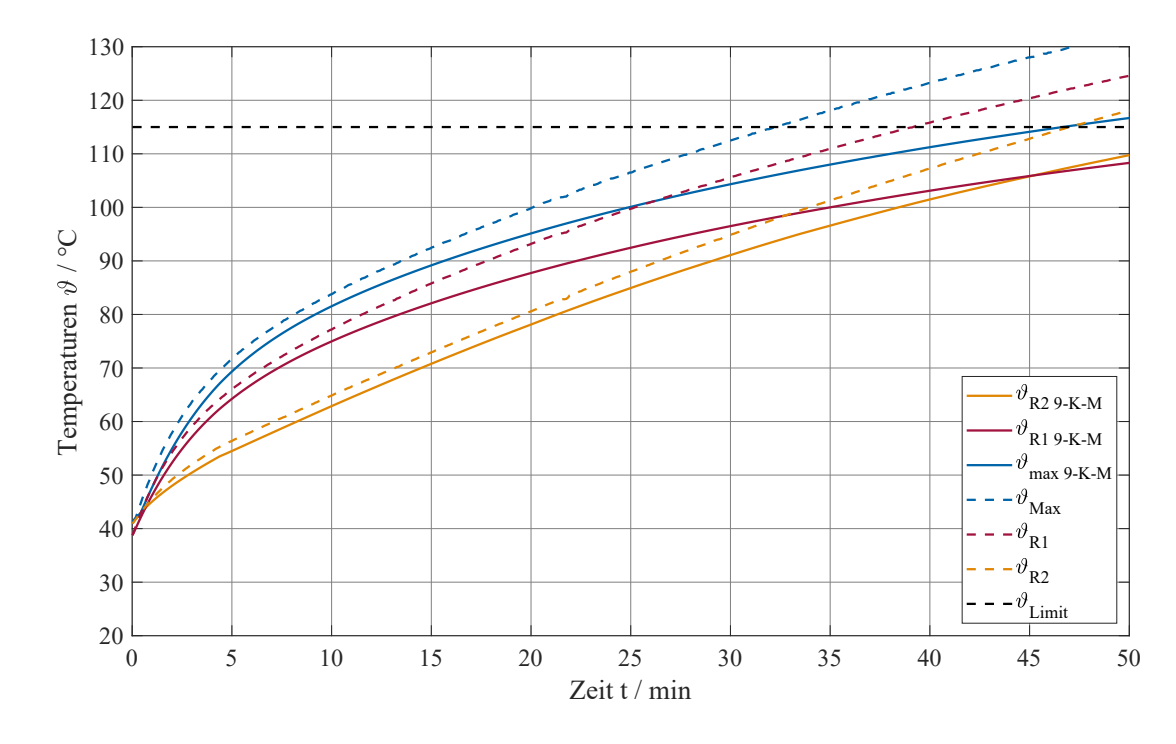

**Abb. 8.29.:** Erwärmungsvorgang mit Grenztemperatur bei verstopftem Lüfter (Motor 2 - 7,5 kW ASM SL)

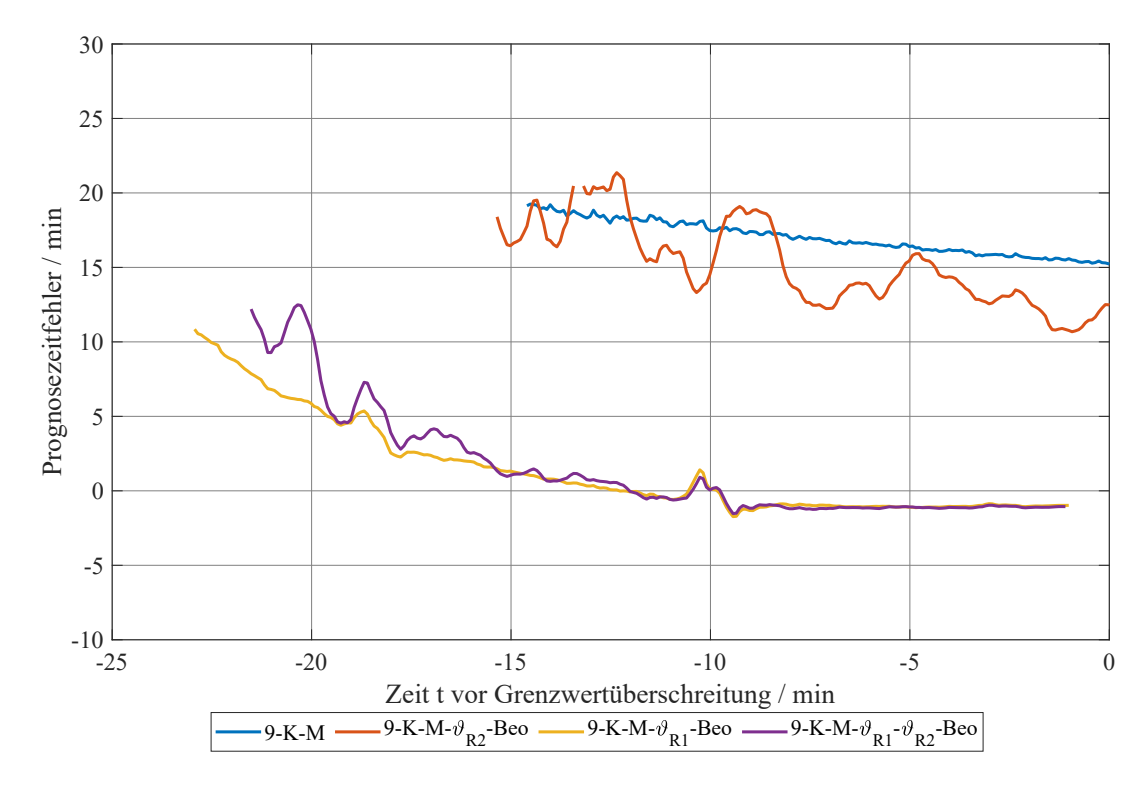

**Abb. 8.30.:** Zeitfehler der Prognose der verbleibenden Zeit bis zur Grenzwertüberschreitung bei verstopftem Lüfter (Motor 2 - 7,5 kW ASM)

ner Beobachterrückführung führt zu einer deutlich erhöhten Streuung der Vorhersage. Dies erfolgt, da auch kleine Mess- und Modellfehler zu hohen Korrekturen am Beobachter führen. Bei Rückführung der Ständerwicklungstemperatur (9-K-M-*ϑ*R1-Beo und 9-K-M- $\vartheta_{R1}$ - $\vartheta_{R2}$ -Beo) kann das Erreichen der Grenztemperatur ab etwa 10 min vor der Grenzwertüberschreitung ebenfalls mit einem Fehler von unter 1 min vorhergesagt werden. Die Rückführung der Läuferwicklungstemperatur (9-K-M-θ<sub>R2</sub>-Beo) erhöht den Fehler der Abschaltzeitprognose leicht. Eine Verbesserung der Vorhersage ist bei diesem Betriebsfall durch die Verwendung der Beobachter nicht möglich.

Beim Fehlerfall mit verstopftem Lüfter wird die Grenztemperatur im Wickelkopf der Ständerwicklung bereits nach 32 min 11 s überschritten, s. Abb. 8.29. Die auf dem 9- Körper-Modell basierende Abschaltzeitprognose berechnet zu diesem Zeitpunkt noch 15 min verbleibende Zeit bis zum Erreichen der Grenztemperatur. Im Unterabschnitt 8.3.1 wird gezeigt, dass für diesen Fehlerfall die Rückführung der Ständerwicklungstemperatur im thermischen Beobachter vorteilhaft ist. Wird diese Beobachterrückführung zur Verbesserung der Abschaltzeitprognose verwendet (9-K-M-*ϑ*R1-Beo und 9-K-M*ϑ*R1-*ϑ*R2-Beo), dann kann die drohende Grenzwertüberschreitung bereits über 20 min vor dem Ereignis festgestellt werden und 15 min vor Erreichen mit einem Fehler von unter 1 min 30 s vorhergesagt werden (s. Abb. 8.30). Bei ausschließlicher Rückführung der Läuferwicklungstemperatur (9-K-M-θ<sub>R2</sub>-Beo) kann der Vorhersagefehler nur leicht verringert werden, da die Wirkung des Fehlers nur stark verzögert Auswirkungen auf die Läuferwicklungstemperatur hat.

Die hier vorgestellte Abschaltzeitprognose kann somit Grenzwertüberschreitungen auch im Fehlerfall frühzeitig erkennen, wodurch das System aktiv im Motorschutz einsetzbar ist. Abschaltungen können dann durch gezieltes Gegensteuern vermieden werden.

### **8.4.2. Überwachung eines Puffers zur Temperaturgrenze**

Nähern sich die Maschinentemperaturen nur langsam der gewählten Temperaturgrenze an, dann erhöht sich der Fehler der Abschaltzeitprognose und bei entsprechenden Modellfehlern kann unter Umständen gar keine Grenzwertüberschreitung festgestellt werden. Liegen die aktuellen Maschinentemperaturen stationär leicht unterhalb der Grenztemperatur, dann erfolgt durch die Abschaltzeitprognose keine Warnung, obwohl eine Belastungserhöhung zu einer kurzzeitigen Grenzwertüberschreitung führen kann. Ein entsprechender Puffer ist deshalb nötig.

Die Auslegung des Puffers erfolgt günstig über die Definition einer Zeit bis zum Erreichen der definierten Grenztemperatur bei Maximalbelastung. Deshalb wird eine zweite Abschaltzeitprognose parallel mit den Verlusten bei maximaler Belastung berechnet.

Die Abb. 8.31 zeigt die Abschaltzeitprognose für maximale Belastung mit 150 % des Bemessungsmomentes während des Dauerbetriebsfalles (s. Abb. A.9) und der Tem-

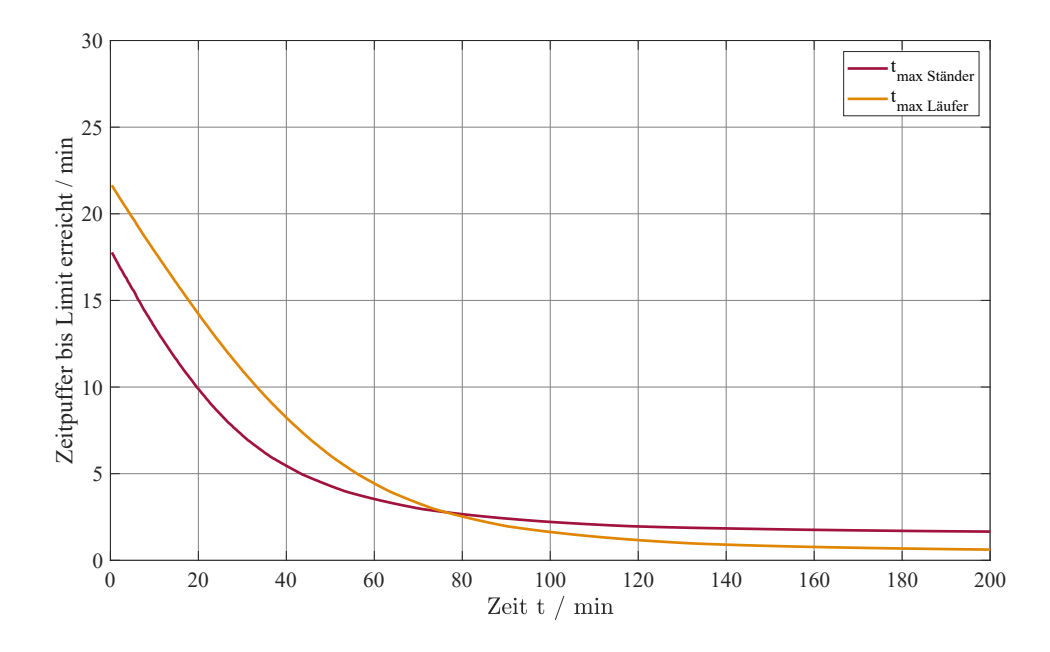

**Abb. 8.31.:** Pufferzeit bis zur Grenzwertüberschreitung bei Belastungserhöhung auf 150 %

peraturgrenze von 145 °C, welche in dem Versuch mit Bemessungslast nicht erreicht wird. Die Prognose zeigt, dass bei einer möglichen Erhöhung der Belastung in den ersten 75 min die Grenztemperatur zuerst in der Ständerwicklung überschritten wird. Wenn die Maschine schon erwärmt ist, dann wird die Grenztemperatur zuerst in der Läuferwicklung erreicht. Während ein kurzzeitiges Überlasten in den ersten Minuten des Versuchs für 15 min unkritisch ist, bleiben am Ende keine 40 s bis eine Grenzwertüberschreitung in der Läuferwicklung droht, bzw. nur 100 s für die Ständerwicklung. Die Abschaltzeitprognose für Maximallast lässt sich nutzen, um statt eines Temperaturpuffers einen Zeitpuffer bis zum Erreichen der Grenztemperatur zu definieren. Zur Vermeidung der Überschreitung der Grenztemperatur wird dann kein fester Temperaturabstand vorgeschrieben, ab dem Motorleistung gedrosselt wird, sondern eine Zeit die verbleiben soll. In dieser Zeit soll selbst unter Maximallast kein Überschreiten der Grenztemperatur erfolgen. Ein abruptes Drosseln der Motorleistung kann damit vermieden werden. Das Erwärmungsverhalten der Maschine wird dadurch bei der Auslegung des Puffers berücksichtigt.

# **9. Zusammenfassung und Ausblick**

Durch die Kenntnis der Temperaturen in der Asynchronmaschine während des Betriebes kann der Motor vor unzulässiger Erwärmung geschützt werden. Des Weiteren können die auftretenden Wicklungsverluste für eine wirkungsgradoptimale Ansteuerung genauer ermittelt werden. In dieser Arbeit wird ein System vorgestellt, das die Temperaturen zuverlässig und sensorarm berechnet und dabei leicht auf andere Motoren übertragbar ist.

Basis ist ein thermisches 9-Körper-Modell für außenbelüftete Asynchronmaschinen, das die Temperaturverläufe wesentlicher Maschinenteile abbilden kann und parallel zur Maschine berechnet wird. Die mit dem Modell ermittelten mittleren Wicklungstemperaturen können zur Verbesserung der Regelung und zur Wirkungsgradoptimierung genutzt werden. Die berechnete Maximaltemperatur der Maschine kann zur Überwachung thermischer Grenzen verwendet werden. Das vorgeschlagene Modell kann die Erwärmungsverläufe zufriedenstellend abbilden, insbesondere wenn größere Temperaturdifferenzen innerhalb der Wicklungen der Maschine auftreten und wenn das Erfassen der Maximaltemperatur wichtig ist. Das 9-Körper-Modell wird mit thermischen Modellen niedriger und höherer Körperzahl verglichen. Bei Motoren mit kleinen Temperaturdifferenzen innerhalb der Wicklung ist eine Modellreduktion möglich. Die Verwendung von Modellen mit einer höheren Körperzahl bringt für die betrachteten Betriebsfälle und Motoren nur geringe Vorteile.

Die erste Parametrierung des Modells erfolgt auf Basis der Abmessungen und der Materialdaten. Der vorgestellte Identifikationsalgorithmus verbessert dann die Übereinstimmung der Temperaturverläufe. Dabei werden die Parameter bei der Identifikation so angepasst, dass sich stationär unter Bemessungslast eine maximale Übereinstimmung ergibt und gleichzeitig dynamische Wärmeübergänge optimal abgebildet werden. Zur Identifikation wird nicht an jedem Maschinenteil eine kontinuierliche Temperaturerfassung benötigt. Für die zugrunde liegenden Verluste wird ein aus den bekannten Maschinenversuchen parametriertes Verlustleistungsmodell verwendet. Die maximalen Abweichungen zwischen simulierten und gemessenen Temperaturen liegen bei Motor 1 unter 7,4 K und bei Motor 2 unter 5,2 K für alle betrachteten Betriebsfälle und Temperaturen bei Verwendung der vorgeschlagenen Parametrierung.

Damit Fehler im thermischen Modell oder der Verlustleistungsberechnung korrigiert

werden können, wird ein thermischer Beobachter vorgeschlagen, der mit zwei Parametern eingestellt wird. Der Beobachterentwurf zeichnet sich durch eine übersichtliche Einstellung und eine leichte Übertragbarkeit auf andere Maschinen sowie andere Positionierungen von Sensoren aus. Die Korrektur findet dabei vorranging an der Vergleichsstelle und an mit dieser thermisch gut gekoppelten Bereichen statt. Schlecht beobachtbare Bereiche werden entsprechend nicht korrigiert. Die Lokalität des Beobachtereingriffes ist einstellbar.

Der vorgestellte Schätzer der Läuferwicklungstemperatur besitzt ein erweitertes Einsatzgebiet und kann diese im gesamten Drehzahlbereich bis in den Teillastbetrieb mit einem Fehler von ±10 K schätzen. Die Genauigkeit steigt mit der abgegebenen Leistung und ist so bei thermisch kritischen Belastungen höher. Der Schätzer ersetzt einen Temperatursensor mit Telemetriesystem in den rotierenden Teilen des Motors.

Das Konzept zur thermischen Maschinenüberwachung basiert auf dem vorgeschlagenen thermischen Modell, das durch einen Temperatursensor in der Ständerwicklung und den Schätzer der Läuferwicklungstemperatur zum Beobachter mit zwei Vergleichsstellen erweitert wird. Die Umgebungstemperatur wird dabei über einen Störgrößenansatz geschätzt. Es wird nur ein Temperatursensor für die thermische Überwachung der gesamten Maschine benötigt. Die thermischen Verläufe werden mit dem Beobachter auch bei unterschiedlichen Fehlerfällen weiterhin sehr gut berechnet. Ein Vergleich mit anderen Beobachterkonstellationen findet statt.

Das drohende Erreichen festgelegter Temperaturgrenzen kann mit der vorgeschlagenen Abschaltzeitprognose frühzeitig erkannt werden. Fehler in der Wärmeübertragung, z. B. durch verstopfte Lüfter, können durch Integration der Beobachterrückführung in die Abschaltzeitprognose berücksichtigt werden.

Das Verfahren wird an zwei Asynchronmaschinen mit 5,5 kW und 7,5 kW unter jeweils vier Betriebsfällen und zwei Fehlerfällen getestet. Es ist grundsätzlich auf andere Motoren sowie bis auf den Temperaturschätzer im Läufer auch auf andere Motorenkonzepte übertragbar.

#### **Weiterführende Fragestellungen:**

Die vorgeschlagene Identifikation der Parameter der thermischen Modelle basiert auf zwei Belastungsversuchen. Ob die Parametrierung auch mit weniger Versuchen und reduzierter Instrumentierung ohne die Erhöhung der Modellfehler möglich ist, können weitergehende Untersuchungen zeigen.

Die Berücksichtigung der Eisen- und der Zusatzverluste in dem verwendeten Schätzer der Läuferwicklungstemperatur verbessert das Schätzergebnis. Weitere Verbesserungen sind bei Verwendung eines verfeinerten Verlustleistungsmodells denkbar, bei dem die frequenz- und sättigungsabhängigen Einflüsse auf die lastabhängigen Zusatzverluste

für umrichtergespeiste Motoren beachtet werden. Für netzgespeiste Antriebe sollte die Stromverdrängung im Temperaturschätzer integriert werden, damit bei Netzanlauf und insbesondere bei blockiertem Läufer belastbare Temperaturwerte zur Verfügung stehen. Über die Auswertung von nutungsharmonischen Oberwellen kann die Drehzahl netzgespeist auch ohne Drehzahlsensor ermittelt werden. Bei Erweiterung dieser Verfahren auf den gesamten Drehzahlbereich umrichtergespeister Antriebe kann der vorgeschlagene Temperaturschätzer der Läuferwicklungstemperatur und damit auch das gesamte Motorschutzsystem ohne Drehzahlsensor arbeiten.

Die Beobachterauslegung lässt sich auch auf FEM-Modelle übertragen. Steht zukünftig genügend Rechenleistung für die thermische Überwachung elektrischer Maschinen zur Verfügung, dann kann mit dem physikalisch interpretierbaren Beobachter eine anwenderfreundlichere Visualisierung der Temperaturverläufe und der Beobachterrückführung während des Betriebes erfolgen.

# **A. Anhang**

### **A.1. Verwendete Motoren**

#### **Motor 1 - VEM KR 132 1/4**

Die Asynchronmaschine mit Kurzschlussläufer von VEM wurde nachträglich mit Temperatursensoren instrumentiert.

| <b>VEM KR 132 1/4</b> |                          |               |                            |                |                      |  |  |
|-----------------------|--------------------------|---------------|----------------------------|----------------|----------------------|--|--|
| $P_{n}$               | $5.5\,\mathrm{kW}$       | $n_{\rm n}$   | $1440 \,\mathrm{min}^{-1}$ | $M_{\rm n}$    | $36,5 \,\mathrm{Nm}$ |  |  |
| $J_{\rm M}$           | $0.021 \,\mathrm{kgm}^2$ |               |                            |                |                      |  |  |
| $U_{1n}$              | 220/380 V                | $I_{1n}$      | $20,5/12$ A                | $f_{1n}$       | $50\,\mathrm{Hz}$    |  |  |
| $\mathcal{p}$         | 2                        | $cos\varphi$  | 0,836                      |                |                      |  |  |
| $R_{125}$             | $0,762\,\Omega$          | $R'_{2.25}$   | $0,572\,\Omega$            | $X_{h}$        | $39,58 \Omega$       |  |  |
| $R_{\rm Fe}$          | $591\,\Omega$            | $X_{\sigma1}$ | $2,03\Omega$               | $X'_{\sigma2}$ | $2,03\,\Omega$       |  |  |

**Tab. A.1.:** Daten Motor 1

#### **Motor 2 - VEM SMR 132 L4**

Die Asynchronmaschine mit Schleifringläufer von VEM wurde nachträglich mit Temperatursensoren instrumentiert und neu gewickelt.

**Tab. A.2.:** Daten Motor 2

| VEM SMR 132 L4 |                           |                |                            |                |                    |  |  |
|----------------|---------------------------|----------------|----------------------------|----------------|--------------------|--|--|
| $P_{\rm n}$    | $7.5$ kW                  | $n_{\rm n}$    | $1425 \,\mathrm{min}^{-1}$ | $M_{\rm n}$    | $50,3 \mathrm{Nm}$ |  |  |
| $J_{\rm M}$    | $0.0594 \,\mathrm{kgm}^2$ |                |                            |                |                    |  |  |
| $U_{1n}$       | 214/370V                  | $I_{1n}$       | $31,5/18,2$ A              | $f_{1n}$       | $50\,\mathrm{Hz}$  |  |  |
| $\mathcal{p}$  | $\overline{2}$            | $cos\varphi$   | 0.79                       |                |                    |  |  |
| $R_{125}$      | $0,548\Omega$             | $R'_{2.25}$    | $0,468\,\Omega$            | $X_{h}$        | $21,23\Omega$      |  |  |
| $R_{\rm Fe}$   | $597\,\Omega$             | $X_{\sigma 1}$ | $1,16\Omega$               | $X'_{\sigma2}$ | $1,65\,\Omega$     |  |  |

# **A.2. Prüfstandstechnik**

| Betriebsmittel                               | Hersteller                         |                                  | Eigenschaften                                  |  |
|----------------------------------------------|------------------------------------|----------------------------------|------------------------------------------------|--|
| Messwelle                                    | Lorenz<br>Messtechnik<br>GmbH      | DR-2554                          | $\pm 100$ Nm $0.05\%$                          |  |
| Drehzahlerfassung<br>Motor 1                 | Baumer                             | $MIR$ 10                         | 1000 Impulse                                   |  |
| Drehzahlerfassung<br>Motor 2                 | Hengstler<br>GmbH                  | RI76TD/10000AH-<br><b>1N38KF</b> | 10000<br>Inkremente                            |  |
| Drehzahlerfassung<br>Belastungsma-<br>schine | Dr. Johannes<br>Heidenhein<br>GmbH | ERN 620.K003                     | 5000 Inkremente                                |  |
| Stromerfassung                               | <b>LEM</b>                         | $LAH25-NP$                       | 1:1000<br>$0,3\%$                              |  |
| Spannungs-<br>erfassung                      | Analog Devices                     | AD652KP                          | Spannungs-<br>Frequenzwandler                  |  |
| Temperatur-<br>erfassung                     | Maxim<br>Integrated                | MAX31855K<br>für Typ K           | $\pm 2K$                                       |  |
|                                              | Maxim<br>Integrated                | MAX31865 für<br>PT100            | $\pm 0.5$ K                                    |  |
| Belastungs-<br>maschine                      | <b>VEM</b>                         | K10R132 M4                       | $P_n = 11 \text{ kW}$<br>$M_{\rm n} = 72.4$ Nm |  |
| Umrichter                                    | Emerson -<br>Control<br>Techniques | Unidrive SP -<br>SP 3401         | $I_{\text{max}} = 35 \text{ A}$                |  |
| Prozessrechner                               | dSPACE GmbH                        | PowerPC 750 GX                   | $1$ GHz                                        |  |
| Eingabekarten                                | dSPACE GmbH                        | <b>DS2002</b>                    | $32$ ADC                                       |  |
|                                              | Xilinx                             | Spartan 3<br>XC3S400             | <b>FPGA</b>                                    |  |

**Tab. A.3.:** Daten verwendete Prüfsstandtechnik

 $\overline{a}$ 

# **A.3. Zuordnung der Temperatursensoren**

### **Beschreibung der Position der Temperatursensoren an Motor 1**

| Bez.            | Typ          | Position                        |
|-----------------|--------------|---------------------------------|
| S1              | <b>PT100</b> | WK A-Seite (Nut 36)             |
| S <sub>2</sub>  | <b>PT100</b> | WK A-Seite (Nut $9/10$ )        |
| S <sub>3</sub>  | <b>PT100</b> | Eingang Nut 4 A-Seite           |
| S4              | <b>PT100</b> | Eingang Nut 16 A-Seite          |
| S <sub>5</sub>  | <b>PT100</b> | Rücken BP Nut 6 A-Seite         |
| S6              | <b>PT100</b> | Rücken BP Nut 18/19 A-Seite     |
| S7              | <b>PT100</b> | Gehäusebohrung                  |
| S8              | <b>PT100</b> | Rücken BP Nut 6 B-Seite         |
| S9              | <b>PT100</b> | Eingang Nut 21 B-Seite          |
| S <sub>10</sub> | <b>PT100</b> | Eingang Nut 6 B-Seite           |
| S <sub>11</sub> | <b>PT100</b> | WK B-Seite (Nut 15)             |
| S <sub>12</sub> | <b>PT100</b> | WK B-Seite (Nut 26)             |
| S <sub>13</sub> | <b>PT100</b> | Umgebungsluft                   |
| S <sub>14</sub> | Typ K        | Kühlmittel am Ende der Maschine |
| S <sub>16</sub> | Typ K        | Kühlmittel vor Lüfter           |

**Tab. A.4.:** Temperatursensoren im Ständer von Motor 1 an Box 1

**Tab. A.5.:** Temperatursensoren im Läufer von Motor 1 an Box 4

| Bez.           | Typ | Position                           |
|----------------|-----|------------------------------------|
| L1             |     | $Type K$ Stab in Läufernut B-Seite |
| L <sub>2</sub> |     | $Type K$   Kurzschlussring B-Seite |

### **Beschreibung der Position der Temperatursensoren an Motor 2**

| Bez.            | Typ          | Position                                 |
|-----------------|--------------|------------------------------------------|
| S1              | PT100        | Mitte Nut 11                             |
| S <sub>2</sub>  | <b>PT100</b> | Mitte Nut 17                             |
| S <sub>3</sub>  | <b>PT100</b> | Mitte Nut 23                             |
| S <sub>4</sub>  | <b>PT100</b> | Eingang Nut 29 A-Seite                   |
| S <sub>5</sub>  | <b>PT100</b> | Eingang Nut 29 B-Seite                   |
| S6              | <b>PT100</b> | Blechpaket Zahn oben (N28/29) A-Seite    |
| S7              | PT100        | Blechpaket Nutgrundrund (N28/29) A-Seite |
| S8              | PT100        | Blechpaket Zahn oben (N28/29) B-Seite    |
| S <sub>9</sub>  | <b>PT100</b> | Blechpaket Nutgrund (N28/29) B-Seite     |
| S <sub>10</sub> | <b>PT100</b> | Wickelkopf bei Nut 35 A-Seite            |
| S <sub>11</sub> | <b>PT100</b> | Wickelkopf bei Nut 35 B-Seite            |
| S <sub>12</sub> | <b>PT100</b> | Blechpaketrücken / Gehäuse               |
| S <sub>13</sub> | <b>PT100</b> | Umgebungsluft                            |
| S14             | Typ K        | Kühlmittel am Ende der Maschine          |
| S16             | Typ K        | Kühlmittel vor Lüfter                    |

**Tab. A.6.:** Temperatursensoren im Ständers von Motor 2 an Box 1

| Bez.           | Typ          | Position                                |
|----------------|--------------|-----------------------------------------|
| L1             | <b>PT100</b> | Mitte Nut 9                             |
| L <sub>2</sub> | <b>PT100</b> | Mitte Nut 13                            |
| L3             | <b>PT100</b> | Mitte Nut 17                            |
| $L_4$          | <b>PT100</b> | Eingang Nut 1 A-Seite                   |
| L5             | <b>PT100</b> | Eingang Nut 1 B-Seite                   |
| L <sub>6</sub> | <b>PT100</b> | Blechpaket Zahn oben (N24/1) A-Seite    |
| L7             | <b>PT100</b> | Blechpaket Nutgrundrund (N24/1) A-Seite |
| L8             | <b>PT100</b> | Blechpaket Zahn oben $(N24/1)$ B-Seite  |
| L <sub>9</sub> | <b>PT100</b> | Blechpaket Nutgrund (N24/1) B-Seite     |
| L10            | <b>PT100</b> | Wickelkopf bei Nut 21 A-Seite           |
| L11            | <b>PT100</b> | Wickelkopf bei Nut 21 B-Seite           |
| L12            | <b>PT100</b> | Bohrung / Welle                         |
| L13            | Typ K        | Mitte Nut 5 - defekt                    |

**Tab. A.7.:** Temperatursensoren im Läufers von Motor 2 an Box 2

# **A.4. Verwendete Materialwerte**

| Werkstoff                      | spez. Wärmekap.    |                                 | Dichte                |                              | spez. Leitfähigkeit      |                |
|--------------------------------|--------------------|---------------------------------|-----------------------|------------------------------|--------------------------|----------------|
|                                | Zeichen            | $\frac{\text{Ws}}{\text{kg K}}$ | Zeichen               | $rac{\text{kg}}{\text{m}^3}$ | Zeichen                  | $\frac{W}{mK}$ |
| Aluminium                      | $c_{\text{Al}}$    | 920                             | $\rho_{Al}$           | 2700                         | $\lambda_{\rm Al}$       | 220            |
| Blechpaket längs               | $c_{\rm BP}$       | 462                             | $\rho_{\rm BP}$       | 7700                         | $\lambda_{\rm{BPl}}$     | 26             |
| Blechpaket quer                |                    |                                 |                       |                              | $\lambda_{\rm BPq}$      | 4              |
| Stahl                          | $c_{\rm Fe}$       | 490                             | $\rho_{\rm Fe}$       | 7850                         | $\lambda_{\rm Fe}$       | 35             |
| Kupfer                         | $c_{\rm Cu}$       | 385                             | $\rho_{\rm Cu}$       | 8920                         | $\lambda_{\rm Cu}$       | 380            |
| Luft bei 30 °C, 1 bar          | $c_{pL20}$         | 1007                            | $\rho_{L20}$          | 1,1885                       | $\lambda_{\mathrm{Lu}}$  | 0,026          |
| Luft bei $80^{\circ}$ C, 1 bar | $c_{\text{pL}80}$  | 1010                            | $\rho_{\rm L80}$      | 0,9862                       | $\lambda_{\mathrm{Lu}}$  | 0,030          |
| Wasser bei 20°C                | $c_{H2O}$          | 4182                            | $\rho_{\text{H2O}}$   | 997                          | $\lambda_{\rm H2O}$      | 0,598          |
| Gußeisen                       | $c_{\text{FeG}}$   | 450                             | $\rho_{\rm FeG}$      | 7500                         | $\lambda_{\rm FeG}$      | 62             |
| Glimmer                        | $c_{\text{Gl}}$    | 1000                            | $\rho_{\mathrm{Gl}}$  | 1400                         | $\lambda_{\rm Gl}$       | 0,18           |
| Lack                           | $c_{\rm La}$       | 1700                            | $\rho_{\rm La}$       | 1400                         | $\lambda_{\rm La}$       | 0,3            |
| Papierisolation                | $c_{\mathrm{Pap}}$ | 1000                            | $\rho_{\mathrm{Pap}}$ | 700                          | $\lambda_{\mathrm{Pap}}$ | 0,14           |

**Tab. A.8.:** Verwendete Materialdaten zur thermischen Berechnung

# **A.5. Berechnung der zusammengefassten Wärmeleitwerte**

## **A.5.1. Berechnung der 11 Wärmeleitwerte des 9-Körper-Modells mit den Leitwerten nach Abschitt 5.3**

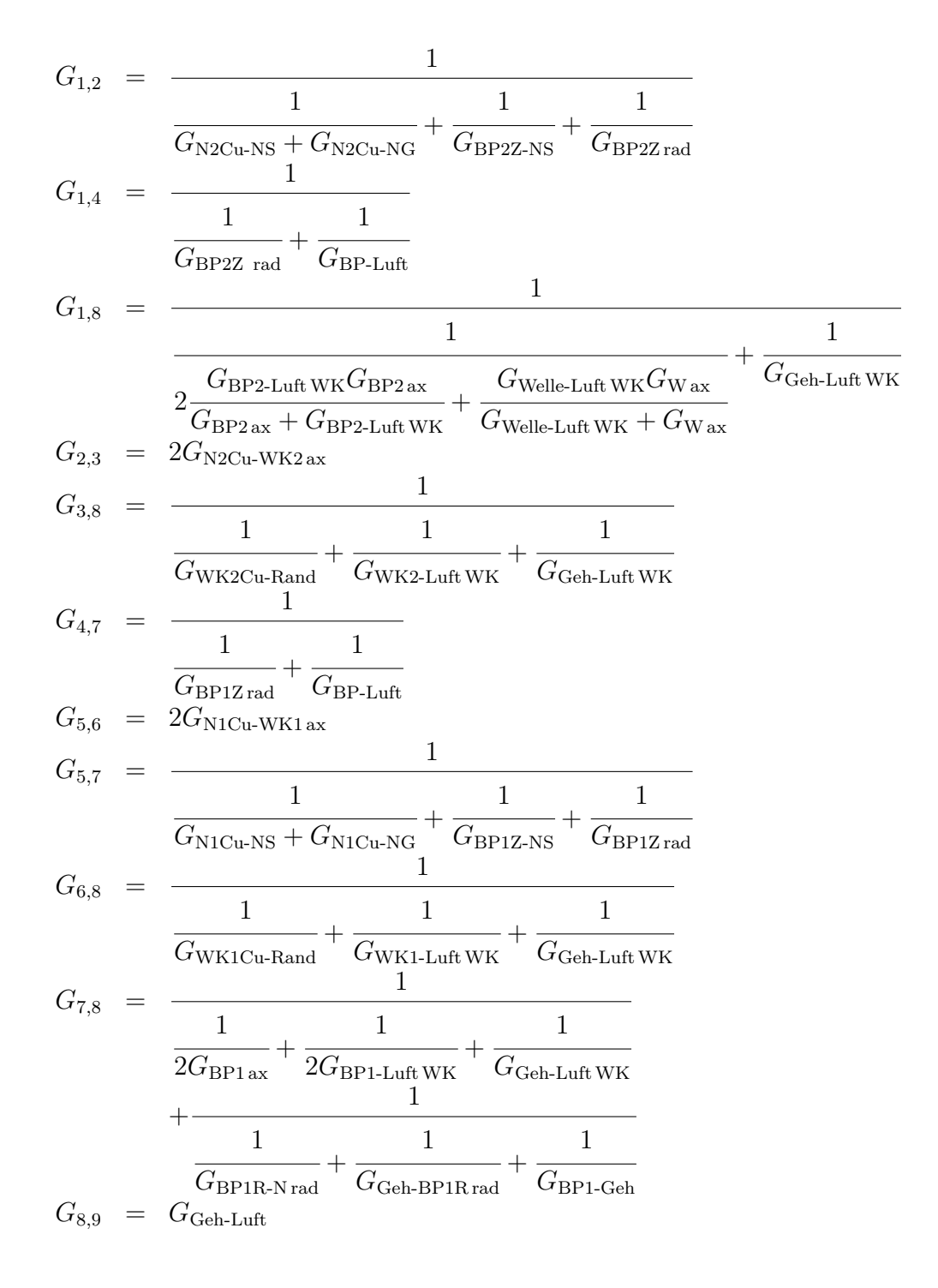

## **A.5.2. Berechnung der 33 Leitwerte des 18-Körper-Modells mit den Leitwerten nach Abschitt 5.3**

$$
G_{1,13} = \frac{1}{G_{W \text{ rad}}} + \frac{1}{G_{W \text{ BPP2rad}}}
$$
\n
$$
G_{1,13} = \frac{1}{G_{W \text{ ax}}} + \frac{1}{G_{W \text{ Celle-Luff WKB}}} + \frac{1}{G_{\text{Geh-Luff WKB}}}
$$
\n
$$
G_{1,15} = \frac{1}{G_{W \text{ ax}}} + \frac{1}{G_{W \text{ Celle-Luff WKA}}} + \frac{1}{G_{\text{Geh-Luff WKA}}}
$$
\n
$$
G_{2,3} = \frac{1}{\frac{1}{G_{\text{BPP2R-Nrad}}} + \frac{1}{G_{\text{BPP2Zrad}}}}
$$
\n
$$
G_{2,5} = \frac{1}{\frac{1}{G_{\text{BPP2R-Nrad}}} + \frac{1}{G_{\text{N2Cu-NG}}}}
$$
\n
$$
G_{2,13} = \frac{1}{\frac{1}{G_{\text{BPP2R-x}}} + \frac{1}{G_{\text{BPP2R-Luff WK}}} + \frac{1}{G_{\text{Geh-Luff WKB}}}}
$$
\n
$$
G_{2,15} = \frac{1}{\frac{1}{G_{\text{BPP2R ax}}} + \frac{1}{G_{\text{BPP2R-Luff WK}}} + \frac{1}{G_{\text{Geh-Luff WKA}}}}
$$
\n
$$
G_{3,5} = \frac{1}{\frac{1}{G_{\text{BPP2Z-MS}}} + \frac{1}{G_{\text{BPP2Z-Luff WK}}} + \frac{1}{G_{\text{Geh-Luff WKB}}}}
$$
\n
$$
G_{3,15} = \frac{1}{\frac{1}{G_{\text{BPP2Z-xd}}} + \frac{1}{G_{\text{BPP2Z-Luff WK}}} + \frac{1}{G_{\text{Geh-Luff WKB}}}}
$$
\n
$$
G_{3,7} = \frac{1}{\frac{1}{G_{\text{BPP2Z-rad}}} + \frac{1}{G_{\text{BPP-Luff}}}}
$$
\n
$$
G_{4,5} = \frac{1}{G_{\text{N2Cu-WK2axB}}}
$$

$$
G_{4,13} = \frac{1}{G_{WK2Cu-RandB}} + \frac{1}{G_{WK2-Luft WKB}} + \frac{1}{G_{Geh-Luft WKB}}
$$
\n
$$
G_{5,6} = G_{N2Cu-WK2axA}
$$
\n
$$
G_{6,15} = \frac{1}{\frac{1}{G_{WK2Cu-RandA}} + \frac{1}{G_{WK2-Luft WKA}} + \frac{1}{G_{Geh-Luft WKA}}
$$
\n
$$
G_{7,11} = \frac{1}{\frac{1}{G_{BP1Zrad}} + \frac{1}{G_{BP-Luft}}}
$$
\n
$$
G_{8,9} = G_{N1Cu-WK1axB}
$$
\n
$$
G_{8,13} = \frac{1}{\frac{1}{G_{WK1Cu-RandB}} + \frac{1}{G_{WK1-Luft WKB}} + \frac{1}{G_{Geh-Luft WKB}}}
$$
\n
$$
G_{9,10} = \frac{G_{N1Cu-WK1axA}}{1} + \frac{1}{G_{BP1Z-NS}}
$$
\n
$$
G_{9,12} = \frac{1}{\frac{1}{G_{BP1R-Nrad}} + \frac{1}{G_{N1Cu-NG}}}
$$
\n
$$
G_{10,15} = \frac{1}{\frac{1}{G_{WK1Cu-RandA}} + \frac{1}{G_{WK1-Luft WKA}} + \frac{1}{G_{Geh-Luft WKA}}
$$
\n
$$
G_{11,12} = \frac{1}{\frac{1}{G_{BP1R-Nrad}} + \frac{1}{G_{BP1Zrad}}}
$$
\n
$$
G_{11,13} = \frac{1}{\frac{1}{G_{BP1Zax}} + \frac{1}{G_{BP1Z-Luft WK}} + \frac{1}{G_{Geh-Luft WKB}}}
$$
\n
$$
G_{11,15} = \frac{1}{\frac{1}{G_{BP1Zax}} + \frac{1}{G_{BP1Z-Luft WK}} + \frac{1}{G_{Geh-Luft WKA}}}
$$

$$
G_{12,13} = \frac{1}{\frac{1}{G_{\text{BP1Rax}}} + \frac{1}{G_{\text{BP1R-Luff WK}}} + \frac{1}{G_{\text{Geh-Luff WKB}}}}
$$
  
\n
$$
G_{12,14} = \frac{1}{\frac{1}{G_{\text{Geh-BPIRrad}}} + \frac{1}{G_{\text{BP1-Geh}}}}
$$
  
\n
$$
G_{12,15} = \frac{1}{\frac{1}{G_{\text{BP1Rax}}} + \frac{1}{G_{\text{BP1R-Luff WK}}} + \frac{1}{G_{\text{Geh-Luff WKA}}}}
$$
  
\n
$$
G_{13,14} = G_{\text{Geh axB}}
$$
  
\n
$$
G_{13,16} = G_{\text{Geh B-Luff}}
$$
  
\n
$$
G_{14,15} = G_{\text{Geh B-Luff}}
$$
  
\n
$$
G_{14,17} = G_{\text{Geh B-P-Luff}}
$$
  
\n
$$
G_{15,18} = G_{\text{Geh A-Luff}}
$$

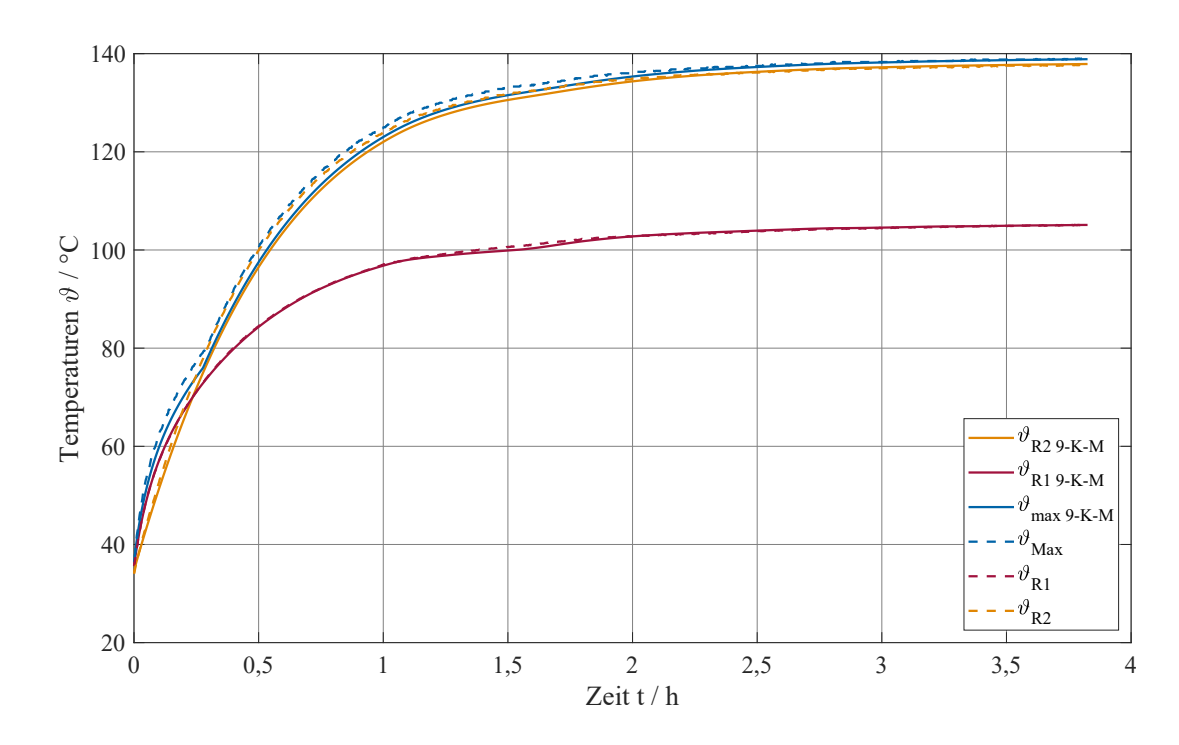

### **A.6. Ausgewählte Temperaturverläufe**

**Abb. A.1.:** Vergleich gemessener Leitertemperaturen mit 9-Körper-Modell (identifiziert) bei Bemessungslast S1 (Motor 1 - 5,5 kW ASM KL)

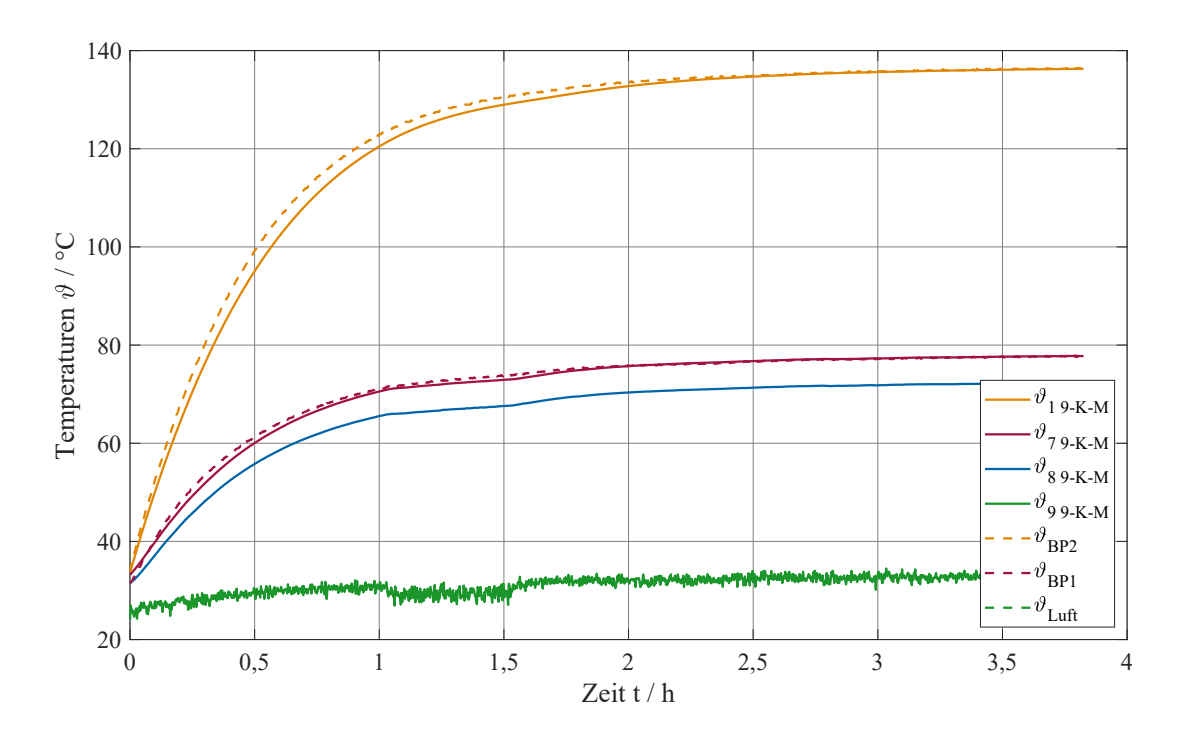

**Abb. A.2.:** Vergleich gemessener Temperaturen im Eisen mit 9-Körper-Modell (identifiziert) bei Bemessungslast S1 (Motor 1 - 5,5 kW ASM KL)

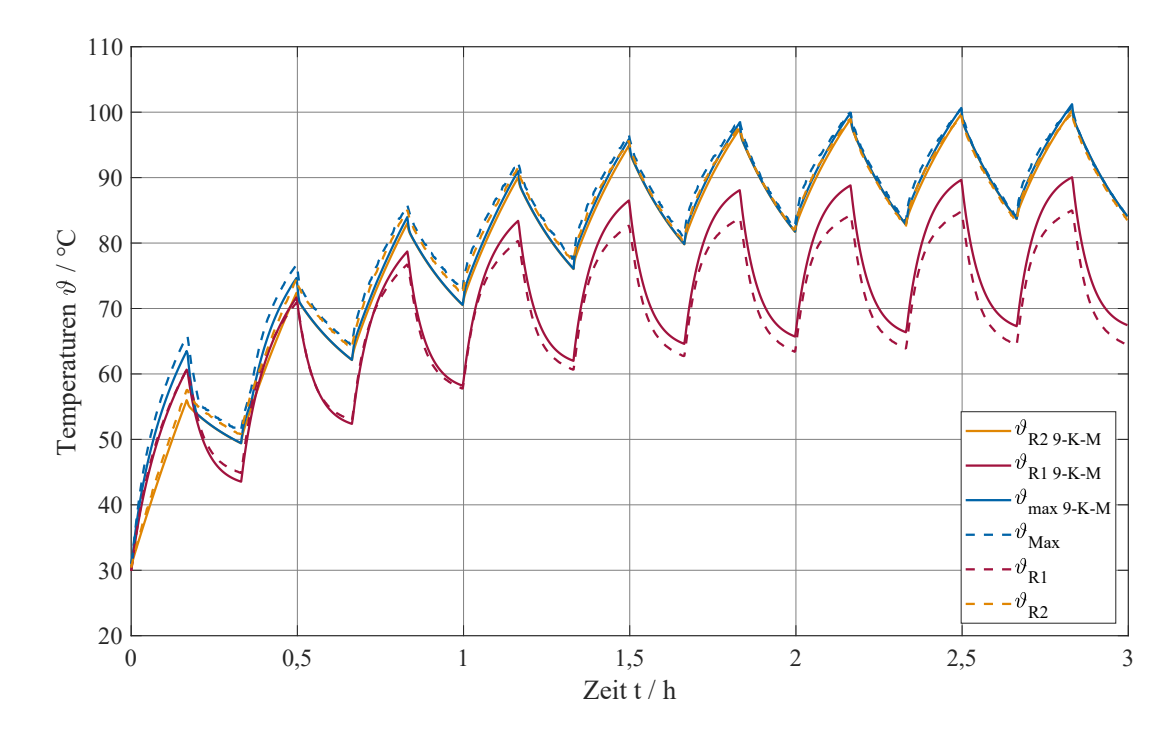

**Abb. A.3.:** Vergleich gemessener Leitertemperaturen mit 9-Körper-Modell (identifiziert) bei Aussetzbetrieb S3 (Motor 1 - 5,5 kW ASM KL)

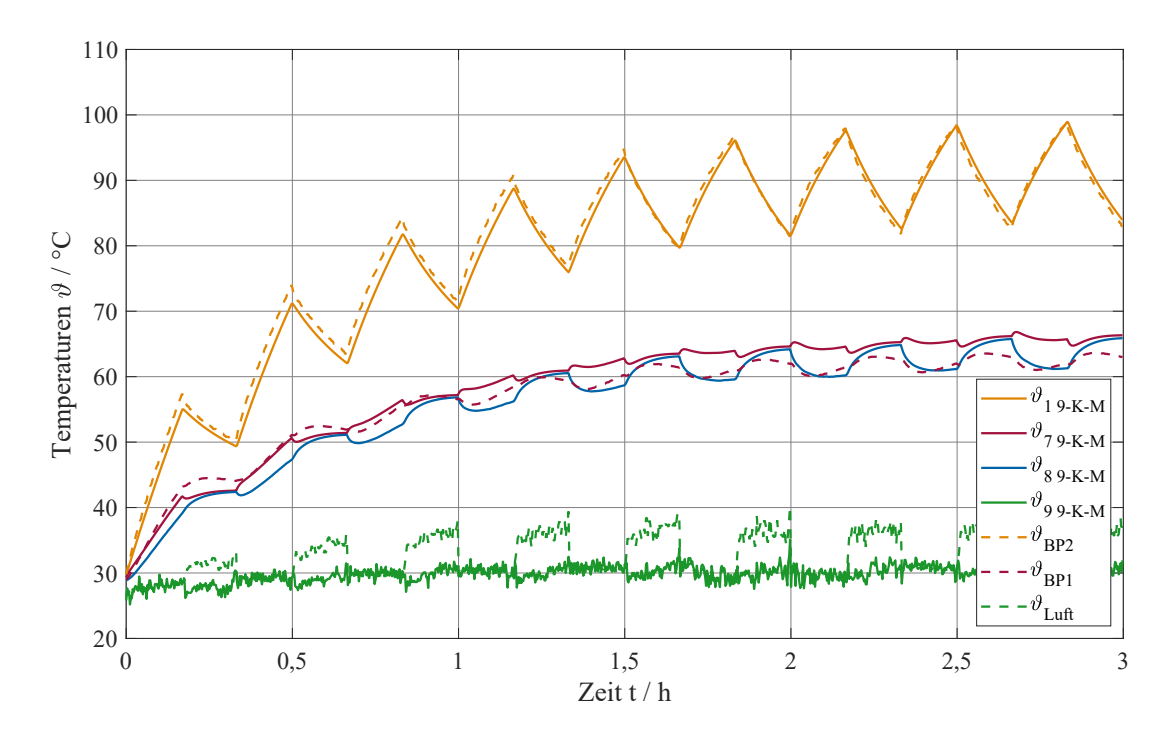

**Abb. A.4.:** Vergleich gemessener Temperaturen im Eisen mit 9-Körper-Modell (identifiziert) bei Aussetzbetrieb S3 (Motor 1 - 5,5 kW ASM KL)

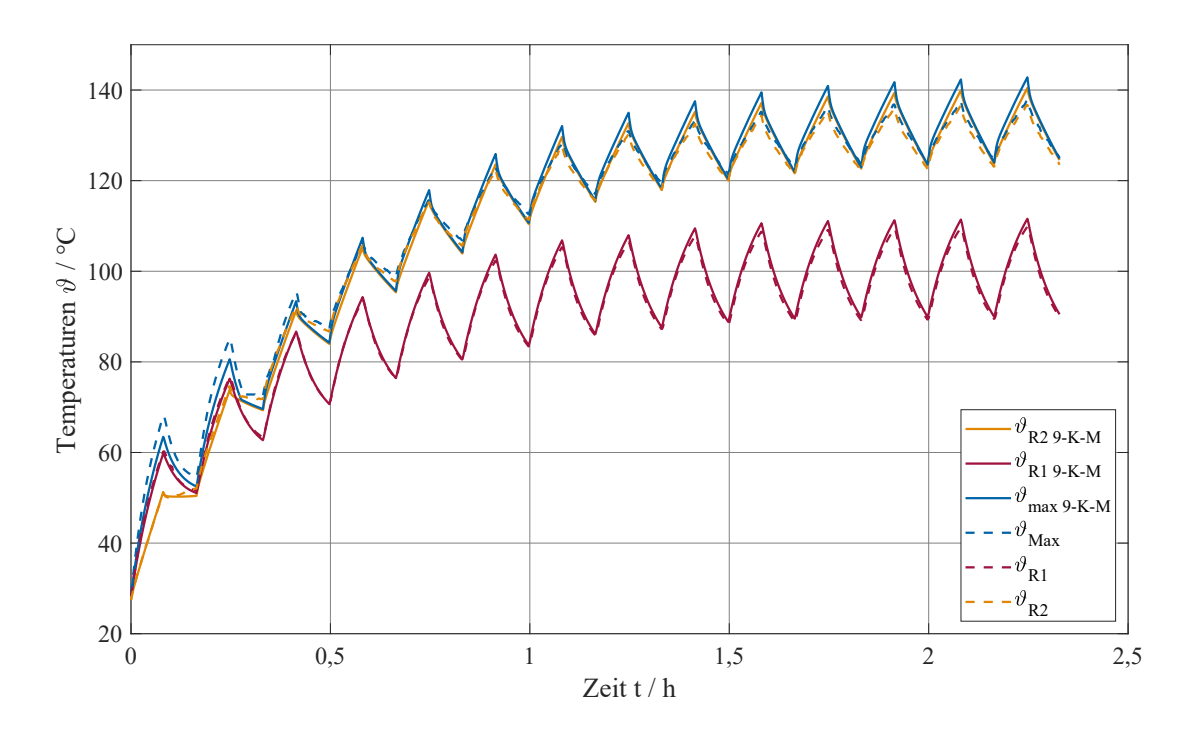

**Abb. A.5.:** Vergleich gemessener Leitertemperaturen mit 9-Körper-Modell (identifiziert) bei ununterbrochenem periodischen Betrieb S6 (Motor 1 - 5,5 kW ASM KL)

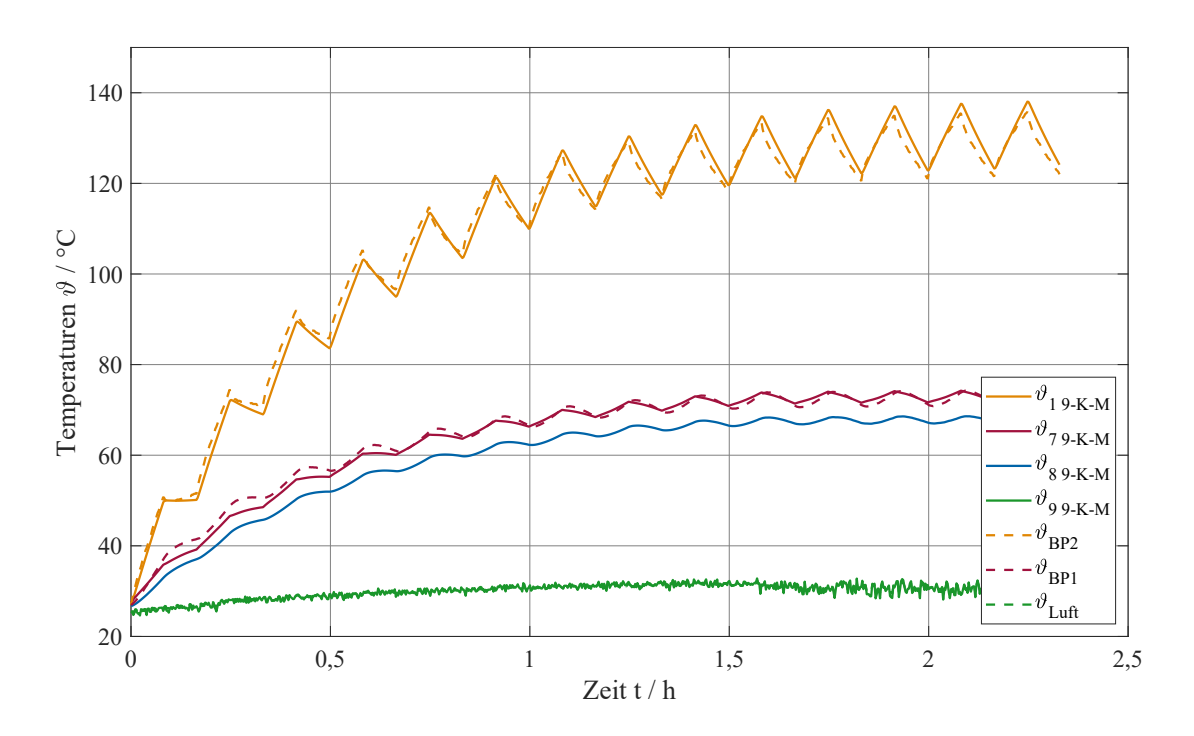

**Abb. A.6.:** Vergleich gemessener Temperaturen im Eisen mit 9-Körper-Modell (identifiziert) bei ununterbrochenem periodischen Betrieb S6 (Motor 1 - 5,5 kW ASM KL)

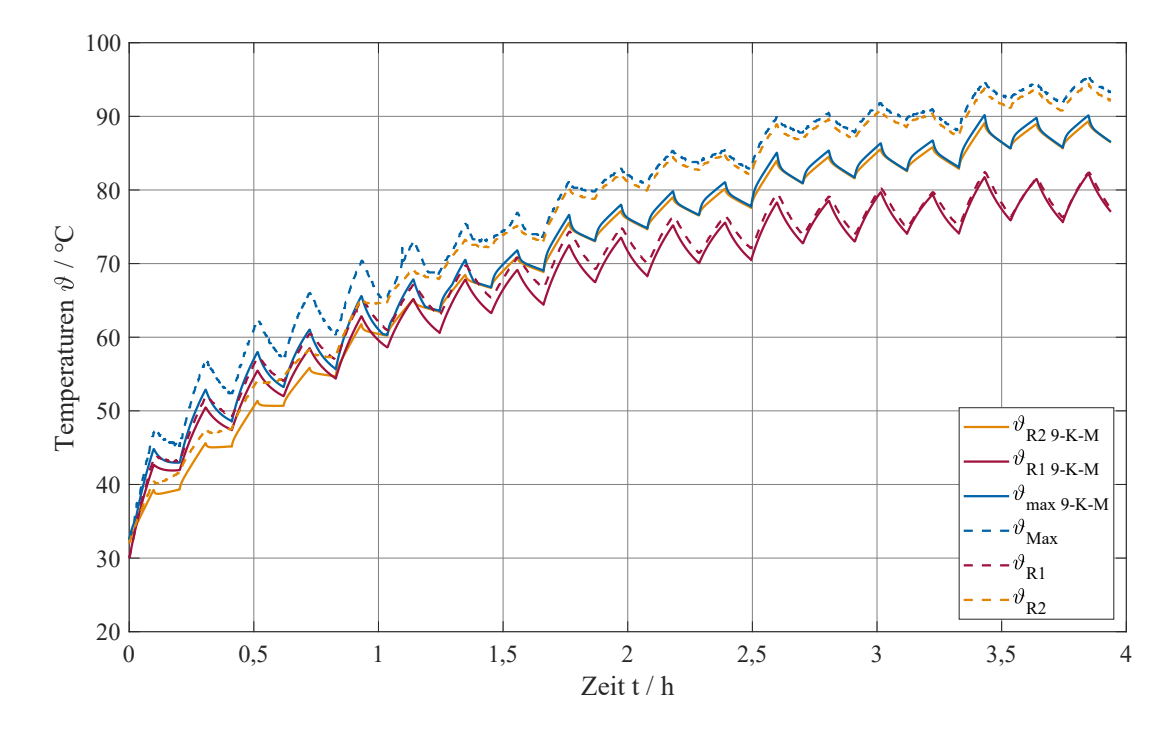

**Abb. A.7.:** Vergleich gemessener Leitertemperaturen mit 9-Körper-Modell (identifiziert) bei ununterbrochenem periodischen Betrieb S8 (Motor 1 - 5,5 kW ASM KL)

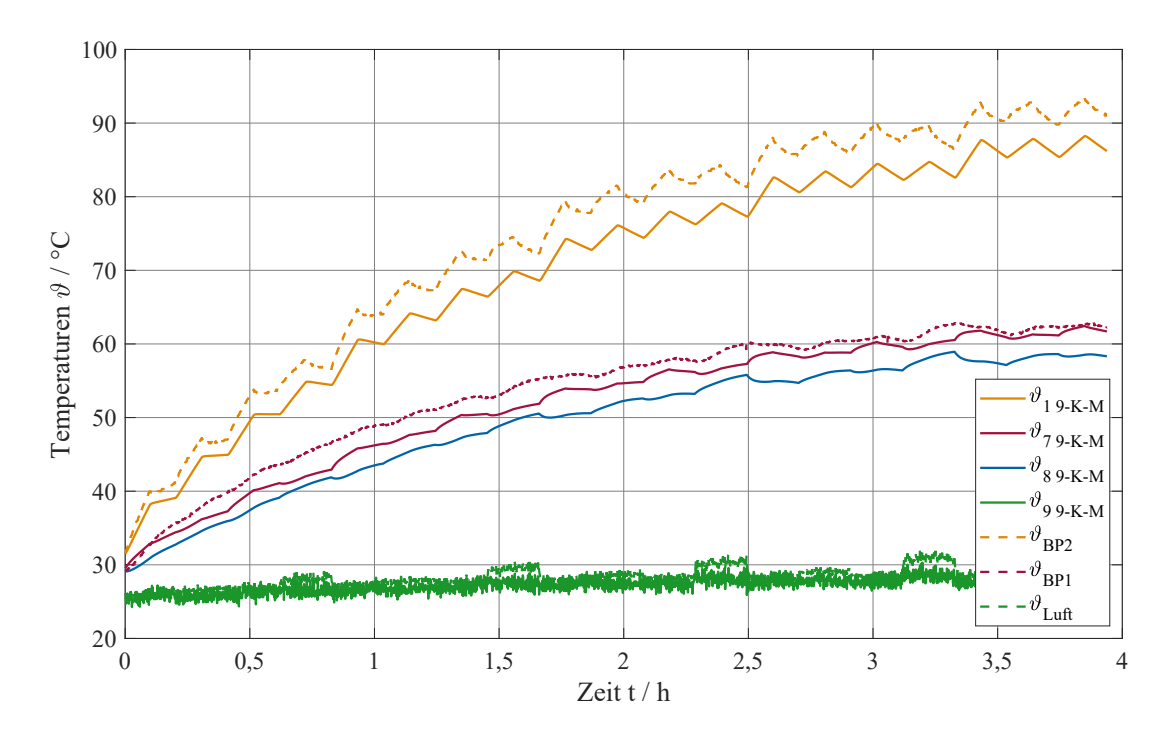

**Abb. A.8.:** Vergleich gemessener Temperaturen im Eisen mit 9-Körper-Modell (identifiziert) bei ununterbrochenem periodischen Betrieb S8 (Motor 1 - 5,5 kW ASM KL)

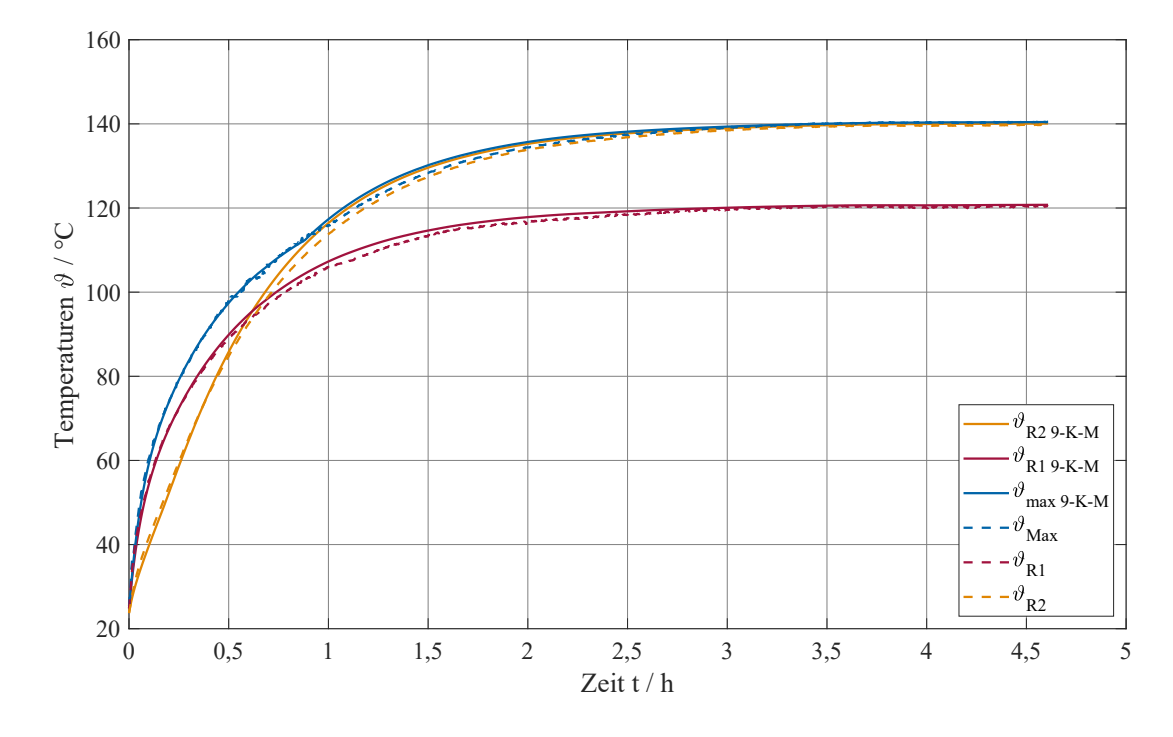

**Abb. A.9.:** Vergleich gemessener Leitertemperaturen mit 9-Körper-Modell (identifiziert) bei Bemessungslast S1 (Motor 2 - 7,5 kW ASM SL)

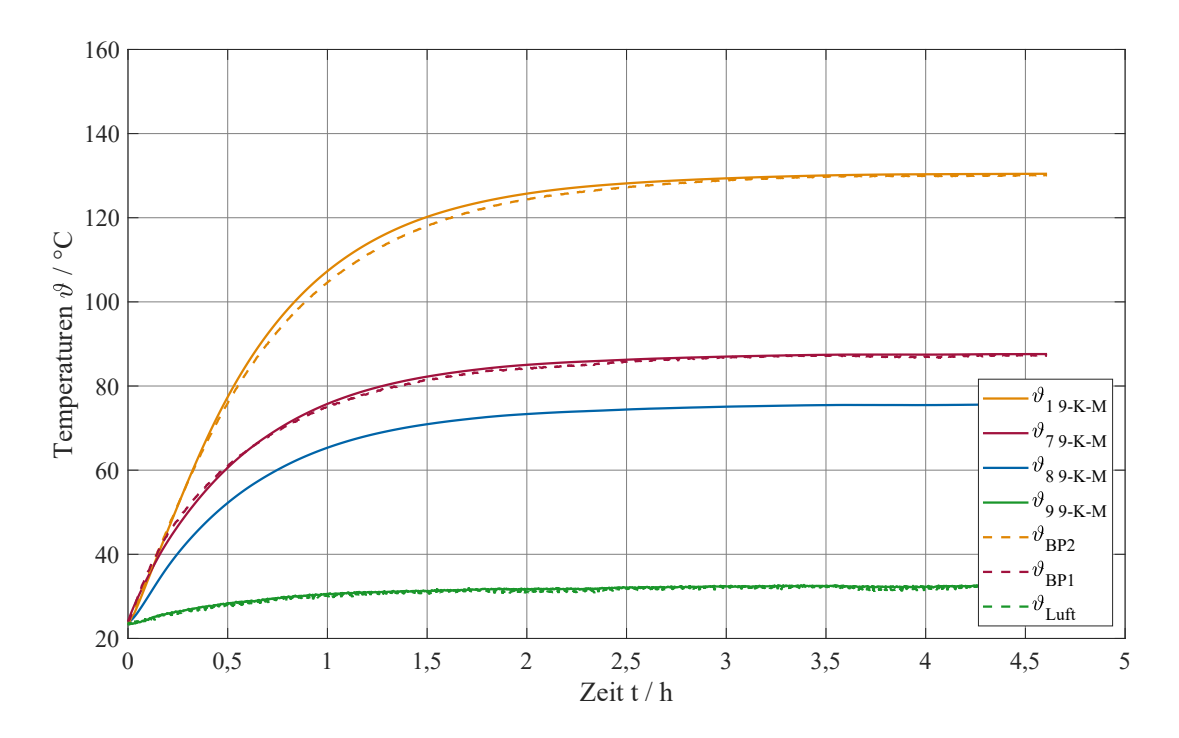

**Abb. A.10.:** Vergleich gemessener Temperaturen im Eisen mit 9-Körper-Modell (identifiziert) bei Bemessungslast S1 (Motor 2 - 7,5 kW ASM SL)

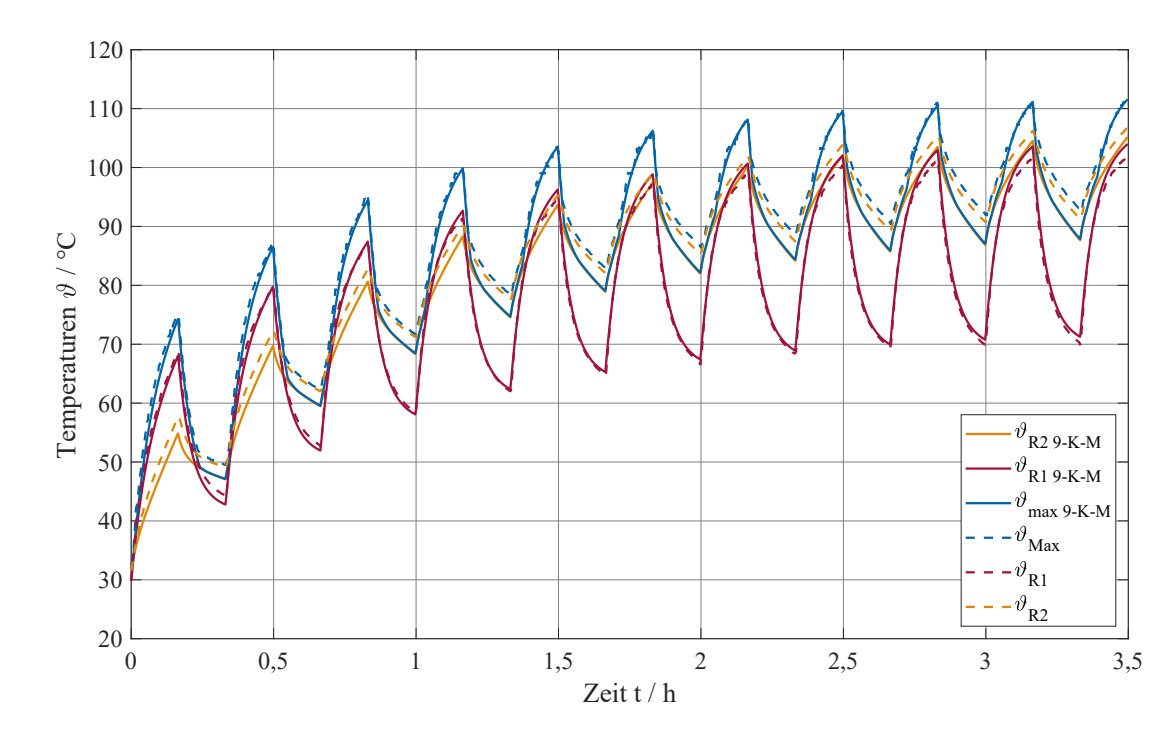

**Abb. A.11.:** Vergleich gemessener Leitertemperaturen mit 9-Körper-Modell (identifiziert) bei Aussetzbetrieb S3 (Motor 2 - 7,5 kW ASM SL)

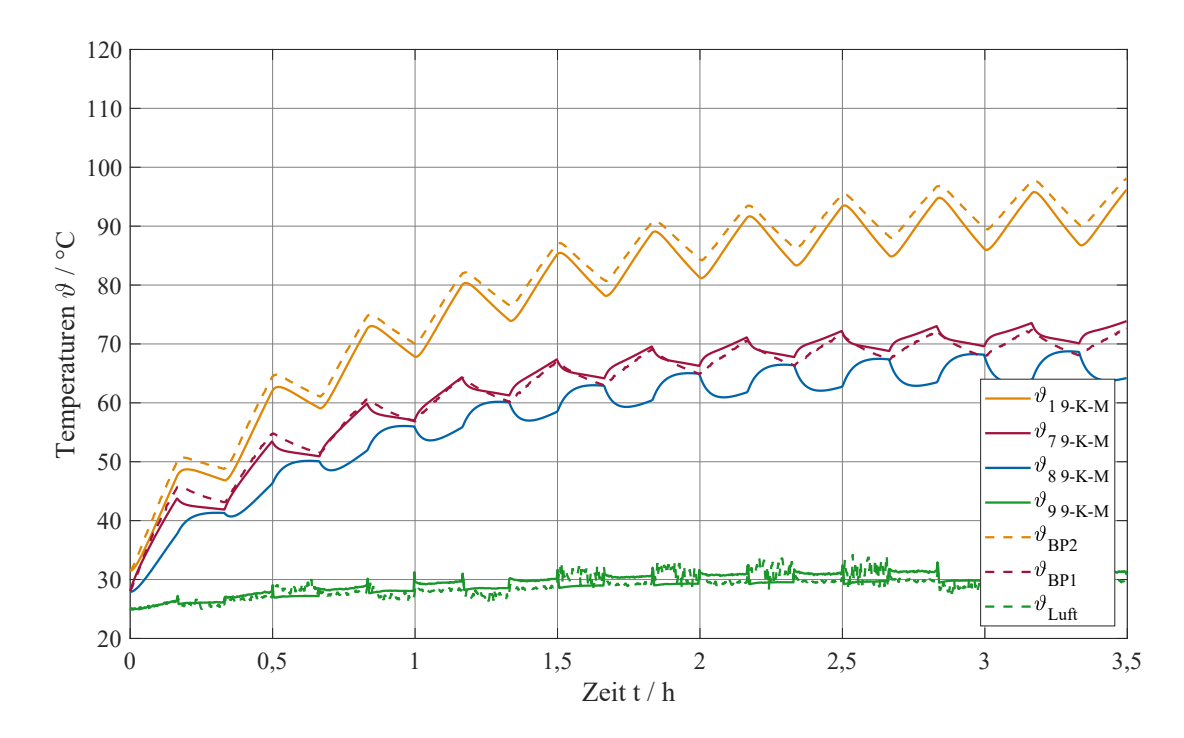

**Abb. A.12.:** Vergleich gemessener Temperaturen im Eisen mit 9-Körper-Modell (identifiziert) bei Aussetzbetrieb S3 (Motor 2 - 7,5 kW ASM SL)

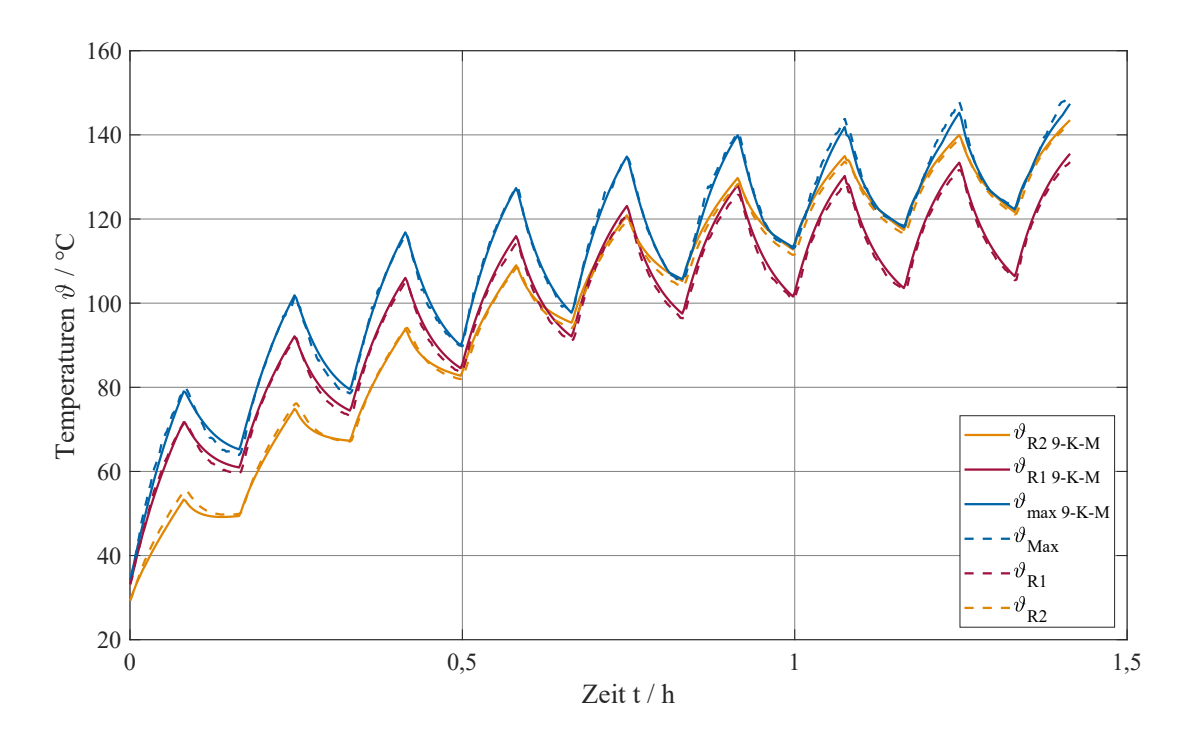

**Abb. A.13.:** Vergleich gemessener Leitertemperaturen mit 9-Körper-Modell (identifiziert) bei ununterbrochenem periodischen Betrieb S6 (Motor 2 - 7,5 kW ASM SL)

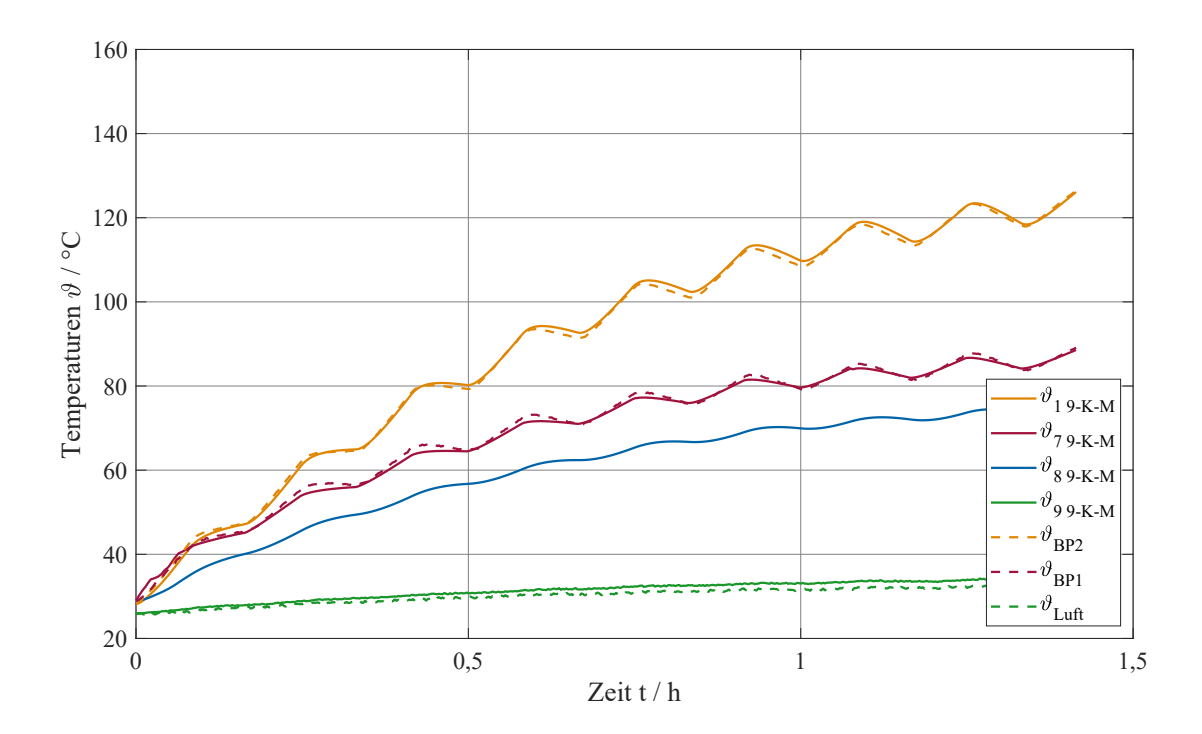

**Abb. A.14.:** Vergleich gemessener Temperaturen im Eisen mit 9-Körper-Modell (identifiziert) bei ununterbrochenem periodischen Betrieb S6 (Motor 2 - 7,5 kW ASM SL)

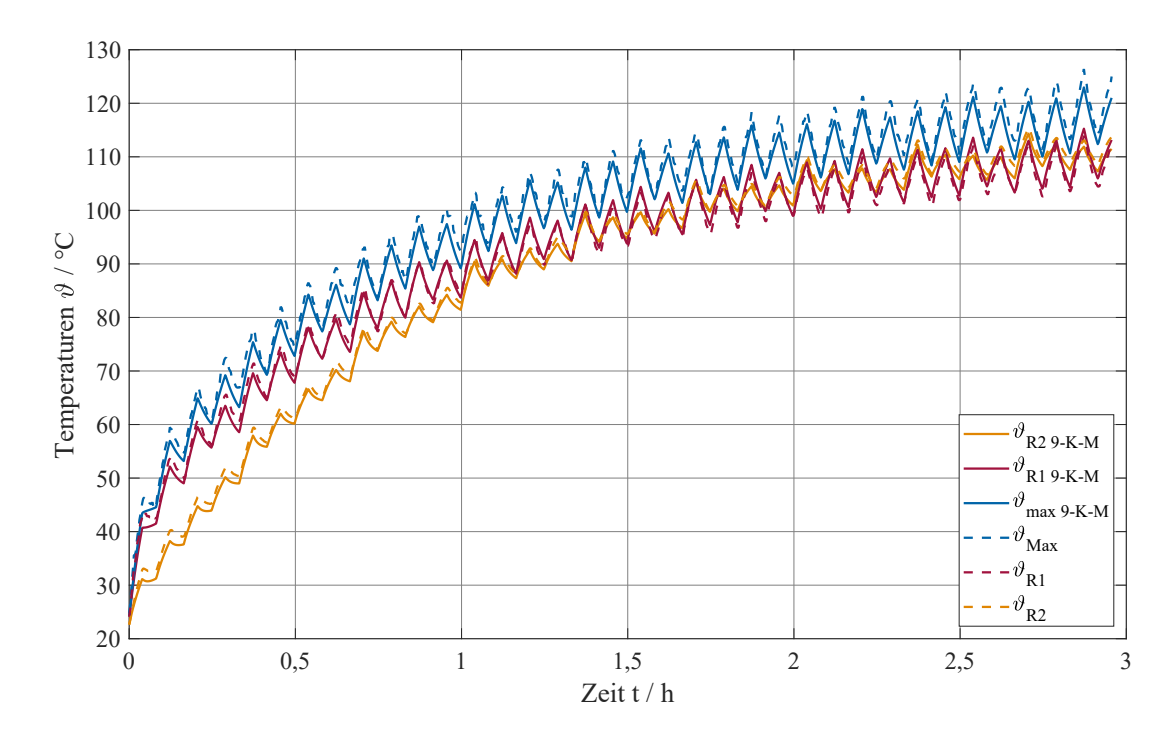

**Abb. A.15.:** Vergleich gemessener Leitertemperaturen mit 9-Körper-Modell (identifiziert) bei ununterbrochenem periodischen Betrieb S8 (Motor 2 - 7,5 kW ASM SL)

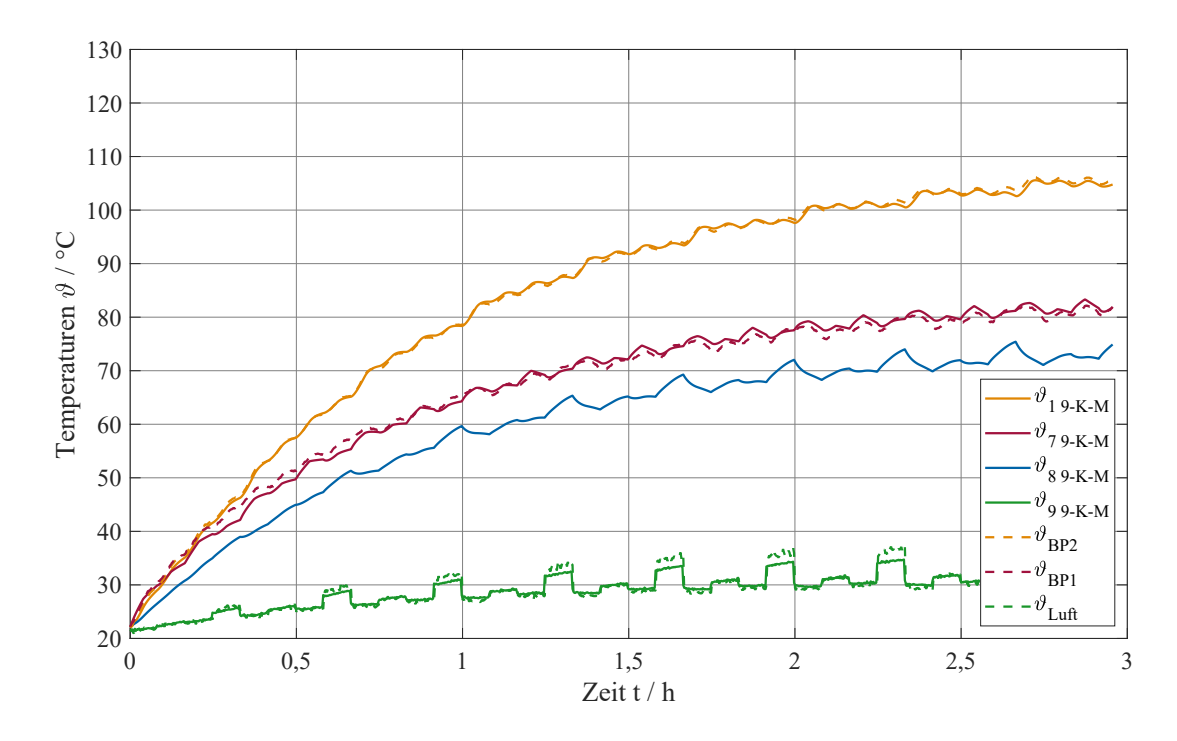

**Abb. A.16.:** Vergleich gemessener Temperaturen im Eisen mit 9-Körper-Modell (identifiziert) bei ununterbrochenem periodischen Betrieb S8 (Motor 2 - 7,5 kW ASM SL)

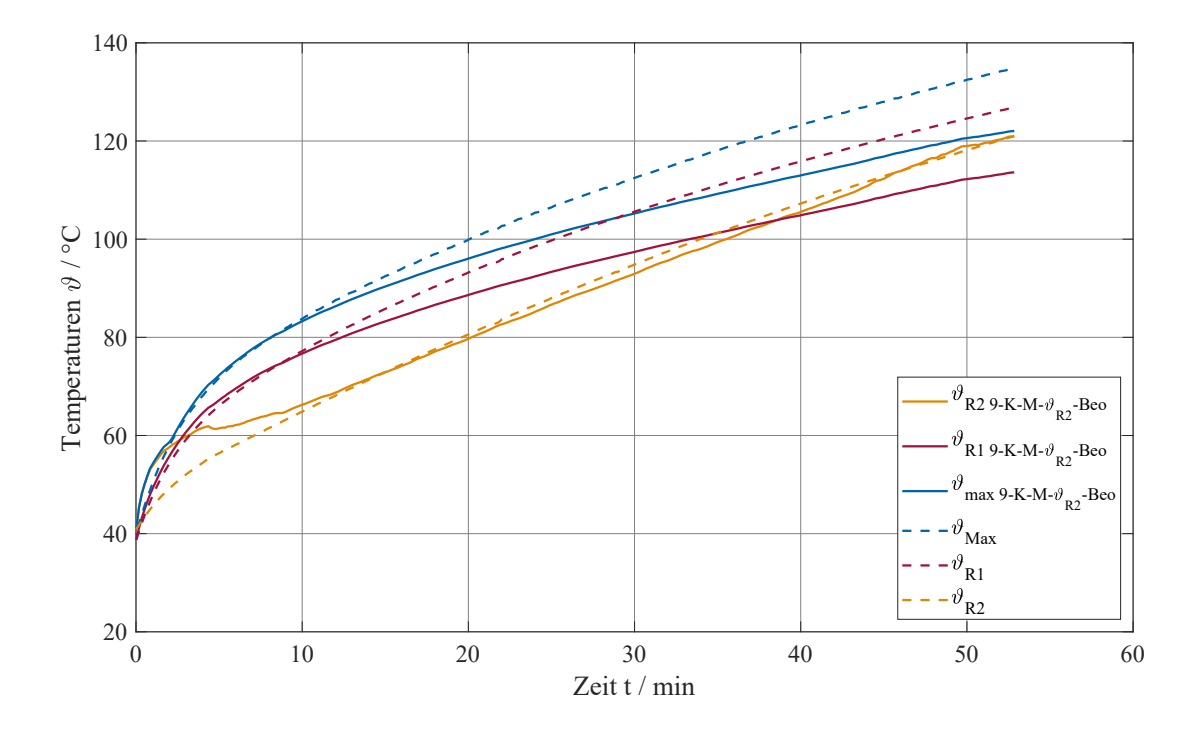

**Abb. A.17.:** Vergleich gemessener Leitertemperaturen mit 9-Körper-Beobachter mit Rückführung des Schätzwertes der Läuferwicklungstemperatur bei Kurzzeitbetrieb S2 mit verstopftem Lüfter (Motor 2 - 7,5 kW ASM SL)

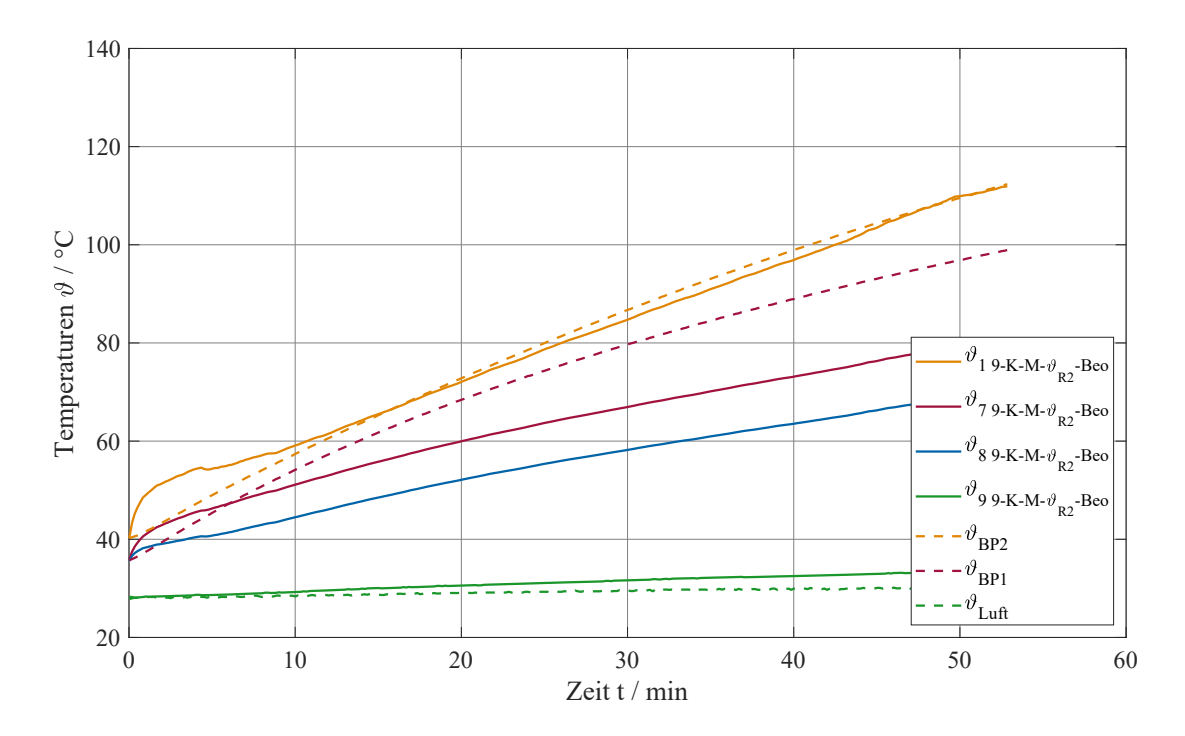

**Abb. A.18.:** Vergleich gemessener Temperaturen im Eisen mit 9-Körper-Beobachter mit Rückführung des Schätzwertes der Läuferwicklungstemperatur bei Kurzzeitbetrieb S2 mit verstopftem Lüfter (Motor 2 - 7,5 kW ASM SL)

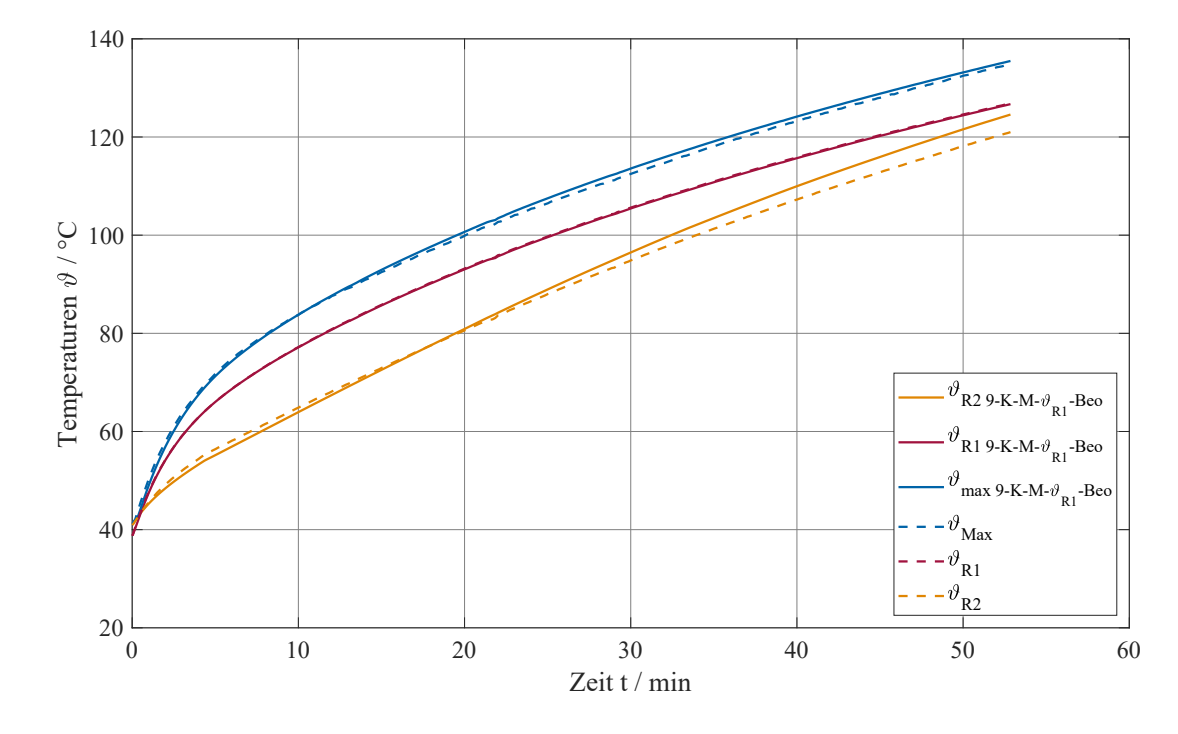

**Abb. A.19.:** Vergleich gemessener Leitertemperaturen mit 9-Körper-Beobachter mit Rückführung der Ständerwicklungstemperatur bei Kurzzeitbetrieb S2 mit verstopftem Lüfter (Motor 2 - 7,5 kW ASM SL)

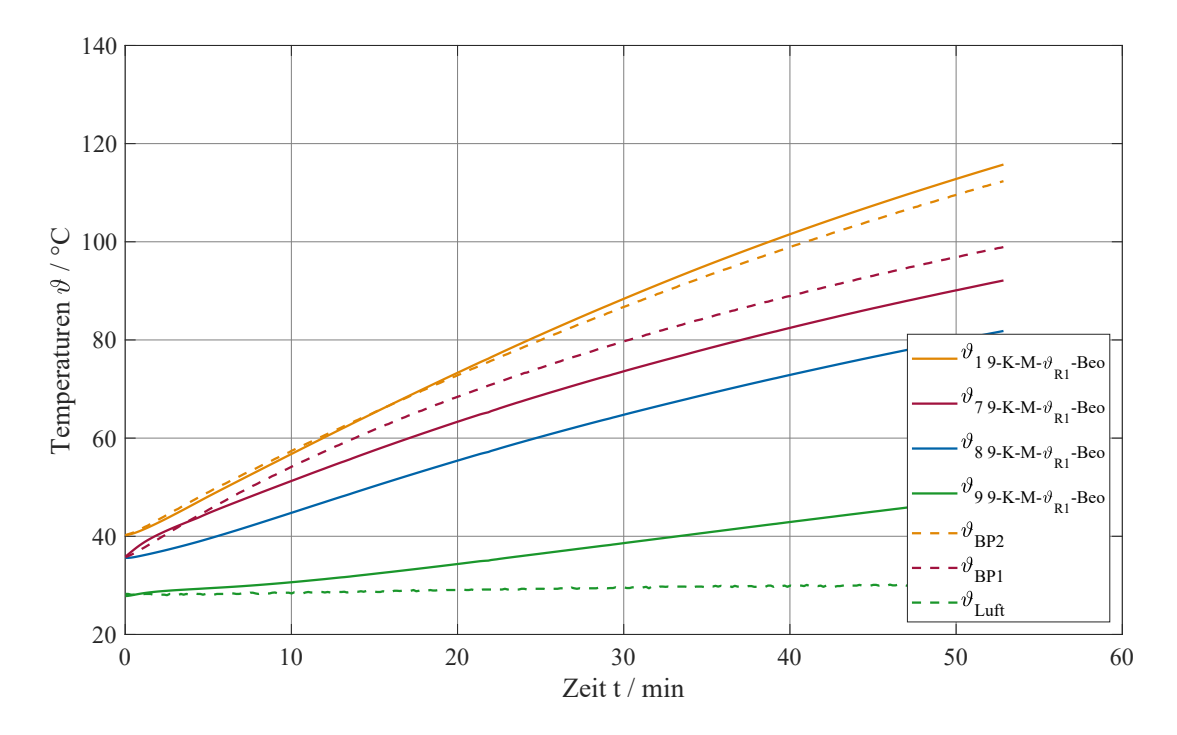

**Abb. A.20.:** Vergleich gemessener Temperaturen im Eisen mit 9-Körper-Beobachter mit Rückführung der Ständerwicklungstemperatur bei Kurzzeitbetrieb S2 mit verstopftem Lüfter (Motor 2 - 7,5 kW ASM SL)

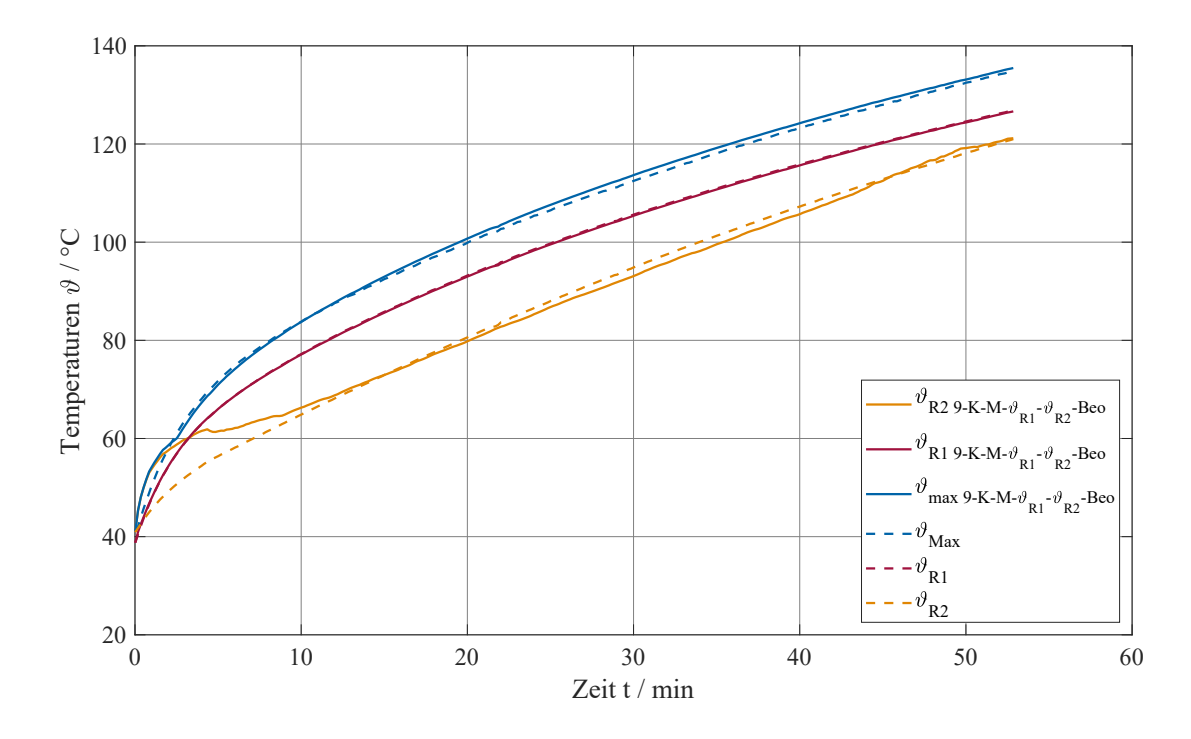

**Abb. A.21.:** Vergleich gemessener Leitertemperaturen mit 9-Körper-Beobachter mit Rückführung der Ständerwicklungstemperatur und Rückführung des Schätzwertes der Läuferwicklungstemperatur bei Kurzzeitbetrieb S2 mit verstopftem Lüfter (Motor 2 - 7,5 kW ASM SL)

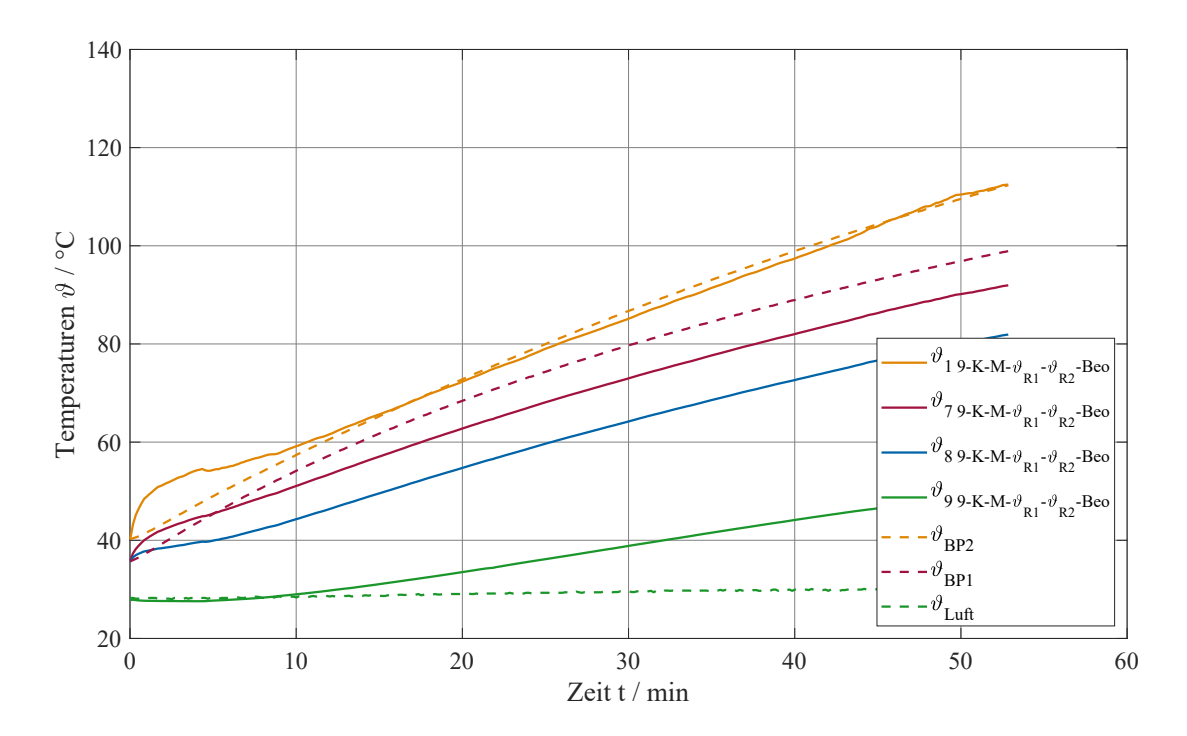

**Abb. A.22.:** Vergleich gemessener Temperaturen im Eisen mit 9-Körper-Beobachter mit Rückführung der Ständerwicklungstemperatur und Rückführung des Schätzwertes der Läuferwicklungstemperatur bei Kurzzeitbetrieb S2 mit verstopftem Lüfter (Motor 2 - 7,5 kW ASM SL)

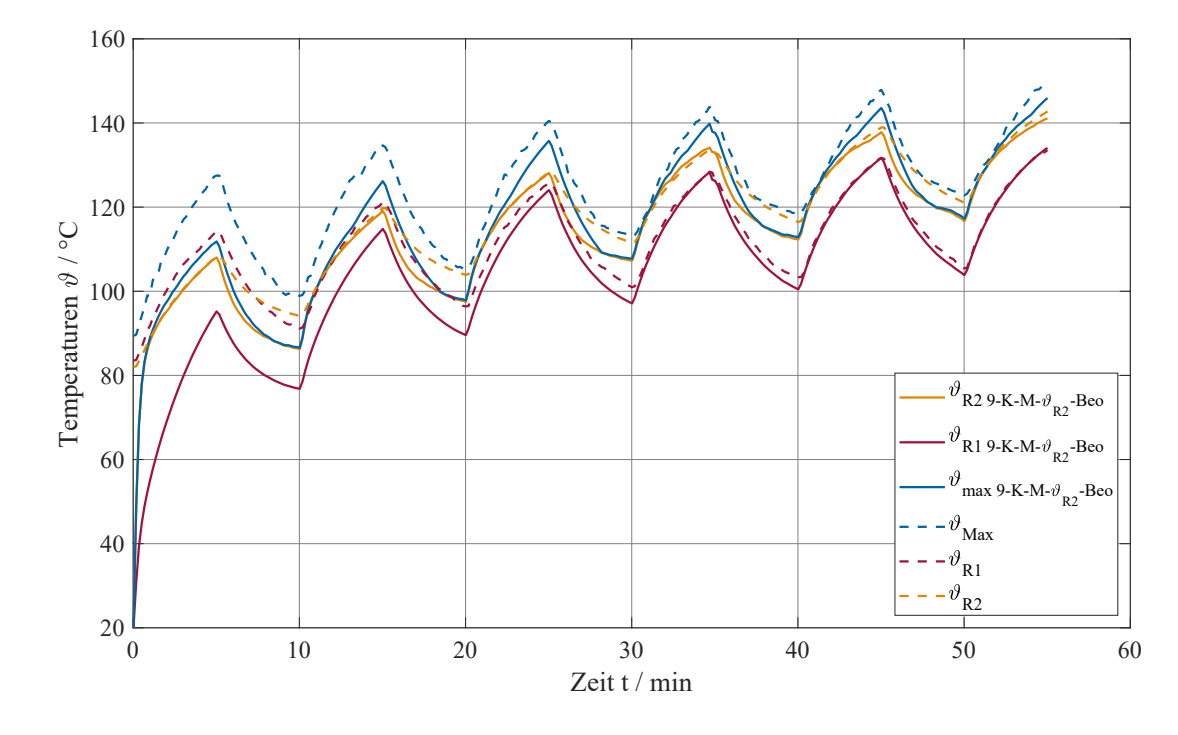

**Abb. A.23.:** Vergleich gemessener Leitertemperaturen mit 9-Körper-Beobachter mit Rückführung des Schätzwertes der Läuferwicklungstemperatur bei S6-Betrieb mit falschen Startwerten (Motor 2 - 7,5 kW ASM SL)

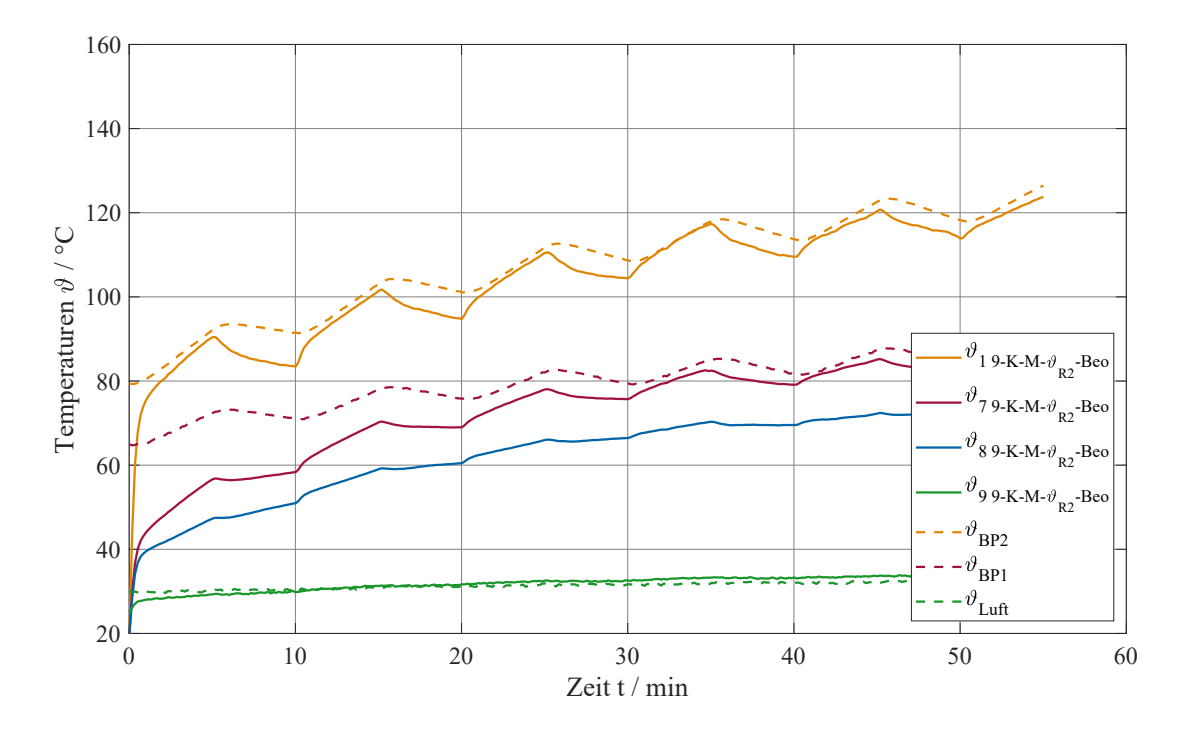

**Abb. A.24.:** Vergleich gemessener Temperaturen im Eisen mit 9-Körper-Beobachter mit Rückführung des Schätzwertes der Läuferwicklungstemperatur bei S6-Betrieb mit falschen Startwerten (Motor 2 - 7,5 kW ASM SL)

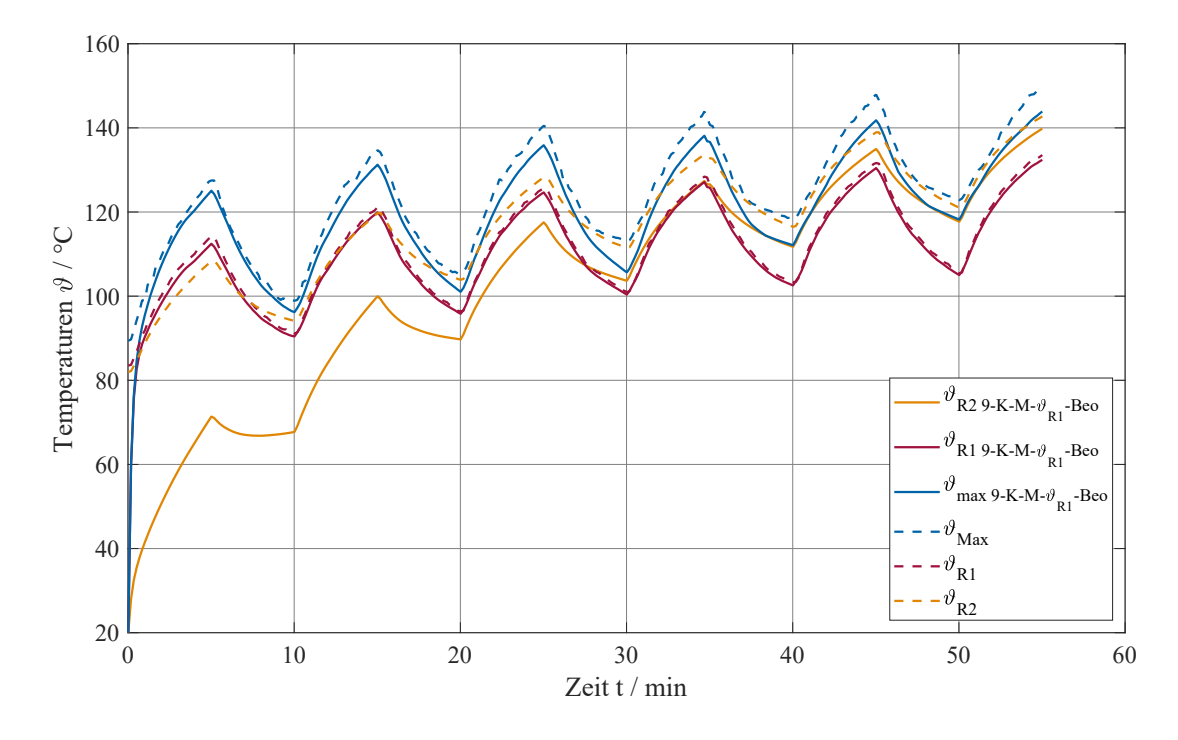

**Abb. A.25.:** Vergleich gemessener Leitertemperaturen mit 9-Körper-Beobachter mit Rückführung der Ständerwicklungstemperatur bei S6-Betrieb mit falschen Startwerten (Motor 2 - 7,5 kW ASM SL)

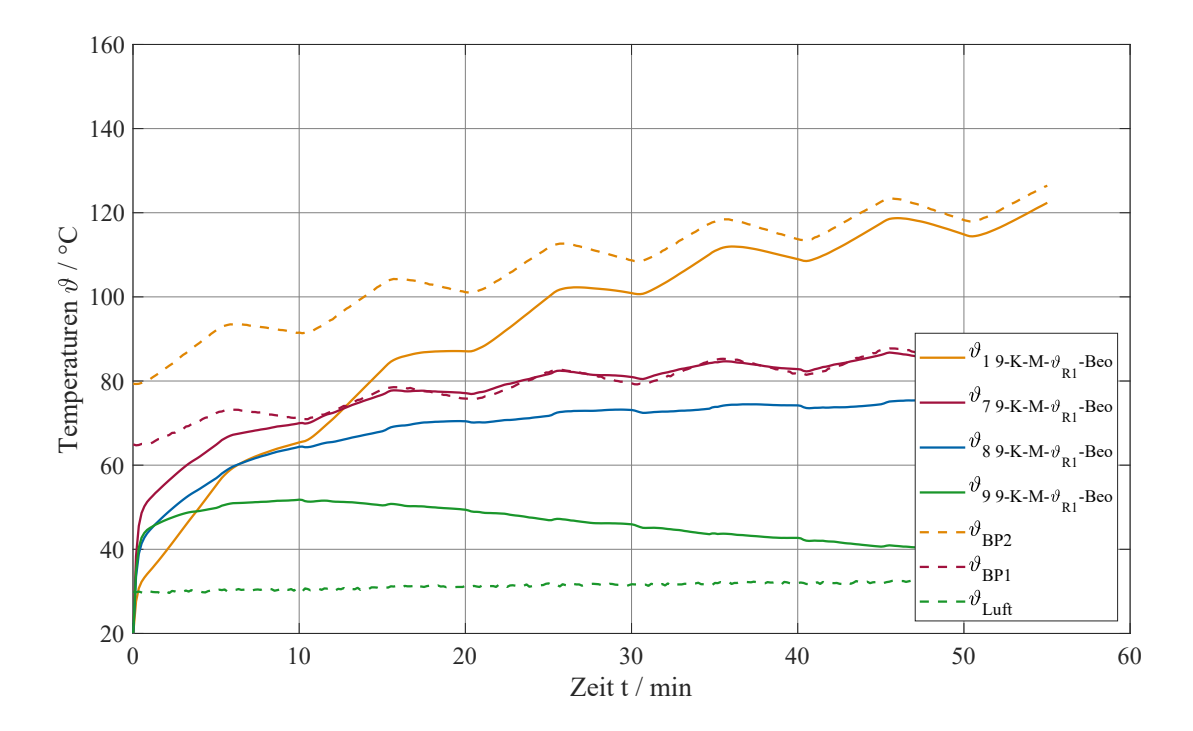

**Abb. A.26.:** Vergleich gemessener Temperaturen im Eisen mit 9-Körper-Beobachter mit Rückführung der Ständerwicklungstemperatur bei S6-Betrieb mit falschen Startwerten (Motor 2 - 7,5 kW ASM SL)

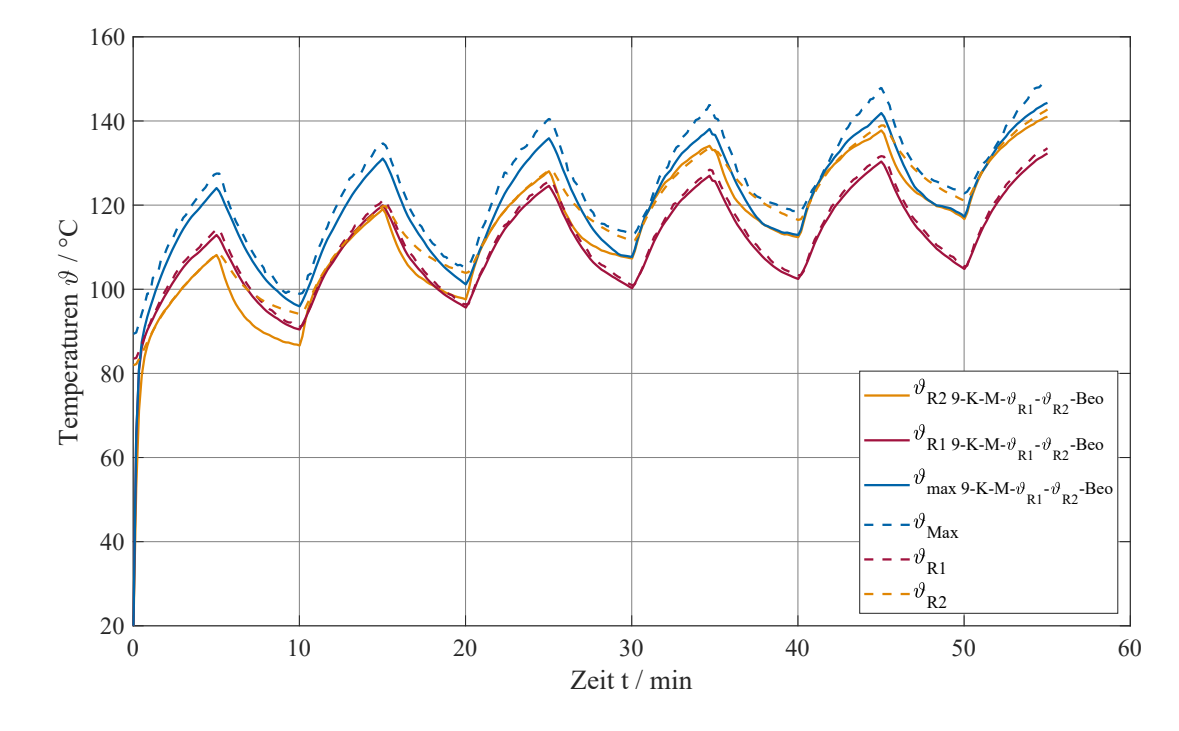

**Abb. A.27.:** Vergleich gemessener Leitertemperaturen mit 9-Körper-Beobachter mit Rückführung der Ständerwicklungstemperatur und Rückführung des Schätzwertes der Läuferwicklungstemperatur bei S6-Betrieb mit falschen Startwerten (Motor 2 - 7,5 kW ASM SL)

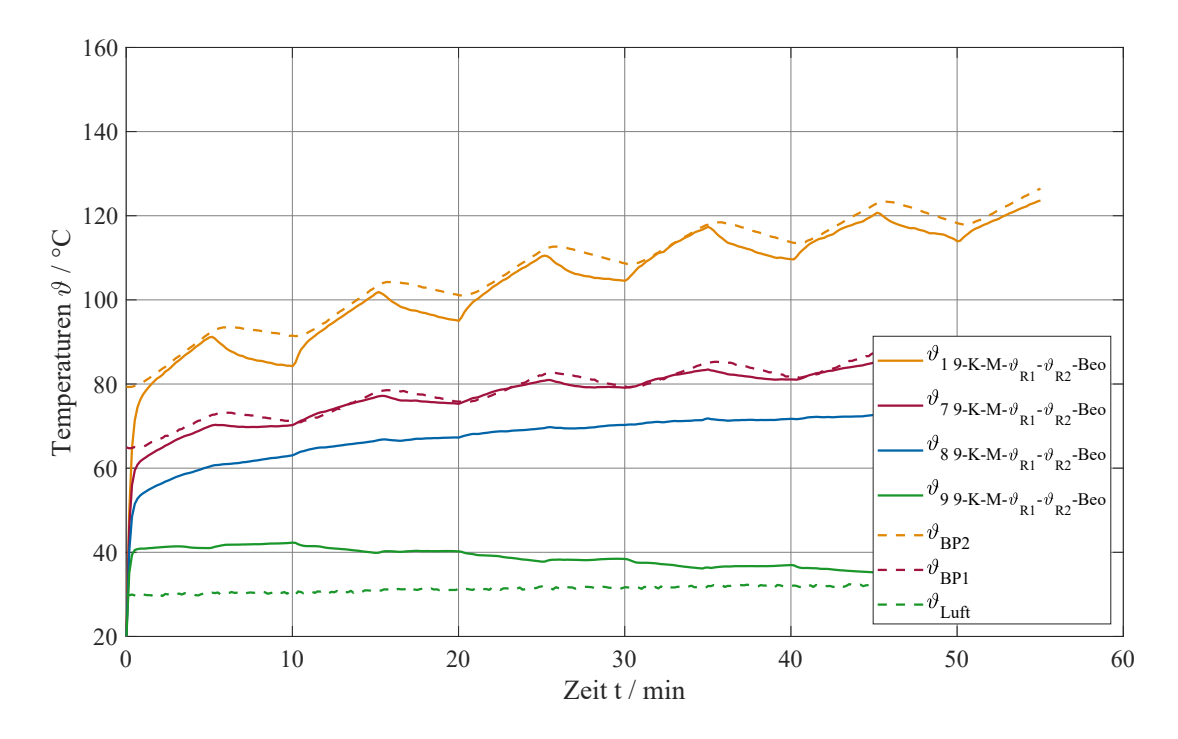

**Abb. A.28.:** Vergleich gemessener Temperaturen im Eisen mit 9-Körper-Beobachter mit Rückführung der Ständerwicklungstemperatur und Rückführung des Schätzwertes der Läuferwicklungstemperatur bei S6-Betrieb mit falschen Startwerten (Motor 2 - 7,5 kW ASM SL)
# **B. Nomenklatur**

## **Abkürzungen**

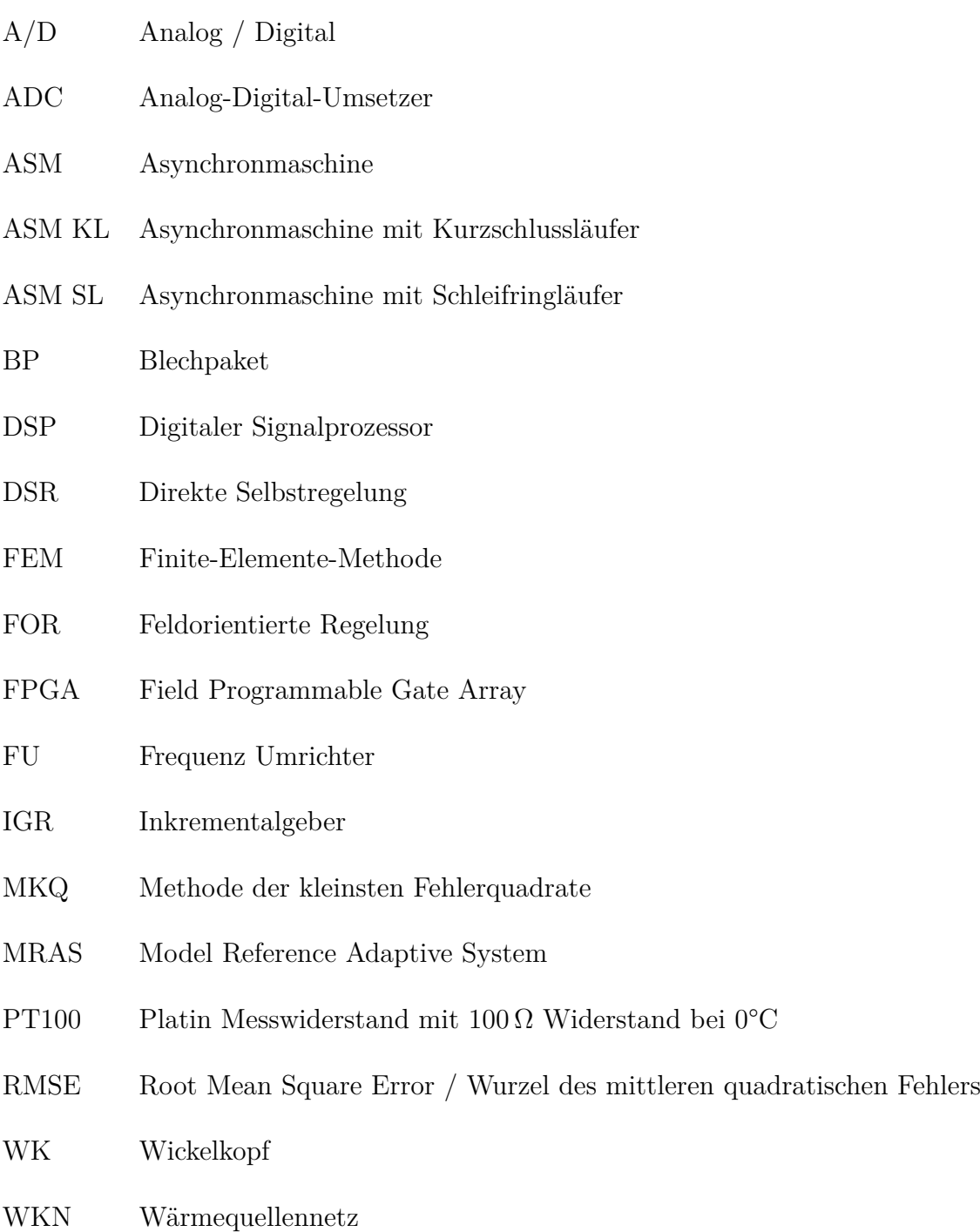

x-K-M thermisches Modell mit der Anzahl von x betrachteten Knotenpunkten an denen die Temperaturen simuliert werden

ZK Zwischenkreis

## **Dekorationen und Indizes**

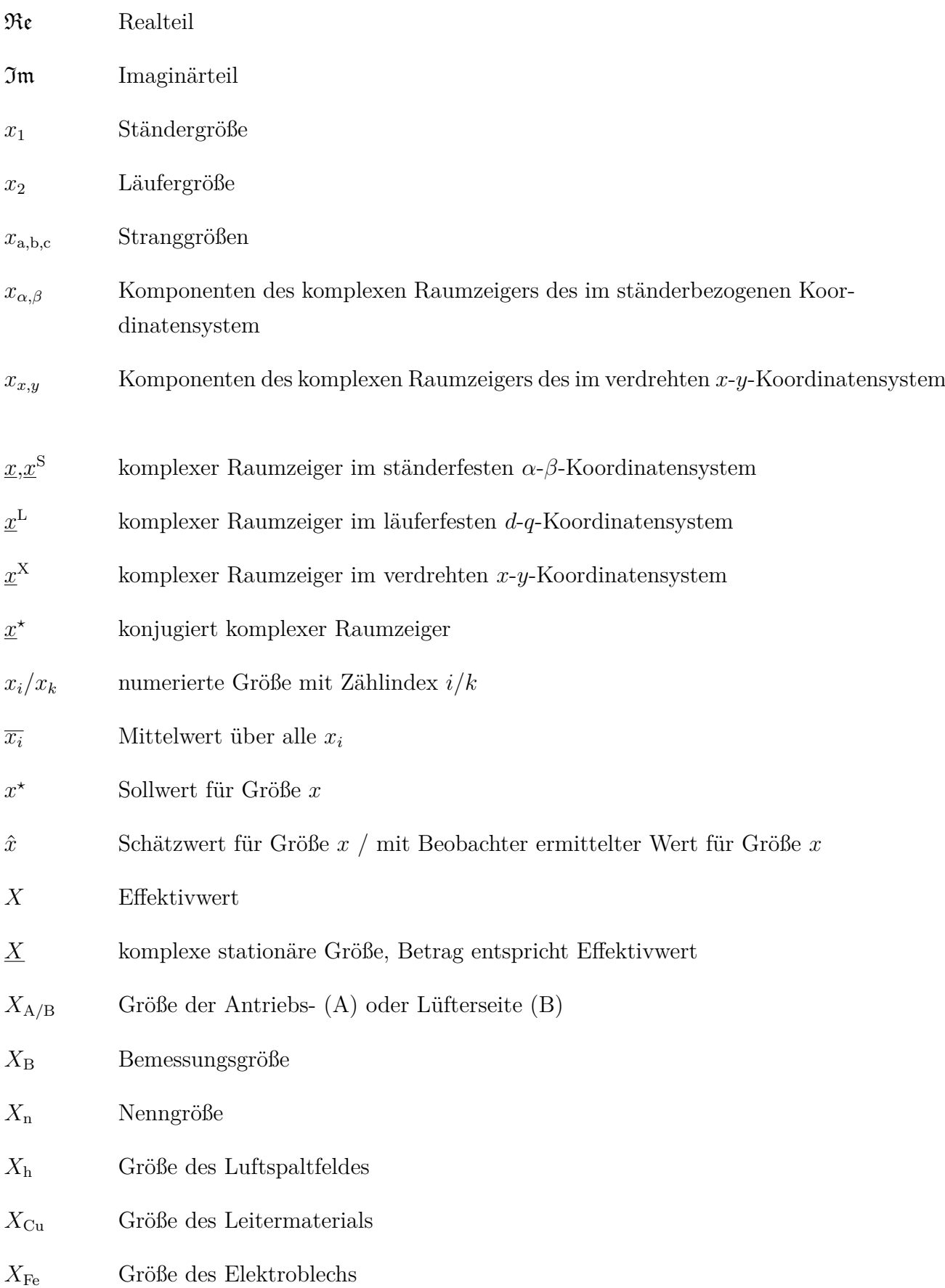

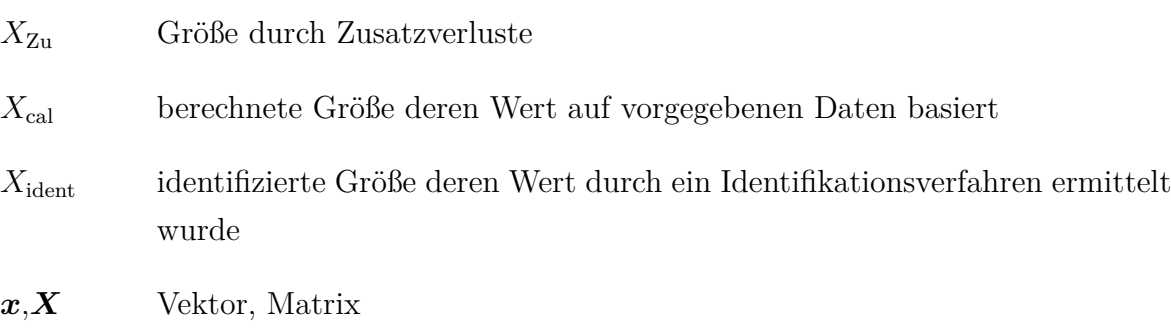

### **Formelzeichen**

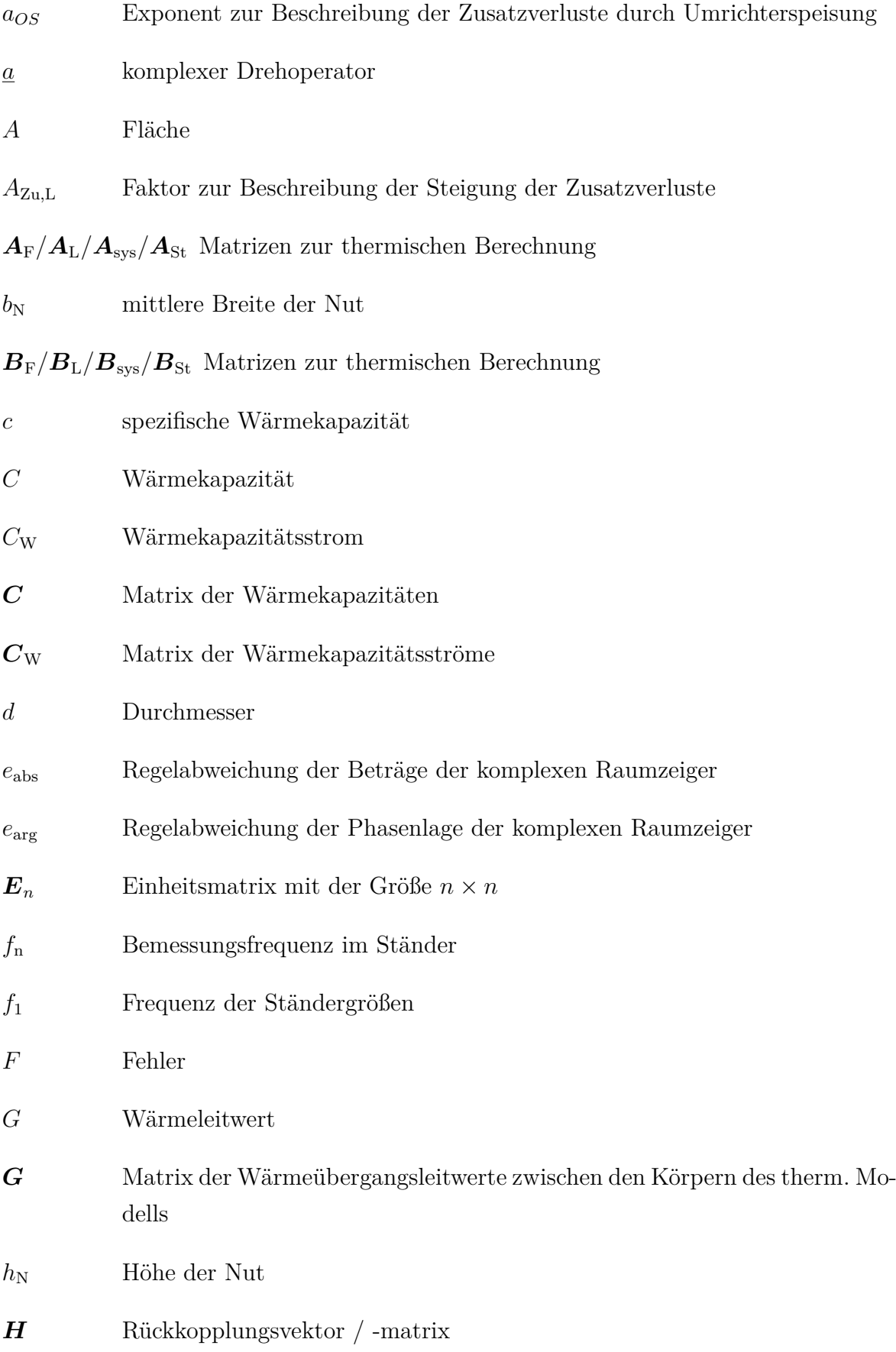

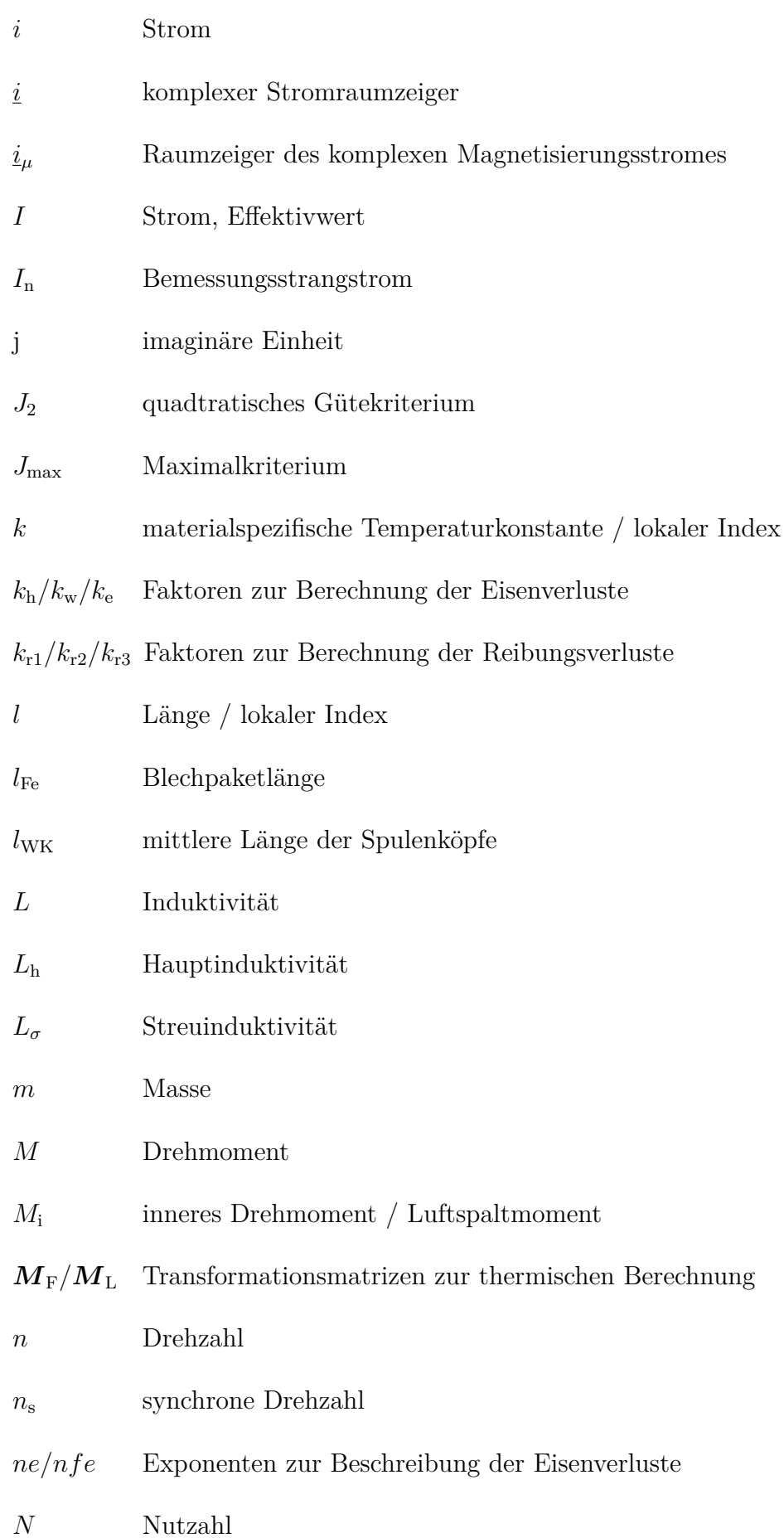

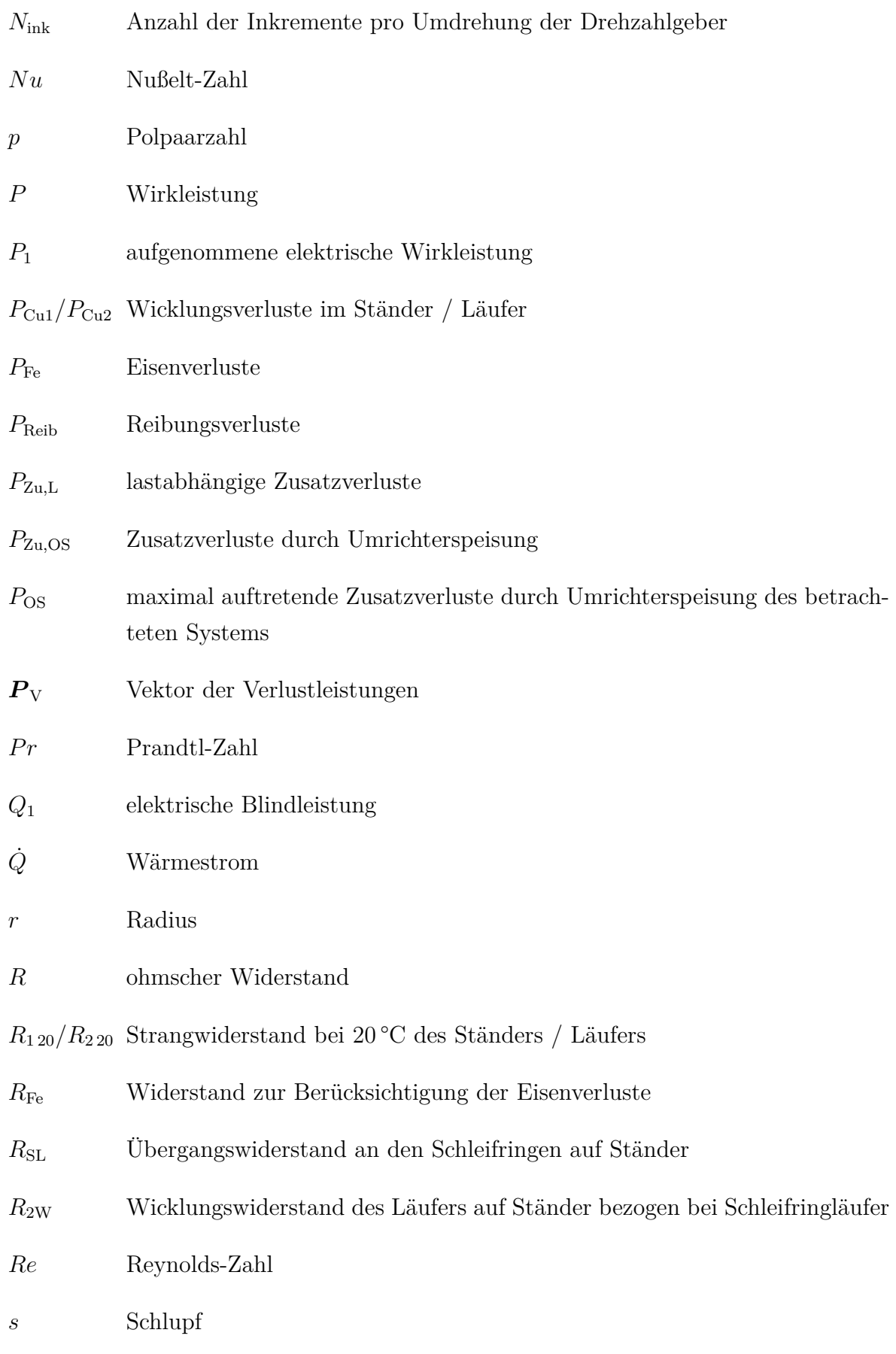

*t* Zeit

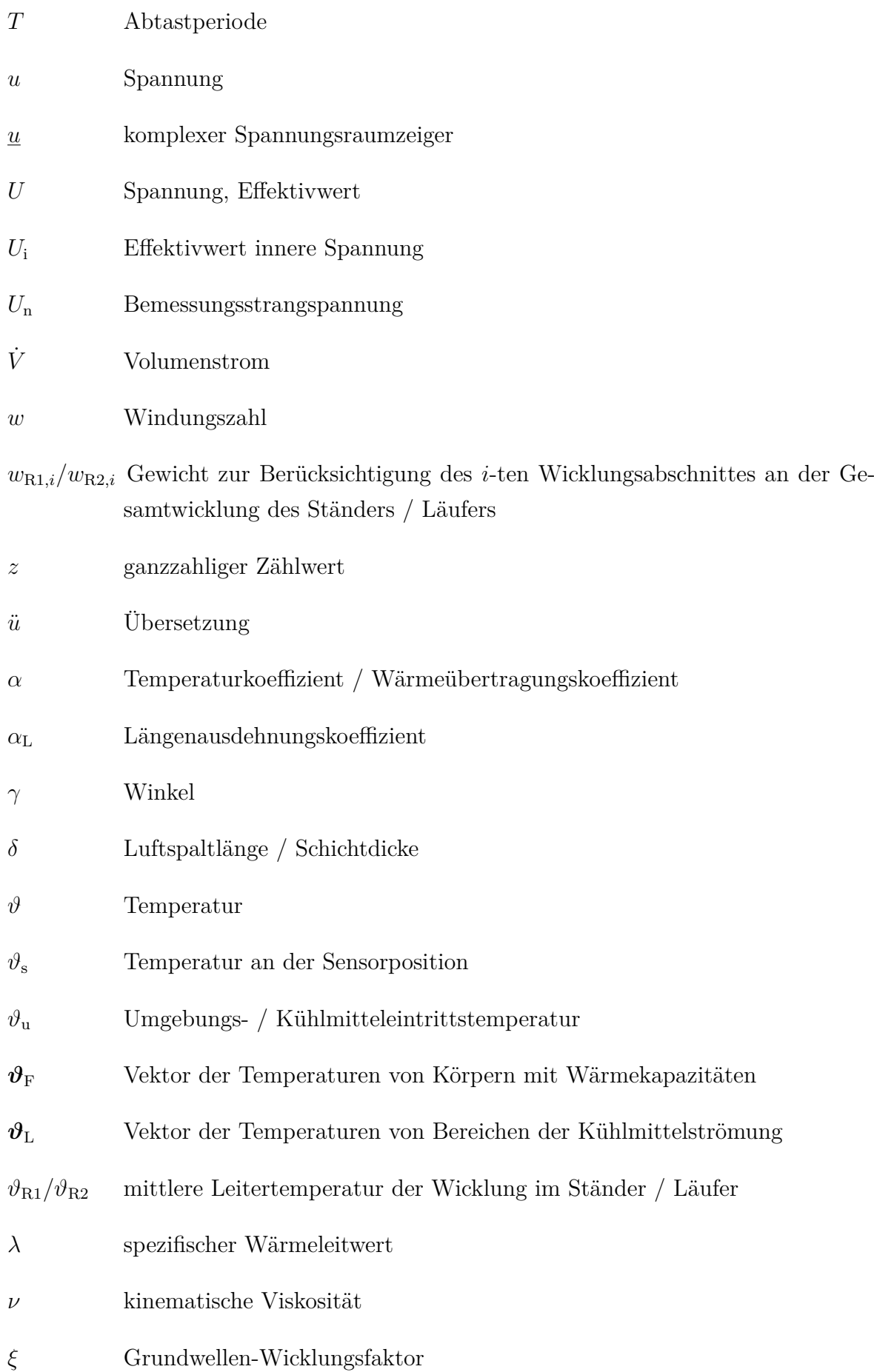

- *ρ* spezifischer elektrischer Widerstand / Dichte
- *σ* Gesamtstreuziffer
- *ψ* Flussverkettung
- $\psi$  Raumzeiger der Flussverkettung
- *ω* Kreisfrequenz allgemein
- $\omega_1$  elektrische Kreisfrequenz der Ständerströme im ständerfesten System
- $\omega_2$  elektrische Kreisfrequenz der Läuferströme im läuferfesten System
- *ω*<sup>L</sup> elektrische Winkelgeschwindigkeit des Läufers
- $\omega_{\rm m}$  mechanische Wickelgeschwindigkeit des Läufers
- $\mathbf{0}_{m,n}$  Nullmatrix der Größe  $m \times n$

# **Literaturverzeichnis**

- **Aloliwi u. a. 1999** B. Aloliwi, H. K. Khalil und E. G. Strangas. "Robust speed control of induction motors using adaptive observer". In: *Proceedings of the American Control Conference*. Bd. 2. 1999, S. 931–935.
- **Arnold u. a. 1912** E. Arnold, J. L. Cour und A. Fraenckel. *Die asynchronen Wechselstrommaschinen: Zweiter Teil Die Wechselstromkommutatormaschinen. Ihre Theorie, Berechnung, Konstruktion und Arbeitsweise*. Bd. 5/II. Die Wechselstromtechnik. Berlin, Heidelberg: Springer Berlin Heidelberg, 1912.
- **Arnold 2005** H. Arnold. "Ein Beitrag zur Identifikation der Parameter der Asynchronmaschine im geregelten Betrieb". Dissertation. TU Bergakademie Freiberg, 2005.
- Atkinson u. a. 1991 D. J. Atkinson, P. P. Acarnley und J. W. Finch. "Observers for induction motor state and parameter estimation". In: *IEEE Transactions on Industry Applications* 27.6 (1991), S. 1119–1127.
- **Bin u. a.** 2004 H. Bin, Q. Wenlong und L. Haifeng. "A novel on-line rotor resistance estimation method for vector controlled induction motor drive". In: *Proceedings of the 4th International Power Electronics and Motion Control Conference*. Bd. 2. IEEE, 2004, S. 655–660.
- **Blaschke 1971** F. Blaschke. "Das Prinzip der Feldorientierung, die Grundlage für die Transvektor-Regelung von Asynchronmaschinen." In: *Siemens Zeitschrift* 45 (1971), S. 757–760.
- **Boglietti u. a. 2002** A. Boglietti, A. Cavagnino, M. Lazzari und A. Pastorelli. "A simplified thermal model for variable speed self cooled industrial induction motor". In: *Proceedings of the IEEE Industry Applications Society Annual Meeting*. Bd. 2. 2002, S. 723–730.
- Böhm 1922 O. Böhm. "Vorausberechnung der Erwärmung elektrischer Maschinen". In: *ETZ* 43 (1922), S. 810.
- **Bousbaine** 1993 A. Bousbaine. "An Investigation Into the Thermal Modelling" of Induction Motors". Dissertation. Sheffield: University of Sheffield, 1993.
- **Boys** 1994 J. T. Boys. "Empirical thermal model for inverter-driven cage induction machines". In: *Proceedings of the IEE Electric Power Applications)* 141.6 (1994), S. 360–372.
- **Büssing 1940** W. Büssing. "Vereinfachte Berechnung der Erwärmung elektrischer Maschinen". In: *Archiv für Elektrotechnik* 34.8 (1940), S. 473–480.
- **Czepek 1916** R. Czepek. "Der Übergangswiderstand von Kohlenbürsten am Kollektor". In: *Archiv für Elektrotechnik* 5.5 (1916), S. 161–174.
- **Dangl u. a. 2011** F. Dangl und H. Neudorfer. "Einfluss der umrichterbedingten Zusatzverluste auf das thermische Verhalten von Asynchronmaschinen für Traktionsantriebe". In: *e & i Elektrotechnik und Informationstechnik* 128.5 (2011), S. 151–160.
- **Depenbrock 1985** M. Depenbrock. "Direkte Selbstregelung (DSR) für hochdynamische Drehfeldantriebe mit Stromrichterspeisung". In: *etz-Archiv* 7 (1985), S. 211–218.
- **Foulon u. a. 2005** E. Foulon, C. Guibert und L. Loron. "Reduced-order electrical model extensions for induction machine temperature monitoring with extended Kalman filter". In: *Proceedings of the IEEE European Conference on Power Electronics and Applications*. 2005, P.1–P.10.
- Gao u. a. 2012 Z. Gao, R. S. Colby und L. Turner. "Induction-Motor Rotor Temperature Estimation Using Superheterodyne Receivers". In: *IEEE Transactions on Industry Applications* 48.4 (2012), S. 1267–1278.
- Gao u. a. 2014 Z. Gao, R. S. Colby und L. Turner. "Supply Frequency Tracking in Resistance-Based Induction Motor's Rotor Temperature Estimation". In: *IEEE Transactions on Industry Applications* 50.5 (2014), S. 3161–3172.
- Gao u. a. 2005 Z. Gao, T. G. Habetler und R. G. Harley. "A robust rotor temperature estimator for induction machines in the face of changing cooling conditions and unbalanced supply". In: *Proceedings of the IEEE International Conference on International Electric Machines and Drives Conference*. 2005, S. 591–596.
- **Gao u. a. 2008a** Z. Gao, T. G. Habetler, R. G. Harley und R. S. Colby. "A Sensorless Adaptive Stator Winding Temperature Estimator for Mains-Fed Induction Machines With Continuous-Operation Periodic Duty Cycles". In: *IEEE Transactions on Industry Applications* 44.5 (2008), S. 1533–1542.
- **Gao u. a.** 2008b Z. Gao, T. G. Habetler, R. G. Harley und R. S. Colby. "A Sensorless Rotor Temperature Estimator for Induction Machines Based on a Current Harmonic Spectral Estimation Scheme". In: *IEEE Transactions on Industrial Electronics* 55.1 (2008), S. 407–416.
- **Gayathri u. a. 2012** M. N. Gayathri, S. Himavathi und R. Sankaran. "Comparison of rotor flux and reactive power based MRAS rotor resistance estimators for Vector Controlled Induction Motor drive". In: *International Conference on Advances in Engineering, Science and Management*. Piscataway, NJ: IEEE, 2012, S. 183–189.
- Gazley 1958 C. Gazley. "Gazley C., "Heat transfer characteristics of rotational and axial flow Heat transfer characteristics of rotational and axial flow between concentric cylinders". In: *Transactions of the ASME* 80.1 (1958), S. 79–90.
- Gelke u. a. 2019 G. Gelke und J. Kertzscher. "Intuitive Sensorintegration zur thermischen Berechnung elektrischer Maschinen". In: *2. Freiberger Kolloquium Elektrische Antriebstechnik*. Hrsg. von J. Kertzscher. Freiberger Forschungshefte - A 932 Elektrische Antriebstechnik. Freiberg: Technische Universität Bergakademie Freiberg, 2019, S. 59–71.
- **Gotter 1954** G. Gotter. *Erwärmung und Kühlung elektrischer Maschinen*. Berlin, Heidelberg: Springer, 1954.
- **Häberle 2007** G. D. Häberle. *Tabellenbuch Elektrotechnik: Tabellen, Formeln, Normenanwendung*. 22. neu bearb. und erw. Aufl. Europa-Fachbuchreihe für elektrotechnische, elektronische und informationstechnische Berufe. Haan-Gruiten: Europa-Lehrmittel, 2007.
- **Hahlbeck 2006** S. Hahlbeck. "Thermische Untersuchung von elektrischen Maschinen für alternative Antriebe in Kraftfahrzeugen". Masterarbeit. Mittweida: Hochschule Mittweida, 2006.
- **Hak 1956** J. Hak. "Der Luftspalt-Wärmewiderstand einer elektrischen Maschine". In: *Archiv für Elektrotechnik* 42.5 (1956), S. 257–272.
- **Hasse 1969** K. Hasse. "Zur Dynamik drehzahlgeregelter Antriebe mit stromrichtergespeisten Asynchron-Kurzschlussläufermaschinen." Dissertation. TU Darmstadt, 1969.
- **Heimbrock 2004** A. Heimbrock. *Analyse der Oberschwingungsverluste zweipoliger Induktionsmaschinen am Pulsumrichter*. Als Manuskript gedruckt. Bd. Nr. 356. Fortschritt-Berichte / VDI Elektrotechnik. Düsseldorf: VDI-Verl., 2004.
- **Hurst u. a. 1996a** K. D. Hurst und T. G. Habetler. "A self-tuning thermal protection scheme for induction machines". In: *Proceedings of the Annual IEEE Power Electronics Specialists Conference*. Bd. 2. 1996, S. 1535–1541.
- **Hurst u. a.** 1996b K. D. Hurst und T. G. Habetler. "Sensorless speed measurement using current harmonic spectral estimation in induction machine drives". In: *IEEE Transactions on Power Electronics* 11.1 (1996), S. 66–73.
- **IEEE Committee Report 1985a** IEEE Committee Report. "Report of Large" Motor Reliability Survey of Industrial and Commercial Installations, Part I". In: *IEEE Transactions on Industry Applications* IA-21.4 (1985), S. 853–864.
- **IEEE Committee Report 1985b** IEEE Committee Report. "Report of Large Motor Reliability Survey of Industrial and Commercial Installations, Part II". In: *IEEE Transactions on Industry Applications* IA-21.4 (1985), S. 865–872.
- **IEEE Committee Report 1987** IEEE Committee Report. "Report of Large" Motor Reliability Survey of Industrial and Commercial Installations, Part III". In: *IEEE Transactions on Industry Applications* IA-23.1 (1987), S. 153–158.
- **Karanayil u. a. 2007** B. Karanayil, M. F. Rahman und C. Grantham. "Online Stator and Rotor Resistance Estimation Scheme Using Artificial Neural Networks for Vector Controlled Speed Sensorless Induction Motor Drive". In: *IEEE Transactions on Industrial Electronics* 54.1 (2007), S. 167–176.
- **Karanayil u. a. 2005** B. Karanayil, M. F. Rahman und C. Grantham. "Stator and Rotor Resistance Observers for Induction Motor Drive Using Fuzzy Logic and Artificial Neural Networks". In: *IEEE Transactions on Energy Conversion* 20.4 (2005), S. 771–780.
- Kelleter 2010 A. J. Kelleter. "Steigerung der Ausnutzung elektrischer Kleinmaschinen". Dissertation. Aachen: Tech. Hochsch. Aachen, 2010.
- **Kessler 1960** A. Kessler. "Versuch einer genaueren Vorausberechnung des zeitlichen Erwärmungsverlaufes elektrischer Maschinen mittels Wärmequellennetzen". In: *Archiv für Elektrotechnik* 45.1 (1960), S. 59–76.
- **Klaassen 1999** H. Klaassen. *Selbsteinstellende, feldorientierte Regelung einer Asynchronmaschine und geberlose Drehzahlregelung*. Berichte aus der Steuerungsund Regelungstechnik. Aachen: Shaker, 1999.
- **Kovács u. a. 1959** K. P. Kovács und I. Rácz. *Transiente Vorgänge in Wechselstrommaschinen*. Bd. 1 u. 2. Budapest: Verlag der ungarischen Akademie der Wissenschaften, 1959.
- **Kral u. a. 2004** C. Kral, T. G. Habetler, R. G. Harley, F. Pirker, G. Pascoli, H. Oberguggenberger und C.-J. Fenz. "Rotor Temperature Estimation of Squirrel-Cage Induction Motors by Means of a Combined Scheme of Parameter Estimation and a Thermal Equivalent Model". In: *IEEE Transactions on Industry Applications* 40.4 (2004), S. 1049–1057.
- **Kral u. a.** 2008 C. Kral, A. Haumer und T. Bauml. "Thermal Model and Behavior of a Totally-Enclosed-Water-Cooled Squirrel-Cage Induction Machine for Traction Applications". In: *IEEE Transactions on Industrial Electronics* 55.10 (2008), S. 3555–3565.
- Kral u. a. 2012 C. Kral, A. Haumer und S.-B. Lee. "Robust thermal model for the estimation of rotor cage and stator winding temperatures of induction machines". In: *Proceedings of the International Conference on Electrical Machines*. 2012, S. 1810–1816.
- **Kühbacher 2018** D. Kühbacher. *Thermisches Modell einer elektrischen Maschine basierend auf der Anwendung inverser Methoden*. 1. Auflage. Bd. 33. Forschungsberichte Elektrische Antriebstechnik und Aktorik. Herzogenrath: Shaker, 2018.
- **Kylander 1995** G. Kylander. "Thermal modelling of small cage induction motors: Technical Report No. 265". Dissertation. Göteberg, Sweden: School of Electrical and Computer Engineering Chalmers University of Technology, 1995.
- **Lazcano u. a. 2012** U. Lazcano, J. Poza, A. Aranburu und T. Nieva. "DC voltage signal injection for temperature monitoring in very small resistance induction machines". In: *Proceedings of the Electrical Systems for Aircraft, Railway and Ship Propulsion*. 2012, S. 1–6.
- Lee **u. a.** 2003 S.-B. Lee und T. G. Habetler. "An online stator winding resistance estimation technique for temperature monitoring of line-connected induction machines". In: *IEEE Transactions on Industry Applications* 39.3 (2003), S. 685– 694.
- **Lee u. a. 2000** S.-B. Lee, T. G. Habetler, R. G. Harley und D. J. Gritter. "A stator and rotor resistance estimation technique for conductor temperature monitoring". In: *Conference Record of the IEEE Industry Applications Conference 2000*. 2000, S. 381–387.
- **Lee u. a. 2002** S.-B. Lee, T. G. Habetler, R. G. Harley und D. J. Gritter. "An evaluation of model-based stator resistance estimation for induction motor stator winding temperature monitoring". In: *IEEE Transactions on Energy Conversion* 17.1 (2002), S. 7–15.
- **Lehrmann 2006a** C. Lehrmann. "Temperaturvorausberechnung an oberflächengekühlten Asynchronmotoren: Ein Baustein zur Optimierung des neuen Zulassungskonzeptes für Ein Baustein zur Optimierung des neuen Zulassungskonzeptes für explosionsgeschützte, umrichtergespeiste Asynchronmaschinen". In: *Bulletin SEV/VSE* 24/25 (2006), S. 32–37.
- **Lehrmann 2006b** C. Lehrmann. *Über ein Zulassungsverfahren für explosionsgeschützte, umrichtergespeiste Käfigläufer der Zündschutzart "Erhöhte Sicherheit"*. Berichte aus der Elektrotechnik. Aachen: Shaker, 2006.
- Li u. a. 2010 J. Li, H. Ren, Q. Huang und Y. Zhong. "A novel on-line MRAS rotor resistance identification method insensitive to stator resistance for vector control systems of induction machines". In: *Proceedings of the IEEE International Symposium on Industrial Electronics*. 2010, S. 591–595.
- **Lindner 2018** M. Lindner. "Ermittlung der Degenerationweichmagnetischer Werkstoffe durchTrennverfahren und ihre Berücksichtigung imKontext elektrischer Maschinen". Dissertation. Chemnitz: TU Chemnitz, 2018.
- **Loeser u. a. 1985** F. Loeser und P. K. Sattler. "Identification and Compensation of the Rotor Temperature of AC Drives by an Observer". In: *IEEE Transactions on Industry Applications* IA-21.6 (1985), S. 1387–1393.
- **Luenberger** 1971 D. Luenberger. "An introduction to observers". In: *IEEE Transactions on Automatic Control* 16.6 (1971), S. 596–602.
- **Maiti u. a. 2008** S. Maiti, C. Chakraborty, Y. Hori und M. C. Ta. "Model Reference Adaptive Controller-Based Rotor Resistance and Speed Estimation Techniques for Vector Controlled Induction Motor Drive Utilizing Reactive Power". In: *IEEE Transactions on Industrial Electronics* 55.2 (2008), S. 594–601.
- **Mapelli u. a.** 2012 F. L. Mapelli, A. Bezzolato und D. Tarsitano. "A rotor resistance MRAS estimator for induction motor traction drive for electrical vehicles". In: *Proceedings of the International Conference on Electrical Machines*. 2012, S. 823–829.
- **Maximini 2001** M. Maximini. *Eine Methode zur Bestimmung der Laufertemperatur von direkt am Netz betriebenen Asynchronmaschinen mit Kafiglaufer*. Bd. Nr. 310. Fortschritt-Berichte VDI. Reihe 21, Elektrotechnik. Düsseldorf: VDI Verlag, 2001.
- **Mellor u. a. 1991** P. H. Mellor, D. Roberts und D. R. Turner. "Lumped parameter thermal model for electrical machines of TEFC design". In: *IEE Proceedings - Electric Power Applications*. Bd. 138 Nr. 5. 1991, S. 205–218.
- **Müller u. a. 2009** G. Müller und B. Ponick. *Theorie elektrischer Maschinen*. 6., völlig neu bearb. Aufl. Bd. 3. Elektrische Maschinen. Weinheim: Wiley-VCH, 2009.
- **Müller u. a. 2012** G. Müller, K. Vogt und B. Ponick. *Berechnung elektrischer Maschinen*. Elektrische Maschine. Somerset: Wiley, 2012.
- **Nait Said u. a.** 1999 M. S. Nait Said und M. Benbouzid. "Induction motors direct field oriented control with robust on-line tuning of rotor resistance". In: *IEEE Transactions on Energy Conversion* 14.4 (1999), S. 1038–1042.
- **Nelder u. a.** 1965 J. A. Nelder und R. Mead. "A Simplex Method for Function Minimization". In: *The Computer Journal* 7.4 (1965), S. 308–313.
- **Nestler** 1989 H. Nestler. "Einsatz des Luenberger-Beobachters zur On-Line-Temperaturabschätzung in elektrischen Maschinen". Dissertation. Aachen: Tech. Hochsch. Aachen, 1989.
- **Pryymak u. a. 2005** B. Pryymak, J. M. Moreno-Eguilaz und J. Percaula. "An efficient energy controller for an induction motor drive with compensation of temperature using neural networks". In: *Proceedings of the IEEE European Conference on Power Electronics and Applications*. 2005, P.1–P.10.
- **Rehman u. a. 2001** H. U. Rehman, A. Derdiyok, M. K. Guven und Longya Xu. "An MRAS scheme for on-line rotor resistance adaptation of an induction machine". In: *Proceedings of the IEEE Annual Power Electronics Specialists Conference*. 2001, S. 817–822.
- **Reza u. a. 2013** C. M. F. S. Reza und S. Mekhilef. "Online stator resistance estimation using artificial neural network for direct torque controlled induction motor drive". In: *Proccedings of the 8th IEEE Conference on Industrial Electronics and Applications*. 2013, S. 1486–1491.
- **Riexinger 1969** W. Riexinger. "Beitrag zur Berechnung der Übertemperaturen bei oberflächengekühlten, berippten Drehstrommotoren kleinerer Baugrößen". Dissertation. Stuttgart: Universität Stuttgart, 1969.
- **Schmitz 1998** M. Schmitz. *Fahrzyklusgerechte Auslegung einer Asynchronmaschine für Elektrofahrzeuge*. Als Ms. gedr. Berichte aus der Elektrotechnik. Aachen: Shaker, 1998.
- **Scholz 1997** M. Scholz. "Echtzeitberechnung des Luftspaltmomentes der Asynchronmaschine im stationären und dynamischen Betrieb mittels parameterunempfindlichem Beobachter," Dissertation. Freiberg: TU Bergakademie Freiberg, 1997.
- **Schönborn 1994** R. Schönborn. ..Modellbildung und -identifikation zur Simulation des thermischen Verhaltens von Doppelkäfig-Asynchronmotoren verschiedenster Kühlarten". Dissertation. Berlin: Technische Universität Berlin, 1994.
- **Schröder 2001** D. Schröder. *Regelung von Antriebssystemen*. 2., überarb. u. erw. Aufl. Bd. 2. Elektrische Antriebe. Berlin [u.a.]: Springer, 2001.
- **Schuisky 1960** W. Schuisky. *Berechnung elektrischer Maschinen*. Wien: Springer, 1960.
- **Schuisky 1957** W. Schuisky. *Induktionsmaschinen*. Berlin: Springer, 1957.
- **Schümann 2007** U. Schümann. *Parameteridentifikation und -adaption an Asynchronmaschinen*. Als Ms. gedr. Bd. Nr. 1119. Berichte des Instituts für Elektrische Antriebe, Leistungselektronik und Bauelemente der Universität Bremen. Düsseldorf: VDI-Verl., 2007.
- **Sheela u. a. 2014** M. Sheela, S. Himavathi, S. Santhalakshmy und A. Venkadesan. "Comparison of flux and real power based MRAS for inverse Rotor time constant estimation in induction Motor Drives". In: *Proceedings of the IEEE International Conference on Advances in Electrical Engineering*. 2014, S. 1–5.
- **Sipma u.a. 2015** J. M. Sipma, L. R. Cameron und H. Ambarita. "Energy efficient electric motor systems in Indonesia". In: *Energieonderzoek Centrum Nederland (ECN)* 048 (2015).
- **Sonnaillon u. a. 2010** M. O. Sonnaillon, G. Bisheimer, C. de Angelo und G. O. Garcia. "Online Sensorless Induction Motor Temperature Monitoring". In: *IEEE Transactions on Energy Conversion* 25.2 (2010), S. 273–280.
- **Specht u. a. 2010** A. Specht und J. Bocker. "Observer for the rotor temperature of IPMSM". In: *Proceedings of the International Power Electronics and Motion Control Conference*. 2010, T4-12-T4–15.
- **Staton u. a.** 2005 D. Staton, A. Boglietti und A. Cavagnino. "Solving the More Difficult Aspects of Electric Motor Thermal Analysis in Small and Medium Size Industrial Induction Motors". In: *IEEE Transactions on Energy Conversion* 20.3 (2005), S. 620–628.
- **Thorsen u. a.** 1995 O. V. Thorsen und M. Dalva. "A survey of faults on induction motors in offshore oil industry, petrochemical industry, gas terminals, and oil refineries". In: *IEEE Transactions on Industry Applications* 31.5 (1995), S. 1186–1196.
- **Thorsen u. a.** 1999 O. V. Thorsen und M. Dalva. "Failure identification and analysis for high-voltage induction motors in the petrochemical industry". In: *IEEE Transactions on Industry Applications* 35.4 (1999), S. 810–818.
- **Vasic u. a.** 2003 V. Vasic, S. N. Vukosavic und E. Levi. "A stator resistance estimation scheme for speed sensorless rotor flux oriented induction motor drives". In: *IEEE Transactions on Energy Conversion* 18.4 (2003), S. 476–483.
- **VDI 2013** VDI. *VDI-Wärmeatlas*. 11., bearb. und erw. Aufl. VDI-Buch. Berlin, Heidelberg: Springer, 2013.
- **Vetter 1988** T. Vetter. *Überwachung und Prädiktion des Erwärmungsverhaltens einer Asynchronmaschine mit Käfigläufer mittels Parameterschätzung*. Bd. Nr. 37. Fortschritt-Berichte VDI. Reihe 21, Elektrotechnik. Düsseldorf: VDI Verlag, 1988.
- **Villazana u. a. 2007** S. Villazana, C. Seijas, A. Caralli, C. Villanueva und F. Arteaga. "SVM-based and Classical MRAS for On-line Rotor Resistance Estimation: A Comparative Study". In: *Proceedings of the IEEE International Symposium on Intelligent Signal Processing*. 2007, S. 1–6.
- **Waide u. a. 2011** P. Waide und C. U. Brunner. *Energy-Efficiency Policy Opportunities for Electric Motor-Driven Systems*. Cedex, France: Int. Energy Agency (IEA), 2011.
- **Weili u. a.** 2008 H. Weili und Z. Xiang. "An Evaluation of Wavelet Network-Based Stator Estimation for Induction Motor Temperature Monitoring". In: *Proceedings of the International Conference on Electronic Measurement and Instruments*. 2008, S. 3-418-3–421.
- **Winkler u. a. 2016** S. Winkler, R. Werner, A. Bucht, W.-G. Drossel, J. Weber, J. Weber und I. Voigt. "Analyse der Wärmeentstehung im Antrieb und Temperierung von Strukturen und Antrieben am Beispiel von Werkzeugmaschinen". In: *Thermo-energetische Gestaltung von Werkzeugmaschinen*. Hrsg. von C. Brecher. Dresden: Verlag Wissenschaftliche Scripten, 2016, S. 97–109.
- **Xie u. a.** 2011 Y. Xie, C. Gu und L. Wang. "There-dimensional temperature estimation of squirrel-cage induction motor using finite element method". In: *Proceedings of the International Conference on Electrical Machines and Systems*. 2011, S. 1–5.
- **Zeller 1988** T. Zeller. "Echtzeit-Temperatursimulation von Käfigläufermaschinen mit selbsttätiger Parameteranpassung". Dissertation. Universität Stuttgart, 1988.